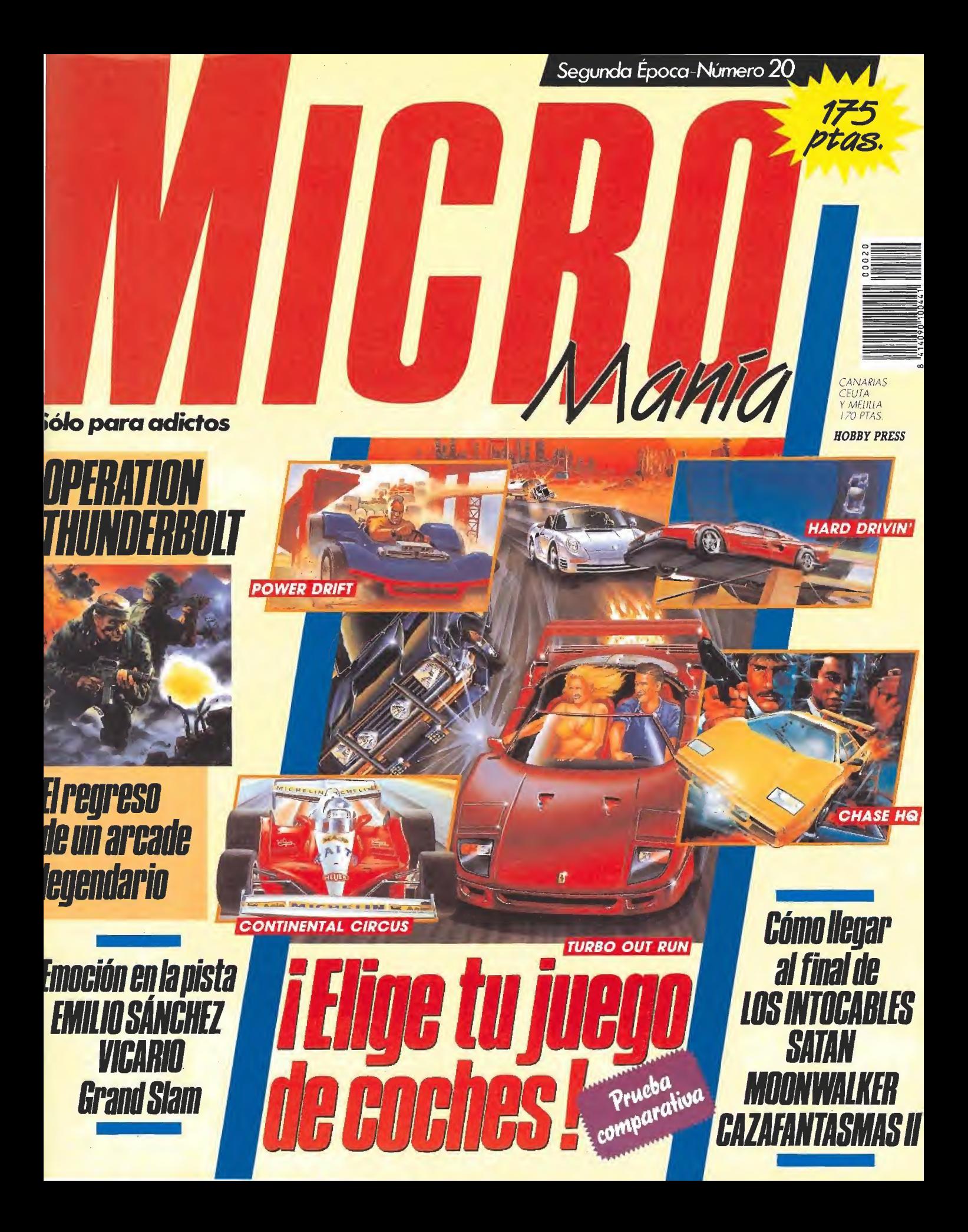

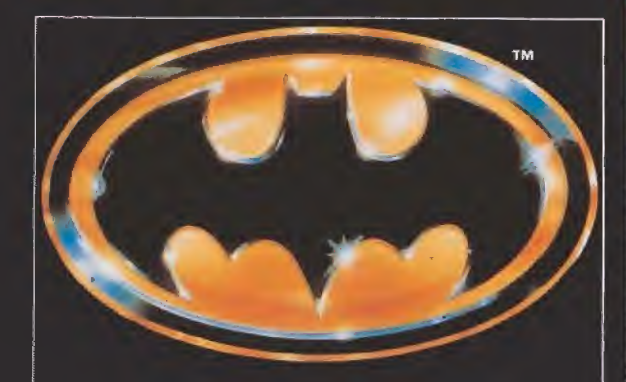

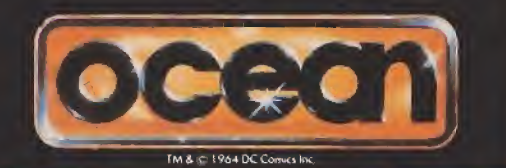

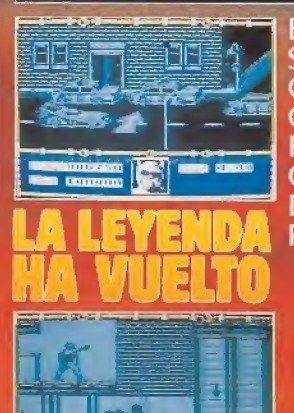

**BATMAN ES UNA SOMBRA EN LA OSCURIDAD, ES** COMO UN SUEÑO. POR ENCIMA DE LAS **CALLES DE GOTHAM** ES UNA PESADILLA PARA LOS CRIMINALES.

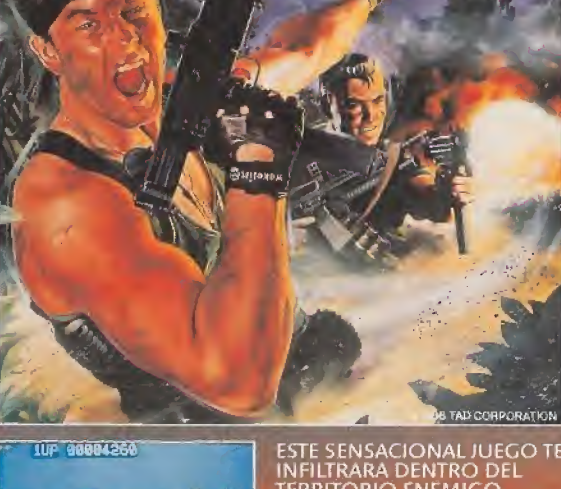

ESTE SENSACIONAL JUEGO TE<br>INFILIRARA DENTRO DEL<br>TERRITORIO ENEMIGO,<br>ARMADO SOLAMENTE CON<br>UNA AMETRALLADORA.<br>SI TIENES BUENA PUNTERIA<br>CONSEGUIRAS.MAS<br>ARMAMENTO Y PODRAS<br>LOGRAR TU OBJETIVO.

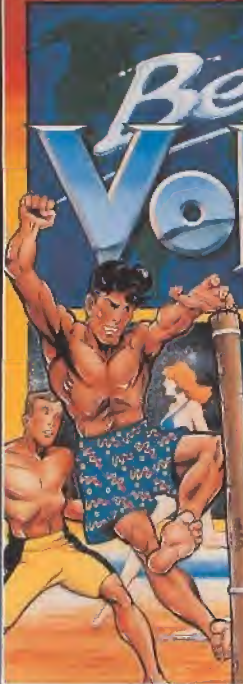

EL SOL CALIENTA, SUE<br>
MUSICA DE ROCK & ROLL, ES<br>
MOMENTO DE JUGAR<br>
VOLEYBOL....<br>
TODO EL MUNI<br>
VIAJARAS CON TU EQUIPO P<br>
TODOS STITOS, DESDE LONDA<br>
HASTA SYDNEY, PRACTICANI<br>
EL DEPORTE DE MODA<br>
TODAS LAS PLAN<br>
TODAS LAS PL **ESTO ES BEACH VOLLEY...** 

**DISTRIBUIDOR EXCLUSIVO** PARA ESPAÑA **ERBE SOFTWARE** SERRANO, 240 28016, MADRID TELEF. (91) 458 16 58

**DIRECT BATTLE LO** 

LISTOS.

**iTIPREPARADOS** 

FU

EGOW

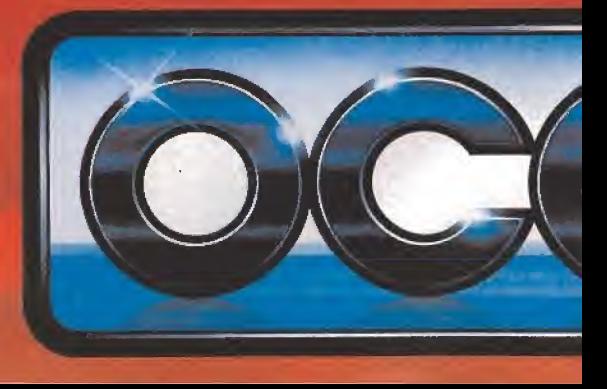

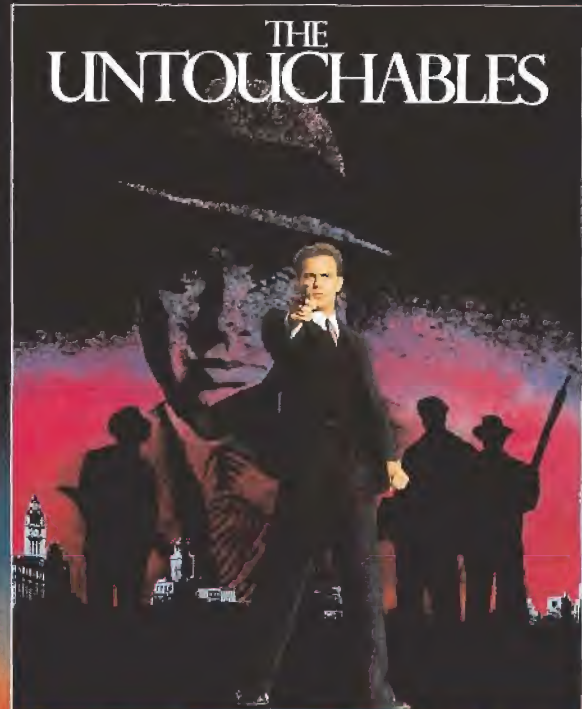

SEIS EXCITANTES NIVELES DE **ACCION DONDE** CONTROLARAS AL EQUIPO<br>DE ELITE DE ELLIOT NESS.<br>ENFRENTATE EN LA ESTACIÓN,<br>EN LA FRONTERA, EN EL ALMACEN, MIENTRAS<br>REVIVES LOS MOMENTOS DE<br>LA LUCHA DE NESS CONTRA

TM and Copyright 1989 Paramount Pictures<br>All rights reserved.

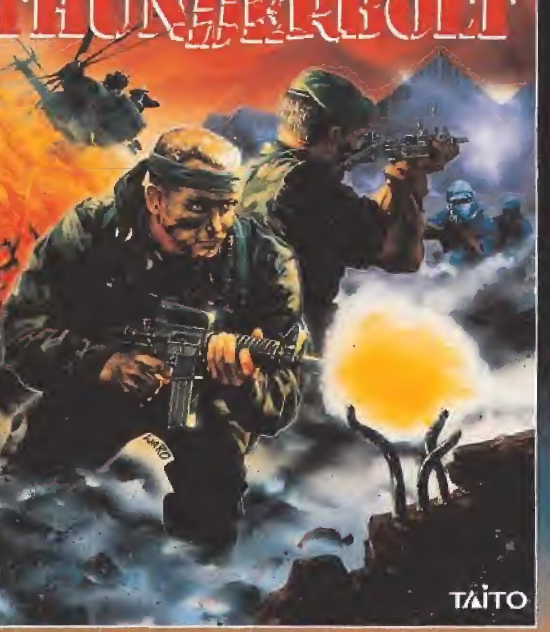

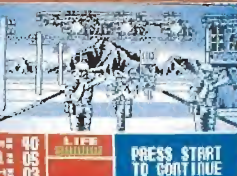

AHORA LLEGA LA SEGUNDA<br>PARTE DEL JUEGO QUE ESTUVO<br>DE MODA EN MEDIO MUNDO.<br>ACCION A TOPE EN ESTE JUEGO EN EL QUE TE SERAN<br>EN EL QUE TE SERAN<br>NECESARIOS TODOS TUS<br>REFLEJOS, ESTRATEGIAS Y **DESTREZA, PARA CONSEGUIR** 

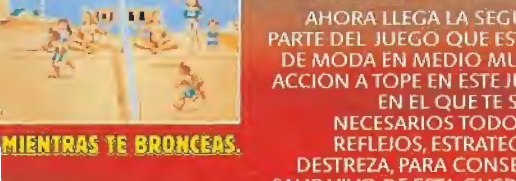

SALIR VIVO DE ESTA GUERRILLA. **[42 B]** 10 BMTINUE

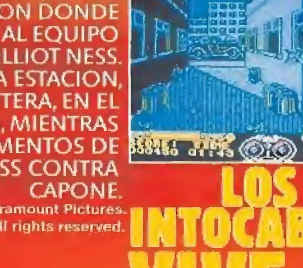

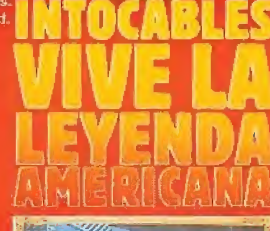

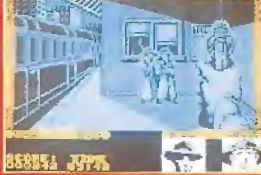

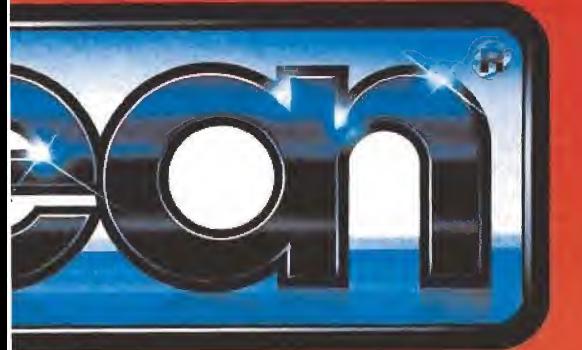

4 QUE DEMASIAO 4

**ATARI 520 ST** 

20 JUEGOS

**ATARI** 

# **3 PROGRAMAS**

**AATARI** 

**AATAR** 

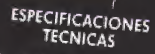

**PROCESADOR: MC68000** 

 $16/32$  bits a 8 Mhz.

SISTEMA OPERATIVO: TOS con entorno gráfico GEM The District of State (incorporada): de 3 3 pulgodas,<br>doble cara y 726 Kb (formateados). de 3 3 pulgodas,<br>**TECLADO:** GWERTY extendidos,<br>RESOLUCION DE PANTALLA: 320 × 200<br>ACCLUCION DE PANTALLA: 320 × 200 (16 colores de una paleta de 512).

119 colores de una pareia de 312).<br>640 × 200 (4 colores de una poleta de 512).

<sup>540</sup> × 200 [a Laiares de Una poieta de J12,-<br>**CHIP DE SONIDO**: 3 voces,<br>**INTERFACES:** Modulador para conexión a TV, puerta<br>para cartucho ROM, MIDI, OUT, MIDI IN, disco ilexible,<br>disco di una paralela Cantonina serie RS-232C, monito Serie Ro-202C, indigency 1ST Word [tratamiento

de textos), NeoChrome (programa de gráficos).<br>ST Basic (lenguaje de programación).

**DISKETTE** PROGRAMA Afterburner R-Type<br>Gountlet II

A<br>B

 $\stackrel{\textstyle\subset}{\textstyle\circ}$ 

E<br>F

G

Ř

Super Hang-On Space Harrier Overlander Super Huey Starglider<br>Eliminator **Nebulus** Pacmania Predator **Bomb Jack** Bombuzal Kenon Dauble Dragon **Black Lamp** Outrun<br>Star Goose Logotron **Star Ray** Logotron

# **EDITADO POR** Mediagenic<br>Electric Dreams<br>U.S. Gold Electric Dreams Elite<br>Elite U.S. Gold Rainbird Hewson Hewson Grandslam Activision Elite Imageworks Melbourne House Melbourne Hause Firebird<br>U.S. Gold

# PROGRAMA CONTENIDO

Fir St Basic

Organizer

AATARI

**EDITADO POR** Campiladar basic. Compatible can el Quick<br>Basic 3 de Microsoft Hi-soft

Poquele integrada, incluyendo un dietario, fichero de direcciones, hoja de cálculo y tratamienta de textos

Music Moker Introducción en el mundo musical, a través de la

informático,

# Music Sales<br>Limited

Triongle

Publishing

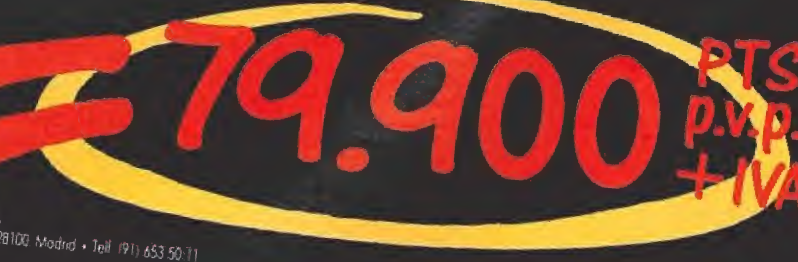

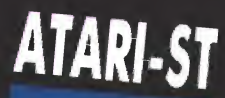

Muchas más posibilidades

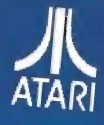

# DENADORES ATARI, S. A.

ARIAS 928/23 26 23-22

unado 195 - Alcabendas, 28109. Modind - Tell. (91) 653-50:11.<br>**EGACIONES:** LONANDRICH<br>CELONA 93/4 25 20 06-07<br>INCIA 96/3 57 92 69<br>OCS 942/21 20 78<br>SCO 943/45 69 62

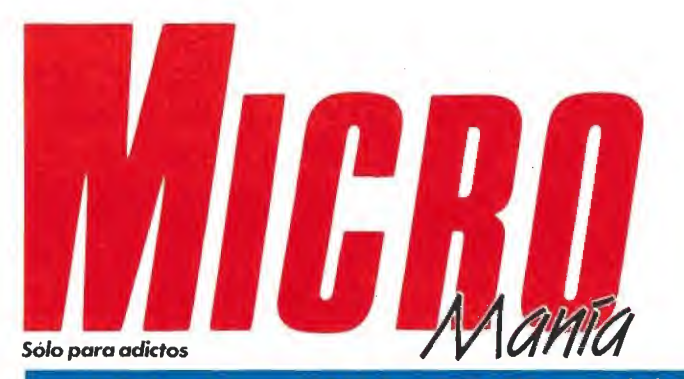

Año VI. Segunda época - N.º 20- Enero 1990 - 175 ptas. (Incluido IVA)

Edita<br>HOBBY PRESS, S.A. Presidente María Andrino Consejero Delegado<br>José I. Gómez-Centunón Subdirector General Andrés Ayiagas Director Domingo Górnez Redactora Jefe Cristina Fernánde Redacción Jayé Emrílio Barbero Diseño Jesús Caldeiro Director de Publicidad<br>Mar Lumbreras Colaboradores Francisco Verdú<br>Fernando Herrera<br>Pedro José Rodríguez Marcos Jourón Amador Merchán Ministra Ministran<br>
Santiago Ences<br>
Juan Luis Cazoria<br>
A Tejero<br>José Miguel Rodríguez Secretaria de Redacción Carmen Santamaria

**Fotografia**<br>Canlos Candel<br>Miguel Lamana **Dibujos** Pablo *Juradi* 

Director de Producción Carlos Peropadre Director de Administración<br>José Ángel Aménez Director de Marketing<br>Mar Lumbreras Departamento de Circulación Departamento de Suscripciones Maria Rosa González<br>Maria del Mar Calzada Redacción Administración v Publicidad<br>
Carretera de Isún, Km 12,400<br>
28049 Madrid<br>
Tél 734 70 12, Télefax: 734 82 98 Distribución

Coedis, S.A.<br>Ctra Nacional II, km 602,5 Molins de Rei (Barcelona)

Imprime<br>Aitamira Depto, de Fotocomposición<br>Hobby Press, S.A.

Fotomecánica

Depôsito Legal: M-15 436-1985 Representantes gara Argentina, miprovemente pois via experimente de la Americana de Ediciones, 5.6<br>Sud América 1.532, Tel 21.24.64<br>1.290 Buenos Aires (Augentina).  $5.8L$ 

.<br>Está publicación es miembro de la

ar

Solicitado control de 0.J.D MICROMANÍA no se hace encearamente solidara de las<br>recesaramente solidara de las<br>gininanes veridas por sus<br>colaboradores en los artículos<br>firmados. Reservados todos los<br>derechos

# **EN ESTE NÚMERO**

Por primera vez el tema central de nuestra portada no está dedicado a un solo juego. sino a cinco; concretamente a las cinco conversiones de coches publicadas en esta Navidad que ha provocado una vertiginosa<br>carrera por ver quién llega antes a los primeros puestos en las listas de ventas

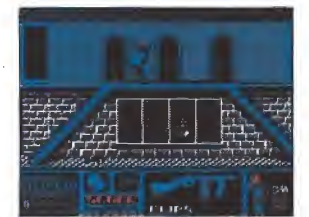

Moonwalker.

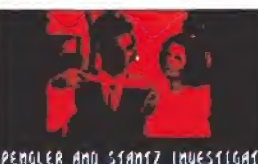

SPENGLER AND STANTZ INVESTIGATE<br>THE GIGA-HETER READINGS ARE AS<br>HIGH AS A NONTH OLD PASTRANT! Cazafantasmas II.

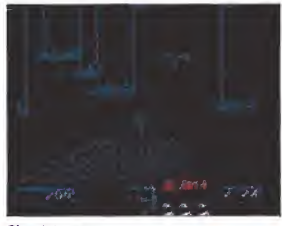

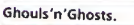

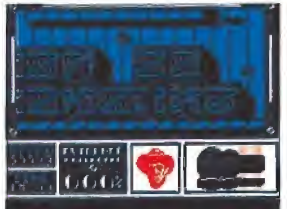

Los Intocables.

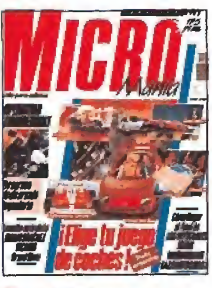

6 MEGAJUEGO. «Coeration Thunderbolt», una de las conversiones más esperadas de los últimos tiempos ENTREVISTA. El mercado de

software analizado por Peter<br>el director de Mirrorsoft. Bilotta,  $12$ ACTUALIDAD. Recientemente visitò nuestro país el director de Lucasfilm.

10

14 ASI SE HIZO, Roland Oskian, creador de Coktel Vision, nos tuenta paso a paso cómo surgió la idea de hacer «E S S.», el simulador más no redoso de un tiempo a esta parte.

 $17$ PUNTO DE MIRA. Este mes entre otros, nuestra opinión<br>sobre: «Tusker», «Drakkar», «Toobin'»<br>«Capitán Trueno» y «Kick off».

36 **COMPARATIVA**, Analizamos uno a uno los lanzamientos si multáneos de la temporada. Juzgar vo sotros mismos

40 EMILIO SÁNCHEZ VICARIO emoción de un auténtico partido de te-<br>nis de la mano de Made in Spain.

MICROMANÍAS. Volvernos a 42 los origenes, las «otras» noti-<br>cias que no todos son capaces de acep tar con buen humor.

SATÁN, Mapas completos 45 para llegar at final de la satá-<br>nica aventura de Dinamic.

49 MOONWALKER, Michael MOUNWALKER.

54 CAZAFANTASMAS II. Una nueva misión para los inevita- $-113$ 

58 **GHOULS'N'GHOSTS. Indis** cutiblemente las com están de modal Completa la superdifficial de modal Completa la superdifficial de la clásica<br>
«Ghosts'n-Goblins»

62 LOS INTOCABLES. Ayuda a Eliot Ness en su lucha contra<br>el hampa, con la colaboración de nuestros cargadores

70 **PANORAMA**, Discos y cine para ocupar las vacaciones

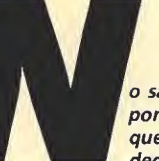

o sabemos bien si será por el frio que invita a quedarse en casa v dedicarse a imaginar,

pero lo cierto es que hemos comenzado el año con un halo de misterio y fuerzas ocultas que ha ocupado buena parte de nuestra revista. A ver sino cómo se explica que dos de nuestros habituales «patas arriba» tengan como tema central la muerte,-«Satán» y «Ghouls'n'Ghosts»-, que otro analice hechos más o menos increíbles como «Moonwalker», y un tercero contemple fenómenos extraños como «Cazafantasmas 2», por no hablar de la muerte en su sentido más real en «Los Intocables » y «Operation Thunderbolt». Os juramos que no tenemos la culpa, es lo que hay. Para compensar una buena ración de deporte alejará los más oscuros pensamientos. «Emilio Sánchez Vicario» mano a mano con vuestro ordenador os darán unas clasecitas de tenis y si sois buenos alumnos incluso podréis vencer al imprevisible McEnroe. Junto a ellos v relacionados también con el deporte, aunque en este caso se trate de conducir, los cinco juegos protagonistas de nuestra portada. Velocidad para todos los gustos en esta frenética carreta en las listas de ventas. Nosotros os los presentamos, uno a uno, con sus características y nuestra opinión para que os hagáis una idea. Este mes, también hemos incorporado una sección nueva. La consola de Sega aparecerá a partir de ahora en nuestras páginas. De momento os presentamos los juegos, pero prometemos próximamente publicar mapas y trucos. Observaréis que este número no incluye la habitual sección de recreativas, la razón es muy sencilla, todas las novedades se encuentran en una gran Feria que se celebra en Barcelona en estas fechas; en febrero prepararemos un amplio reportaje sobre la feria y alli podréis ver lo que se cuece en la vanguardia del soft. De momento nada más, excepto recordaros que el próximo número incluirá nuevas sorpresas. Hasta la próxima y feliz año nuevo.

La redacción.

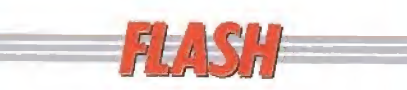

# Arancha Super Tenis

Arancha Sánchez Vi cario acaba de firmar un contrato en exclusiva con Delta Software para prota gonizar un nuevo juego de tenis, cuando todavía es noticia el fichaje de su hermano por otra popular compañía. El juego que llevará el nombre de «Arancha Super Tenis», será publicado el próximo verano y aparecerá en todos los formatos, tanto de 8 como de 16 bits. Curiosamente la firma dei contrato se celebró el día

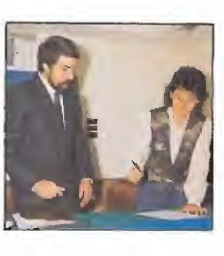

del cumpleaños de Arancha, quien recibió como regalo un St de la firma Atari.

# European Computer Trade Show: Mucho más que una feria

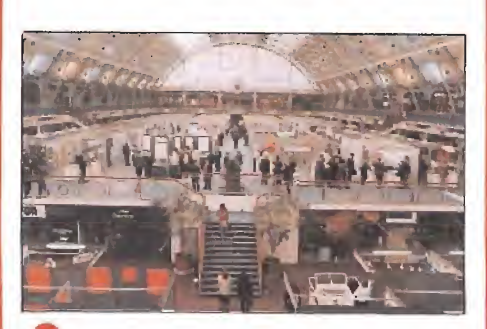

Como el año pasado por estas fechas, se prepara ya la segunda edición de la European Computer Trade Show que tendrá lugar en el Business Design Centre de Islington (Londres) en tre los días 1 y 3 del próximo mes de Abril,

Según palabras de sus propios organizadores, el ECTS es el perfecto forum que las compañías especializadas en informática recreativa y de pequeños negocios necesitan para llegar a acuerdos en un entorno relajado, estrictamente reservado para profesionales.

La ECTS va camino de convertirse en una de las manifestaciones informáticas más importantes de Europa y en el marco de es ta exposición se presentarán<br>este año todas las novedades procedentes de Europa. Además tendrán lugar im portantes seminarios sobre<br>los Multimedia y las consolas de videojuegos, y por pri mera vez se otorgarán este año, con la colaboración de las más importantes revistas Europeas, los premios dei<br>software y hardware que re-<br>conocerán los más importantes logros de las diferentes empresas. Estos premios, denominados European Tra de Awards, se dividen en las siguientes categorías:

Software de Entretenimiento: Mejor Animación Mejores Gráficos Mejores Efectos Sonoros Mejor Arcade Mejor Juego de Accción Mejor Conversión de Máqui na Recreativa Mejor Juego de Aventuras Mejor Juega de Role-Play Mejor Juego de Estrategia Juego más Original Mejor Simulador de Vuelo Mejor Simulador Deportivo Mejor Programa Educacional Juego Promesa Compañía de Software del Año Juego del Año Mejor Utilidad Pequeños Negocios Mejor programa para: Amiga Atari PC Mejor paquete de software en los siguientes campos: Procesador de texto Gráficos Bases de Datos Autoedición Redes Locales

En cuanto a Hardware: Mejor Ordernador Mejor Impresora

Mejor Utilidad

# ORERATION **INDERBOLT**

# $\blacksquare$  OCEAN SPECTRUM, AMSTRAD **COMODORE**

**B** V. Comentada: Spectrum

Una de las conversiones más esperadas del pasado año ha llegado, por fin, a nuestras manos; se trata de «Operation Thunderbolt», la secuela que Taito creara a partir de su legendario «Operation Wolf» y que Ocean ha convertido en un sensacional juego de ordenador.

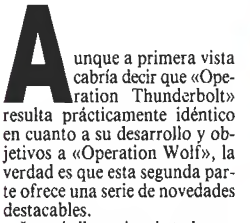

destacables.<br>La más llamativa de todas es,<br>sin duda, la posibilidad de que<br>dos jugadores participen simultáneamente en la misión, algo<br>que ya incluía la máquina original y que dota al juego de un<br>grado de adicción y espectacu-<br>laridad incomparable.<br>También es destacable el he-

cho de que el número de fases a completar se ha visto elevado a ocho, así como la incorporación, en algunas de ellas, de una perspectiva tridimensional total mente diferente al «scroll» late ral que caracterizase a «Operation Wolf».

La última diferencia a la que vamos a hacer mención, antes<br>de pasar a comentaros el desarrollo y características del juego, es que mientras que en «Operation Wolf» el paso de uno a otro nivel se obtenía eliminando cierto número de enemigos, que quedaba reflejado en el marcador, en «Operation Thunderbolt» las fases tienen una determinada longitud fija, de forma tal que sólo al llegar al fi nal del mapeado de un nivel podremos acceder al siguiente.

# La misión\_

Nuestro objetivo consiste en recorrer completamente cada

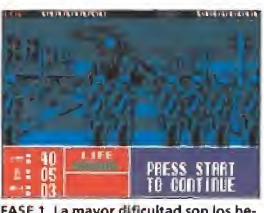

FA5E 1. La mayor dificultad son los he- FASE 2. Tras las ventanas se ocultan lícópteros. cientos de soldados.

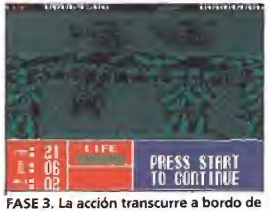

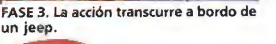

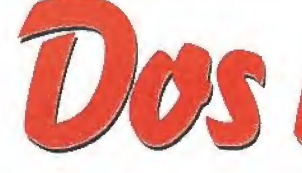

una de las ocho fases que com ponen el juego, si bien, al igual que ocurría en «Operation<br>Wolf», en algunas de ellas tendremos que rescatar a un determinado número de prisioneros para que se nos permita continuar la partida.

Todas las fases impares están realizadas con una técnica tridimensional con perspectiva fron tal, mientras que las pares, a excepción de la octava, utilizan<br>el «scroll» lateral.

el «scroll» lateral.<br>En la primera fase encontra-<br>remos como mayor dificultad la<br>aparición, por la parte superior<br>de la pantalla, de una buena<br>cantidad de helicópteros, que pueden ser destruidos o bien me diante el uso de una granada o bien acertándoles con, al menos, tres impactos de nuestras balas.

En la segunda fase, por su parte, nos enfrentaremos a dos grandes peligros que son los sol dados que nos ametrallan inin terrumpidamente desde las ventanas de algunos edificios y ios soldados que desde el fondo del escenario (por ello su tamaño es menor) nos lanzan grana das. En ambos casos y si no queremos que nuestra energía quede reducida a cero, en un abrir y cerrar de ojos, tendremos que tratar de eliminarlos rápida-

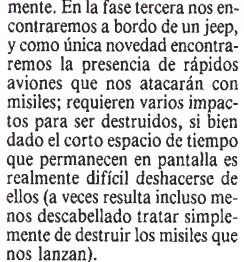

FASE 4. Nuestro objetivo es liberar a

PRESS STHRI<br>To continue

La fase cuatro nos coloca, por primera vez, ante el reto de con seguir liberar al máximo número de prisioneros que nos sea posible, para lo cual tendremos que disparar a las puertas en el punto al que señala un pequeño letrero mercado con la inscripción «Fire». Una vez hecho esto veremos aparecer algo más a la derecha de la puerta al prisionero con los brazos levantados tratando de llegar hasta el lateral izquierdo de la pantalla, siendo importante que cuidemos de no dispararle o acabaremos con su vida. Otra novedad de esta fase es que en su parte final nos tendremos que enfrentar, cara a cara, contra un enemigo especial que nos disparará ininterrumpidamente; como ya os estaréis imaginando necesitaréis acerta-

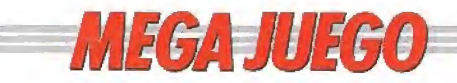

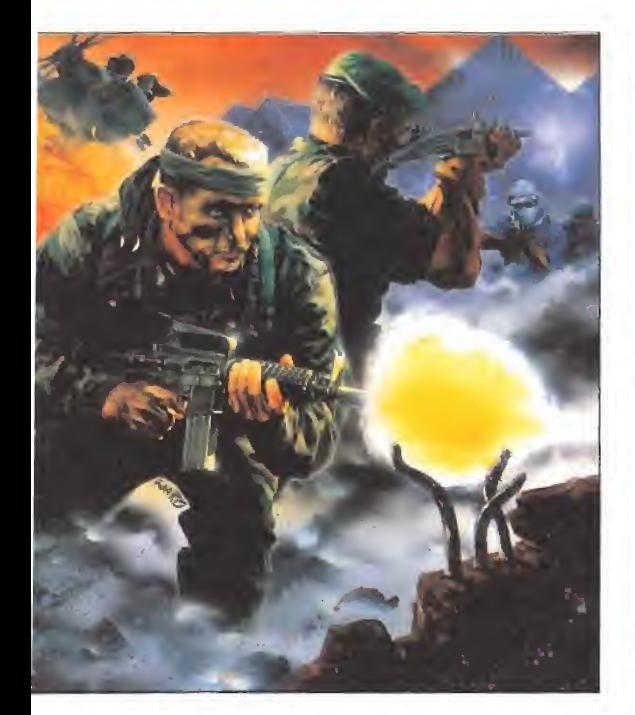

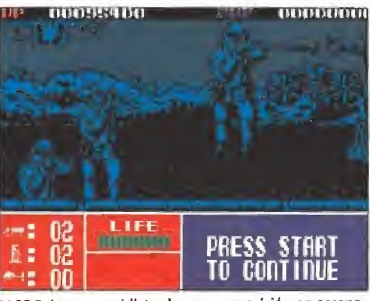

FASE 5. Los paracaidistas hacen su aparición en escena<br>Es importante no dejarlos llegar al suelo.

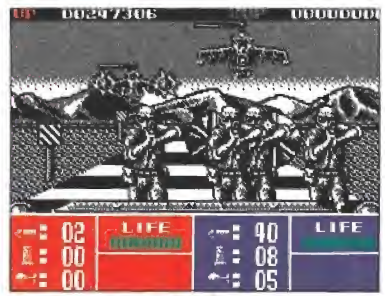

FASE 7. Ninguna novedad importante, se mantiene la adicción por encima de todo

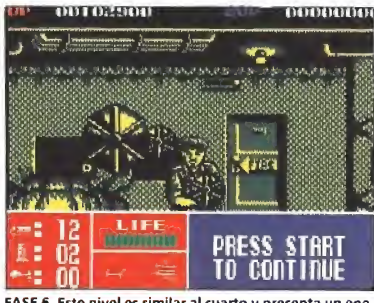

FASE 6. Este nivel es similar al cuarto y presenta un ene migo especial de final de fase.

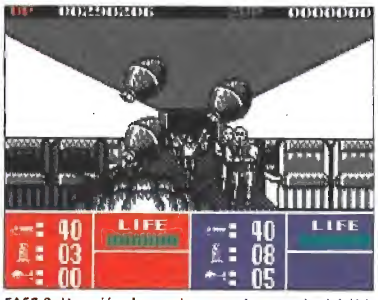

FASE 8. Un avión de pasajeros es el escenario del último nivel. Da paso a una espectacular escena.

que uno

le con vuestros disparos una<br>cantidad de veces más que respetable antes de que consigáis eliminarle.

En la fase quinta nos encon traremos una nueva sorpresa; se trata de paracaidistas que apa recen por la parte superior de la pantalla y que una vez llegan al suelo comienzan a disparar, por lo cual resulta imprescindible, o por lo menos aconsejable, tratar de no dejarles llegar al suelo con vida.

La fase sexta tiene un desarrollo exactamente similar al de la cuarta tanto por el hecho de que tendremos que rescatar nueva-

mente prisioneros, por el mismo<br>procedimiento, como por el hecho de que al final de la fase tendremos que eliminar a un enemigo especial.

En la fase séptima y penúlti¬ ma no encontraremos ninguna novedad sustancial, ya que su desarrollo es idéntico al de todos los niveles impares. No ocurre así en la octava, la última de nuestra misión, donde nos en contraremos frente al pasillo central de un avión a través del cual corren tanto terroristas como pasajeros, siendo nuestro cometido obviamente tratar de eliminar al máximo número de

los primeros cuidando de no dis parar por accidente a los segun: dos. Como colofón al juego acometeremos una escena que se está convirtiendo ya en inevitable dentro de los juegos de Ocean: uno de los terroristas ha tomado por rehén al piloto del avión y tendremos que tratar de eliminarle cuidando de que nuestros disparos no hagan blanco en su prisionero. Si lo conseguimos se nos concederán distintos tipos de bonús y a con tinuación se nos devolverá al co mienzo de la primera fase.

## Los objetos\_

A lo largo de la misión podre¬ mos recoger diferentes tipos de objetos que caerán de la parte superior de la pantalla. Además de granadas y de cargadores, imprescindibles pues nuestra munición se irá agotando a me dida que la utilicemos (pudiendo darse el caso incluso de que nos quedemos desarmados e in defensos), aparecerán también<br>botellas de energía que repondrán ésta parcialmente.

Otros objetos de utilidad que podremos recoger son la ametralladora, que nos permite dis parar más rápidamente, y la visión láser, que aumenta el tamaño del cursor que marca el punto al que apuntamos (en un principio éste está representado por un diminuto y difícilmente distinguible pixel).

## Nuestra opinión\_

«Operation Thunderbolt» es una fantástica conversión con la que Ocean nos vuelve a demostrar que es una consumada especialista. Aparte de esto es también destacable el hecho de que aunque «Operation Thunderbolt» es obviamente muy similar a su antecesor, incluye una serie de detalles novedosos que le hacen superar notablemente a éste.

En todo lo referente a los aspectos técnicos al juego no se le puede reprochar prácticamente nada, pues tanto a nivel gráfico, como sonoro o en todo lo rela cionado con los movimientos y los «scrolles» el programa está cuidado al máximo. Tan solo resulta criticable, en cierto modo, el, a nuestro gusto, excesivo nivel de dificultad del programa, si bien vosotros, que al fin y al cabo sois los auténticos especialistas, deberéis ser los que juzguéis sobre este particular.

J.E.B.

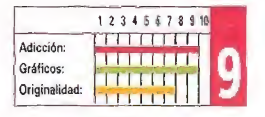

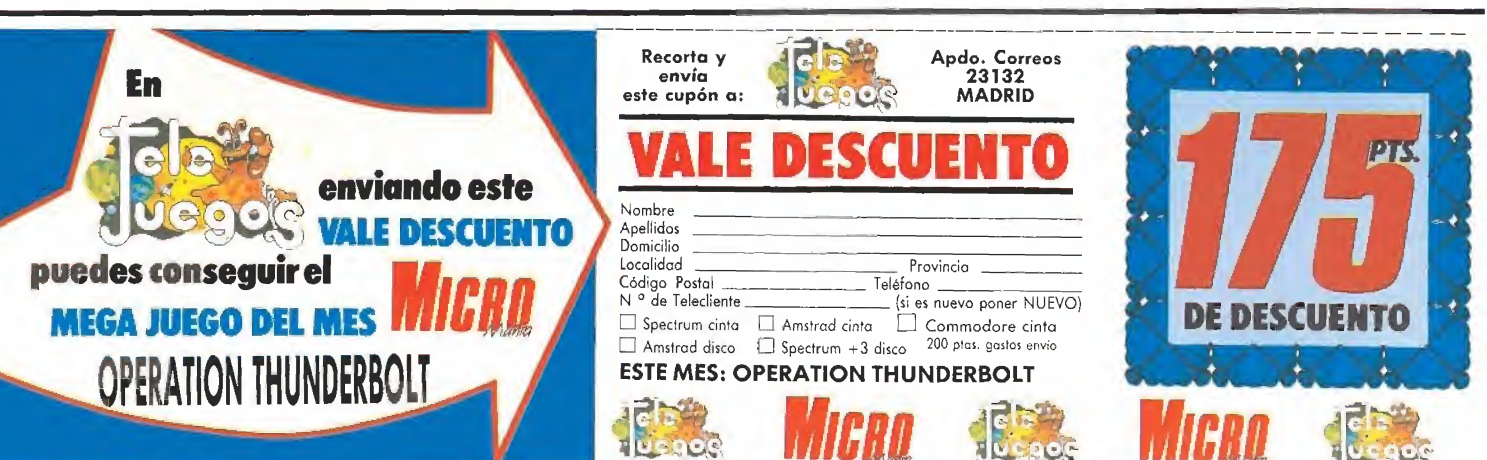

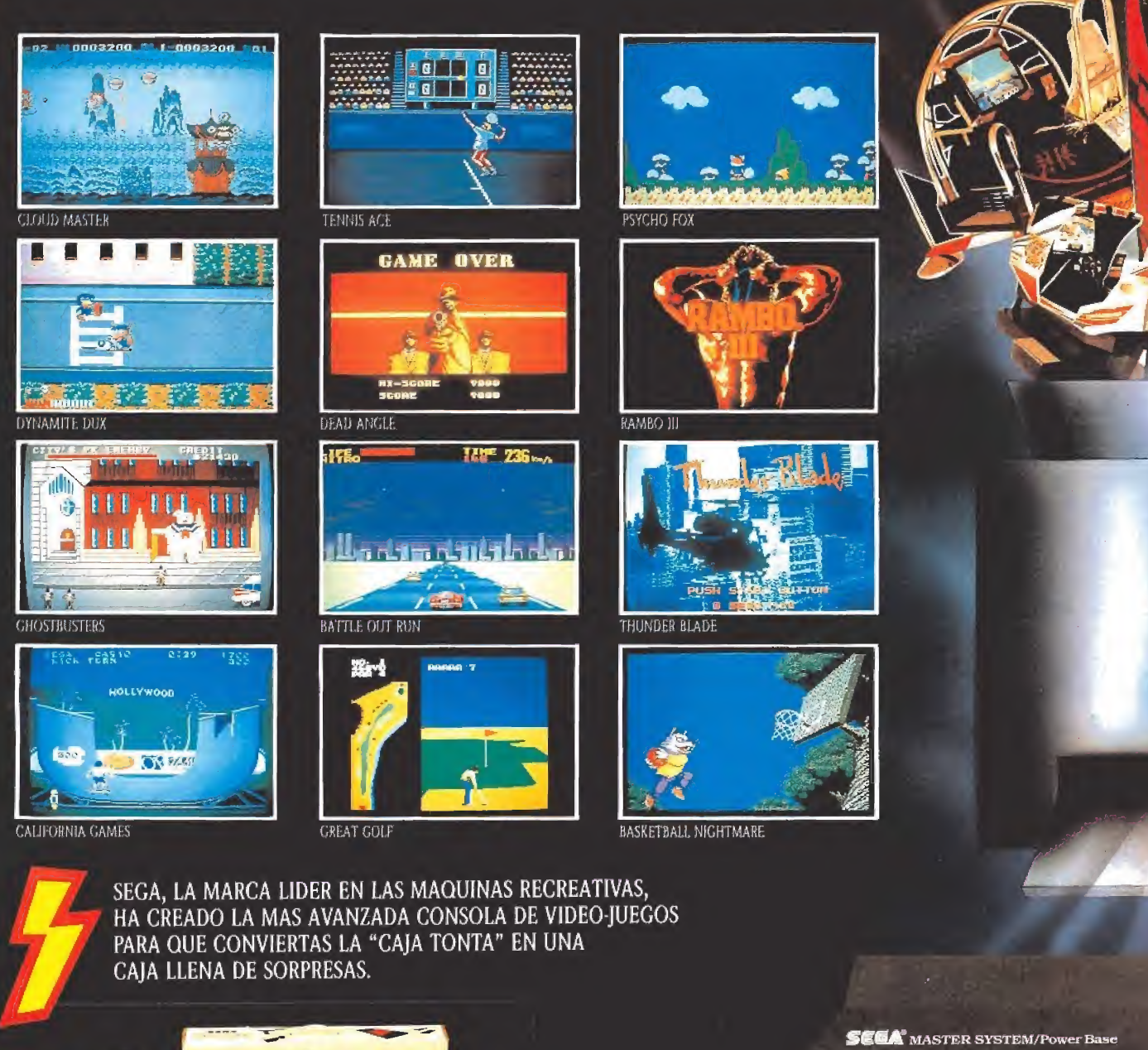

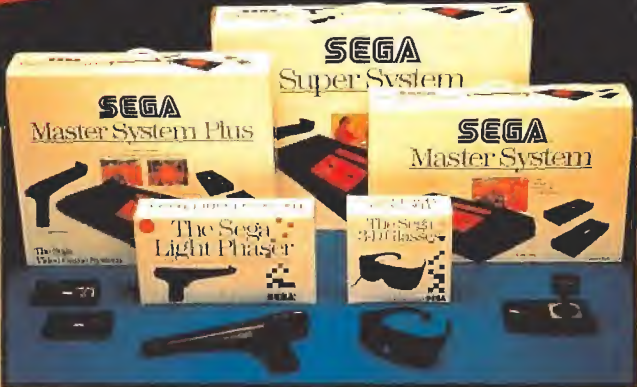

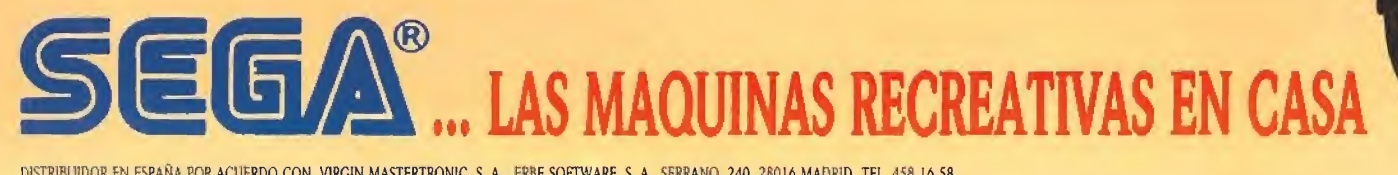

CONTROL 1

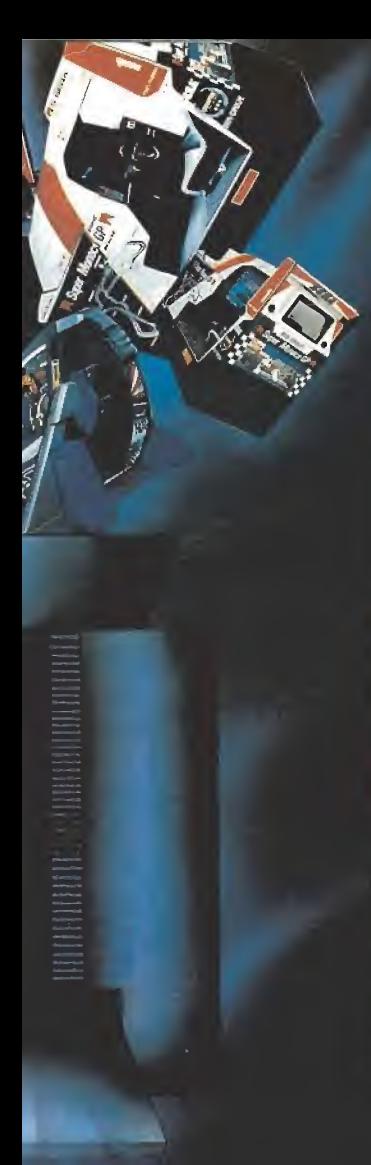

 $\overline{13}$ 

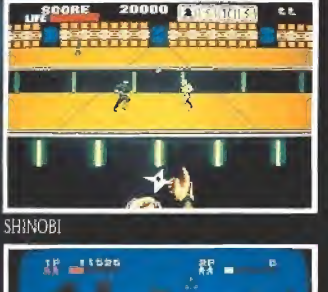

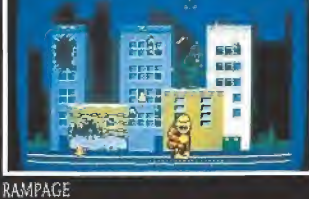

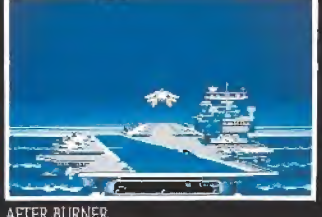

**AFTER BURNER** 

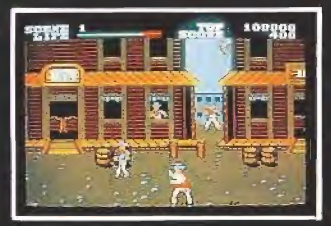

**WANTED** 

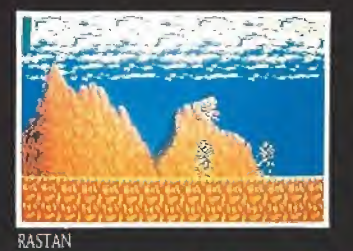

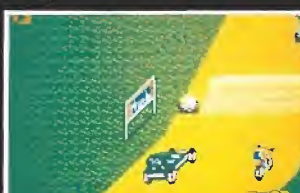

**ENDURO RACER** 

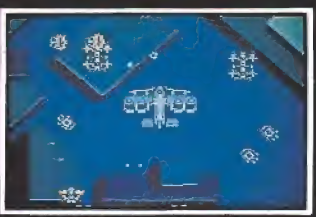

**SCRAMBLE SPIRITS** 

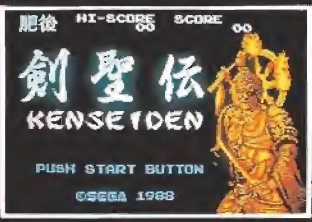

**KENSEIDEN** 

夏

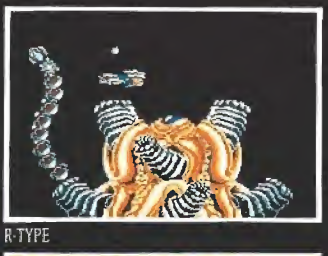

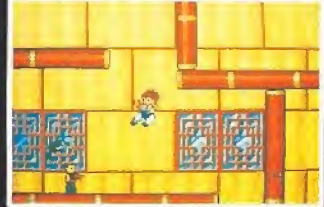

**KUNG-FU KID** 

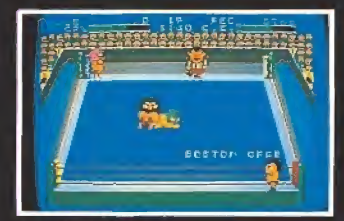

PRO-WRESTLING

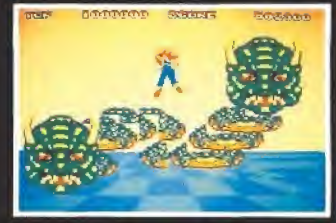

 $\sqrt{2}$ 

AFUA

Control and Market of the Control of the Control of the Control of the Control of the Register of the Control of the Control of the Control of the Control of the Control of the Control of the Control of the Control of the

of.

**SPACE HARRIER** 

 $k = 1$ 

**CONFECTANAE** 

HAZNE UN TAVOR,

**SEGA MASTER SYSTEM** 9 ۰ PTS. P.V.P. **INCLUYE 2 PANELES DE CONTROL** Y EL JUEGO "HANG ON"

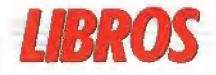

# SISTEMAS OPERATIVOS

# EL OS/2 A FONDO

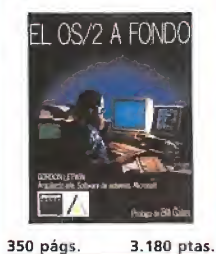

El OS/2 es un sistema operativo multitarea diseñado para servir de base a toda .<br>una nueva generación de<br>programas interactivos. Precisamente uno de sus crea-<br>dores, Gordon Letwin, arquitecto jefe de software de sistemas de Microsoft, es también el autor de este libro, en cuyas páginas se de-<br>sarrollan temas como: el sistema multitarea, el interfaz<br>del usuario, el enlace dinámico, la gestión de memoria, la comunicación entre<br>procesos o el gestor de presentaciones,

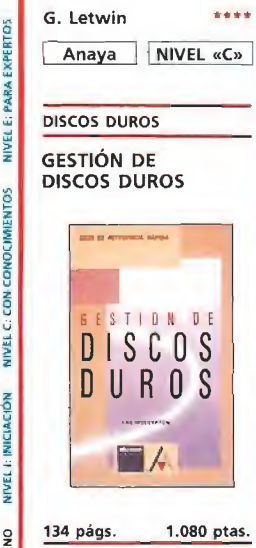

Esta guía, concebida en un formato muy manejable, ofrece al usuario informa¬ ción práctica sobre cómo gestionar eficientemente el disco duro de cualquier or-<br>denador PC o PS/2, abordando a lo largo de su de sarrollo cuestiones acerca de cómo preparar un disco<br>duro para ser usado, cómo<br>organizar los ficheros y directorios, cómo crear fiche-<br>ros por lotes para ahorrar<br>tiempo o cómo realizar copias de seguridad de un dis co duro.

•PÉSIMO "FLOJO "NORMAL ""BUENO ""MUY BUENO NIVEL I: INICIACIÓN NIVEL C. CON CONOCIMIENTOS

.... MUY BUENO

...BUENO

\*NORMAL

"FLOJO

**PFSIMO** 

NIVEL I: INICIACIÓN

**NIVEL E: PARA EXPERTOS** 

Anaya NIVEL «I»

El pasado mes tuvimos oportunidad de visitar la sede en Londres de Mirrorsoft. Alli mantuvimos una interesante conversación con Peter Bilotta, su director que os presentamos a continuación.

ware y hacia dónde se dirige es-

Desde hace ya algún tiempo, la compañía Mirrorsoft está fuertemente especializada en programas para 16 bits. ¿Cree usted que el concepto de programa para ordenadores de 16 bits difiere radicalmente en su plan teamiento respecto del de 8 bits? El usuario de 16 bits prefiere juegos mucho más complejos que el de 8 bits. Pretende que un juego le dure varios meses, que sea complicado de acabar. Si consigue dominarlo en poco tiempo es probable que se sienta defraudado, puesto que busca algo que se corresponda con lo que ha pagado por ello, Por ejemplo, nuestro programa «Bloodwych» seguro que toda vía no lo ha completado nadie. ¿No es probable, en alguna medida, que este grado de dificultad desanime al jugador?. Su programa «Interphase», por ejemplo, es un juego complicado. ¿Hasta qué punto puede in teresarse por este tipo de pro ducto un público juvenil?. En el caso concreto de «Interphase» puede jugarse en realidad a dos niveles: como un juego arcade, con la posibilidad de eliminar los enemigos disparan do, etc. y como un juego de estrategia, ya que es necesario pla near cuidadosamente cada ac-

te mercado.

ción.

cializada.

pone?

青春

En la línea de arcade puro hemos lanzado recientemente Xennon II, que ha tenido en Inglaterra una acogida muy favorable por parte de la crítica espe-

¿Piensa usted que la industria debe adecuarse a los deseos del usuario o, por el contrario, adelantarse a éste, obligándole a consumir lo que la industria pro-

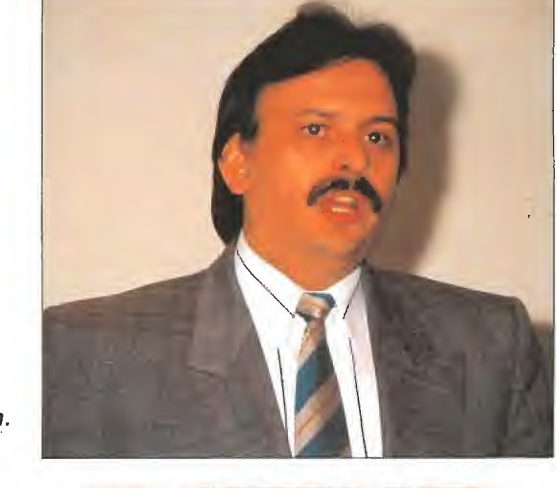

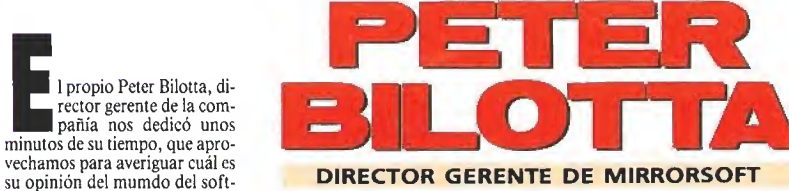

Vayamos por partes. Desde<br>nuestro punto de vista, las revistas de informática, y más con cretamente Micromanía, tienen la misión de informar no sólamente de los programas que hay en ese instante sino de los que habrá mañana o en un futuro más o menos lejano y lo mismo ocurre con el hardware. Aunque en España entendemos que el mercado de los 16 bits no está todavía suficientemente desarrollado (Amiga y Atari), si que hay un elevado número de usuarios de 8 bits que está pensando en cambiarse, de forma más o menos inmediata, a alguno de estos ordenadores. No leen las páginas de 16 bits porque tengan un ordenador de este tipo, sino porque les gustaría tenerlo.

¿No existe otra alternativa al 16 bits, como por ejemplo las consolas?

No cabe duda que el 16 bits es el futuro. Somos una compañía dedicada especialmente a es-

te mercado y creo que la más im¬ portante. Apostamos mucho por las nuevas tecnologías y desde luego nos interesa que el mercado avance también en España. Pero, aún hay más. Llevamos, por ejemplo, unos cuantos años investigando en el tema del CD ROM y los juegos de video in teractivos porque estamos con vencidos que ese es el futuro in mediato de los videojuegos, una vez que se consolide el mercado de 16 bits. Probablemente hasta dentro de 3 o 5 años no veremos resultados positivos en este terreno.

Sin embargo en España el mercado de 16 bits está muy le jos aún no sólo de consolidarse sino de instaurarse. ¿Qué explicación puede tener este hecho desde su punto de vista?

Respecto al desfase que exis te entre el mercado europeo y el español en cuanto al parque de ordenadores instalados de 16 bits creo que España puede ser

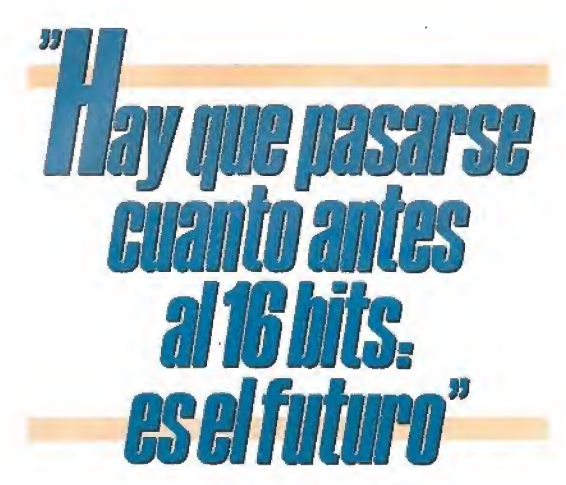

diferente pero no tanto. La media de usuarios europeos de or denadores de 16 bits es de vein tiseis años y lo cierto es que este<br>tipo de máquinas no sólamente son apropiadas para el juego, sino para el entretenimiento en general.

No comprendo lo que ocurre con el mercado español. Mientras que el británico es un refle jo de lo que ocurre en Estados Unidos y ciertamente, casi todos los países europeos lo son, con un significativo incremento (con más o menos retraso) del parque de ordenadores de 16 bits—, en España no deja de ser un mercado residual. Esto nos perjudica a todos: a los productores de soft y a los propios usuarios, España va demasiado lenta en este aspecto.

Además hay un problema la tente que puede crear una catástrofe de la industria española del sector. Puesto que la producción local es bastante escasa o por lo menos insuficiente para abaste cer a todos los usuarios, hay un 85 o 90 por ciento de programas que son traídos de Inglaterra u otros mercados. En Inglaterra, un gran número de productores de soft ha abandonado actualmente la línea de programas de 8 bits, por lo que en breve, pon-<br>gamos un año, la disminución<br>de programas va a ser tan alarmante que prácticamente todos los usuarios que en este tiempo no se hayan planteado un cam-<br>bio en su ordenador y lo hayan realizado, se van a ver desabas-<br>tecidos de programas, o por lo menos sin acceso a las noveda des y grandes lanzamientos.

Una última pregunta: usted ha dicho antes que cree en los ordenadores de 16 bits como máquina de entrenimiento. Sin embargo, las compañías fabricantes de ordenadores de 16 bits, concretamente Atari y Amiga, quieren presentar su producto como una herramienta para el diseño, los gráficos, el sonidos y la gestión que, ocasionalmente, puede convertirse en una máquina para jugar. Tienen una gran reticencia a asociar su nombre con el sector del videojuego, como si esto les restara prestigio.

Las compañías de hardware (Atari y Amiga) tienen que reac cionar y darse cuenta de que sus máquinas son, en realidad, de entretemiento, pudiendo tener a veces, como utilización marginal, otras aplicaciones, pero no al revés. Tienen que cambiar su política de marketing. En este sentido las compañías de soft estamos trabajando al máximo para demostrar con nuestros producto hasta qué punto tenemos razón con este planteamien to y que se conozcan las posibilidades reales de estas máquinas a nivel de entretenimiento. Esto es un hecho innegable y en toda Europa se ha comprendido así. No se por qué España iba a ser diferente.

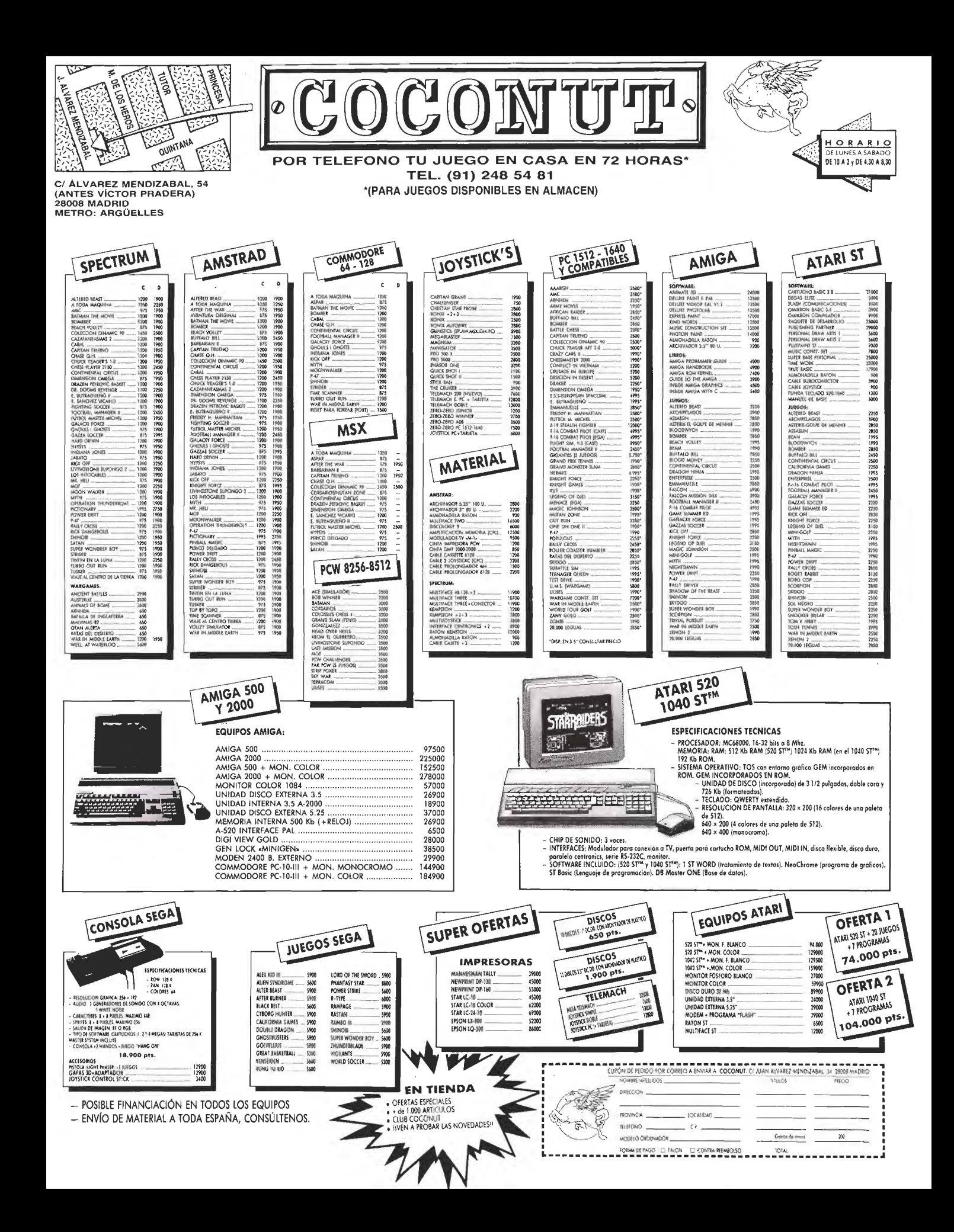

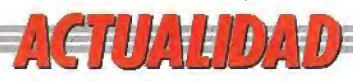

NACION **INCURSO** vO.

'V;

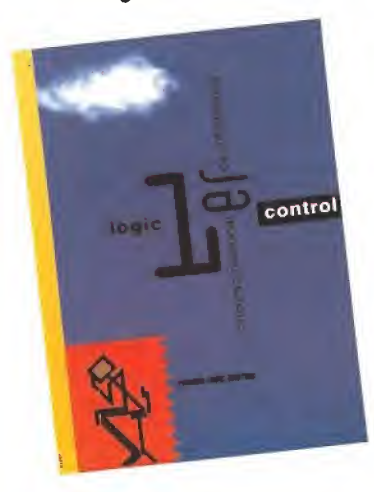

| ogic Control acaba de hacer públicas las bases para participar en el 1.ª' concurso nacional de infomática. Esta iniciativa, a la que pueden tener acceso todos los proyectos inéditos de tema libre relacionados con Hard ware o Software, ha sido creada para fomentar la in vestigación y el desarrollo de la ciencia informática en nuestro país , y cuenta con un premio de 10 millones para el proyecto ganador y un segundo premio de 2 millones. Los proyectos deben serpresentados antes del día 19 de abril en las oficinas centrales de Logic Control en Barcelona o bien en cualquier delegación o dis tribuidor en todo el país. Podéis solicitar más información gratuitamente en el teléfono: 900 30 10 10.

# Premio Logic Control New York Control UNA AUTÉNTICA PELÍCULA

a unque no todoslosjuegos editados porla compañía ame-ricana Lucasfilm Games, filial de su homónima en el cine, han recibido en España la difusión que se merecen, todo parece indicar que la situación va a cambiar a partir de ahora. Douglas Glen, director de la división de videojuegos, así nos lo comunicó en una reciente visita a España, en la que anunció que todas las aventuras y simuladores producidos porsu compañía serán traducidos al castellano. La aventura gráfica de «Indiana Jones», de la que ya os hemos dado amplia in formación, será el primer programa traducido. Sin duda, la idea merece la pena. ¡Enhorabuena!.

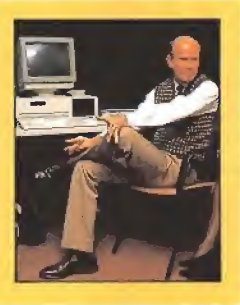

# TODO EL SOFTWARE A TU ALCANCE

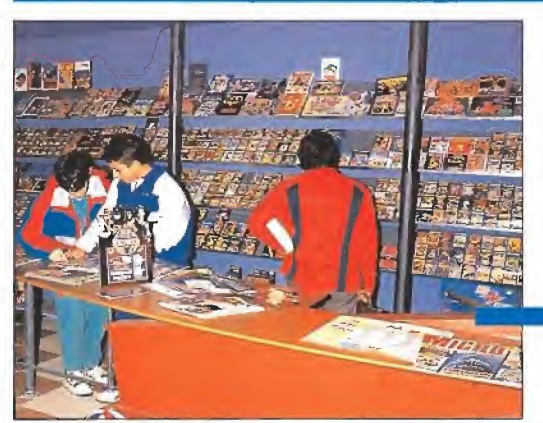

п п

T ŧ I ı п t п ī п

Mailsoft, empresa dedicada a la comercialización de videojuegos por correo, acaba de inaugurar una nueva sucur sal de venta directa en Madrid. A partir de ahora los usuarios podrán visitar la tienda en la calle Santa María de la Cabeza n. ° 1, donde podrán adquirir todas las novedades del mun do del software, tanto de firmas nacionales como extranjeras e incluso algunos programas no editados en España.

a definition andoise en la considerativa de la considerativa de la considerativa de la considerativa de la considerativa de la considerativa de la considerativa de la considerativa de la considerativa de la considerativa d

pre error,<br>
Esta errata involuntaria, al ser una letra de color blanco y la otra azul, afecta a la solución de<br>
la frase final por lo que hemos decidido prorrogar el plazo de admisión un més más (hasta el día 31 de Enero)<br>

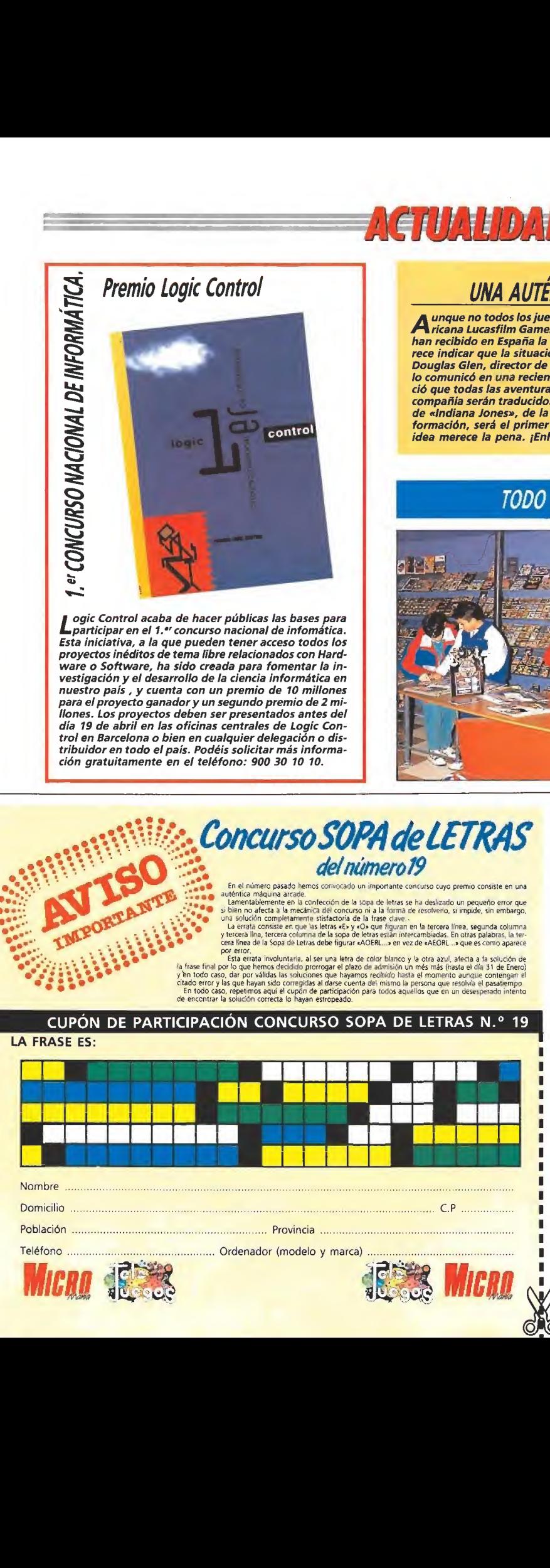

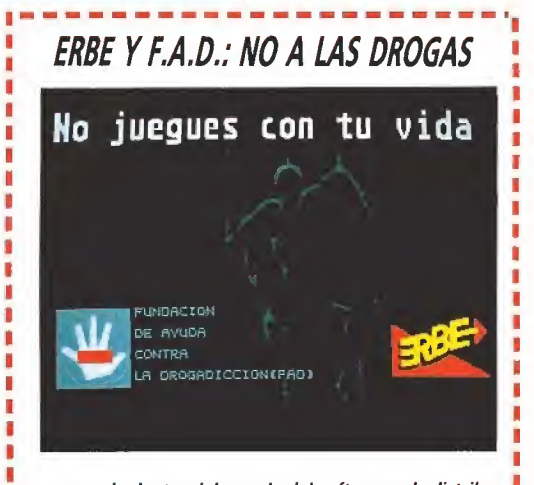

Alo todo dentro del mundo delsoftware y la distribu-fVción son negocios, fichajes y marketing. De vez en cuando los directivos de las distribuidoras españolas nos recuerdan que también ellos tienen su corazoncito, como lo ha hecho en este ocasión ERBE, que ha ilegado a un acuerdo con la asociación F.A.D. (Fundacion de Ayuda contra la Drogadicción) para que en breve plazo de tiempo y de forma totalmente gratuita y desinteresa da, todos los juegos distribuidos por ERBE incluyan durante su proceso de carga la pantalla que podéis con templar junto a estas líneas.

Sin duda una más que plausible iniciativa para apoyar un mensaje que desde aquí suscribimos plenamente: no juegues con tu vida, di no a las drogas.

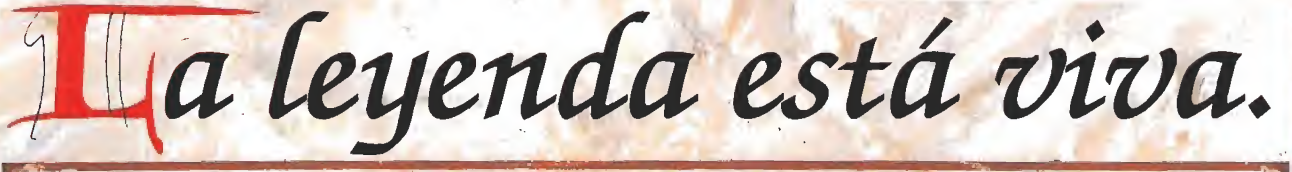

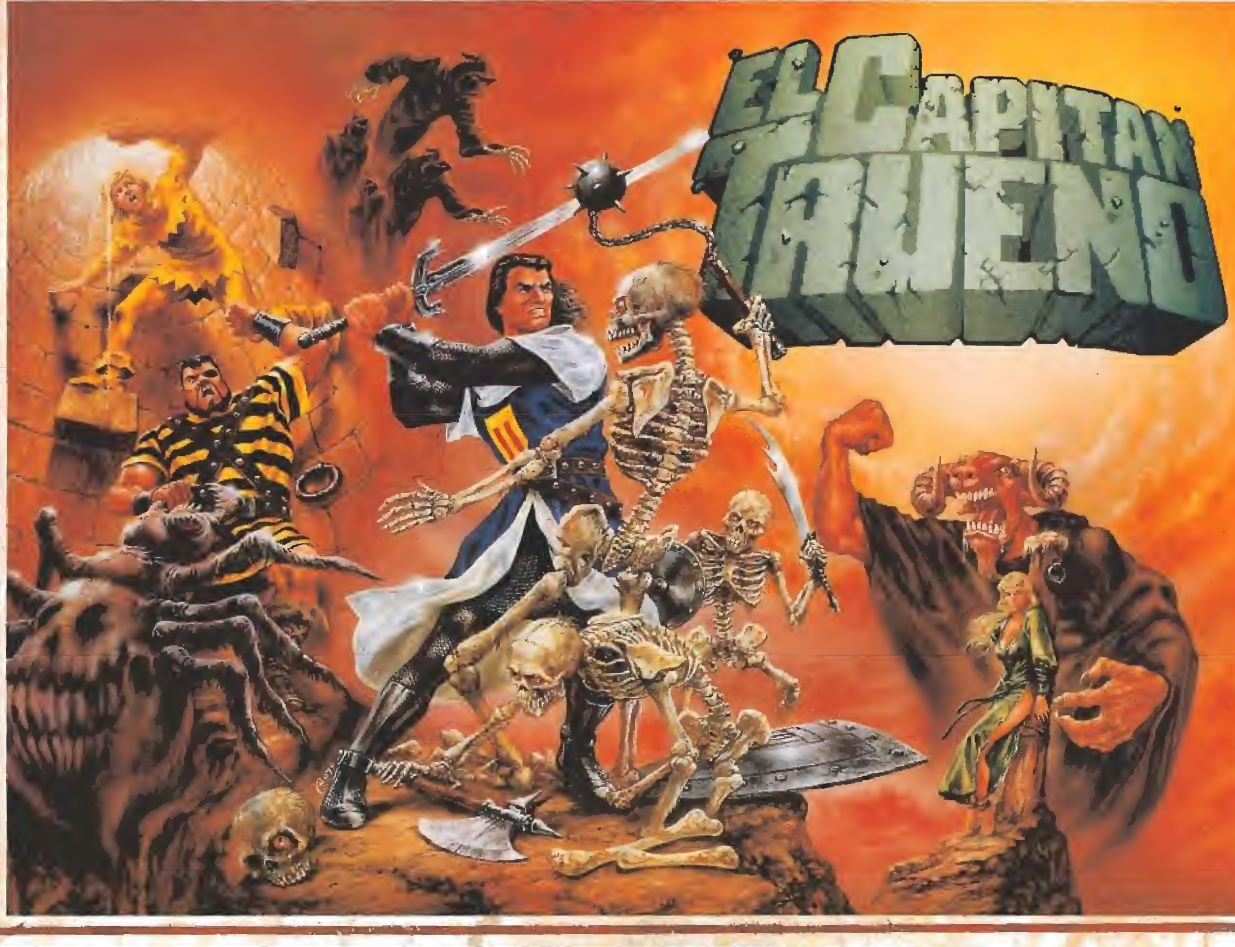

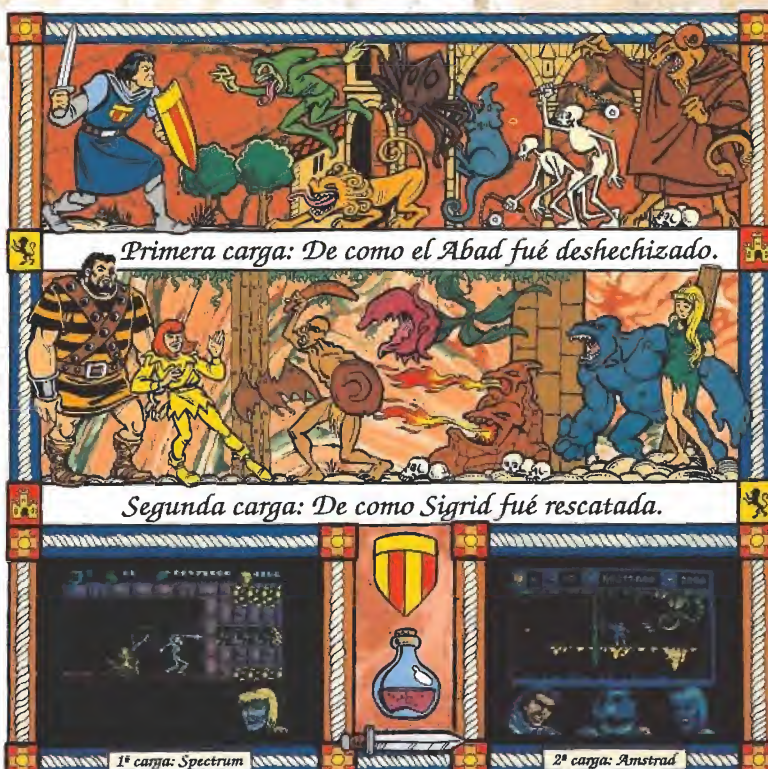

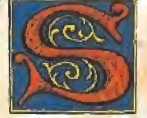

ólo el Abad Estanislao de Castiglione puede ayudarme.

Su misteriosa carta me tiene toda la noche en vela, pensando. He de ir allí cuanto antes. Estoy desesperado, tengo que hablar con él. Sabe algo, lo presiento. Me ayudará, hace tiempo que somos amigos.

Crispín y Goliath me acompañarán al monasterio. Tengo que verle a cualquier precio. ¡Oh, (Dios. Sigrid. Juro por mi estirpe que te encontraré!"

> Diciembre, 1119 Fragmento del diario del Capitán Trueno

PLAZA DE ESPAÑA, Jd TORRE DEMADRID, 27-S 28008MADRID VENTAS POR C0RRE0:(9I) 542 72 87 TIENDAS Y (TRES LINEAS)<br>TIENDAS Y DISTRIBUIDORES:673 90 13<br>(NUEVO TELEFONO*)* 

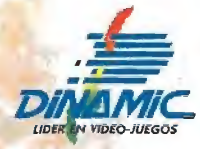

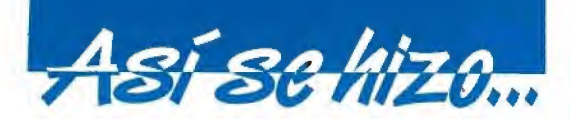

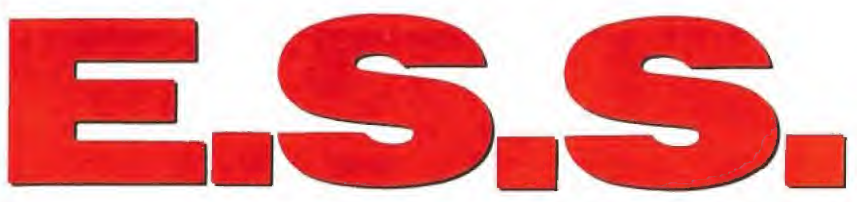

La historia de Coktel Vision se remonta al año 1985. Desde entonces la compañía ha seguido una línea ascendente que provocó, hace ya unos meses, la aparición del sello Tomahawk que identifica a todos los juegos editados por la compañía. Dentro de este sello aparecerá próximamente E.S.S., un original simulador que os presentamos a continuación.

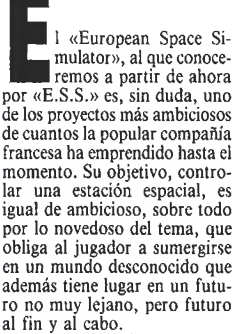

al fin y al cabo.<br>La historia del juego se remonta a los orígenes de la com pañía y a la singular personalidad de su director Roland Oskian.

En un primer momento tal vez lo más que sorprende es que una compañía que ha editado, entre otros, títulos tan populares como «El libro de la Selva», «Rogger Rabit» o «Asterix», de pronto decida abordar el mun do de la simulación en un campo inédito en nuestros ordenadores como es el de las naves espaciales. Sin embargo, todo tie ne una explicación; basta con echar un vistazo al historial pro¬

fesional de Roland Oskian, director de Coktel Vision y artífice del proyecto— para averi-<br>guar los porqués de su interés<br>por todo lo relacionado con el espacio.

Cuando él acababa de finalizar sus estudios comenzó a trabajar en Matra Espace, especializándose en investigaciones aeroespaciales. Esto le permitió desarrollar un amplio estudio sobre las nuevas configuraciones de satélites de la era industrial para el espacio. Intervino directamente, entre otras cosas, en las investigaciones sobre vuelos solares y sus resultados son todavía hoy utilizados en los saté lites comerciales europeos. Desde que en 1985 fundó Coktel Vision en su mente estuvo siempre presente una idea: conseguir plasmar en un juego de ordena dor su pasión por todo lo aeroespacial. Han pasado desde entonces muchos años, pero la lógica obligó a que el proyecto quedara relegado en un rincón hasta que la compañía consiguiera hacerse el nombre que hoy tiene y sus posibilidades económicas le permitieran embarcarse en esta gran aventura.

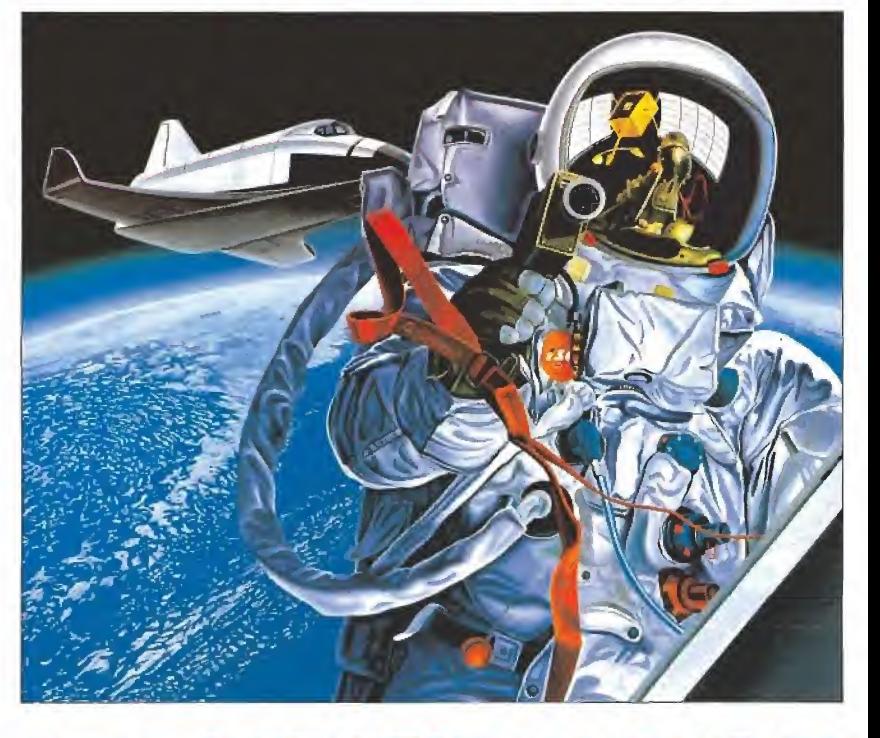

# £LSIMULADOR DELFUTURO

Por fin en 1988 contacta con varios estudiantes de la Escuela Central, uno de los centros de ingenieros más prestigiosos en Francia, para que estos realicen un estudio sobre la viabilidad de realizar una simulación real de una estación espacial, la prime ra fase del proyecto.

Simultáneamente Roland se puso en contacto con especialistas en tecnología informática en tiempo real que habían trabajado también en programas de animación en tres dimensiones con formas sólidas, —la técni-<br>ca de tratamiento de gráficos que incorporan los simuladores más sofisticados últimamente—, para cuidar hasta el más mínimo detalle.

Este pre-cstudio les llevó, ya en la fase de escenificación, a

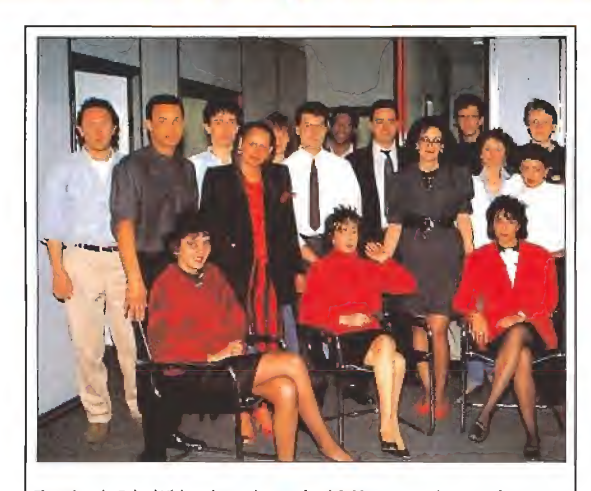

Un proyecto de lo desconocido

El equipo de Coktel Vision al completo. Roland Oskian, su creador —en el centro ha seguido muy de cerca cada uno de los pasos de este futurista y original proyecto espacial.

contactar con especialistas para estudiar el realismo de la mecánica orbital y las previsiones del futuro de la era industrial del es pacio, ya que la acción del juego transcurriría durante el año 2010.

Estos especialistas contribuyeron en gran medida en aumentar el realismo de la simulación que se mueven en campos muy diferentes de la técnica aeorespacial son:

— Jean Louis Lacombre, di rector adjunto a la división automática y de sistema de Ma tra Espace.

— Pierre Kaufeler, responsa ble de operaciones sueíc-tierrasuelo de Esc Marees en Francia. — Beatrice Mulatier, respon¬

sable de contratos en el CNES (Centro Nacional de Estudios Espaciales francés)

- Jean Claude Amieux, Director de División en Matra Éspace.

Resultado de sus investigacio nes el E.S.S. (European Space Simulator), que entonces no recibía todavía ese nombre, quedó constituido como un simula dor en el que el jugador se con-<br>vertía en piloto de una compañía privada, al que le encarga-<br>ban la misión de poner en órbita una estación espacial, contro lando directamente todas las tareas que podrían acompañar esta actividad: desde escoger la tripulación y el equipo , los satéli-<br>les comerciales o de observación, a organizar viajes de reconocimiento por el espacio exte rior, pasando por la construc-<br>ción de la estación.

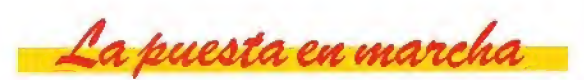

Con la idea ya clara se pasó a la tercera fase del proyecto que consistía en la búsqueda de los elementos gráficos que pudieran escenificar la acción. En un primer momento Roland Oskian se puso en contacto con el Centro de Estudios Espaciales para acceder a los diferentes planos de la nave Hermes. Comenzaron sobre esta base a trabajar en los gráficos, pero los problemas ine vitablemente tenían que surgir.

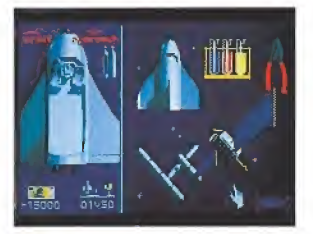

El juego incorpora múltiples opciones que permiten modificar los objetivos.

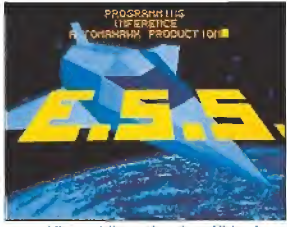

Los gráficos tridimensionales sólidos han sido realizados con sofisticadas técnicas.

Al poco tiempo y con la mayo-<br>ría de los gráficos ya diseñados, tuvieron que comenzar de cero. La palabra Hermes estaba ya registrada como marca de pañuelos y no podía ser utilizado en un juego, lo que obligaba a mo-<br>dificar el título. Además las discursiones sobre la utilización de los diseños originales corrían el riesgo de convertirse en interminables y optaron por la solución más sencilla: suprimir el nombre Hermes y modificar los gráficos

para evitar problemas legales.<br>- Yannick Chosse (jefe de diseño de Coktel Vision), junto con Joseph y Kaki (dos grafistas de la compañía) trabajaron durante muchos meses en un Pe VGA para diseñar los gráficos utilizando herramientas de animación en tres dimensiones con gráficos sólidos.

Inference, compañía de pro¬ gramadores filial de Coktel Vi sion, en Burdeos, trabajaba si-<br>multáneamente en la programación. Mathieu Marciaq, Philip-pe Lamarque y Arnaud Delruc ponían en común todos sus conocimientos para desarrollar el simulador.

Probablemente el nombre de programadores y grafistas no os sonará en principio a nada. No será así si os contamos que juntos han desarrollado programas como «Enmanuelle», «African Raiders», «Lejend of Djel», «Skydoo», «Asterix y el golpe del mehir» y «Who framed Rogger Rabit» para St.

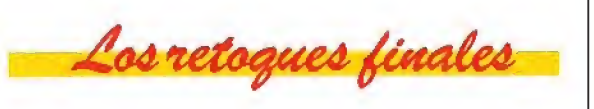

Como bien os podéis imaginar cuando un grupo de personas se ponen a trabajar en un juego muchas de las cosas que estaban previstas pasan a un segundo plano, mientras que otras son incorporadas al original. Así Mathie, que fue aclamado por todo el grupo como el más in quieto de la plantilla, se encargó de "buscarle las cosquillas" a las nuevas versiones. Gracias a su colaboración descubrieron elementos que incluso posteriormente no fueron utilizados como el «magnetoscopio», que da da su calidad pasó a formar parte de la galería de los imprescindibles para ser incorporado en un nuevo proyecto.

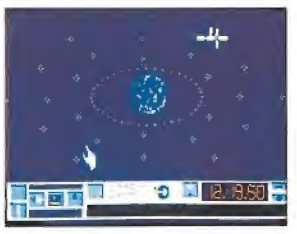

El «E.S.S.» ha superado tras muchos me ses de actividad el período de pruebas.

Durante todo este tiempo Ro bín Aziosmanoff, el músico, buscaba los diferentes elementos relacionados con el tema espacial en películas, para ambientarse y buscar una melodía y unos efectos que dieran el má-<br>ximo realismo al software.

Faltaba solamente la fase de optimización para que el proyecto se convirtiera en una realidad. Los programadores habían pasado ya en ensamblador todas las rutinas; era el momento de buscar astucias matemáticas pa ra ganar tiempo, efectuar los retoques del escenario e insertar la música.

Todo este periodo de tiempo que utilizaron para chequear el programa provocó, —en boca de sus protagonistas— miles de disparates, noches en blanco buscando soluciones y muchos momentos de desesperación. Pero al final el «E.S.S. » se ha convertido en una realidad palpable y sorprendente que os deparará mucha sorpresas, ya que según sus autores es «la aventura más grande del próximo siglo» y cuando ellos lo dicen, por algo será.

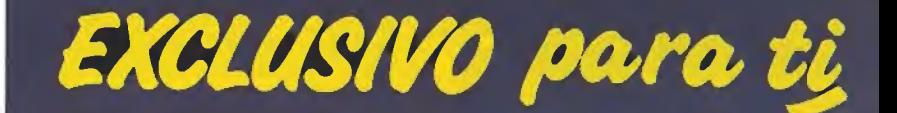

Después del éxito obtenido por el Diccionario de Pokes 1, MICROMANIA ha realizado el Diccionario de Pokes 2... con vidas infinitas y otras muchas facilidades para todos los juegos aparecidos en el mercado desde la edición del n.° 1.

Incluye además los correspondientes cargadores. El Diccionario de Pokes 2, ordenado alfabéticamente para Spectrum, Amstrad, Commodore y MSX es un manual imprescindible para tu ordenador.

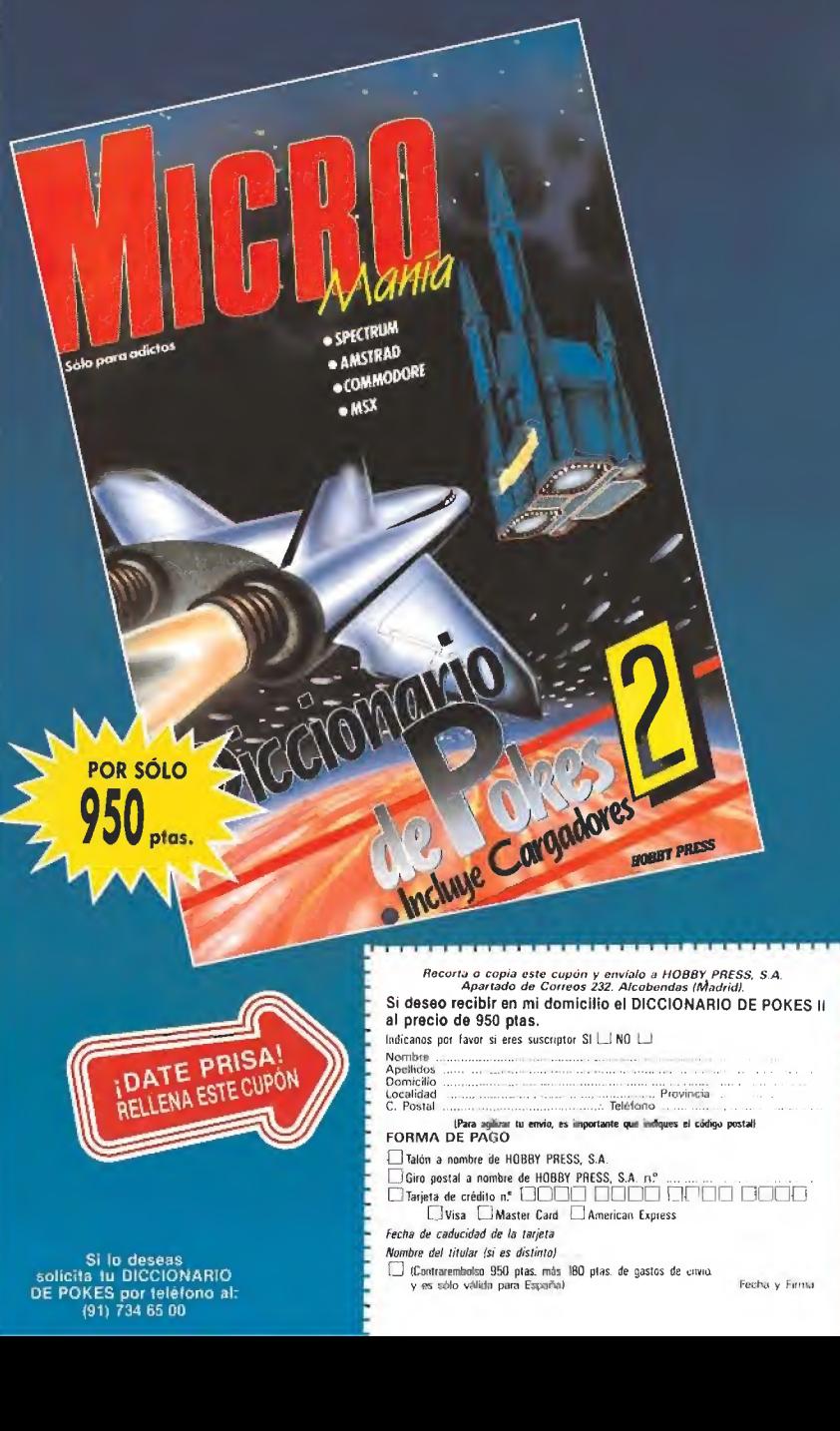

Si lo deseas. solícita tu DICCIONARIO D'E POKES por teléfono al: 191) 734 65 00

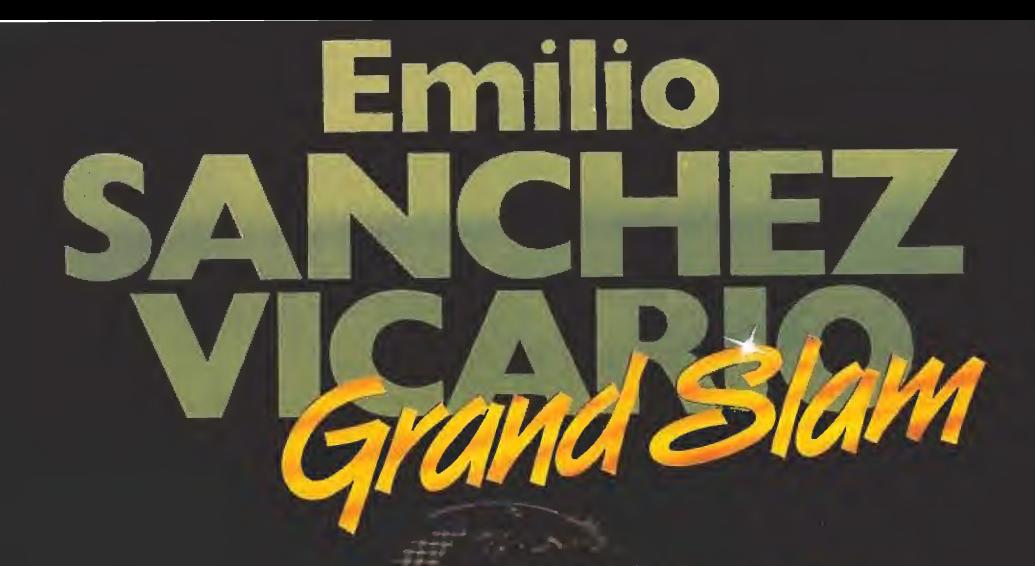

ত

PW

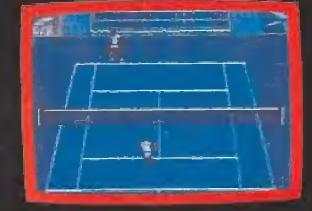

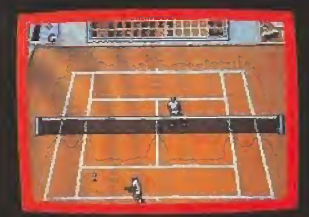

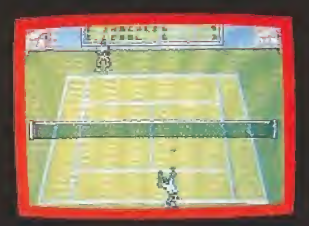

Spectrum, Amstrad, MSX, Amstrad Disco, Spectrum + 3

# POR FIN HA LLEGADO EL SIMULADOR DE TENIS QUE ESPERABAS!

'Mjide ir\* Spain'r ha creado un simulador tan completo que supera a todos tos que hayas podido ver anteriormente.

Métete en el papel de nuestra gran estrella<br>internacional del tenís, EMILIO SANCHEZ VICA-<br>RIO, para disputar los cuatro grandes torneos<br>que forman el circuito del GRAND SLAM: OPEN<br>DE AUSTRALIA, ROLAND GARROS, WIMBLEDON<br>y O

dor.<br>
Cor.<br>
Cor.<br>
desarrolla una simulación iNCREIBLEMENTE<br>
REAL de las estrategias del tenís. Este sistema<br>
permite no sólo el control del movimiento del papar<br>
pugador, sino también la selección del lugar<br>
dugador, sino

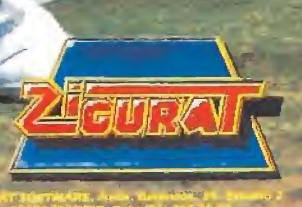

# PUNTO<br>DE MIRA

# CAPITAN TRUENO Cómic y aventura CHRY<br>C V aventu

## DINAMIC

Spectrum, Amstrad, MSX V. Comentada: Spectrum

Como todos ios años tanto las compañías nacionales como las extranjeras han reservado sus lanzamientos más espectaculares para la campaña invernal. Dinamic ha escogido, con este fin, un título que cuenta con las dos garantías primordiales para asegurarse ocupar uno de los primeros puestos de las listas de ventas: por una parte contar con un nombre conocido en su carátula, como lo es sin duda el del Capitán Trueno, uno de los personajes más legendarios del cómic español y por otra poder presumir de haber conseguido un juego con un grado de calidad insuperable.

«Capitán Trueno» es un tre pidante arcade con ligeros ma tices de videoaventura, dividido en dos fases y que cuenta ademanejemos a lo largo de su de sarrollo tres personajes distintos: el propio Capitán y sus in-<br>separables compañeros de aventuras, Crispín y Goliath. Cada uno de ellos posee sus propias características, y a lo largo de<br>nuestra misión deberemos escoger entre usar uno u otro, en función de la situación en que nos encontremos. El Capitán Trueno es capaz de correr, sal tar y va armado con una espada que le permite defenderse y eliminar a los enemigos. Crispín, por su parte, es el único capaz de agarrarse, subir y saltar por las cuerdas, además de poder transitar por los estrechos pasadizos de algunas zonas; desgraciadamante no va armado, por lo cual está absolutamente indefenso ante cualquier ataque. Por último el gigantesco Goliath sólo puede saltar y dar puñetazos, pero no moverse, si bien sus dos movimientos mencionados

más con la posibilidad de que

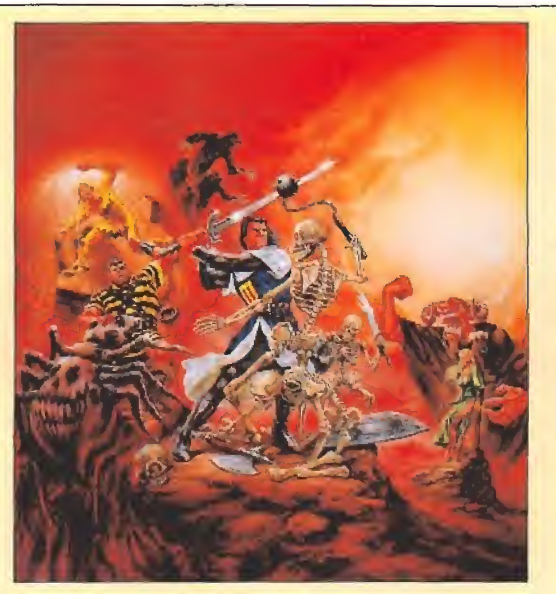

son con diferencia las armas más poderosas con que contaremos en nuestra misión.

Ésta consiste en recorrer com pletamente las dos fases que componen el juego (y que se cargan independientemente desde el cassette con la inevitable clave de acceso para la segunda) para intentar rescatar a Sigrid, la exuberante novia del Capitán.

Cada una de estas dos fases tiene sus propias características y desarrollo, e incluso existen distintas zonas diferenciadas dentro de cada fase. En la primera, por ejemplo, comenzamos nuestra misión en el exterior de un castillo en el que ten-

dremos que introducirnos; más tarde recorreremos sus zonas superiores, sus pasadizos e inclu so visitaremos una abadía; la nota común general sobre esta fase es que tendremos que ir realizando una serie de acciones para conseguir abrir puertas y pasadizos hacia nuevas zonas. En la segunda, por el contrario, nuestra mayor preocupación consistirá en tratar de ir memorizando las diferentes trampas del mapeado para conseguir paula tinamente llegar más y más lejos con nuestro protagonista.

Un factor de suma importancia a lo largo de todo el juego es el hecho de que los enemigos al

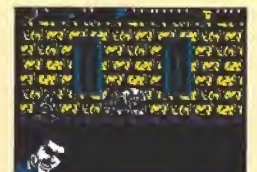

«Capitán Trueno» es un trepidan-<br>te arcade con ligeros matices de videoaventura.

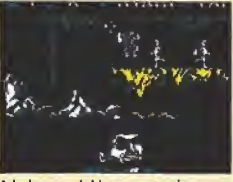

A lo laargo del juego manejaremos<br>tres personajes, adecuados en situaciones concretas.

morir dejan una o dos monedas que podremos recoger. Pulsando la tecla de pausa accederemos a una pantalla de compra en la que tendremos oportunidad de canjear nuestro dinero por vidas extras, 99 unidades de energía o mayor potencia de disparo.

A nivel técnico el juego ofre ce un nivel realmente bueno, y tanto los movimientos como los «scrolles» cumplen perfectamente. Los gráficos también aportan su granito de arena al conjunto, en general, si bien sin duda los factores más destacables del juego son su jugabilidad, su originalidad y su elevadísimo grado de adicción. eraniear nuestro dinero por academiento dinero por extras, 99 unidades de energiar nuestro dinero por contenente de disparar a mivel realmente bueno en inversion establece de integración de academiento de academiento de ac

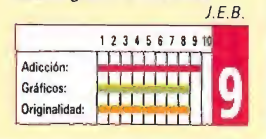

# CYBERBIG Odisea 2453 **Example:**<br>**RBIG**<br>a 2453<br>Amstrad, MSX<br>ada: Spectrum

# ANIMAGIC Spectrum, Amstrad, MSX V. Comentada: Spectrum

uenta el argumento de este juego que estando ∎en tránsito hacia un planeta donde se han descubierto importantes yacimientos minerales, nos vemos sorprendidos por una inmensa flota de guerra «pictiana», cuya evidente finalidad es dirigirse a la Tierra y conquistarla. Una de las naves nos detecta, nos persigue, nos acosa y nos derriba, yendo a parar a un satélite cualquiera. Allí

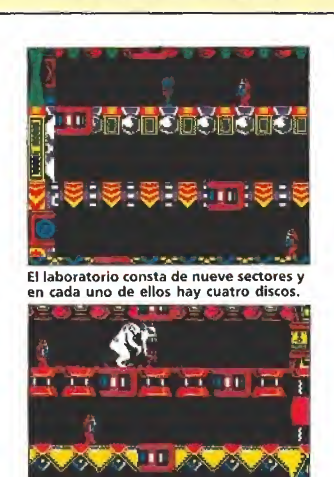

Si Cyberbig nos descubre nos arrancará la cabeza de un bocado en una escena espeluznante.

descubrimos que nos hemos quedado sin mapa estelar y vagando, vagando, acabamos por toparnos con la luna que alberga el laboratorio secreto AXB256, donde se realizan todos los experimentos terrestres y cuyo emplazamiento es desconocido; nos sorprendemos al comprobar que el laboratorio está sellado, pues eso es señal de que algo grave ha sucedido. Recurrimos a la caja negra y descubrimos que unas horrendas mutaciones han tenido lugar dentro del complejo, el cual se halla habitado ahora por mutantes y un terrib!e"Cyberbig'', de ferocidad, crueldad e inteligencia superiores.

Esta intrincada y larga novela de ciencia-ficción da pié a «Cyberbig», programa que viene de la mano de

Animagic. El laboratorio está dividido en nueve sectores y en cada sector encontraremos cuatro discos con los que poder recomponer la carta estelar y volver a la Tierra antes de la invasión pictiana, así como otras tantas partes de una tanqueta que nos servirá para derribar la puerta que nos dé acceso al siguiente sector. Durante nuestro recorrido deberemos acabar con los numerosos mutantes que saldrán a recibirnos, los cuales pueden ser destruidos con nuestra pistola de rayos láser, Además deberemos intentar que el «Cyberbig», dotado de radar-sonar capaz de detectar cualquier ser viviente en muchos metros a la redonda y dotado asimismo de teletransporte inmediato, no nos descubra y nos arranque la cabeza de

un bocado, a la vez que intentamos dar con los discos y la tanqueta.

«Cyberbig», a pesar de su buen argumento, no es sino un arcade «pantalla a pantalla» de nivel medio, que no aporta nada nuevo a este tipo de programas; movimiento correcto, pantallas coloristas aprovechando la inexistencia de scroll, gráficos pobres y un desarrollo sencillo, repetitivo y monótono !e convierten en un juego del montón, donde lo más destacable sea quizás la presentación; con eso debería quedar todo claro. A.M.

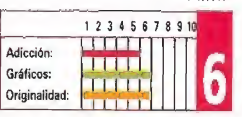

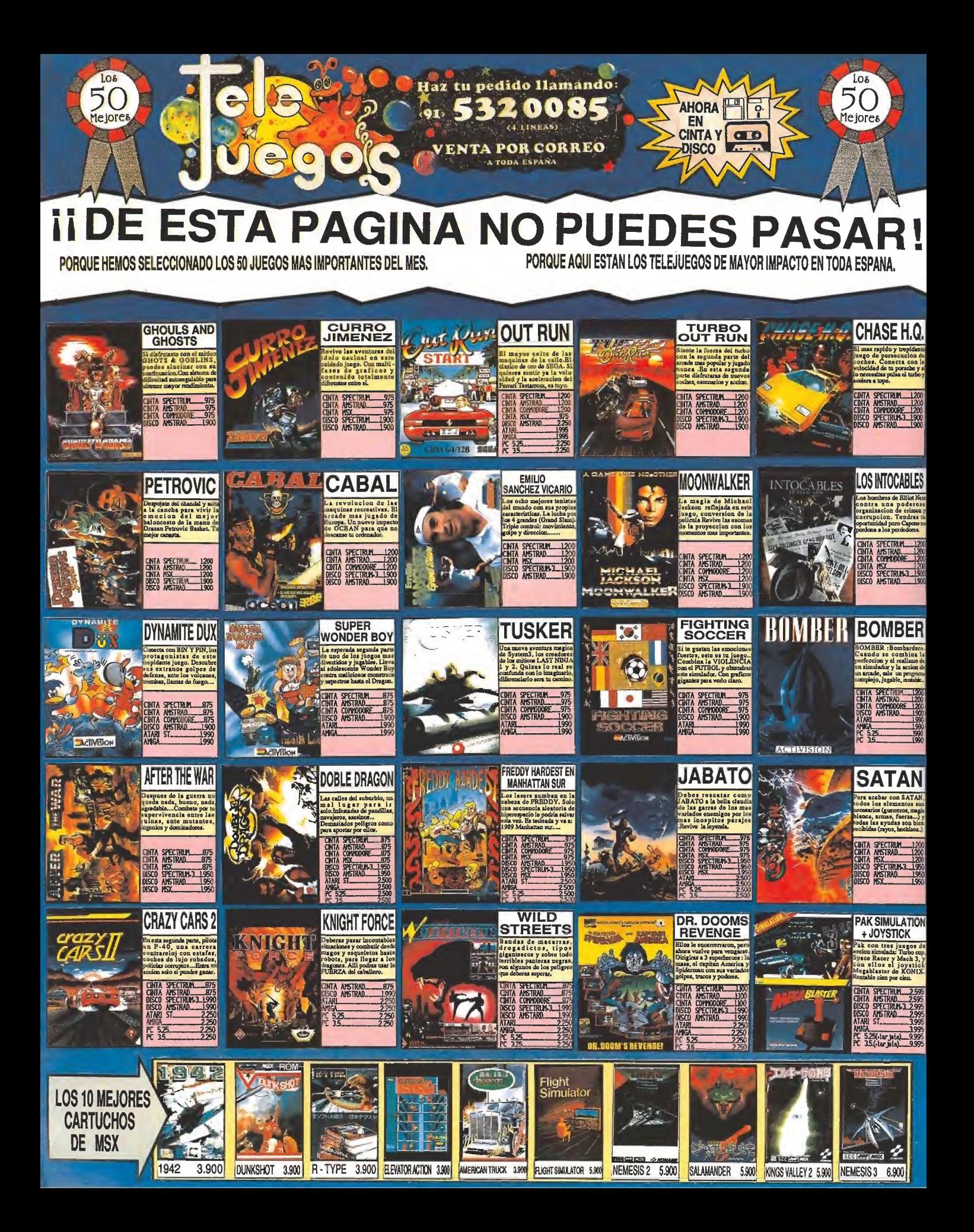

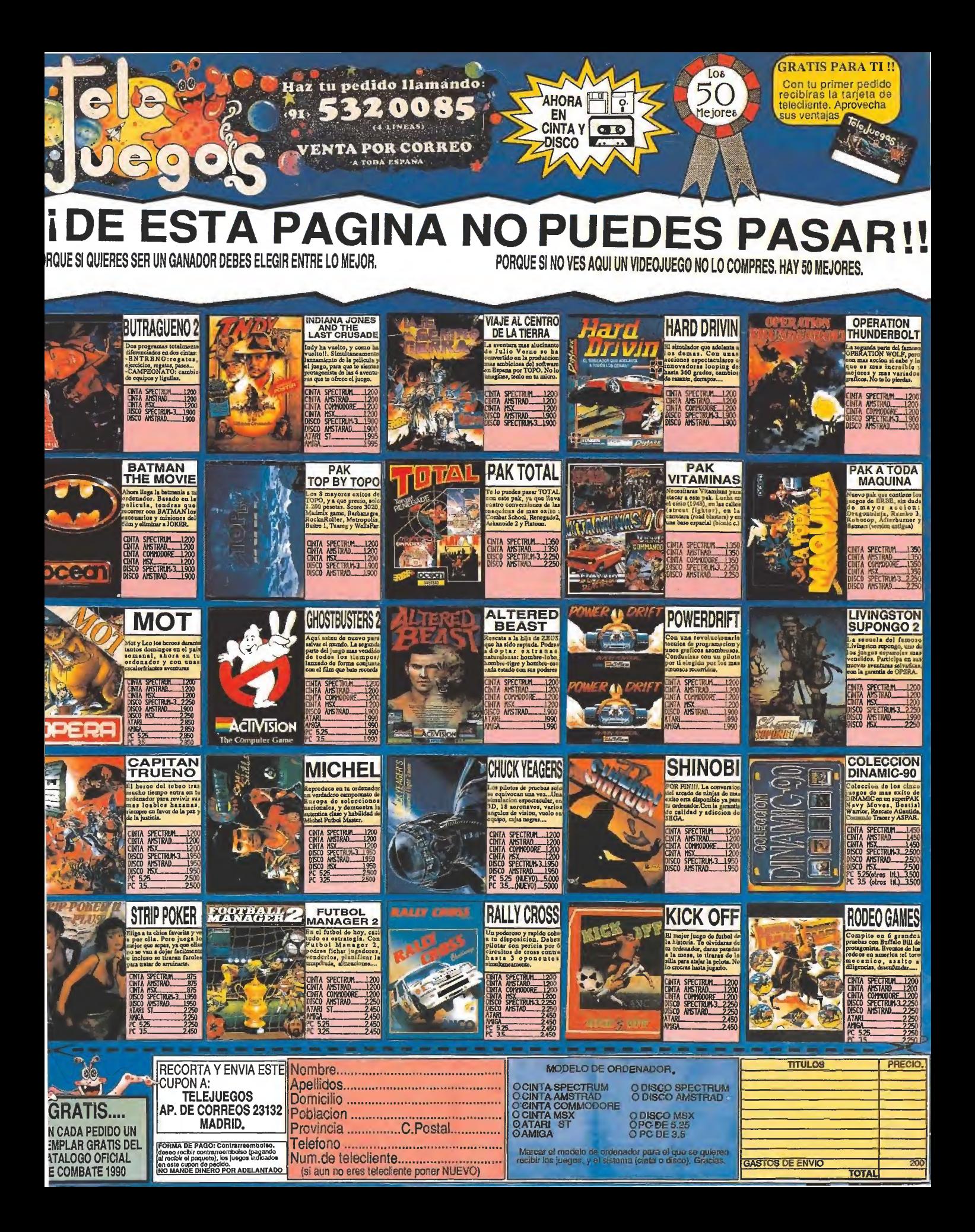

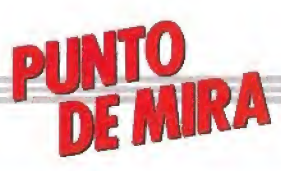

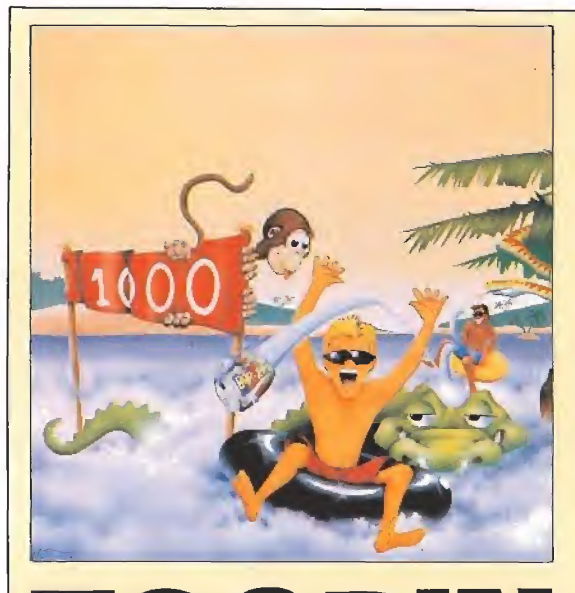

# TENGEN<br>A río revuelto... evuelto...<br>
mstrad,<br>
da: Spectrum ahora Tengen acaba de versio-

A río revuelto... Amstrad,\_ Spectrum, Amstrad, Commodore

V. Comentada: Spectrum

**En el mundo de las recrea-**<br>
tivas, al igual que en el de<br>
los juegos de ordenador, el número de ocasiones en que aparece un programa realmente original se puede contar desgraciadamente con los dedos de ambas manos. De entre todos los aparecidos el pasado año tal vez el más llamativo de todos fuera precisamente «Toobin'», la máquina que originariamen-<br>te creara Atari Games y que nar para nuestros ordenadores, no sólo por su curioso desarrollo sino también por su propio argumento, ya que nuestra mi sión en el juego consiste en descender mediante la única ayuda de un flotador y nuestros pies y manos a lo largo de cinco ríos repletos de todo tipo de peligros.

«Toobin'» cuenta además con otro detalle quizás no tan sorprendente pero si igualmente atractivo como es el hecho de que dos jugadores pueden participar simultáneamente en la misión.

Los cinco ríos que vamos a tener que recorrer son el Amazo-<br>nas, el Yukon, el Nilo, el Rio<br>Grande y el Colorado, y en todos ellos vamos a encontrar una serie de obstáculos, enemigos y

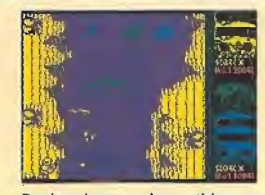

Dos jugadores pueden participar en<br>este trepidante recorrido a lomos<br>de un flotador.

sorpresas similares. En cuanto a los primeros se pueden citar los troncos o las puntiagudas ramas que al entrar en contacto con nuestro flotador lo pincharán haciéndonos perder una de nuestras vidas. Por su parte los enemigos ofrecen formas tan variadas como pescadores con amenazantes anzuelos, diversos tipos de graciosos que nos lanzarán objetos punzantes desde la orilla o incluso un voraz cocodrilo que aparecerá si somos demasiado lentos en nuestro descenso. Para defendernos de ellos contamos con la posibilidad de lanzarles latas, si bien su uso es limitado y deberemos reponer periódicamente nuestra munición. Otros objetos que encontraremos en nuestro camino como cofres o pelotas sólo tienen<br>como utilidad incrementar nuestra puntuación, cosa que tam-<br>bién podremos lograr cruzando bajo las pancartas.

Técnicamente el juego man¬ tiene un nivel bastante correcto, y tan sólo a la calidad gráfica se le puede hacer algún que otro reproche, pues no alcanza el nivel que de ella se podía esperar. En cualquier caso ios factores más destacables del juego con diferencia son su originalidad, su jugabilidad y su elevado grado de adicción, que le convierten en<br>uno de los arcades más reco-<br>mendables de los aparecidos en los últimos tiempos. J.E.B.

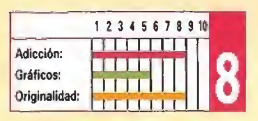

# BRONX Macarritas a mí **VX**<br>ritas a m<br> $\frac{A_{mstrad, MSX}}{A_{ada: Spectrum}}$

ANIMAGIC Spectrum, Amstrad, MSX V. Comentada: Spectrum

i nombre es Manny López, vivo en una zona residencial llamada «El Bronx». Esto es la ley de la jungla, lo que quiere decir que o matas o te matan y no hay que descuidarse ni un solo momento.

Ahora mismo soy el B.B, (Big Boss, Gran Jefe) de una de las seis pandas que dominan e! barrio, pero corren tiempos difíciles y el nuevo alcalde nos está poniendo cerco; ha llegado el momento de unirnos todos y formar un frente común frente a la "pasma". El modo de elegir el Jefe de Jefes consiste en una lucha de todos contra todos, y como decíamos antes, sólo el más fuerte permanecerá y tendrá derecho a ese título.

«Bronx» nos plantea asumir el papel de Manny y luchar contra los otros seis jefes de las restantes pandillas. Cada uno posee un estilo peculiar y determinado, por lo que deberemos estudiar su método e intentar contrarrestarlo con nuestros golpes y nuestra táctica. Dispondremos de una numerosa gama de golpes y movimientos, como es habitual en este tipo de juegos: saltar, agacharse, avanzar, retroceder, golpes altos/medios/bajos, defensa alta/media/baja y cambiar el arma de mano; sí, habéis leído bien, en esta lucha callejera iremos provistos de un arma, además de protecciones en la cabeza, hombros, pecho y piernas. Estas defensas, no obstante, las iremos perdiendo a

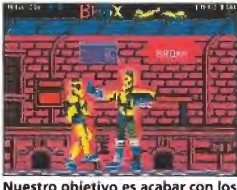

jefes de las pandillas enemigas.

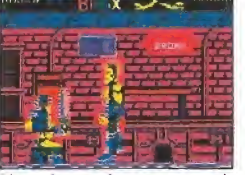

Dispondremos de una gran canti dad de golpes y movimientos ani-<br>mando unos gráficos de gran tamaño.

medida que vamos recibiendo golpes y más golpes.

«Bronx» es un juego de lucha, como podréis haber deducido. Lo más destacable es el enorme tamaño de los sprites, dotados además de una buena animación; desgraciadamente, ahí acaban todas las virtudes. Unas pantallas (una por cada contrincante) construidas con gráficos pobretones y nada detallados y, sobre todo, unas máscaras utilizadas para los sprites que lo único que consiguen es emborronar la pantalla y producir una terrible confusión, hacen de Bronx, un juego que pasará sin pena ni gloria por las pantallas de nuestro ordenador. Animagic debería replantearse su línea editorial e intentar retocar y mejorar la calidad de sus programas, ya que aún partiendo de ideas nada originales, el jugo que podía haberse sacado a estos dos programas es bastante superior. A.M.

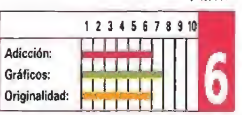

CONCURSO onsigue una A hora, gracias a Dinamic y Micromania puedes hacerte con uno de estos dos juegos de PIS-<br>En FotA LASER que en EEUU hacen furor y que en España son primicia absoluta.<br>En este juego, cada uno de los dos jugadores dispone de PATROCINADO POR:

ia cabeza (en una gorra); al disparar uno de los dos jugadores y hacer blanco en su contincante,<br>el detector de éste se encenderá y emitirá una señai acústica que nos hará saber que está etoca-<br>do-, divertido *perc*lada?.

- 
- 
- de pistolas Laser.<br>- Cualquier supuesto o eventualidad no contemplado en estas bases será resuelto por la deci-<br>sión inapelable de la organización.

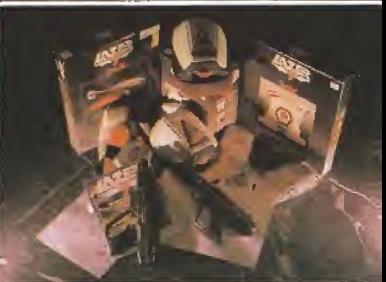

### CUPÓN DE PARTICIPACIÓN

 $D\mathbb{R}$ 

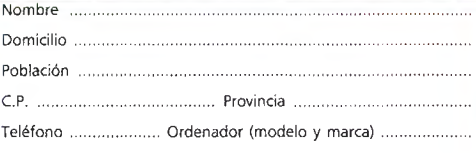

SPECTRUM / AMSTRAD<br>Amstrad Disco / MSX / Commodore<br>Amiga / Atari / PC

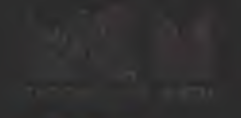

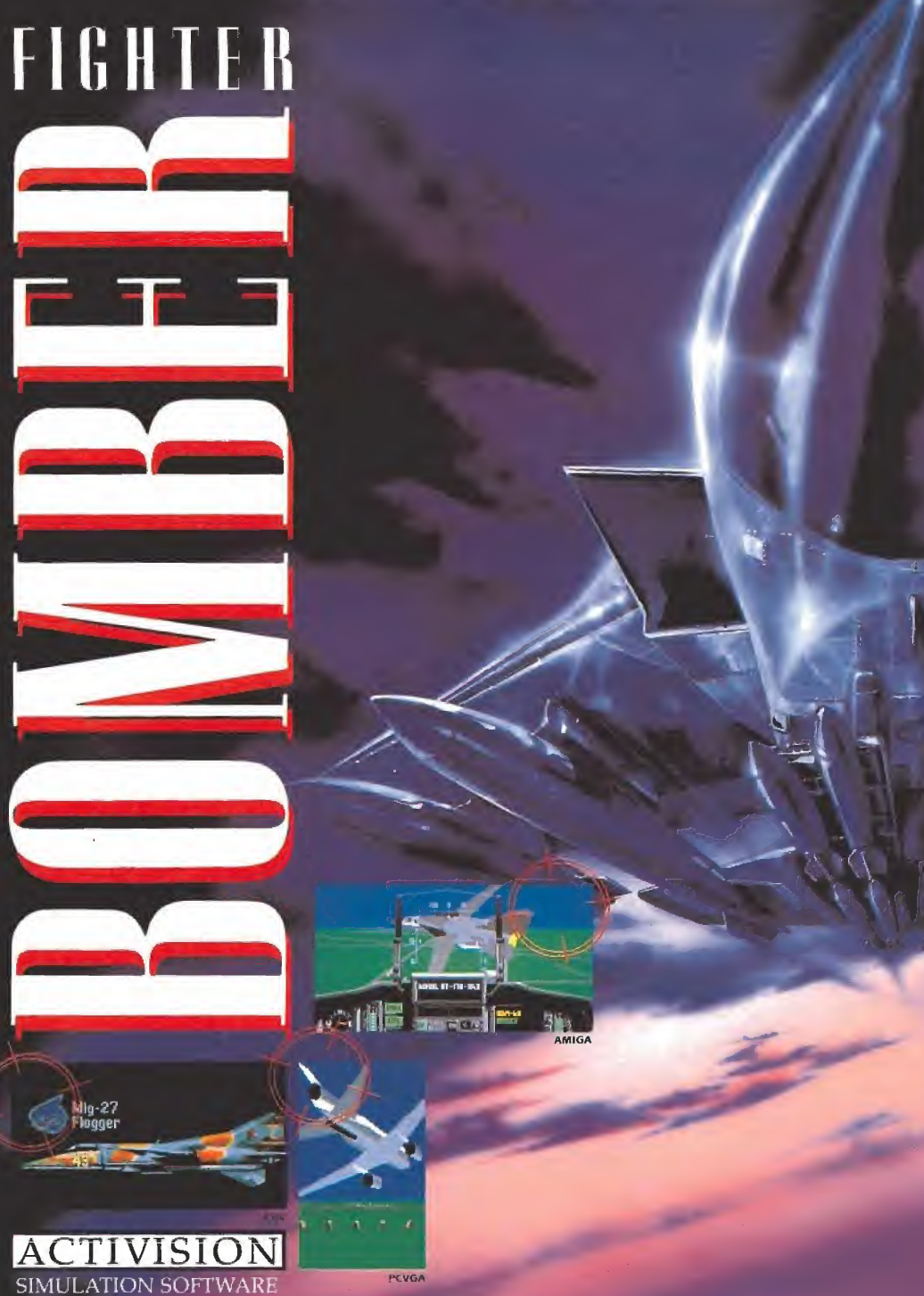

Computer Game Vektor Grafix 1989.

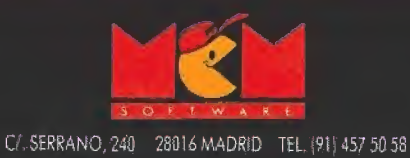

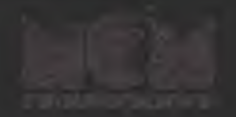

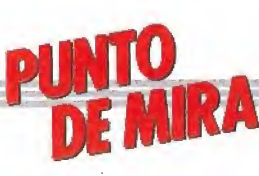

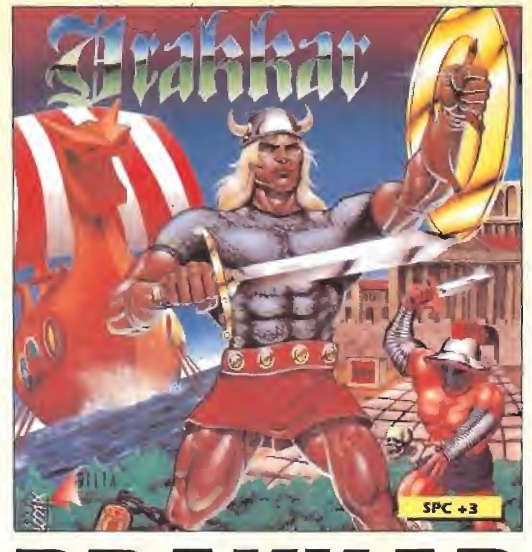

DRAKKAR

# Sangre vikinga

# DELTA SOFTWARE

Spectrum, Amstrad, MSX V. Comentada: Amstrad

elta Software, es como ya sabéis, una compañía española de reciente creación, que ha elegido como principal carta de presentación para su debú en este mundillo el título que nos ocupa, «Drakkar», un juego que, sin embargo, ha sido realizado por un grupo de programadores ya veteranos en este mundo: Diabolic, los autores, entre otros, del clásico «Nuclear Bowls».

El argumento del juego nos traslada hasta los tiempos de los vikingos donde Erik, un joven guerrero de esta raza, va a a vivir una increíble aventura. Su misión consiste en intentar conseguir el trono para su pueblo, para lo cual va a tener que realizar una serie de tareas realmente complejas y peligrosas. Nuestro protagonista tendrá

que recorrer un extenso mapeado compuesto por 150 pantallas dispuestas en estructura laberíntica, y que, a groso modo, están divididas en dos zonas principales: el bosque y la ciudad. En el bosque se desarrollará la primera parte de nuestra misión, que consistirá en encontrar a una serie de dioses que nos indicarán el orden correcto en que debe-

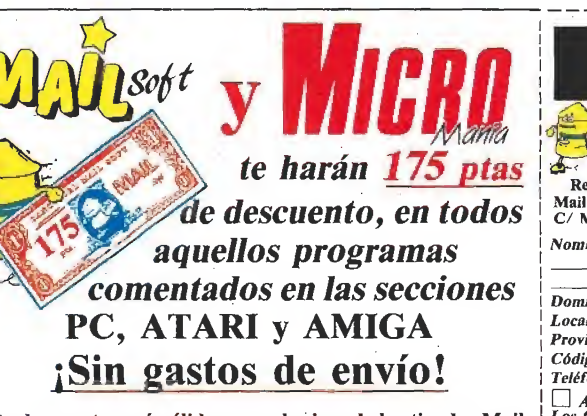

Este descuento será válido en cualquiera de las tiendas Mail Soft, C/ Montera, 32 y P.° Sta. María de la Cabeza n,° 1.

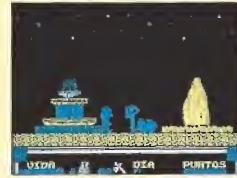

El programa se asemeja ai estilo que marcó «Everyones a Wally».

remos realizar una serie de pruebas. Una vez hecho esto podremos dirigirnos a la ciudad, donde encontraremos los objetos necesarios para llevar a cabo dichas pruebas, si bien desgraciadamente todos ellos se encuentran custodiados por innumerables peligros.

Comenzamos el juego con cuatro vidas, perdiendo una de ellas cada vez que nuestra energía llegue a cero. No hace falta decir que cualquier contacto con alguno de los enemigos que pululan por las pantallas del juego supondrá un considerable<br>descenso de este marcador.

Pasando a enjuiciar la originalidad y calidad técnica del programa hay que decir que éste se asemeja mucho en su desarrollo al ya clásico estilo que marcaran juegos como «Everyone's a Wally», especialmente en su mapeado, realizado de forma lineal y utilizando la técnica del paso de pantalla a pantalla. Esto no dice mucho evidentemente en cuanto a las posibles innovaciones que el juego pudiera ofrecer en cuanto a su programación, si bien esto queda, en cierto modo, compensado por sus buenos gráficos y su entretenido desarrollo que, sin duda, resultará familiar y apetecible a los aficionados a las videoaventuras.

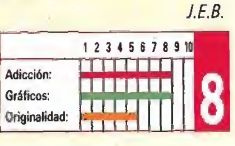

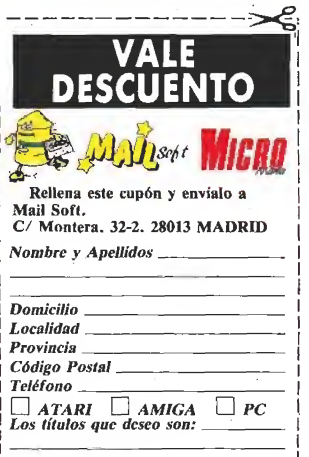

<u>the contract of the contract of the contract of the contract of the contract of the contract of the contract of the contract of the contract of the contract of the contract of the contract of the contract of the contract </u>

 $\Box$ 

# KICK OFF Poco malo y mucho bueno

**ANCO** Spectrum, Amstrad, **Commodore** V. Comentada: Spectrum

^ick off» es un caso la bastante particular de los videojuegos, ya que a pesar de que en principio fuese sólo editado para los ordenadores de 16 bits, su popularidad trascendió a los usuarios de prácticamente todos los sistemas, llegando a ganarse a pulso el ser calificado como el mejor juego de fútbol jamás realizado.

La expectación en torno al programa creció hasta tal punto que su creadora, Anco, decidió poner manos a la obra para encarar una tarea que en principio, si no imposible, si parecía realmente difícil: realizar las versiones de ocho bits.

Ahora, con el juego ya acabado, y con esta versión Spectrum en nuestras manos, lo primero que tenemos que decir antes de pasar a enjuiciar, punto por punto, las diferentes posibilidades y características del juego es que, por sorprendente que pueda parecer, se ha logrado reproducir con un grado de exactitud bastante estimable el desarrollo y aspecto del juego en las versiones de 16 bits, algo que ya por si sólo merece un alto grado de reconocimiento para el autor.

Para comenzar lo primero que cabe destacar es que absolutamente todas las opciones que se incluían en los menús de las versiones de 16 bits están también incluidas en esta, es decir que comenzando por poder elegir entre participar uno o dos jugadores en el juego o alterar los controles de manejo, y continuando por seleccionar entre las cinco posibilidades que el menú principal nos ofrece, habilidades (práctica), lanzamientos de penaltis, jugar un partido, jugar ' liga" (el juego ha sido traducido a nuestro idioma, cosa que hubiera sido aún más de agradecer si quien lo hubiera hecho entendiera ligeramente de fútbol) o cambiar la duración de los partidos, todas las opciones coinciden perfectamente. En cuanto al desarrollo del

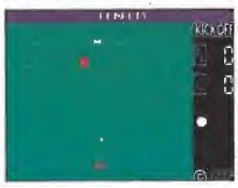

«Kick off» incluye un amplio núme ro de menús.

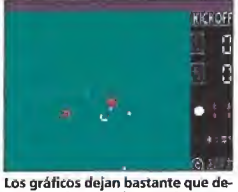

Los gráficos dejan bastante que de-<br>sear resultando algo confusos.

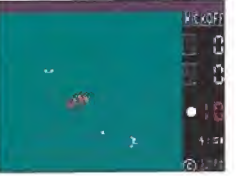

La rapidez y la acción es la nota más<br>impactante de esta versión Spectrum.

juego en sí hay que decir que éste si que no es, obviamente, demasiado comparable al de las versiones de 16 bits, pero afortunadamente si lo bastante como para poder asegurar sin dudar que esta versión Spectrum de «Kick Off» supera con mucho a la mayoría de los juegos de este deporte aparecidos con anterioridad.

En las cuestiones técnicas el juego destaca principalmente por lo anteriormente mencionado, así como por su rapidez^ siendo éstas junto al buen tratamiento sonoro las principales virtudes del programa. Por contra los gráficos dejan bastante que desear, y el tratamiento de! colorido tampoco es demasiado acertado, pero en realidad ni siquiera estos puntos ofrecían un buen panorama en las versiones de 16 bits, por lo que en definitiva poco malo y mucho bueno es, como veis, lo que nos ofrece esta versión Spectrum de «Kick Off».

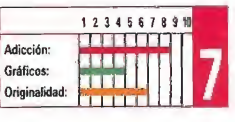

J.E.8.

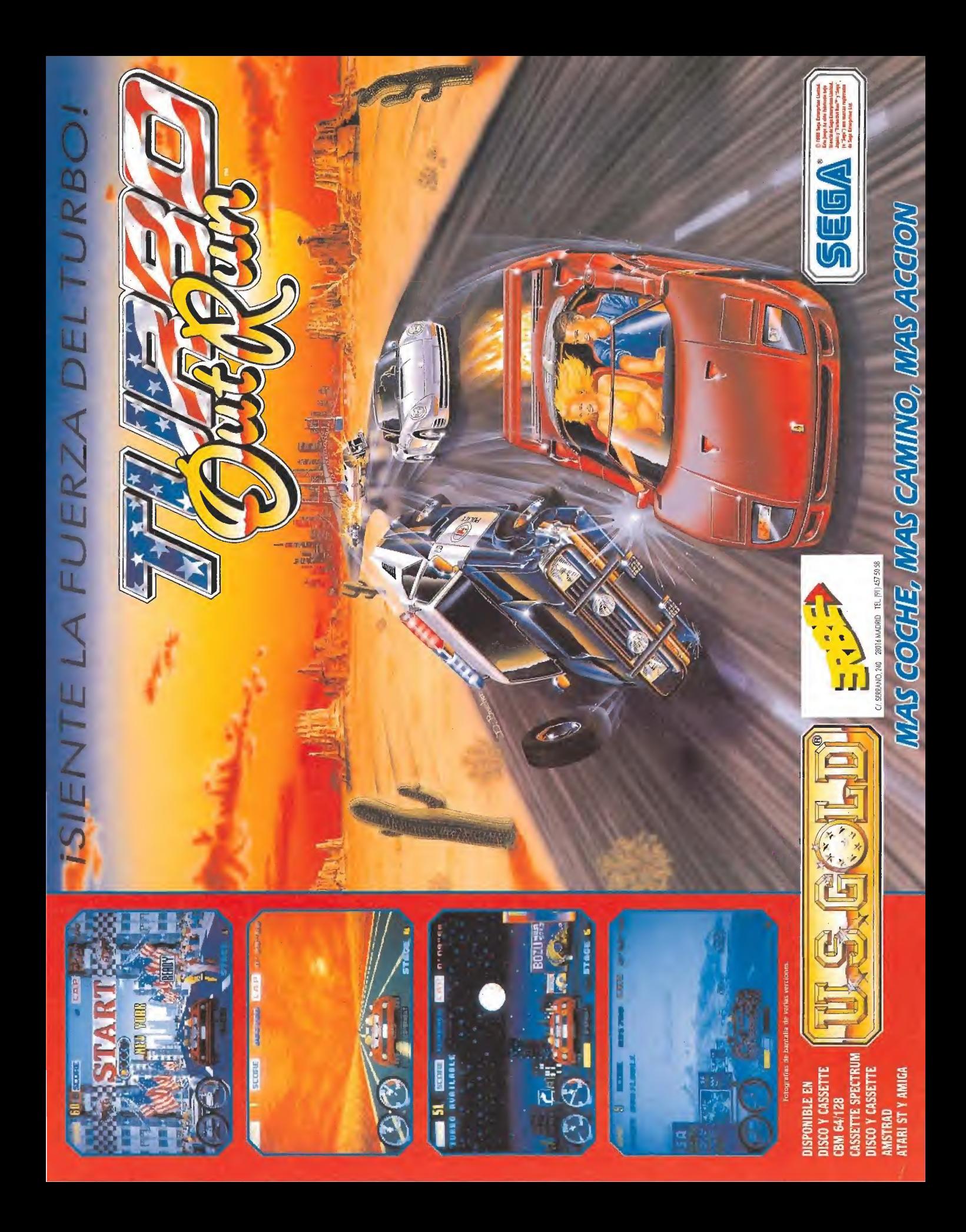

# **RECOMENDADOS**

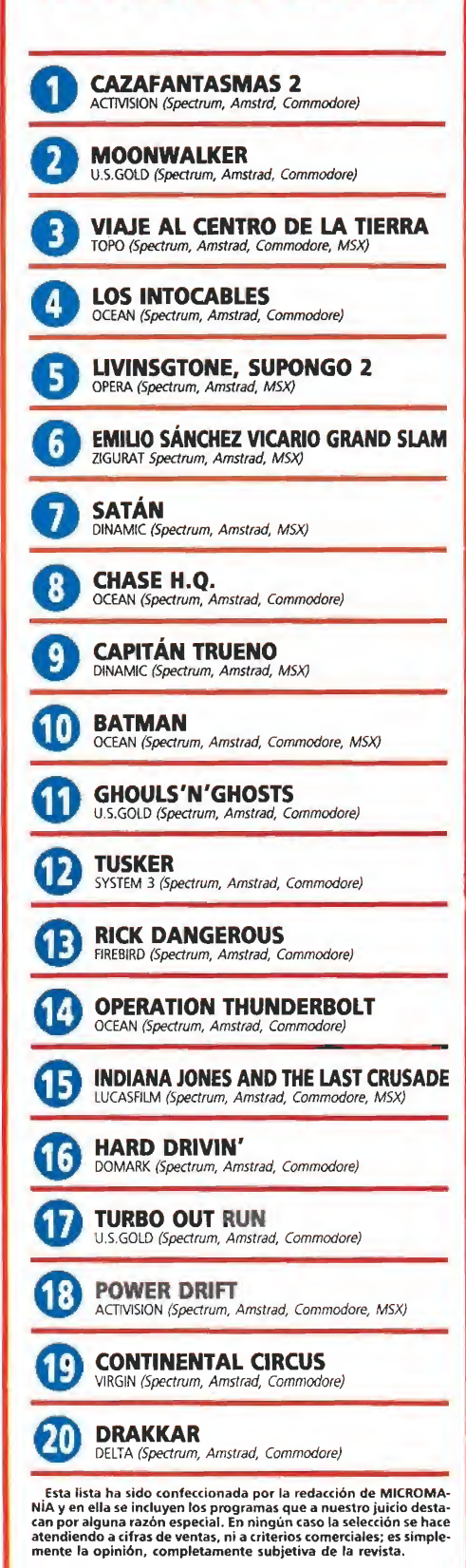

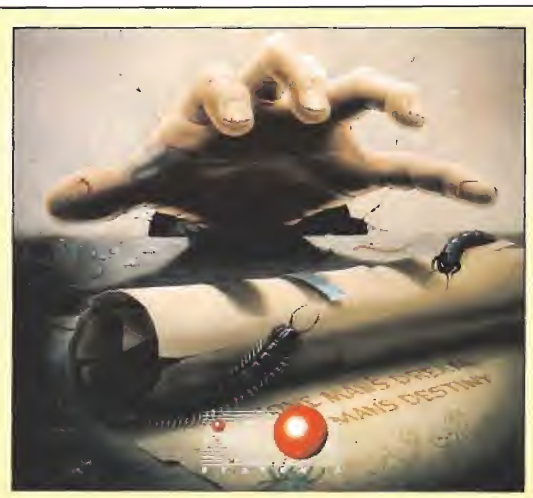

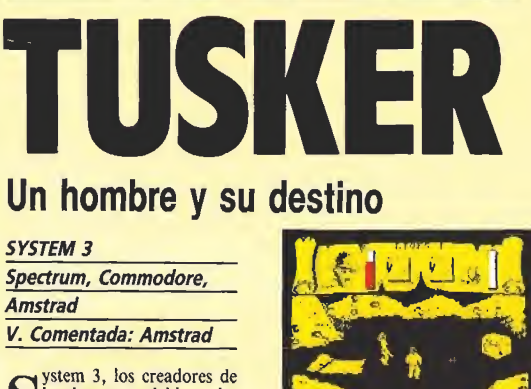

# Un hombre y su destino

**SYSTEM 3** Spectrum, Commodore, Amstrad

V. Comentada: Amstrad

ystem 3, los creadores de las dos partes del legendario «The Last Ninja», vuel ven a la carga con una nueva videoaventura de complejo desarrollo, cosa nada de extrañar si tenemos en cuenta el poco afortunado resultado conseguido con su anterior lanzamiento, «Dominator», que se adentraba dentro del mundo de los clásicos arcades espaciales,

«Tusker», que así se llama su nueva producción, tiene como protagonista a un nuevo aventurero muy en la línea Indiana, cuya misión va a consistir ni más ni menos que en tratar de dar con el paradero exacto de uno de los lugares más legendarios y buscados de todo el continente africano: el cementerio de elefantes, el lugar al que todos los paquidermos se dirigen para morir.

Pero claro, llegar hasta esta auténtica mina de marfil no va a ser precisamente nada sencillo pues en nuestro camino, que está dividido en varias fases, encontraremos no sólo multitud de trampas y enemigos, sino tam bién una gran cantidad de objetos de cuya correcta utilización dependerá el éxito de nuestra aventura.

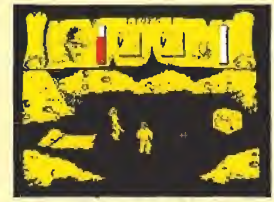

Nuestro objetivo es localizar el famo so cementerio de los elefantes

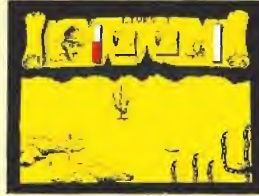

El juego consta de varias fases plaga-<br>das de obstáculos y trampas.

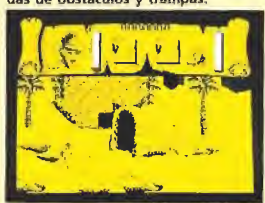

La barra de energía disminuirá al con tacto con los enemigos

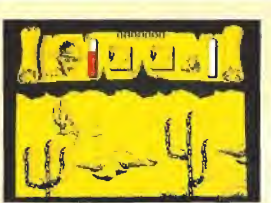

El juego mantiene un nivel de dificul-<br>tad muy elevado en algunas ocasiones.

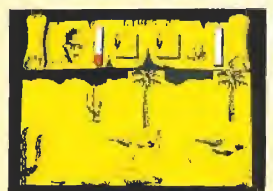

El manual de instrucciones incluye mu-<br>chas pistas que ayudan a completar la aventura.

Nuestro protagonista comien za el juego con tres vidas y una barra de energía por cada una de<br>medida que seamos atacados<br>por los enemigos. Al lado con-<br>trario al que se encuentra la barra de energía, encontraremos otra barra destinada a indicarnos nuestro nivel de agua. Este marcador sólo tendrá utilidad a partir del momento en que recojamos la cantimplora, pero una vez hecho esto su importancia será vital, pues bebiendo de la cantimplora podremos reponer nuestro nivel de energía.

El juego mantiene un nivel de dificultad realmente elevado, no sólo por la propia complejidad de su desarrollo, algo típico en cualquier videoaventura, sino también por la gran cantidad de enemigos con que nos encontraremos y por su grado de peligrosidad.

Uno de los aspectos más llamativos de «Tusker» es su com pletísimo manual de instrucciones, que incluso incluye pistas para completar el primer nivel y<br>facilitarnos así el aprendizaje<br>más rápidamente de la mecáni-

ca del juego. A nivel técnico «Tusker» no ofrece demasiadas novedades, y en realidad tanto sus gráficos, como sus movimientos o sonidos se mantienen siempre en el terreno de lo bueno pero nunca de lo sobresaliente; en cualquier caso ios muchos amantes de las videoaventuras sabrán apreciar sin duda las verdaderas virtudes del programa: su originalidad, su complejidad y sobre todo su alto grado de adicción.

J.E.B.

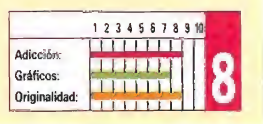

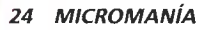

# FIGHTING SOCCER Pequeñas innovaciones  $\frac{1}{\text{mas}}$ <br> $\frac{1}{\text{masatrad}}$ TING S<br>ias inno<br>instrad,<br>da: spectrum

# **ACTIVISION**

Spectrum, Amstrad, **Commodore** V. Comentada: Spectrum

E<sup>n</sup> los últimos meses la mayoría de las compañías de software han editado un juego de fútbol. Todas y cada una de ellas han justificado sus lanzamientos alegando que sus juegos incluyen caractéristicas que no están presentes en los otros programas. Veamos qué nos depara «Figthing Soccer».

Lo primero que llama la atención es su buena presentación. Tras ella aparece el menú con las opciones de teclado. Una vez seleccionadas éstas encontramos otro menú que nos permite escoger entre las opciones clásicas: dos jugadores, uno contra el ordenador, etc. Y, finalmente, ante unos nerviosos ojos comienza el partido.

Los gráficos son de un

respetable tamaño y aceptable calidad. Los movimientos son buenos y rápidos, así como el scroll. Pero a) ser muy rápido el movimiento da la impresión de que apenas tenemos control sobre nuestro jugador. Esto, unido al gran tamaño de los jugadores, hace que la pantalla parezca un poco liada. No obstante, el jugador que movemos está claramente diferenciado por una enorme flecha a sus pies. Esta flecha indica la dirección de los lanzamientos y por supuesto, puede girar para modificar ésta, sin duda, uno de los puntos originales del juego.

Pese a la cantidad de movimientos disponibles el manejo resulta relativamente sencillo. Se puede rematar y depejar de cabeza, en un efecto bastante realista. No hay problemas de atributos, pero el uso de un solo color está realizado a la perfección. La respuesta del teclado deja algo que desear, en particular en el disparo, como siempre.

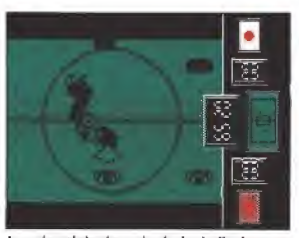

Lo más original es, sin duda, la flecha que controla la dirección del lanzamiento.

Existe durante el juego posibilidad de efectos sonoros y música. También hay un scanner para ver la posición de los jugadores en el campo. Como ya os imaginaréis la originalidad no es su punto fuerte, si exceptuamos la presencia de la flecha y de los saltos.

Entre los defectos, el escaso tamaño de la zona de juego y el excesivo y consecuente barullo, que resta adictividad a lo que podría haber sido un notable juego, en el que ahora sólo destaca su buena realización técnica.  $\blacksquare$   $F.H.$ 

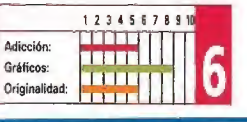

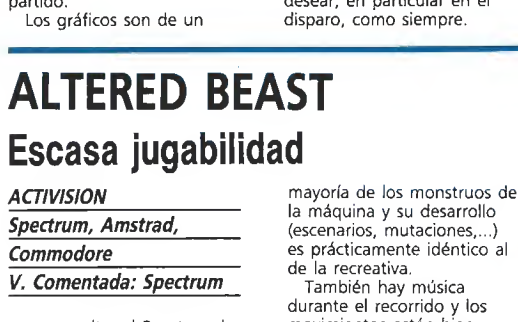

# **ACTIVISION**

Spectrum, Amstrad **Commodore** 

### V. Comentada: Spectrum

Itered Beast» es la conversión realizada por Activision de una espectacular recreativa de Sega. A quienes no conozcan la máquina les interesará saber que ésta destaca, entre otras cosas, por el gran tamaño de los personajes, su colorido y la rapidez de movimientos. Tras ver esto inevitablemente nos asalta una pregunta: ¿habrá sido Activision capaz de plasmar todo esto en el juego.

Pues bien, a simple vista el resultado parece aceptable: los gráficos están muy cuidados y llenos de colorido, además apenas tienen problemas de atributos con los multicolores escenarios, por increíble que pueda parecer. Así mismo esta versión incluye la

la máquina y su desarrollo (escenarios, mutaciones,...) es prácticamente idéntico al de la recreativa, También hay música durante el recorrido y los

movimientos están bien realizados y no se echa en falta ninguno, salvo el puñetazo. Todo ello precedido por un escena de presentación bastante buena. Hasta aquí todo muy bien,

pero...un Spectrum sigue siendo un Spectrum. Si se han conseguido unos gráficos tan grandes y con tanto color, algo se ha de haber sacrificado. La respuesta es muy sencilla: su jugabilidad ha quedado sensiblemente disminuida. Así resulta que los movimientos son superpobres y muy, muy lentos de respuesta; en particular cuando se lucha con los monstruos de final de nivel. Mejor no hablar de la lentitud de nuestro héroe,. Tampoco es perfecto el scroll, pero sobre esto podríamos hacer la vista

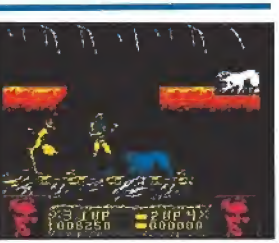

El juego respeta muchas de las caracterís~<br>ticas de la máquina, pero pierde sensiblemente la adicción.

gorda, si no fuera por la mala respuesta del teclado.

Otros detalles inesperados, en lo que debería ser una gran conversión, son la aparición repentina de monstruos, ante los que no podemos reaccionar y la imperceptible sensación de perder vidas lo que nos dará más de una sorpresa.

Resumiendo, una conversión que sacrifica la «jugabilidad» para plasmar con exactitud e! desarrollo de la máquina, por lo que falla de cara al jugador. F.H.

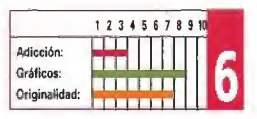

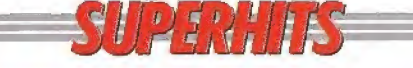

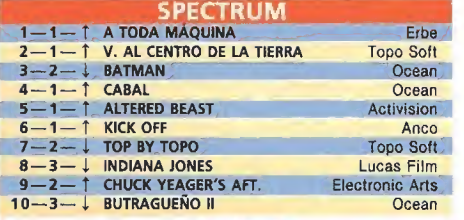

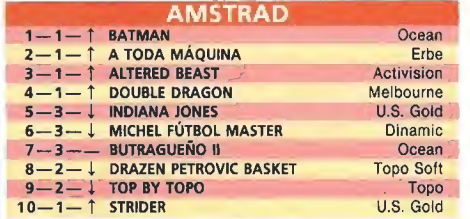

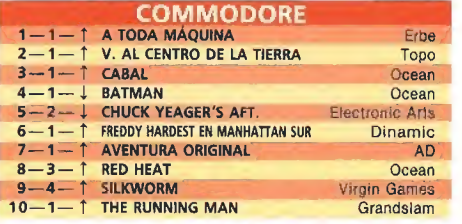

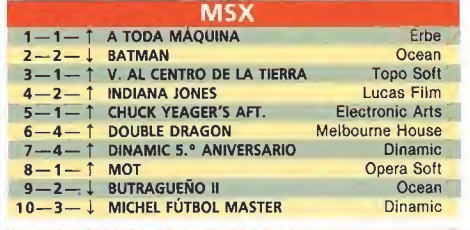

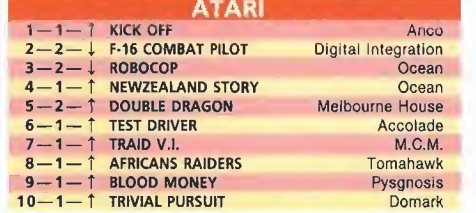

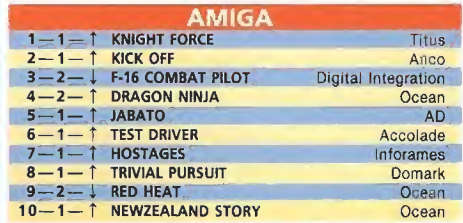

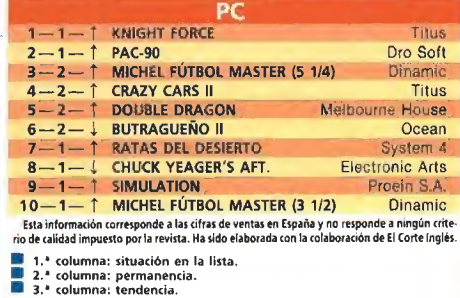

SPECTRUM / AMSTRAD AMSTRAO DISCO / MSX **COMMODORE** AMIGA / ATARI

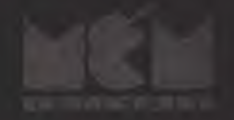

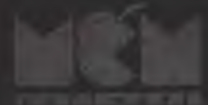

# Awaken the beast within you...

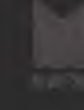

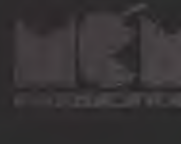

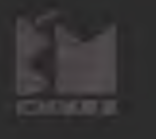

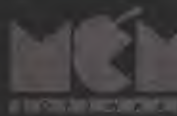

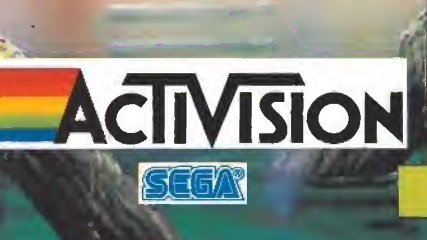

 $\bullet$ 

 $1000, 000$ 

11.13.3/17

 $\bullet$ 

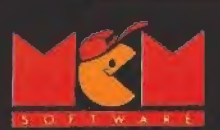

C/ SERRANO, 240 28016 MADRID TEL (91, 457 50 58)

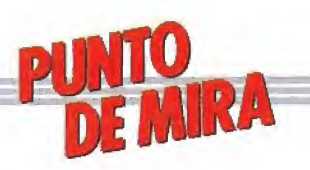

# **SEGA**

Inauguramos este mes una nueva sección dedicada en exclusiva al análisis del software producido para la consola Sega de 8 bits. Con ello esperamos lógicamente satisfacer a un nuevo grupo de usuarios, que a través de estas páginas obtendrán información tanto de los juegos disponibles como de la forma de resolverlos en sucesivos números.

# ZAXXON 3-D Puerta a la tercera dimensión

Este título editado para la consola Sega es, sin duda, uno de los programas más curiosos aparecidos en los últimos tiempos, pues combina al unísono en su desarrollo dos factores totalmente opuestos en tre sí: la utilización de una innovación técnica como son las gafas Sega 3-D, concebidas especialmente para su uso en videojuegos tridimensionales, junto con una concepción de clásico arcade espacial pasado de mo da desde hace ya bastante tiempo, lo cual equivale más o me-<br>nos —por decirlo de una forma curiosa— a ponerle a un 600 el motor de un Porsche.

«Zaxxon 3-D» es una reinter pretación de un juego aparecido hace ya bastantes años y del cual difiere únicamente en dos aspectos. fundamentales: la utilización de las mencionadas gafas Sega 3-D que nos permiten ver el jue go tridimensionalmente, y el cambio de la perspectiva lateral del primer «Zaxxon» por la frontal,

A excepción de esto el juego es básicamente igual, es decir que nuestra misión va a consistir en enfrentarnos, una tras otra, a inacabables oledas de na ves enemigas, unas veces en el espacio y otras en el interior de un tunel, donde además tendremos otras preocupaciones como disparar a los depósitos de fuel para repostar nuestra nave, y sobre todo, cuidar de no chocar

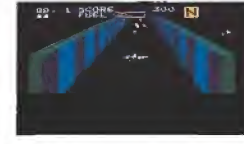

El juego incorpora una opción que permite utilizar las gafas Sega 3-D.

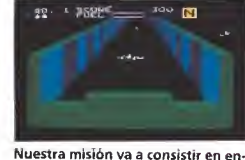

frentarnos, una tras otra, a inaca-<br>bables oleadas de naves enemigas.

contra los muros frontales que ocasionalmente aparecerán fren te a nosotros.

El efecto de tridimensionalidad está aceptablemente bien conseguido, si bien esto varia mucho en relación con la calidad de nuestro monitor o televisor y de la perfección con que consigamos ajustar la imagen; en cualquier caso, el programa incluye una opción que nos permi-<br>te jugar en dos dimensiones.■

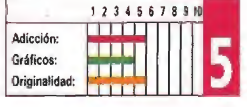

# THUNDER BLADE Misión suicida

hunder Blade» es como a buen seguro ya sabréis una conversión de una máquina creada por Sega que nos coloca a los man dos del poderoso y ultramoderno helicóptero que da nombre al programa.

Con él vamos a tener que hacer frente a una misión prácticamente suicida: enfrentarnos en solitario contra todo un vasto ejército que ha invadido nuestro país. La aventura se desarrolla en cuatro niveles diferentes, cada uno de ellos dividido en dos subsectores realizados con diferentes técnicas de programación: el primero de ellos ofrece una visión aérea de los decorados, que se desplazan con «scroll», mientras que el segun do está realizado con una perspectiva tridimensional frontal. En todos ellos nos encontra-

remos con un variado y abun-

# AFTER BURNER Infierno aéreo.

fter Burner» es una<br>de las primeras máde las primeras má¬ quinas arcade que incorporó un sistema móvil en su diseño, utilizando el sistema que luego alcanzaría cotas realmente espectaculares en «Galaxy Force». Obviamente esta versión para la consola Sega no incluye esta posibilidad, pero si reproduce con un grado de fide lidad bastante alto el propio de sarrollo del juego.

En él se nos coloca a los mandos de un impresionante F-14 con el que vamos a tener que recorrer la, nada despreciable, cifra de 18 niveles que componen nuestra misión. Esta tiene como objetivo principal el que consigamos hacernos con los planos de un plan secreto tramado por

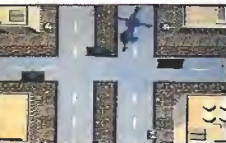

Los enemigos terrestres deben ser eliminados con las ametralladoras.

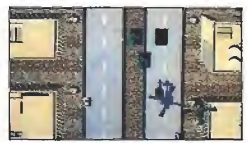

El juego resulta bastante más es pectacular en las fases tridimensio nales.

dante número de enemigos que se pueden dividir en dos grupos: los terrestres y los aéreos. Los primeros los tendremos que destruir utilizando los disparos de nuestra ametralladora mientras que con los segundos deberemos emplear las bombas que nuestro

Nuestro F-14 deberá repostar cada cierto tiempo en los gigantescos

el enemigo para conquistar el

Nuestro aparato cuenta con la posibilidad de disparar tanto bombas como balas, además de ser capaz de realizar giros de 180 grados sobre si mismo, lo cual tiene un valor incalculable a la hora de esquivar los disparos que nos lanzan nuestros incondicionales enemigos. Otra cuestión de importancia a afrontar a lo largo del juego es el gasto de combustible de

aviones cisterna

mundo libre.

helicóptero puede lanzar. Tam bién nos enfrentaremos contra enemigos finales de fase, a los que tendremos que acertar con nuestros disparos una buena cantidad de veces para conseguir eliminarlos.

Técnicamente el juego resul ta bastante más espectacular en las fases realizadas en tres di mensiones, sin embargo éstas tienen como pega que a efectos de jugabilidad resultan más confusas y también por ello menos adictivas que las realizadas con «scroll», mucho más sencillas y jugables. Los gráficos en general están bien realizados, y tan to la melodía que nos acompaña durante el juego como los efectos sonoros de explosiones y disparos resultan también del to do correctas. ■

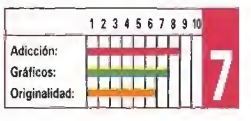

nuestro aparato, que se verá obligado a repostar periódicamente en el aire entrando en contacto con gigantescos aviones cisterna.

El juego está realizado con una perspectiva tridimensional frontal, en la que el avión aparece destacado en primer piano, alejándose y acercándose tanto los enemigos como sus y nuestros disparos. Gráficamente el juego destaca por el perfecto di seño de nuestro aparato, cuyos movimientos están además per fectamente conseguidos, mientras que por su parte todo lo referente a los aspectos sonoros cumplen a la perfección.

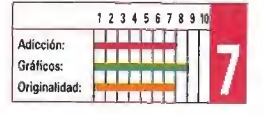

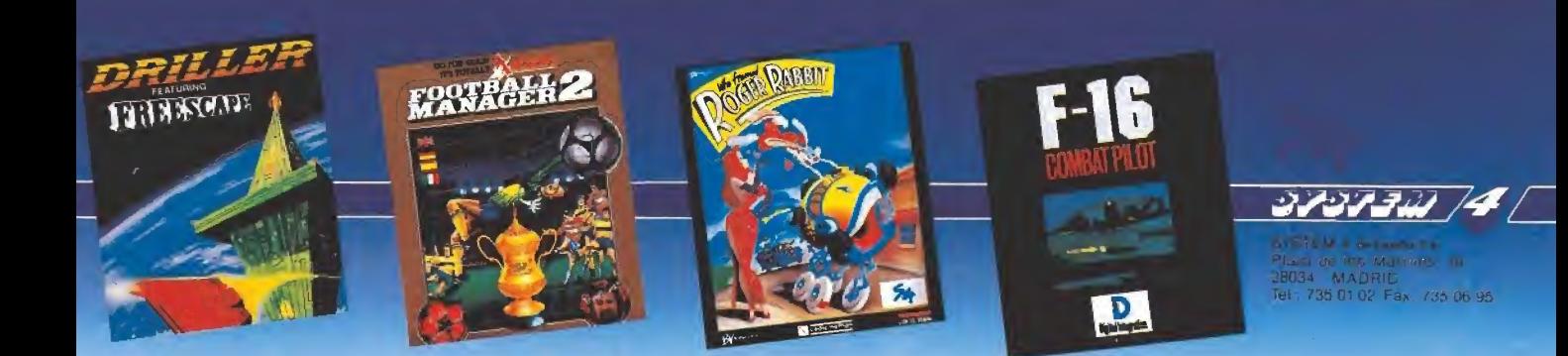

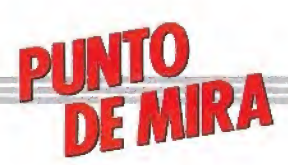

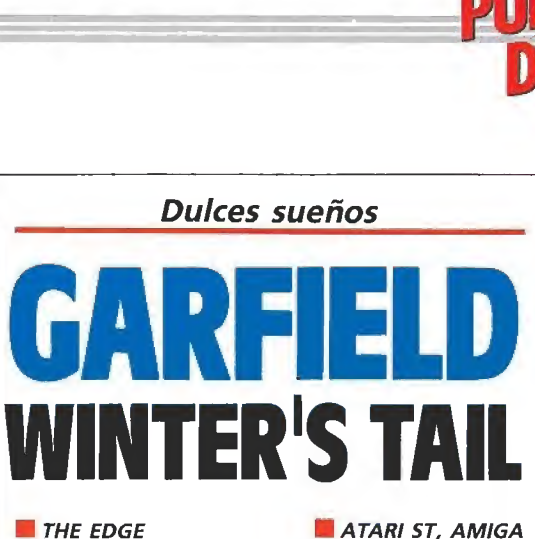

V. Comentada: AMIGA

«Garfield Winter's TaiI» es la segunda entrega, en forma de videojuego, que la compañía inglesa The Edge nos presenta, tomando como protagonista al popular personaje creado por el genial Jim Davis. El punto de vista desde el que se ha enfocado esta nueva historias es completamente distinto al anterior, siendo «Winter's Taii» bastante más adictivo que «Big, Fat, Hairy DeaI», la aventura estilo puzzle que se publicó el año pasado.

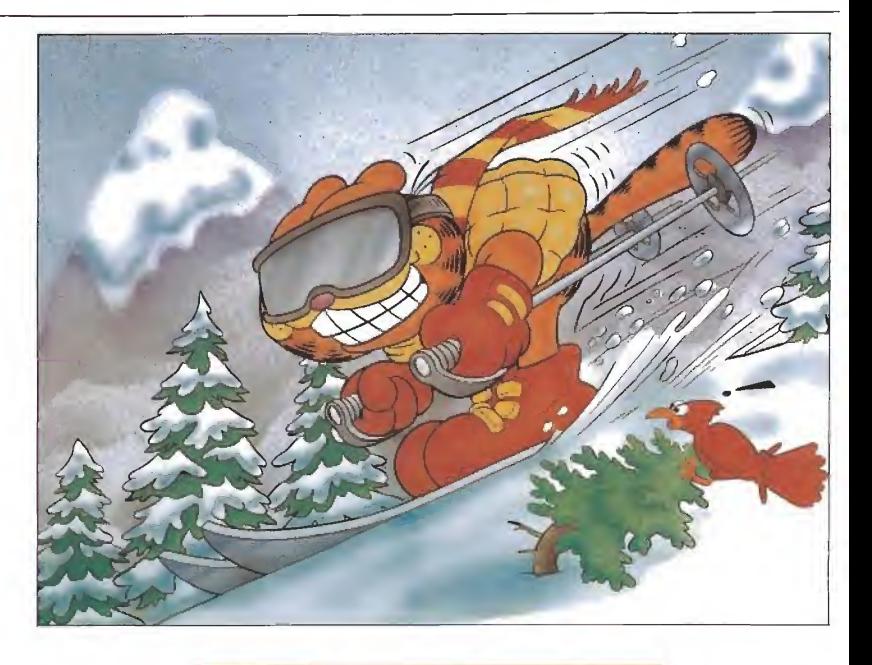

D ásicamente, e) juego se divide en tres etapas, aunque exista una fase final a la que sólo se puede acceder si hemos resuelto con éxito todas las anteriores. No todas comparten el mismo estilo de juego, y es, por tanto, necesario dominar tanto el juego de acción como el de reflexión...

Al comienzo de la aventura nos encontramos a Garfield durmiendo (¡Qué extraño!) en su canasta en la cocina. El frigorífico aún abierto da una idea de en que ha estado ocupado Garfield las últimas horas. De todas formas, parece que en lugar de tener pesadillas por el atracón, sus plácidos sueños le invitan a correr nuevas aventuras en las que el premio es, cómo no, la comida. Con el joystick podemos elegir cualquiera de los tres sueños que Garfield tiene, esto es, una panorámica de los Alpes, una sugerente escena en la que se ve una fábrica de chocolate y un lago helado.

### Los Alpes\_\_

Si elegimos la escena de los Alpes, nos vemos envueltos en una frenética carrera de obstáculos, enfundados en nuestro flamante equipo de esquí. Con

el joystick dirigimos los giros a derecha e izquierda para evitar los múltiples arbustos, troncos trampolines y demás obstáculos que nos encontramos en nuestro camino. No obstante, podemos evitar también todo esto saltando sobre ellos si pulsamos el bo tón del joystick, aunque es necesario hacerlo con cierta habilidad y en el momento justo. Como a lo largo de todo el juego, nuestro inseparable amigo Odie estará con nosotros, molestándonos y haciendo todo lo po sible para que fracasemos en nuestra loable tarea. Esta vez a lo que se dedica es a quitarnos la comida que nos ofrecen los espectadores para reponer la energía de nuestro gato preferido. El marcador de energía es realmente original; consiste en la bonachona expresión de Garfield, que va cerrando los ojos a medida que se le va acabando la energía.

Si conseguimos llegar «sin<br>dormirnos» al final del recorrido, debemos saltar un gran trampolín, situado al final de la pista, que nos lleva derechitos a una fábrica de lasaña, lo que pone bastante contento a nuestro glotón amigo. La fábrica no es, en sí, una fase independiente del juego, aunque tiene el papel de

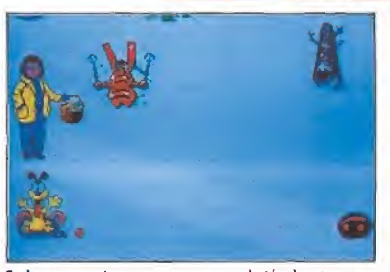

Cada vez que tropezamos con un obstáculo vamos adquiriendo un aspecto más soñoliento.

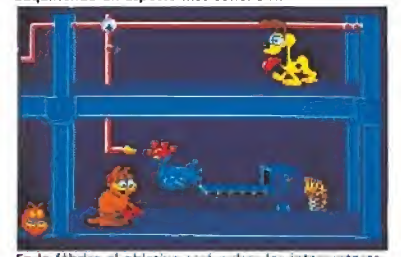

En la fábrica ei objetivo será pulsar los interruptores para que el chocolate lleve el camino correcto.

reponer toda la energía que po damos para afrontar la siguiente etapa.

### La fábrica de chocolate

Una vez que hemos dado cuenta de toda la lasaña que hemos podido, Garfield se enfren ta a la penosa tarea de atracar-

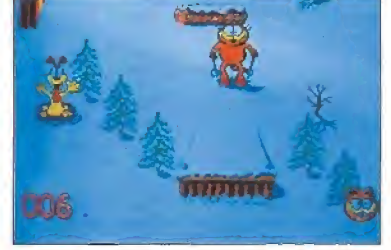

Odie se dedicará en la primera fase a quitarnos la

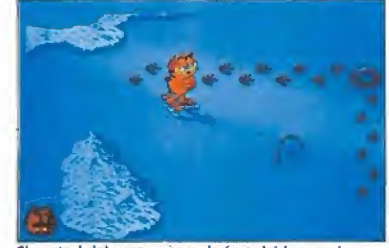

El control del personaje en la fase del lago es bas-<br>tante complejo por la presencia de obstáculos.

se de chocolate. Para lograr este loable objetivo, es necesario antes llevar a cabo un pequeño trabajo. Nos encontramos un complejo subterráneo repleto de tuberías y pasadizos. También encontramos en nuestro camino una especie de gallinas mecánicas que ponen huevos de chocolate o, mejor dicho, que debe-

rían poner... Nuestra misión consiste en que las tuberías lleven el chocolate en la dirección correcta y que llegue así a las gallinas mecánicas, que elaboran los huevos de chocolate. Para ello, debemos pulsar los interruptores (empujando el joystick hacia arriba y pulsando el botón de disparo) que se encuen-

# **AMIGA**

tra en las uniones de las tuberías y fijarnos en las flechas que están situadas a su lado. Según el sentido de las flechas, deberemos decidir cuál es el camino adecuado que debe llevar el chocolate para que pueda llegar a las gallinas. En principio esto parece bastante asequible pero... en fin, lo malo es que la fábrica en cuestión es bastante grande y que tenemos un tiempo limitado para hacer todo esto.

Para desplazamos por todo el laberinto, tenemos a nuestra disposición multitud de ascensores escaleras mecánicas que nos llevan de un nivel a otro. Al tomar algunos ascensores, podemos decidir si queremos ir al ni vel superior o al inferior, mientras que otros son de una sola dirección. No obstante, aún queda alguna sorpresa más: el laberinto no está dispuesto de una manera lógica, lo que quie re decir que en principio nunca sabemos exactamente donde estamos. Si hemos hecho un mapa (algo casi imprescindible pa ra poder acabar esta etapa) y lle vamos jugando ya un rato, podemos al final saber donde estamos más o menos siempre, pero al principio te llevas más de una sorpresa... en fin, que tardas un ratito hasta que consigues que todas las tuberías lle ven el chocolate en la dirección<br>correcta.<br>**El lago**<br>Tres beher consequido pasar correcta.

Tras haber conseguido pasar la prueba de la fábrica de chocolate, nos dispondremos de nuevo a practicar un poco de ejercicio, esta vez patinando sobre un lago helado, Garfield lu ce ahora unos patines último modelo y nos pide (metafóricamente, claro) que le ayudemos en su búsqueda de la gallina de los huevos de chocolate que se le ha escapado de la fábrica en la prueba anterior (realmente, lo de Garfield es toda una obsesión).

El control de Garfield en esta etapa es de verdad difícil. Resul ta que hemos de seguir las huellas que la gallina ha dejado en su huida, lo cual os aseguro que no es nada fácil. A poco que nos descuidamos, tropezamos con cualquiera de los muchos obstáculos que se ponen por delante. En concreto, son especialmente molestos los sitios donde el hie lo ha cedido y... bueno, a nadie le agrada darse un bañito de agua helada, y a Garfield menos. Aparte de esto están, como no, las barreras de nieve que no podemos saltar y los simpáticos agujeros que Odie hace con su sierra portátil.

Si conseguimos encontrar la salida para pasar al otro lado del lago, logramos (¡por fin!) llegar al final del juego. Garfield se<br>podrá dar por satisfecho (ha encontrado la fórmula ideal para conseguir comer las 24 horas al día, incluidas las horas de sueño) y nosotros, desde luego, también, por haber llegado al final de la aventura. De todas formas, los programadores no son tan malvados como podríamos pensar y nos dan la oportunidad de poder elegir por separado cada una de las fases y así poder entrenamos. Es un detalle que se agradece y que no siempre está presente.

En cuanto a la realización técnica del juego, cabe decir que los gráficos no son, ni mucho menos, de inspiración gótica. En todas las fases nos encontramos un diseño bastante sencillo, aunque bien cuidado. No obstante, si que hay que destacar la reali-<br>zación de Garfield y Odie, definidos con gran detalle, y, sobre todo, el movimiento perfecto que los acompaña. En este aspecto, el juego cumple comple tamente las expectativas. El as pecto del sonido, al igual que el de los gráficos, no destaca por<br>su espectacularidad ni por su variedad. Pero aunque no hace falta ser un crítico musical para darse cuenta de que la música no la ha compuesto Alan Parsons, ésta no está del todo mal y con tribuye a que no nos aburramos demasiado cuando estamos en la larga fase de la fábrica de chocolate.

«Garfield Winter's Tail» no es el mejor juego que se ha programado jamás, pero es, desde luego, divertido y esto es ya todo un mérito. Sería interesante saber qué acogida, si es que llega allí, tendrá este juego en Estados Unidos, donde Garfield es todo un personaje. Lo que al menos si podemos asegurar es que se ha reflejado perfectamente su peculiar espíritu de glotón y dormilón. Eso nadie lo puede negar.

A.P.

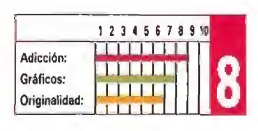

# ARKANOID II

∖⊬n⊞∖

# IMAGINE

Aunque ha pasado mucho tiempo desde la comercia lización de las versiones de ocho bits de este juego, —sin duda una de las más sencillas y adictivas ideas de cuantas se han desarrollado hasta el momento—, es de agradecer<br>que por fin los usuarios de Amiga puedan disfrutar de este clásico, que ahora incorpora buenos efectos sonoros y gráficos de cuidado detalle para acom pañar a la trepidante acción.

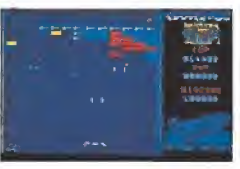

La adicción, ha sido y será siempre, el factor que lanzó a la cumbre a Arkanoid.

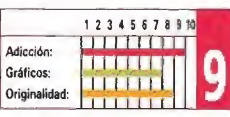

# **STRIDER**

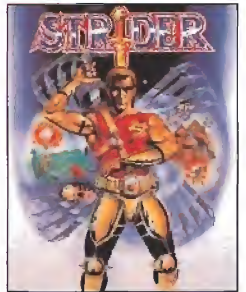

# **CAPCOM**

uando comentamos las versines de ocho bits basadas en esta creativa de Capcom, destacamos por encima de todo la buena animación del personaje protagonista. Esta versión Amiga viene a corroborar todo lo dicho, añadiendo una mayor calidad gráfica y un mo vimiento más rápido que aumenta la adicción.

Tal vez sólo pueda comentarse en su defecto la poca variedad de los decorados.

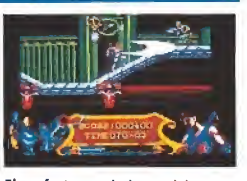

El perfecto movimiento del personaje protagonista se asemeja bastante a la máquina original.

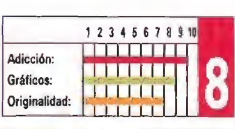

# THE NEWZEALAND STORY

# **OCEAN**

E sta nueva

tacular.

sta es, sin duda, la mejor de Las versiones presentadas de la máquina deTaito. Partiendo de una idea antigua, pero ahora bien aprovechada, se da vida a un arcade de plataformas sin más pretensión que entretener.

Los gráficos y el sonido cumplen su papel, sin llegar a sorprender, dando vida a un juego que invita a continuar avanzando en cada partida. arcade de plataformas<br>
procession que entre-<br>
dircos y el sonido cum-<br>
papel, sin llegar a sor-<br>
dircos y el sonido cum-<br>
papel, sin llegar a sor-<br>
dircos de a un jue-<br>
mada partida.<br>
<br> **Continual de la continua de la cont** 

sta nueva edición del clási-<br>co — arcade — «masacramarcianos» aporta a una idea no demasiado original, unos buenos gráficos que si bien contribuyen a redondear el conjuntó, no acaban de ser su ficientes para que el resultado final alcance el grado de espec-

Si te apasionan los arcades, éste será una buena pieza en tu colección, aunque para valorarlo serán precisas muchas partidas. Divertido sin más.

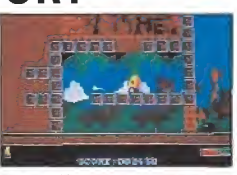

Esta versión Amiga es, sin duda, la de mayor calidad.

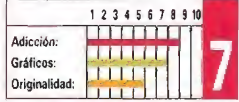

# GEMINI WING VIRGIN

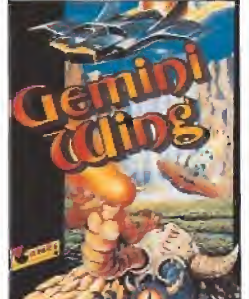

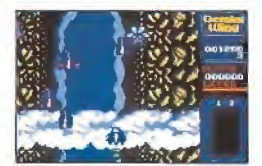

La adicción más trepidante a borclásico «masacramarcianos».

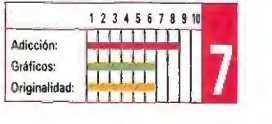

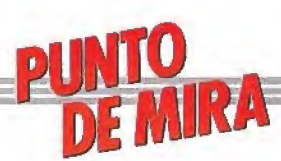

Cuando la lógica también es divertida

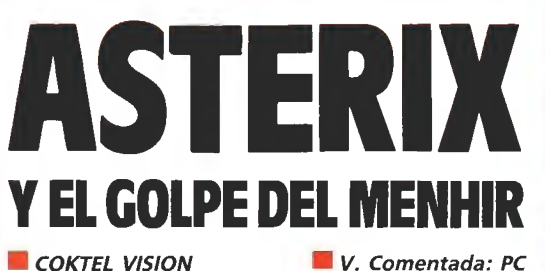

Disponible: ATARI, AMIGA, PC

Editado por Coktel Vision llega a nuestras pantallas, nuevamente, un viejo amigo: Asterix. Sin faltar casi ninguno de los personajes del cómic, nos vemos inmersos en esta nueva aventura argumentalmente basada en la última película de dibujos animados de nuestro pequeño héroe galo.

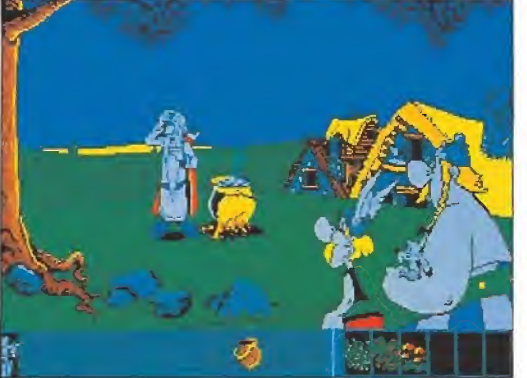

Panoramix preparará la pócima con los ingredientes que le suministremos previamente.

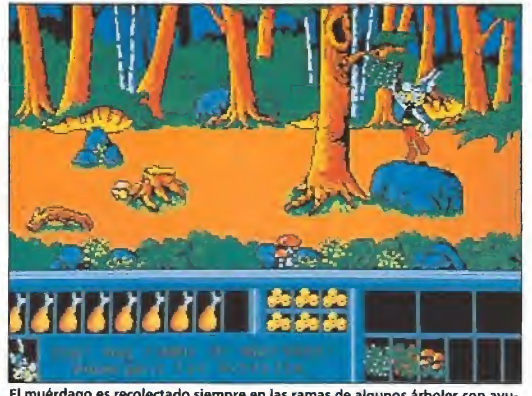

El muérdago es recolectado siempre en las ramas de algunos árboles con ayu-<br>da de las piedras.

30 MICROMANÍA

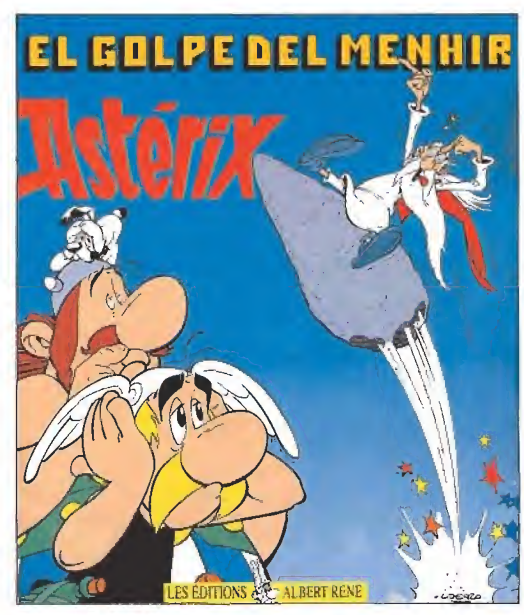

a acción se centra, en esta ocasión, sobre un pro**blema peliagudo: El for-**<br>tachón Obélix estaba usando un menhir como arma contra los romanos y al lanzarlo, éste se desvía y va a dar, nada más y nada menos, que contra la cabe-<br>za del druida Panoramix. Las<br>consecuencias de este accidente no podían ser peores: El descalabrado no recuerda ni siquiera su nombre, y por supuesto, ha<br>olvidado la fórmula de la famosa poción mágica, gracias a la cual el pequeño pueblo galo mantiene a raya a todo un po-

deroso ejército romano que pug-<br>na por unificar la Galia. En estas circunstancias, llega al poblado un adivino llamado Prolix, que aprovecha la coyuntura para profetizar a los asus-<br>tados habitantes de la aldea toda una serie de mentiras. Este truhán se instala en el bosque a donde le son llevadas toda clase de viandas a cambio de sus visiones siempre favorables a la aldea gala. Los romanos rápidamente ven en Prolix un útil ins trumento para convencer a nuestros amigos de que abando nen el pueblo y dar por conclui da la conquista de la Galia.

En todo este embrollo, como siempre, el único que mantiene una visión inteligente del proble ma es nuestro héroe Asterix, quien comprende que la única solución al problema está en conseguir que Panorámix recupere el juicio y sea nuevamente capaz de preparar la poción de la fuerza sobrehumana.

# Desarrollo del juego

Actuamos siempre como el pequeño Asterix al que podemos manejar a nuestro antojo. Pode mos ir a derecha, izquierda, sal tar, golpear de varias formas, entrar en algunas casas o tiendas de campaña, comprar diversos objetos, cazar jabalies, coger<br>plantas del bosque y hasta capturar algún prisionero. Todos nuestros esfuerzos van encaminados a conseguir los ingredien tes que el druida nos va indicando hasta lograr una poción capaz de devolverle el juicio.

Hay cinco tipos de arbustos útiles como componentes de la fórmula que son:

—Muérdago: representado en el juego por unas matas verdes con flores blancas. Puede ser recolectado siempre en la rama de algunos árboles. Normalmente es posible alcanzar unas ramas saltando.

Asterix sabe que la única forma de evitar que su pueblo se rinda al poder romano es conseguir que Panoramix recupere la memoria.

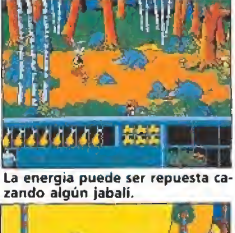

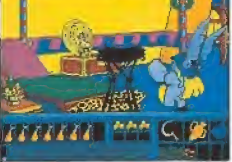

Para conseguir el laurel tendremos que adentramos en. el campamento.

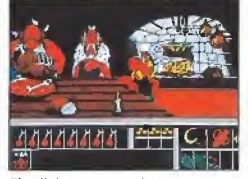

El adivino no estará en el bosque hasta que no cenemos en la caba-<br>ña del jefe galo.

-Sauco: representado igual que el muérdago pero con flo res rojas. También sobre los árboles.

—Fresas: son matas verdes con fruto rojo, como todo el mundo sabe, y están en el suelo aunque son bastante difíciles de encontrar dependiendo de la época del año.

—Aceite: es muy difícil de lo calizar en el poblado, porque la mayoría de los víveres han sido llevados a un lugar del bosque<br>donde un timador llamado Prolix acapara viandas. Tendremos pues que hacerle una visita para conseguir este preciado ele mento.

—Laurel: arbusto que no cre ce con demasiada facilidad en el bosque en el que nos movemos. No obstante, ya se sabe, donde hay romanos hay centuriones, pretores y todo eso, y algunos de ellos no encuentran nada más elegante que una corona de laureles para cubrir su cabeza. Así que no quedará más remedio que ir al campamento romano.

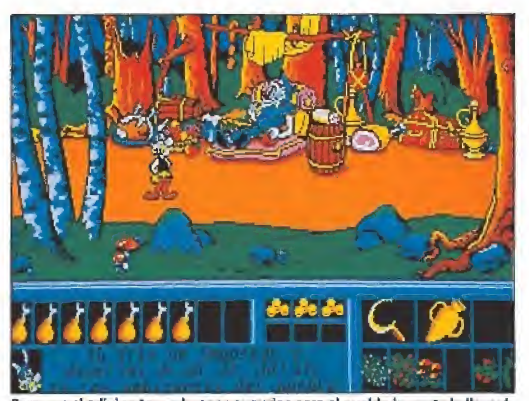

Para que el adivino tenga buenos augurios para el pueblo la gente le llevará múltiples ofrendas.

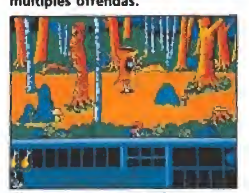

El soldado romano oculto en el ár bol saldrá despedido por los aires al ingerir el aceite.

### Algunas pistas\_

—Debajo de la pantalla don de se desarrolla la acción aparece siempre un número de muslos de jabalí que nos indica nuestras reservas. Estas reservas se irán consumiendo de una manera más lenta si previamente hemos comprado una hoz de oro. También pueden ser repuestas si conseguimos'cazar algún jabalí en las zonas del bosque donde abundan.

—El laurel es uno de los tres ingredientes imprescindibles pa ra preparar la pócima que devolverá al druida su sano juicio. Convencer a los romanos de que nos dejen tomar algo de laurel siempre puede ser más fácil si vamos provistos de algun ánfora de buen vino, aunque no siempre es imprescindible.

—El adivino no estará en el bosque hasta que no cenemos en la cabaña del jefe galo.

—El aceite sólo podremos co gerlo cuando visitemos por segunda vez el claro del bosque donde está el adivino y siempre en ausencia de éste.

—La única forma prevista en el programa de entrar al poblado romano consiste en despistar a los guardianes con algo bastante llamativo, como, por ejemplo, un romano volando. ¿Qué eso es imposible? ; cualquier cosa puede suceder con una fórmula preparada por un druida descalabrado. Para que te sea más fácil, uno de los in gredientes necesarios es el acei-

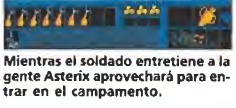

te, seguramente por aquello de que batir alas es más seguro si

## Nuestra

Este programa está muy en la línea de las nuevas aventuras gráficas que dejan a un lado el nerviosismo que podía provo carnos jugar algún arcade endia blado, Las situaciones son siem pre muy controlables y en ellas prima el razonamiento lógico sobre la velocidad en el manejo del Joystick.

La opción de gráficos en VGA nos permite disfrutar de una extensisima gama de colores, aunque dependiendo de la limitación de la memoria de nuestra configuración el optar por VGA nos hará tener que prescindir del otro ingrediente importante para el éxito de este programa: el INTERSOUND MDO. Este aparato conectado a la salida de impresora añadirá al juego eso que tanto echamos de menos los usuarios, la «ban¬

dándole al teclado. D.G.M

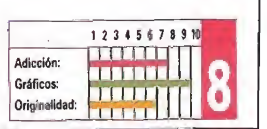

# **TYNESOFT** Disponible: ATAR!, AMIGA, PC

V. Comentada: PC

La acción de este programa nos sitúa en la embajada de Lutonia, que ha sido asaltada y ocupada por miembros de la Legión Roja, un grupo de peligrosos terroristas.

a hija del embajador se encuentra oculta en alguna parte del edificio solo momentáneamente a salvo, pues los terroristas están recorriendo la embajada para conseguir se-

Nosotros formamos parte de la escuadra Mayday, un grupo especial de operaciones antiterroristas, y para llevar a cabo la<br>misión podremos elegir tres especialistas de los nueve posibles

nes y otro en comunicaciones, ordenadores, etc. Movernos por la embajada no será fácil pues la gran cantidad de pasillos y puertas forman un laberinto por el que orientarnos nos costará algún que otro esfuerzo. Por ello, es recomendable desde un principio mapear cada planta del edificio por el que nos movemos. Asimismo, una aten ta observación de cada habitación nos permitirá descubrir al guna que otra sorpresa. Nuestro equipo trabaja siem pre unido, aunque en cada momento podemos seleccionar el individuo adecuado a la dificultad que se nos presenta. La gama de acciones que pueden eje cutarse es extensísima y va desde colocar todo tipo de explosivos, con o sin retardo, hasta utilizar sofisticados aparatos elec trónicos que abren puertas cerradas con llave, que nos permi ten escuchar lo que ocurre en las otras habitaciones o ver en aque llas en que por un motivo u otro la visión no es buena. Por descontado que tendremos que mantener algún que otro tiroteo con los miembros de la Legión

cuestrarla.

# Misión especial

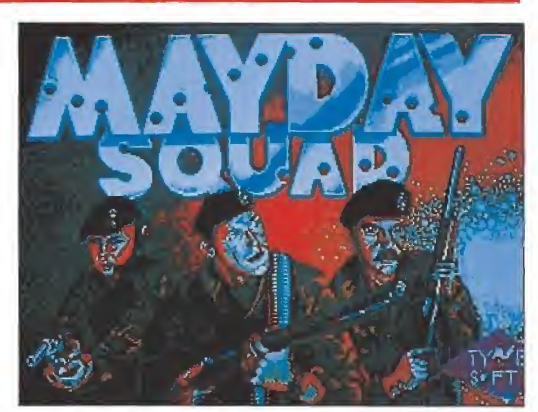

MAYDAY SQUAD

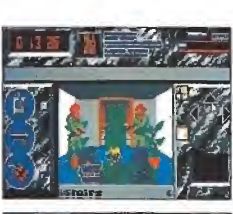

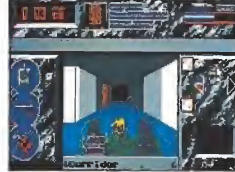

Para movernos utilizaremos un sis-<br>tema de iconos que nos indicarán las posibilidades con las que conta-<br>mos.

Roja que se crucen en nuestro camino.

Para movernos utilizaremos un sistema de iconos que nos in dicarán siempre las posibilidades con las que contamos. Podremos avanzar, girar a dere-<br>cha, izquierda o dar una vuelta de 180°. Cuando estemos junto a una escalera o ascensor, que nos permita cambiar de piso, se nos indicará mediante una fle cha junto a los iconos.

Es limitado el uso de nuestro armamento, por lo que será im-<br>portante localizar las habitaciones donde se guardan las armas, para recargar las nuestras.

Por último, se nos da un tiem po máximo para la ejecución del rescate, pues los terroristas ame nazan con volarlo todo si no consiguen sus propósitos a una hora determinada.

## Nuestra opinión\_

Aunque sea cierto que una vez

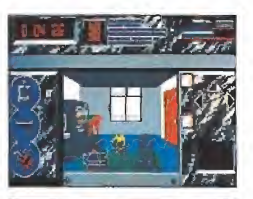

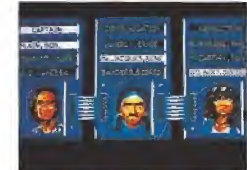

El uso de nuestro armamento es li-<br>mitado, pero es posible reponerlo<br>accediendo a las habitaciones don-<br>de se guardan las armas.

metidos bien de lleno en el juego, la gran cantidad de posibilidades de acción puedan hacerlo entretenido, el sistema de movimiento por iconos hace que las secuencias sean demasiado lentas. Las pantallas desfilan progresivamente sin que en ninguna de ellas nos aguarde ninguna gran sorpresa.

Sumando a esto la casi total carencia de sonido, tenemos que concluir en que una idea que podía haber dado bastante más de sí ha quedado un poco falta de<br>fuerza. «Mayday Squad» termina siendo un programa más, que queda un poco falto de brillo en el universo cada vez más exten so de estrellas informáticas.  $D$   $G$   $M$ 

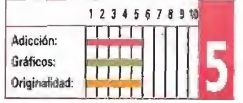

MICROMANÍA 31

estamos usando un buen lubricante.

da sonora» de cada aventura.

Se trata de un programa más que recomendable que nos hará pasar muchos ratos agradables

### desde el menú inicial. Cada uno de ellos es experto en una determinada materia. Así, contaremos con un capitán de la operación, un experto en demolicio-

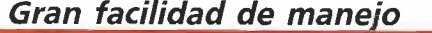

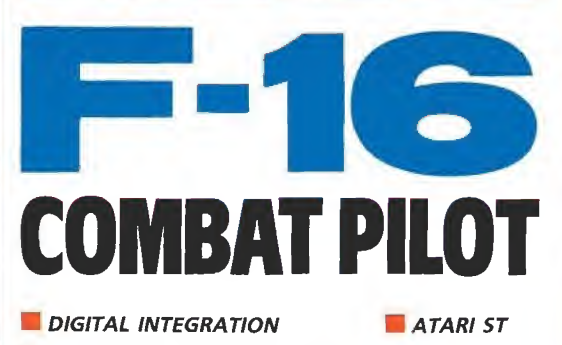

**Disponible: ATARI ST, AMIGA, PC** 

Son aún relativamente pocos los juegos de simulación aérea que hay disponibles para los ST, Sin embargo, la mayoría de estos programas tienen un nivel de calidad, en cuanto a gráficos y diseño, bastante aceptable, «F-16 Combat Pilot» cumple estas características y además posee una serie de detalles que hasta ahora no había incluido ninguno de sus predecesores.<br>16 es un simulador de a nuestra disposición, que pro

avión de combate en el significado más amplio de la expresión. No sólo se límita a dejarnos los mandos de la nave, sino que además podemos controlar casi literalmente cualquier aspecto que forma parte de una misión aérea, desde el tipo de armas que utilizaremos hasta las condiciones meteorológicas que deseemos, pasando por infinidad de detalles más (lo único que falta es que podamos elegir cómo queremos que se lla me el controlador de la torre).

La pantalla inicial del juego es la sala destinada a la tripulación del escuadrón al que pertenecemos. Aquí se encuentran representados todos los elementos que simbolizan las opciones que tenemos a nuestra disposición. El ordenador nos informa de las variantes que podemos elegir para seleccionar los controles (si elegimos la opción de joystick, nos transmitirá una sensación de mayor realismo que si sólo uti lizamos el teclado). El archivador contiene nuestra hoja de servicios completa, desde cuántas horas de vuelo tenemos hasta el número de aviones que hemos «destrozado» a lo largo de nuestras incursiones. Si nos dirigimos a la puerta, aparecerá una imagen del Pentágono con las distintas misiones que tenemos a nuestra disposición, que pue den consistir, por ejemplo, en un combate aire-aire o en una salida de reconocimiento. También tenemos, a simple pulsación de botón, las características de los aviones enemigos y de las armas con las que contamos pa ra nuestro F-16. Por último, si nos asomamos a la ventana (to davía es pronto para tirarse por ella, ya habrá tiempo cuando veamos nuestra hoja de servicios y estrellemos algunos aviones) veremos una demostración de vuelo.

En realidad todas estas opciones son informativas o no re quieren ningún «papeleo» especial, excepto la de elección de misión. No obstante, si no que remos esperar para despegar, existe una opción que automáticamente selecciona todos los parámetros y nos permite despegar inmediatamente (un detalle a agradecer). Al elegir el tipo de misión, lo mejor es empezar por los entrenamientos. Incluso, aunque no se trate de acciones reales, podemos elegir misiones simuladas de entrenamiento iguales a las que nos encontraremos después en combate.

Tras efectuar nuestra elec ción, aparece ante nosotros el expositor estratégico electrónico (ahí queda eso). Bueno, esto se reduce a una pantalla en la que

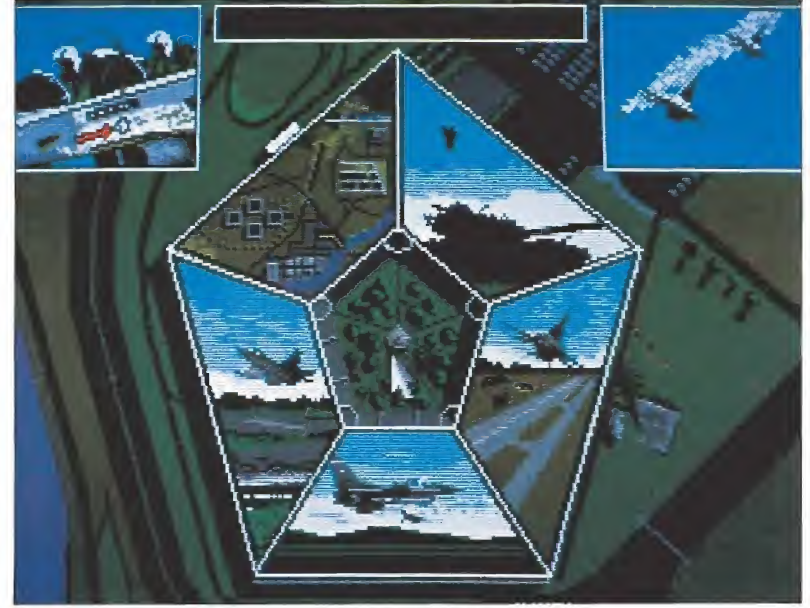

La pantalla inicial del juego es la sala destinada a la tripulación del escuadrón al que pertenecemos.

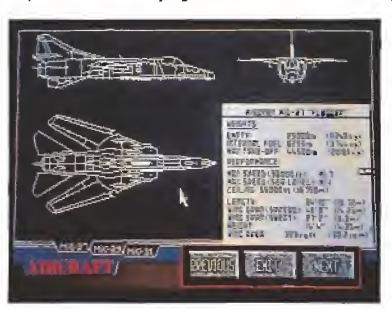

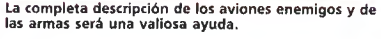

están reflejados todos los objetivos, depósitos de combustible, ciudades, etc, que hallaremos en el viaje. Desde aquí podemos también irnos al hangar y selec cionar el tipo de armamento que nos llevaremos (si vamos a lu char en un combate aire-aire, no es muy lógico instalar bombas destinadas a objetivos terrestres). Por supuesto, no nos podemos llevar todas las armas que queramos. Además, hemos de tener en cuenta que cuanto más peso llevemos menor capacidad de maniobra tendremos. Desde esta pantalla podemos asimismo elegir las condiciones meteorológicas (mejor será que por el momento no nos metamos a volar de noche y con viento), solicitar informes al centro de Mando sobre los movimientos enemigos y hasta trazar un plan de vuelo automático.

### Comienza el vuelo\_

Una vez que hemos observado todos los indicadores, armado nuestro F-16 y elegida una apacible mañana otoñal para iniciar nuestra misión, es hora de despegar. Bueno, la verdad es que antes de encender los motores es mejor dedicar un instante, de dos horas más o menos, a leerse el capítulo del manual de instrucciones en castellano don de se nos describe cada uno de los paneles multifunción, horizontes artificiales, sistemas pri marios y secundarios, situaciones de emergencia, radares, in dicadores de ángulo de ataque, programador de video para grabar el partido de los Celtics, etc, etc, etc. La verdad es que todos

estos conocimientos son necesarios si lo que queremos es disfrutar al máximo de todas las posibilidades que nos ofrece el simu lador, aunque para volar y ejecutar alguna que otra pirueta no es necesario convertirse, de la noche al día, en un experto piloto de combate (yo desde lue go no lo soy y he conseguido despegar, algo es algo).

La cabina está minuciosamente detallada, asi como el

resto de las escenas y decorados.

Como es habitual en este tipo de programas, las posibilidades de visión no se reducen exclusivamente a la vista frontal. Podemos admirar las perspectivas a la izquierda, derecha y de retaguardia, con movimiento de los mandos en tiempo real in cluido. Esto nos permite observar cómo, por ejemplo, se aleja la pista de aterrizaje mientras despegamos (y sobre todo saber dónde está el pesadito del caza

!

# **ATARI**

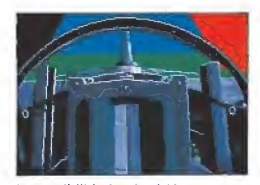

Las posibilidades de visión no se reducen exclusivamente a la vista frontal.

que nos está persiguiendo).

Una opción que merece la pe na comentar es la de misión Gla diator, Consiste en un duelo aéreo contra otro avión, con la particularidad de que éste es controlado desde otro ordenador. Mediante un cable, se consigue la conexión entre los dos ordenadores contendientes, ha ciendo aún más interesante la acción (digan lo que digan, es más divertido enfrentarte con la psicología de un jugador humano que contra el sistemático cál culo de posibilidades del ordenador). Esto no es que sea una novedad, pero siempre está bien te ner la oportunidad de resolver las peleas con la novia por este camino, en lugar de poner mala cara el resto de la tarde.

## Algunos detalles\_

Los gráficos que nos acompa¬ ñan duranto todo el juego son de una calidad muy aceptable. La cabina está minuciosamente detallada, así como las escenas del hangar y todos los demás escenarios. De todas formas, es preciso observar con detenimiento el panorama que podemos contemplar durante el vuelo propiamente dicho.

Con la llegada de los ordenadores de 16 bits, como el ST, la limitación que antes suponían los gráficos vectoriales está despareciendo y las técnicas de gráficos de tipo sólido se están im poniendo cada vez más. Los avances en este aspecto son con tínuos, y F-16 contribuye un poco a ello. La animación es, en general, bastante suave, contribuye, junto a todos los demás detalles, a aumentar el sentido de la realidad de la simulación, que es mucho mayor que si se utilizan solamente gráficos vec toriales. A ello se une que a pesar de que en un principio parezca misión imposible (nunca me jor dicho) hacerse con el control del avión debido a la cantidad de instrumentos a los que hay que prestar atención, la facilidad de manejo en sí es relativamente al ta y no se trata del típico simulador en el que te mantienes dos segundos en el aire. El aspecto musical la verdad es que es otra

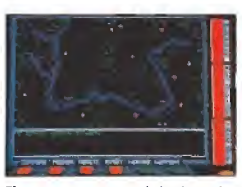

E! componente estratégico intervie ne si decidimos seleccionar los ob jetos precisos para la misión.

cuestión y no contribuye mucho a la buena impresión general. Consiste, simplemente, en una serie de sonidos nada espectaculares y de una monotonía bastante pesada. Ya sabemos que el sonido de un reactor no es muy variado que digamos, pero den tro de eso se podría haber hecho algo bastante más real.

Otro de los aspectos a destacar cuando se trata de programas de simulación es el manual de instrucciones en castellano. En este aspecto hay que felicitar a Digital Integration por la com pleta documentación que facilita al usuario, tanto en aspectos puramente informativos como de explicaciones sobre el manejo del programa, siguiendo la lí-<br>nea de compañías como Sub logic y Microprose. Se nos dan de talles de maniobras de ataque y defensa cuando nos encontramos en combate frente a frente con un avión enemigo, la vestimenta de vuelo, las característi-<br>cas técnicas de los aviones y las armas y hasta un breve cursillo sobre aerodinámica básica. Todo muy completo.

Todo este trabajo no puede ser realizado por una sola persona, y como muestra de la dedicación que ha sido necesaria para preparar el software y el manual, se dan multitud de<br>agradecimientos, destacando-sobre todo la ayuda prestada por, nada más y nada menos, Gene ral Dynamics, los creadores del<br>F-16. Dave Marshall es el director del proyecto, que ha reunido a nueve personas en un largo tiempo de trabajo. Si Digital Integration era hasta ahora la compañía europea que más prestigio tenía en cuanto a desarrollo de simuladores aéreos, es te programa no ha dañado, ni mucho menos, esta imagen.<br>«F-16 Combat Pilot» es otro paso más en el perfeccionamiento de los simuladores de vuelo pa ra ordenador. A.P.

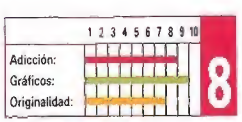

# RENEGADE IMAGINE

ealmente parece increíble

Ni los gráficos, ni los movi-

Amenudo las conversiones de máquinas recreativas no

cos ofrece un destello de calidad que le libre de una total

VIRGIN GAMES

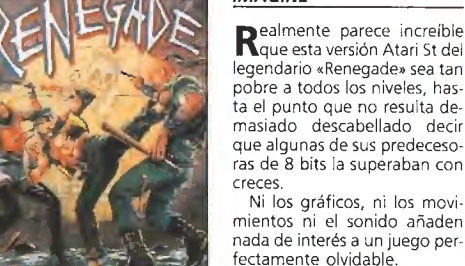

# SHINOBI

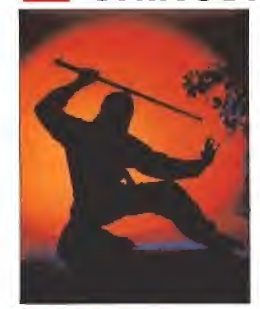

# APB

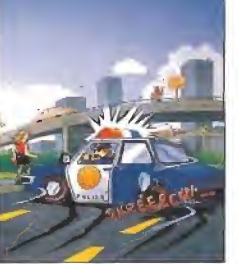

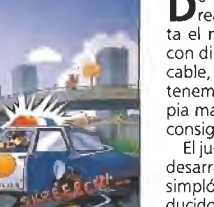

# **TENGEN**

mediocridad.

De todas las conversiones<br>Drealizadas por Tengen hasta el momento este «APB» es con diferencia la menos destacable, cosa nada de extrañar si tenemos en cuenta que la propia máquina original tampoco consiguió un éxito relevante,

El juego en sí es un arcade de desarrollo muy sencillo —casi simplón- con gráficos de reducido tamaño y con escasa variedad a lo largo de sus diferen tes fases

# El desarrollo sencillo del juego ha-<br>ce sólo destacable su adicción.

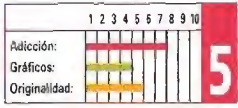

# BUTCHER HILL

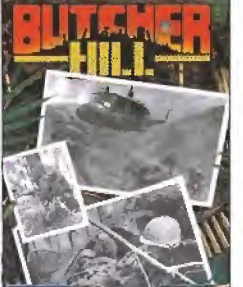

# **GREMLIN**

caba de ser publicada la Aversión de 16 bits de este título basado en la película del mismo nombre —conocida en nuestro país como «La colina de la hamburguesa»-. El juego reproduce en sus tres fases las escenas más impactantes de la misma. Esta versión incorpora una mayor calidad gráfica, pero en ella prima por encima de todo la adicción.

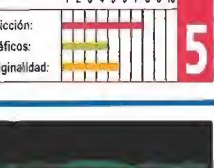

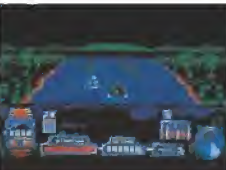

«Butcher de vertigi

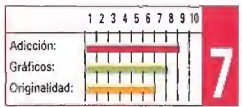

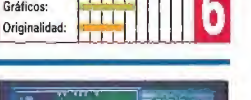

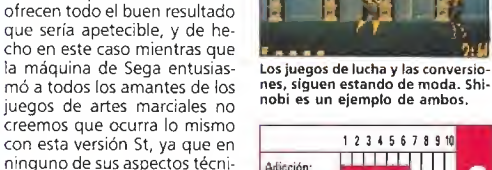

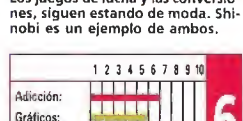

El clásico «Renegade» no ofrece en esta versión, la calidad que de él

1 2 3 4 5 6 7 8 9 10

3

J

podría esperarse.

Adicción: Gráficos: Originalidad; \*

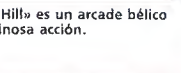

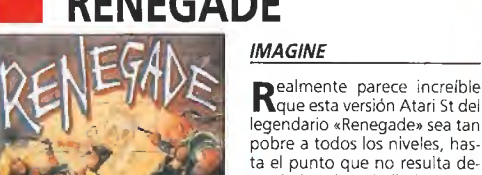

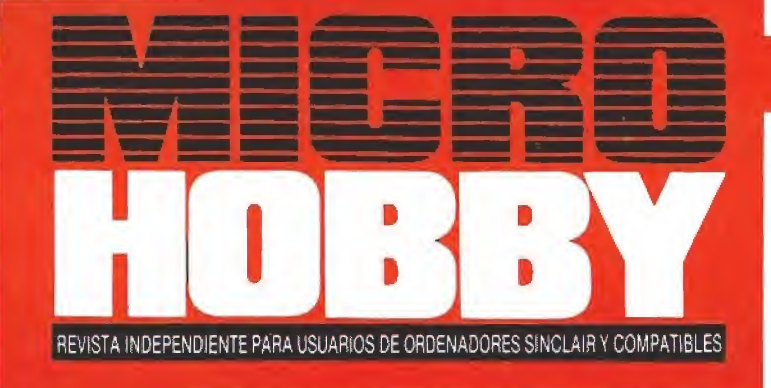

# **JUEGA ANTES OUE NAD ESTAS** a **ICON DE COCHES DE CARRERAS**

CHRIS

is des cassettes incluyen además:<br>jugo complete LiVINGSTONE SURONGO, de<br>cogniture para Dynamite Dex Splitice, Cabe<br>obio, Oparatao Mundadooli, Brans, Maanuu<br>cofartasmos II, Lai Intacablas, Ghaols'e' Gh<br>obler, y un patente r

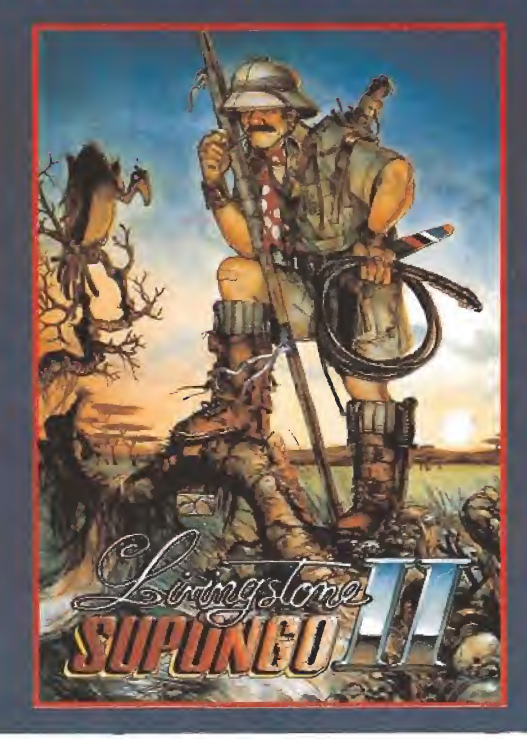

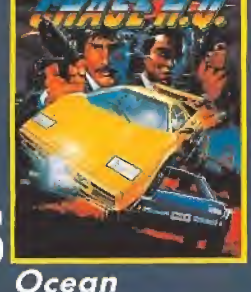

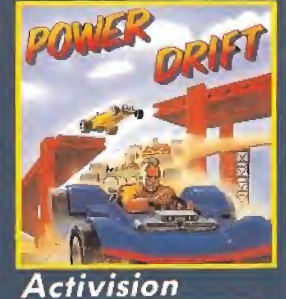

AÑO VI - N.º 195

CIRCU

Virgin

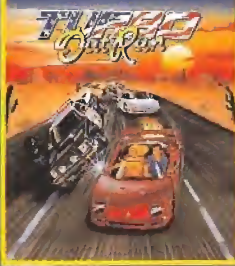

U.S. Gold

CONCURSO «CHASE H.Q.» Participa y gana 2 coches de radiocontrol.

# EN MICROHOBBY ESTE MES:

NUEVO: Livingstone II, Emilio Sánchez Vicario, Tintín, Los fncotables, Aliered Beast, Operation Thunderbolt y Cazafantasmas II.

MAPAS de «Martadelo II»» y «El Capitán Trueno». UTILIDADES: Cinco modos \_^ de impresión. Participa en la elección de los mejores programas del 89.

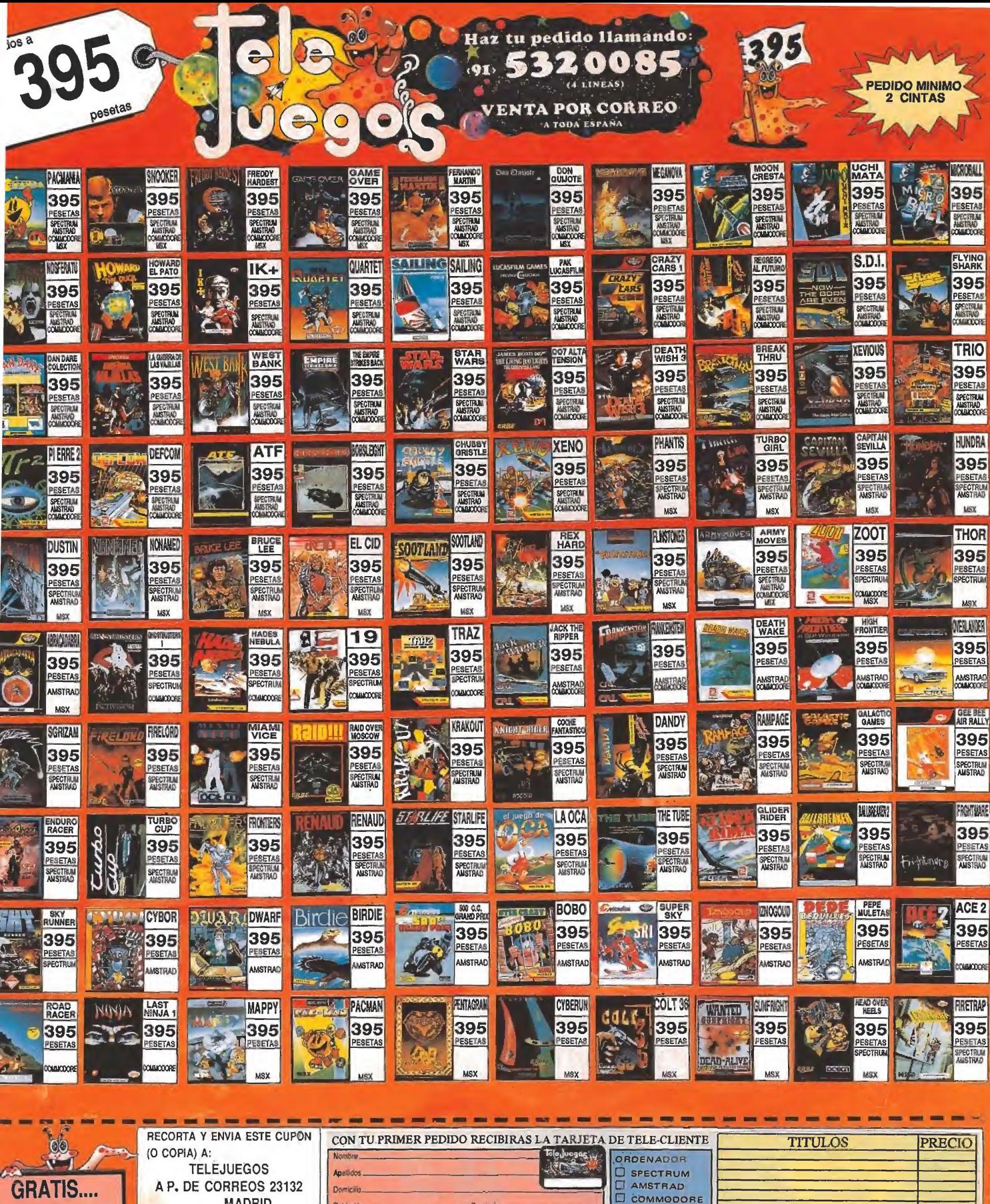

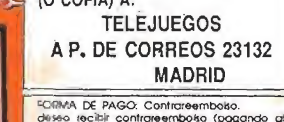

CON CADA PEDIDO UN<br>EJEMPLAR GRATIS DEL<br>CATALOGO OFICIAL<br>DE COMBATE 1990

deses recibir contrateembolso (pagando al<br>recibir el paquete) los juegos indicados en este<br>cupón.<br>NO MANDE DINERO POR ADELANTADO.

**Apathdos** 

Domicilia.

Población.

Código Postat.

N.ª de Tele-Cliente-

(4) es nuevo, poner NUEVO

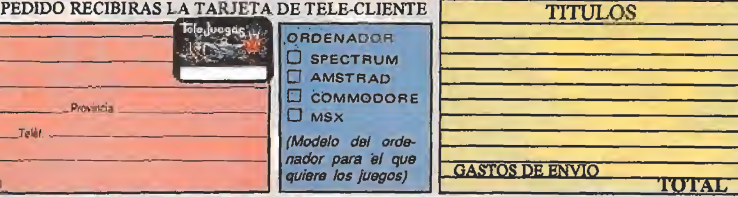

 $200$ 

Auglisis

Como todos los años, la campaña de Navidad se ha convertido en una auténtica batalla campal, en la que las principales compañías han pugnado duramente para instalar sus juegos en los primeros puestos de las

listas de ventas. Pero éste ha sido, además, un año especialmente llamativo por una curiosa circunstancia que ha parecido respon der a un lema común: si quieres que todo vaya sobre ruedas... ¡ponle ruedas a todo!

Estamos hablando obviamen¬ te de la auténtica avalancha de juegos automovilísticos que se ha producido durante esta<br>campaña invernal y que ha hecho llegar hasta nuestras manos cinco títulos, todos ellos curiosamente procedentes de la con-<br>versión de una máquina recreativa: «Chase H.Q.», de Ocean, «Hard Drivin'», de Domark, «Power Drift», de Activision, «Turbo Out Run», de U.S.Gold y «Continental Circus», de Virgin Games.

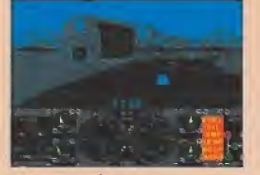

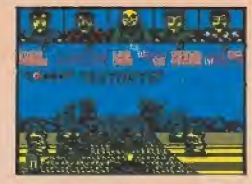

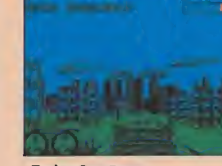

«Hard Drivin «Power Drift». «Turbo Out Run». «Chase H.Q.».

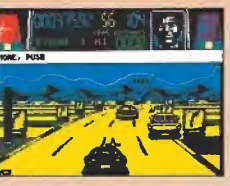

unque su desarrollo sea similar al de cualquier otro juego de los englobados en esta misma comparativa, el factor que más

En el juego nuestro cometido consiste en completar vueltas alrededor del circuito dentro del límite de tiempo que se nos

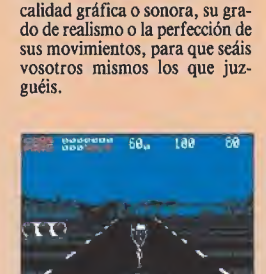

<u>r</u> .

v

Como tratar comparativa-<br>mente cada uno de ellos entre sí sería, en cierta forma, tratar de englobar en un mismo todo juegos con un denominador común pero con marcados estilos diferentes, vamos a optar por analizar separadamente las cualida des de cada uno de ellos, abordando cuestiones tales como su

«Continental Circus».

y

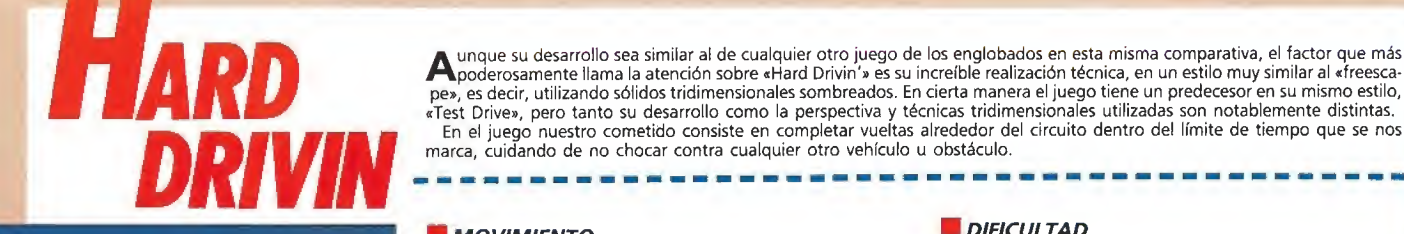

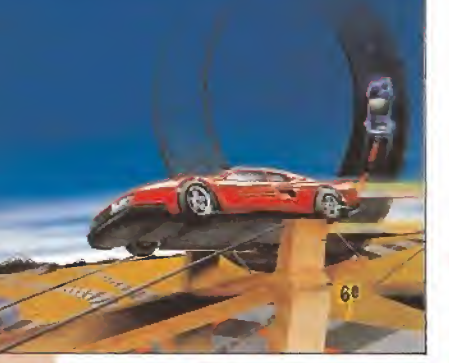

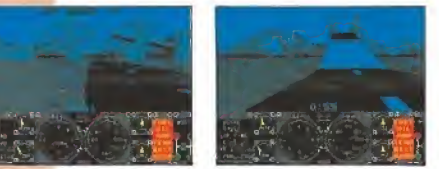

«Hard Drivin'» incorpora una curiosa técnica que desarrolla gráficos sólidos en 3-D. Nuestro cometido es sim ple: recorrer en un tiempo limite el circuito.

**MOVIMIENTO** 

Por la propia concepción técnica del juego existe un notable desajuste entre la velocidad que marca nuestro velocimetro y la que aparenta tener nuestro vehículo en pantalla, de forma tal, que incluso cuando nos parezca que vamos «a pa so de tortuga» nos sorprenderemos al ver que nos salimos en las curvas, como si estuviésemos pisando a fondo el acelerador (que es seguramente lo que en realidad está ocurriendo).

# **GRÁFICOS**

La calidad gráfica deljuego hay que enjuiciarla lógicamen¬ te no en cuanto a su grado de detalle, sino en cuanto a su realismo en simular un paisaje tridimensional, algo que está perfectamente conseguido.

# **I**JUGABILIDAD

El manejo de nuestro vehículo es bastante complicado, y en ciertos momentos, la tridimensionalidad contribuye a complicar la conducción.

# REALISMO

Con diferencia «Hard Drivin'» es uno de los simuladores automovilísticos más reales de los realizados hasta el momento. Incluye la posibilidad de escoger conducir por la parte iz quierda (igual que los ingleses) de la pista o por la parte derecha (como en el resto de Europa)

# **SONIDO**

El sonido durante el juego es totalmente nulo.

# **DIFICULTAD**

El grado de dificultad del programa, como ya quedó acla¬ rado en el apartado de jugabilidad, es realmente alto.

# RESPUESTA AL TECLADO

La respuesta de los controles es adecuada.

### **LE** FASES

El programa incluye un único circuito, pero éste se ha dividido en varios tramos con diferentes obstáculos y grados de dificultad.

# TIPO DE CARGA

Al no haber diferentes fases todo el juego se carga de una sola vez.

# **La** CONCLUSIÓN

«Hard Drivin'» resulta desgraciadamente mucho más brillan te a nivel técnico que a nivel jugable, y aunque alcanza un grado de realismo sorprendente (mención especial para la secuencia de repetición de nuestras colisiones), su desarrollo no es comparable en intensidad al de los clásicos juegos automovilísticos. **CONCLUSIÓN**<br>
eHard Drivin's resulta desgree<br>
te a nivel técnico que a nivel<br>
grado de realismo sorprende<br>
cuencia de repetición de nue<br>
es comparable en intensida<br>
es comparable en intensida<br> **DOMARK**<br> **Spectrum, Amstrad,** 

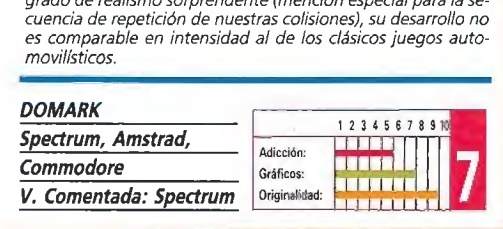
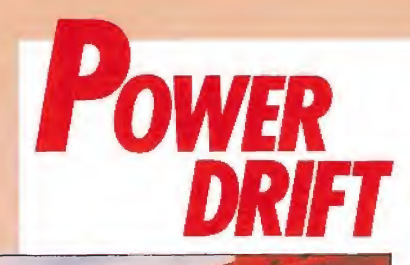

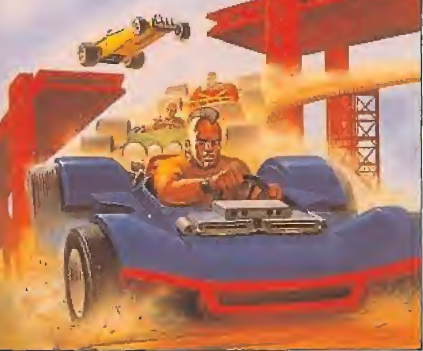

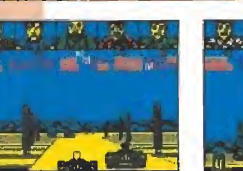

«Power Drlft» combina elementos de dos programas le gendarios: «Out Run» y «Buggy Boy». Para poder parti-<br>cipar en los diferentes circuitos es preciso clasificarse.

ej desarrollo de «Power Drift» no puede estar en una línea más clásica, dentro de los juegos de este estilo, y de hecho, en cierco en una línea más de sete género:<br>Cierto modo, parece como si el juego hubiese resultado de del límite de tiempo que se nos concede para ello, añadiendo además la dificultad de que se nos exigirá, también, clasificarnos por encima de una determinada posición.

#### **MOVIMIENTO**

Tanto el «scroll» de pantalla como, sobre todo, el movimiento de nuestro coche es bastante deficiente y falto de realismo.

#### **GRÁFICOS**

El juego mantiene un nivel gráfico simplemente correcto, sin llegar a brillar en ningún momento.

#### **B**JUGABILIDAD

«Power Drift» tiene un desarrollo sencillo y bastante divertido, con un grado de adicción bastante alto.

#### REALISMO

Al parecer los autores del juego se han esforzado más en perfeccionar la rápidez y la jugabilidad de «Power Drift» que en intentar que éste ofrezca un mínimo de realismo en su desarrollo.

#### **SONIDO**

El juego carece totalmente de sonido.

#### **DIFICULTAD**

La dificultad va aumentando progresivamente, comenzando por un nivel muy sencillo y terminando con un «sólo apto para habilidosos».

#### RESPUESTA AL TECLADO

La respuesta de los controles es un tanto lenta, especialmente en lo referido a la realización de los giros.

#### **LEASES**

Eljuego incluye diferentes fases repartidas en grupos, cada uno de ellos con sus propias características y escenarios.

#### TIPO DE CARGA

Cada grupo de fases debe ser cargado independientemen te desde el cassette.

#### **CONCLUSIÓN**

«Power Drift» es uno de esosjuegos que destacan más por su jugabilidad que porsu nivel técnico, que como habéis po su jugabilidad que por su nivel técnico, que como habéis po-<br>dido comprobar no es demasiado elevado. Sin embargo el pro-<br>pio hecho de que su desarrollo resulte entretenido y adictivo<br>hace que su calidad general gane muchos pio hecho de que su desarrollo resulte entretenido y adictivo hace que su calidad general gane muchos enteros.

#### **ACTIVISION**

Poco podemos contaros acerca de esta producción de U.S.Gold que no quede englobado diciendo que es la segunda parte

Su desarrollo es prácticamente idéntico, y sólo aspectos como la forma o los decorados de los diferentes recorridos aportan alguna novedad mencionable, ya que, por lo demás, nuestro objetivo continúa siendo superar cada uno de los circuitos dentro

de uno de los juegos más legendarios de la historia de los programas automovilísticos: «Out Run».

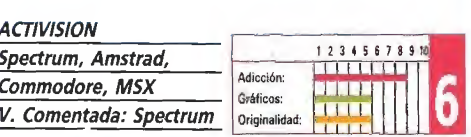

**IURBO OUT RUN** 

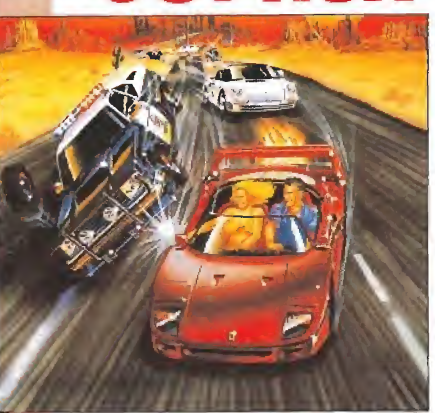

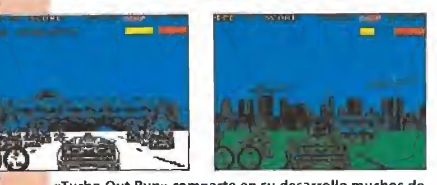

«Turbo Out Run» comparte en su desarrollo muchos de los elementos que lanzaron a la fama a su predecesor, «Out Run». Destaca en él el número de circuitos.

#### **MOVIMIENTO**

Los movimientos no consiguen llegar a ser todo lo realistas que el juego requeriría, y sin llegar a ser realmente malos tampoco hacen honor a la máquina original que ha inspirado el juego.

del tiempo que se nos concede al comienzo de estos.

#### **GRÁFICOS**

Tanto los vehículos como los decorados están muy bien realizados, destacando especialmente nuestro impresionante Testarrossa.

#### JUGABILIDAD

La rutina de detección de colisiones es un tanto curiosa, pues a menudo nada sucede cuando nos parece haber chocado contra otro coche u obstáculo, mientras que a veces ocurre justamente lo contrario, lo cual añade un cierto grado de confusión al desarrollo del juego.

#### REALISMO

Aparte de lo mencionado en el apartado de movimientos hay que decir que tampoco la sensación de movimiento a través de la carretera está demasiado conseguida.

#### **SONIDO**

El juego carece totalmente de sonido en la versión de 48K al contrarío que la versión para I28K mucho mejor tratada en este sentido.

#### **DIFICULTAD**

«Turbo Out Run» comienza con unas fases realmente fáci les para ir, poco a poco, adentrándose dentro del terreno de lo imposible. El juego incluye la posibilidad de cambio automático o manual de marchas, incrementándose mínimamente la dificultad en este último caso.

#### RESPUESTA AL TECLADO

La respuesta a nuestras ordenes es rápida y precisa.

#### $$

El programa incluye una gran variedad de recorridos, cada uno de ellos con sus propias características.

#### **TIPO DE CARGA**

Cada uno de los recorridos se carga independientemente.

#### **CONCLUSIÓN**

Comparado con la máquina original«Turbo Out Run» ofre ce un panorama bastante pobre y desgraciadamente aún sin fijarnos en ésta, la impresión general sobre el juego tampoco mejora en mucho. El programa «se deja jugar», sin llegar a sorprender en ningún momento. Sólo enriquece la idea orginial el eievadísimo número de recorridos. **USIÓN**<br>do con la máquina<br>ama bastante polo<br>sta, la impesión<br>na ningún momeno a<br>dísimo número a<br>**Amstrad,** 

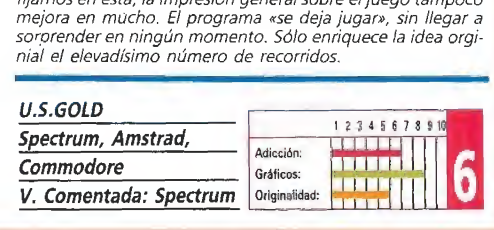

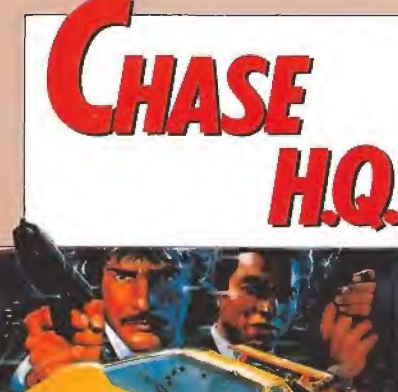

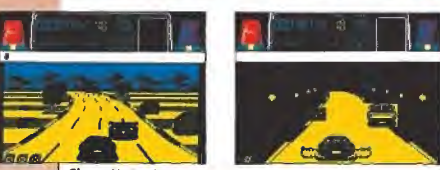

«Chase H.Q.» incorpora un original argumento, que nos<br>obligará a perseguir el vehículo ocupado por unos deliculase n.G.» incorpora un original alguniento, que no<br>obligará a perseguir el vehículo ocupado por unos di<br>lincuentes, cuyos datos se nos facilitan al comienzo.

#### → los cinco juegos incluidos en esta comparativa «Chase H.Q.», conversión de la máquina que en su día creara Taito, es<br>→ el único que mezcla en su desarrollo, a partes iguales, el estilo de un clásico arcade con el de un tro cometido en el juego consiste en perseguir con nuestro vehículo a otro, conducido por unos delincuentes, cuyos datos se nos facilitan al comienzo de la partida. Contamos con un tiempo límite para cumplir nuestra misión, pero en ningún momento deberemos preocuparnos por completar un determinado circuito o de adelantar a los otros vehículos que transitan por la misma carretera, pues la única finalidad de estos es que, en caso de que choquemos contra ellos, hacernos perder un precioso tiempo.

#### **MOVIMIENTO**

El movimiento del juego es sencillamente fantástico, y tanto los giros como los saltos, o las salidas de pista de nuestro automóvil, están perfectamente realizadas.

#### **GRÁFICOS**

A nivel gráfico «Chase H.Q.» ofrece también un panorama excelente, destacando el diseño de todos y cada uno de los vehículos.

#### **JUGABILIDAD**

El grado de adicción deljuego es incomparable, y sin em bargo su manejo y desarrollo son tremendamente sencillos.

#### **REALISMO**

«Chase H.Q.» es uno de esos escasos juegos que logran que uno acabe por creerse que realmente está al volante de un automóvil en plena persecución.

#### **SONIDO**

La melodía de presentación es francamente buena, y en general durante el desarrollo del juego el sonido tiene un tratamiento muy adecuado.

#### **DIFICULTAD**

Como es lógico, capturar el primer vehículo nos costará serios problemas, pero una vez metidos en la mecánica del juego progresaremos rápidamente, aunque paralelamente lo hará también la dificultad del juego.

#### RESPUESTA AL TECLADO

La respuesta del teclado es rápida y precisa, y el juego se maneja con un número de controles bastante reducidos.

#### **FASES**

Cada vez que capturemos al vehículo que se nos indique seremos trasladados a un nuevo nivel.

#### **TIPO DE CARGA**

Las diferentes fases deljuego se cargan independientemente desde el cassette.

#### **CONCLUSIÓN**

«Chase H.Q.» es una excelente conversión y un magnífico y adictivo arcade que además cuenta con un alto componente de originalidad. Técnicamente ofrece un muy buen nivel y en general, aunque cabe decir que el juego tiene más de arcade que de simulador, tanto en una como en otra cosa des taca con brillo propio.

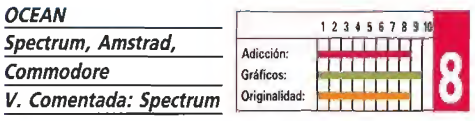

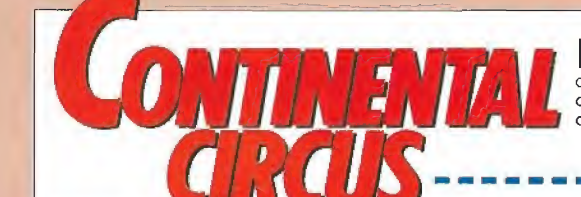

E<sup>l</sup> circo de la Fórmula Uno es el mundo en torno al que gira esta producción de Virgin Games, que sigue un desarrollo muy similar al de los clásicos juegos de este estilo. A diferencia de los últimos títulos apareci dos en este mismo género el juego incluye muy poca estrategia en su desarrollo, sin que tengamos que preocuparnos más que de adelantar a cuantos adversarios podamos para alcanzar la posición que se nos exige, como condición para calificarnos en el próximo Gran Premio.

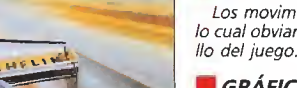

**MOVIMIENTO** Los movimientos de nuestro coche son un tanto bruscos, lo cual obviamente no añade demasiado realismo al desarro-

#### **GRÁFICOS**

Los gráficos del juego ofrecen en general un nivel bastante bueno destacando la secuencia del «trompo» de nuestro auto móvil.

#### **JUGABILIDAD**

En lo que se refiere a su manejo y desarrollo el programa es sencillo y cómodo y, en general, resulta bastante adictivo.

#### REALISMO

Tanto los movimientos como el «scroll» de la carretera son un tanto bruscos, y restan bastantes puntos al realismo del juego.

#### **SONIDO**

A nivel sonoro el juego ofrece un buen nivel, destacando los típicos sonidos de los coches pasando a toda velocidad.

#### **DIFICULTAD**

La dificultad del juego es elevadísima, dado que cualquier mínimo descuido nos costará, a buen seguro, una salida de pista o una colisión y con ello también, casi con seguridad, la pérdida de todas nuestras posibilidades de calificación.

#### RESPUESTA AL TECLADO

-----------

No hay absolutamente nada que objetar sobre este particular, que cumple perfectamente.

#### **FASES**

Eljuego incluye muchos de los circuitos más conocidos del mundo de la Fórmula Uno.

#### TIPO DE CARGA

Todo el juego carga de una sola vez.

#### **L** CONCLUSIÓN

«Continental Circus» resultaría sin duda mucho más adictivo y mucho menos desesperante si se hubiese ajustado con más tino su nivel de dificultad, pues técnicamente el juego no requiere demasiadas mejoras. Dentro de losjuegos de es te mismo género hasta ahora aparecidos «Continental Circus» la categoría de los clásicos.

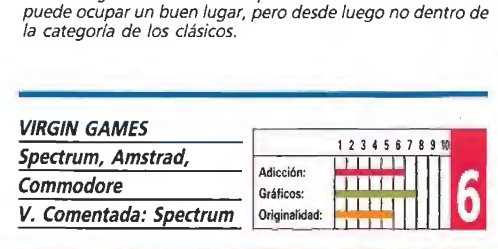

Continental Circus» deja de lado la estrategia concentrándose en la carrera en si y en la velocidad desarrolla¬ da por los vehículos.

n.

EUE

# MONTATE UNA NOCHE LOCA. UNA NOCHE DE OPERA. DE OPERA SOFT, CLARO. CON LOS TRES GRANDES PROTAGONISTAS DE ESTA TEMPORADA

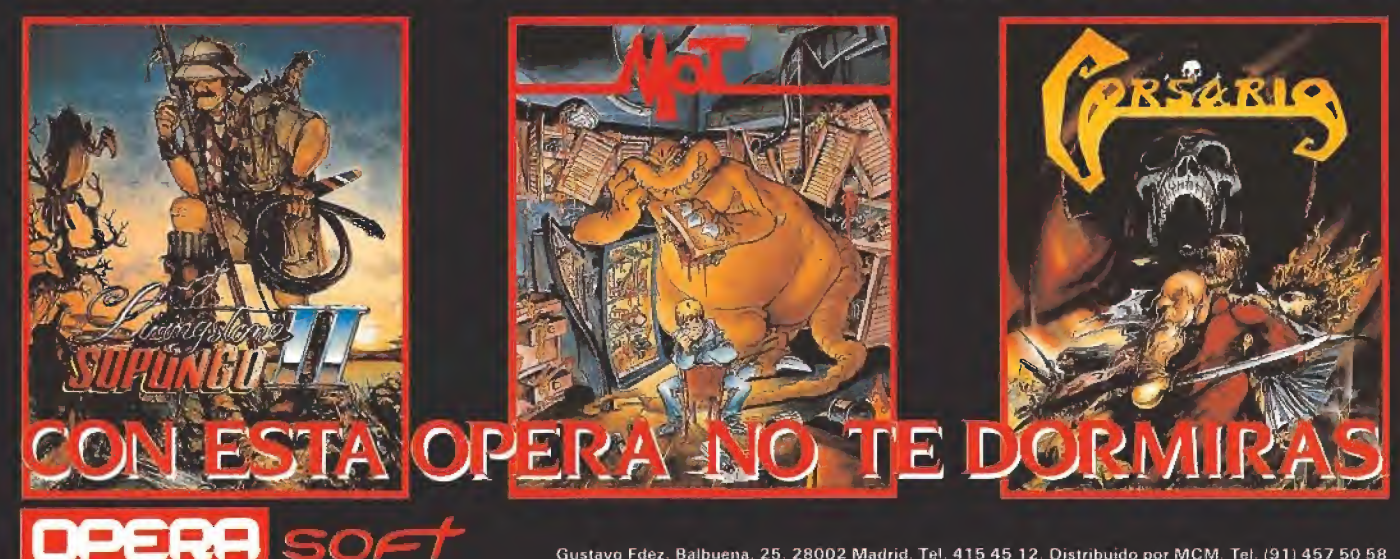

Gustavo Fdez. Balbuena, 25. 28002 Madrid. Tel. 415 45 12. Distribuido por MCM. Tel. (91) 457 50 58

En nuestro anterior número os ofrecimos una amplia preview sobre lo que, por aquel entonces, era el más prometedor

número os ofrecimos<br>una amplia preview<br>sobre lo que, por aquel<br>prometedor<br>y pretencioso proyecto de todos los emprendidos por Zigurat.

Desde entonces ha transcurrido un intenso mes en el que «Emilio Sánchez Vicario Grand Slam» se ha convertido en toda una realidad palpable y jugable.

fortunadamente en este periodo de tiempo llos dos principales responsables del juego, Fernando<br>Rada y Jorge Granados, no sólo han trabajado duramente para perfeccionar al límite el siste ma de juego y en general todo<br>lo referente al «gameplay», sino que además han dado forma a un complejo sistema que con trola todo lo referente a las di ferentes rutinas de comportamiento de pelota, jugadores y pistas.

El resultado de todo ello es un fantástico y completo simulador deportivo que refleja a la perfección el auténtico desarrollo de un partido de tenis real, y que incluye una variada cantidad de opciones y posibilidades que va mos a intentar desvelaros dete nidamente. nidamente.<br>El juego<br>Notes

Nada más cargar el programa nos encontraremos frente al me nú principal, en el que encontraremos un total de cuatro opcio nes. La primera de ellas nos per mite cambiar el número de jugadores que van a participar en el juego, que pueden ser o bien uno contra la computadora o bien dos, enfrentándose en este caso el uno contra el otro. Como veis el juego no incluye la posibilidad de jugar dobles, modalidad en la que, por otra parte, Sánchez Vicario es un consumado especialista.

Como es lógico también en contraremos la consabida opción que nos permitirá alterar los controles con que vamos a jugar, pudiendo escoger desde manejar a nuestros tenistas con joystick a hacerlo con el teclado, siendo este último además totalmente redefinible.

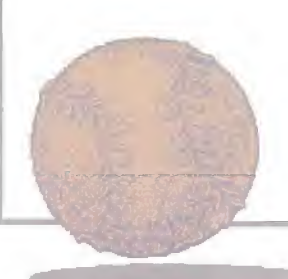

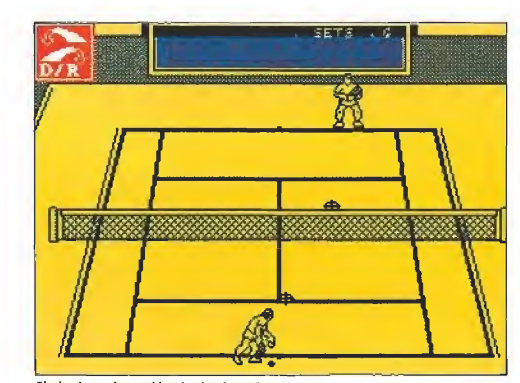

Si elegimos la opción de dosjugadores podremos participar en un único partido y no en todo el circuito.

El programa nos permite modificar gran parte de las características del juego, como el número de jugadores, los controles o la pista en la que queremos participar.

> no ocurre en la modalidad de partido donde seremos nosotros mismos los que podamos elegir a nuestros contrarios. Jugadores y pistas En su intento por dar el máximo grado de realismo al juego los programadores de Zigurat han incluido en el juego una serie de tablas de comporta-

Las otras dos opciones de que disponemos en el menú principal tienen como objeto facilitarnos entrar en el propio juego en sí, estando una de ellas destinada a permitirnos participar en cada una de las pistas que com ponen un circuito completo de Grand Slam, mientras que la otra, por contra, tiene como ob jeto trasladarnos a una de las cuatro pistas que el juego inclu ye para disputar un único partido de tenis.

Es importante reseñar que si elegimos la opción de dos jugadores tan sólo podremos disputar un partido y no tomar parte en el Grand Slam; además cuando participemos en este último jugaremos siempre controlando a Sánchez Vicario decidiéndose nuestros rivales a través de las sucesivas eliminatorias, cosa que

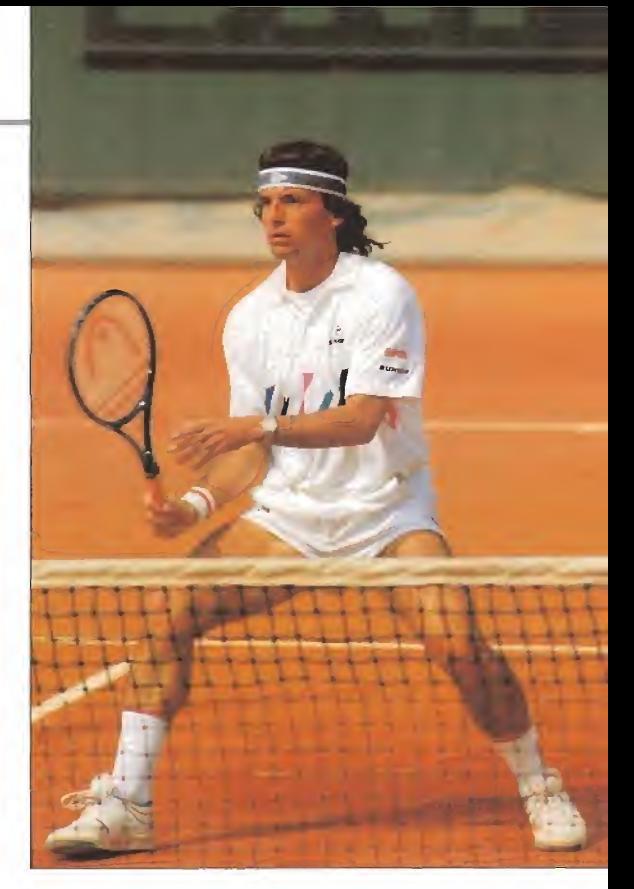

miento que controlan no sólo las características técnicas de cada jugador, sino también incluso el diferente tipo de comportamiento de los botes de la pelota en cada una de las diferentes pistas.

Por hacer referencia a esto último hay que decir que mientras que, por ejemplo, en una superficie de tierra batida como es Roland Garros el bote de la pelota es mucho más lento, en el cemento del Open de Australia y del Open Usa o en la hierba de Wimbledon este es mucho mas rápido, lo cual hace lógicamente que en cada pista haya un cierto tipo de golpes y de siste¬ mas de juegos más eficaces que otros.

En lo referente a los jugadores hay que decir que cada uno de ellos posee sus propias características, y así mientras que por<br>ejemplo McEnroe es un auténtico especialista en la volea, Becker es un maestro en el servicio, habiendo también jugadores que destacan por no tener ningún punto especialmente fuerte pero tampoco ninguno flojo como es el caso del propio Sánchez Vicario o Mecir, siendo tema aparte el de esa auténtica máquina de

jugar al tenis llamada Ivan Lendl que destaca por cometer el menor número de errores no forzados de todo el circuito de la ATP.

#### Sistema de juego\_

Como ya os adelantábamos en la preview del mes pasado, el sistema de juego del programa es -sobre todo al principiobastante complejo, ya que en cada golpe tenemos que controlar un total de tres factores: tipo de golpe, situación de nuestro jugador y colocación del golpe.

Antes de hacer referencia a estos factores lo primero que hay que decir sobre «Emilio Sánchez Vicario Grand Slam» es que a diferencia de todos los juegos de tenis aparecidos con anterioridad el movimiento de nuestro tenista para golpear la pelota es totalmente automático, y para ello no es necesario que nosotros pulsemos ninguna tecla sino tan sólo que nuestro jugador se encuentre en el lugar y el momento preciso. Volviendo a los tres factores

anteriormente comentados, el orden de decisiones que tenemos

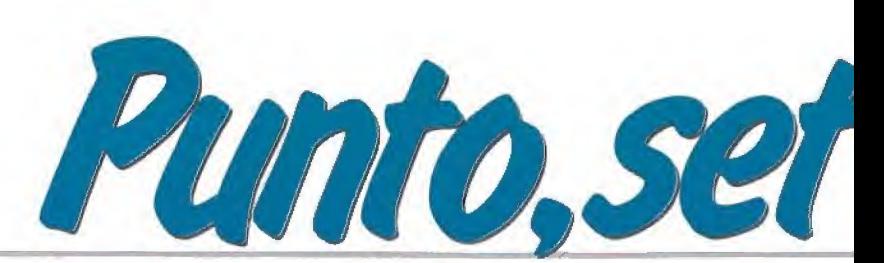

LOS MOVIMIENTOS

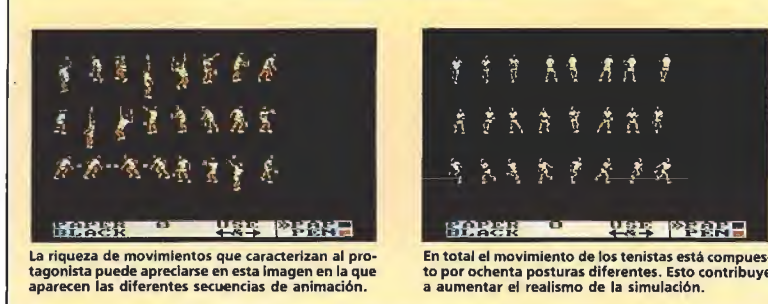

En total el movimiento de los tenistas está compues-<br>to por ochenta posturas diferentes. Esto contribuye<br>a aumentar el realismo de la simulación.

青 老 贵 贵 彦 彦 彦  $\frac{4}{3}$   $\frac{4}{3}$   $\frac{4}{3}$   $\frac{4}{3}$   $\frac{4}{3}$   $\frac{4}{3}$   $\frac{4}{3}$ 

mi ili rah-rr-rra rah-

Existen cuatro tipos diferentes de golpes: drive, volea, globo y dejada. Cada uno de ellos será adecuado en una determinada situación.

que afrontar en cada golpe es el siguiente: una vez realizado el servicio (para lo cual si tendremos que pulsar el botón de dis paro, una vez para lanzar la pelota y otra para ejecutar el gol pe) y durante el breve lapso de tiempo que transcurre desde que la pelota sale de nuestra raqueta hasta que llega a nuestro con trario, deberemos colocar a nuestro jugador en el lugar

aproximado de la pista al que pensemos que el otro jugador va a enviar la pelota. Cuando éste realice el golpe dispondremos de otra breve cantidad de tiempo para por una parte seleccionar el tipo de golpe que vamos a dar y el lugar al que deseamos enviar la pelota, para lo cual disponemos de un cursor situado en la mitad de pista perteneciente a nuestro rival. Este es, en realidad, el sistema de juego y los pasos que tendremos que ir combinando durante el desarrollo del partido, si bien os podemos ya adelantar que en los primeros momentos tratar de acoplar se a este particular sistema de manejo resulta cuanto menos bastante complicado.

SANCHE AVIGARIO

Los tipos de golpes de que podemos hacer uso son cuatro, y cada uno de ellos tiene una utilidad concreta para un momento específico del juego. El drive (que será sustituido por el revés si la pelota llega al lado contrario del brazo en que nuestro te nista sostiene la raqueta) es el golpe que emplearemos en más ocasiones, ya que es el que ha-<br>bitualmente se utiliza desde el fondo de la pista. La volea es el golpe que deberemos seleccionar en el momento en que subamos a la red, cosa que con ciertos contrarios que cometen muy pocos fallos, como por ejemplo Lendl, resulta del todo imprencindible para intentar ganar los puntos de cada juego; en caso de que nuestro contrario nos lance un globo y lo alcancemos con la volea seleccionada nuestro jugador realizará un espectacular y

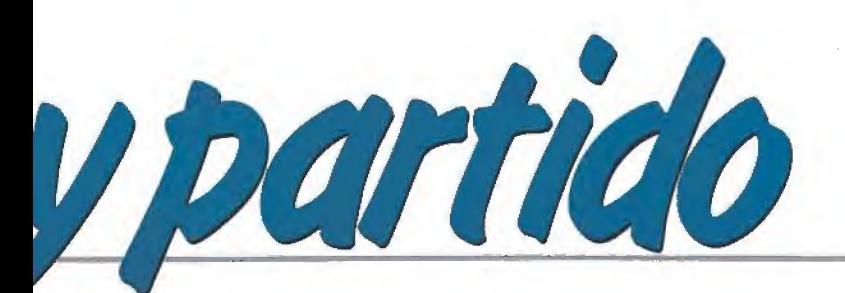

El juego refleja a la perfección el desarrollo de un auténtico partido real, gracias, sobre todo, al elevado número de opciones presentadas. La versión Ams-trad (en las imágenes) está dotada también de una gran calidad gráfica.

efectivo smash, uno de los golpes más difíciles a la hora de in tentar devolverlo. En cuanto al globo es siempre un golpe de carácter defensivo, que emplearemos para intentar sobrepasar a nuestro contario cuando éste su ba a la red. Por último la dejada nos resultará de utilidad en los momentos en que observemos a nuestro adversario muy alejado de la red, con lo cual tendrá serias dificultades para intentar llegar hasta la pelota. No hace falta'decir que un gol pe empleado en un momento o situación inadecuada no tendrá ningún efecto positivo, o en to do caso lo tendrá negativo; así si por ejemplo nuestro contrario se encuentra atacando en la red y le enviamos una dejada lo único que conseguiremos será dejarle una pelota tan fácil que prácticamente equivaldrá a en tregarle el punto.

Y la verdad es que poco más os podemos contar ya, a excepción de aconsejaros que no os deiéis defraudar si vuestros resultados en el juego son en prin-<br>cipio un tanto desastrosos, pues lo que si os podemos asegurar que con unas buenas dosis de perseverancia, paciencia y habi-<br>lidad acabaréis por dominar totalmente el programa.

#### Nuestra opinión\_

La carrera de la compañía española Zigurat parece estar desde sus comienzos marcada por una clara línea a seguir: pocos pero buenos. Así viene siendo habitual que entre sus lanzamientos transcurran a menudo grandes lapsos de tiempo, que sólo se ven justificados cuando se observa la increíble calidad de la mayoría de sus juegos.

Este «Emilio Sánchez Vicario Grand Slam» que ahora nos pre sentan es su segunda incursión tanto dentro de los juegos deportivos como, en cierta manera, en el mundo de las licencias, ya que su ahora relativamente lejano «Paris-Dakar» marcó su debú (y con inmejorable pie) en ambos campos.

El juego no sólo destaca por su increíble realismo, sin duda el factor de mayor importancia<br>a la hora de enjuiciar la calidad de cualquier simulador, sino también por su muy elevada ca lidad técnica y gráfica, y sobre todo, por el cuidado que sus autores han puesto en mejorar al máximo su jugabilidad, algo que, sin duda, se nota y se agradece a lo largo del juego.

En cualquier caso esta es la tónica que se mantiene en cada una de las opciones del juego, y detalles como que por ejemplo exista un sistema de claves que nos permita abandonar el cam peonato en cualquier momento para luego volver a jugar en el punto en que lo dejamos, demuestra claramente que todo en el juego se ha pensado y ultimado hasta el más mínimo de- $I.EB.$ 

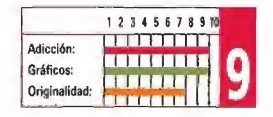

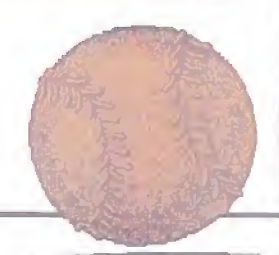

# *ii* **HAN VUELTO!!**

**SPECTRUM / AMSTRAD** AMSTRAD DISCO / MSX / COMMODORE AMIGA / ATARI

# CAZAFANTASMAS II

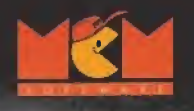

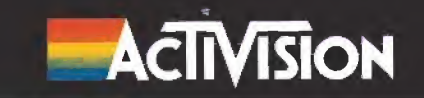

as tinieblas y el terror se adueñaron de la Tierra. Llegaron días de llanto y miseria y los hombres suplicaron en vano la ayuda del cielo. Pero los inexcrutables designios de la divinidad debían cumplirse y estaba escrito que mientras el demonio permaneciera libre ningún in mortal podría acudir en auxilio de los hombres. Los magos que gobernaban el mundo cayeron en manos del poder satánico, pues su magia se reveló comple tamente ineficaz ante los ejércitos del demonio. Satán, príncipe de las tinieblas, se disponía a convertir la Tierra en un lugar de muerte y desolación.

Solamente un guerrero puede acabar con esta pesadilla, pero su fuerza y habilidad serán in suficientes si antes no se somete a un duro aprendizaje para conocer los secretos que se encuentran reservados solamente a ios magos. Únicamente con la ma gia en tu poder podrás profanar los muros del Palacio de las Nu bes, última morada del demonio donde se encuentran prisioneros los magos que antes regían los designios de la Tierra, para así devolver a Satán a las entrañas del infierno.

rimera carga

Tu objetivo en esta primera fase es traspasar las fronteras de la magia, para alcanzar así el conocimiento que te permitirá luchar contra el demonio. Para ello debes recorrer los insólitos parajes de la Tierra de la Magia Perdida, pues en ellos se encuentran los tres pergaminos mágicos que contienen toda la sabiduría almacenada tras muchas generaciones de magos. Sin em bargo Satanás conoce tus planes y ha enviado tanto a sus huestes diabólicas como a tres temibles monstruos que custodian cada uno de los pergaminos. Los servidores de Satán que

encontrarás en tu camino pueden clasificarse básicamente en

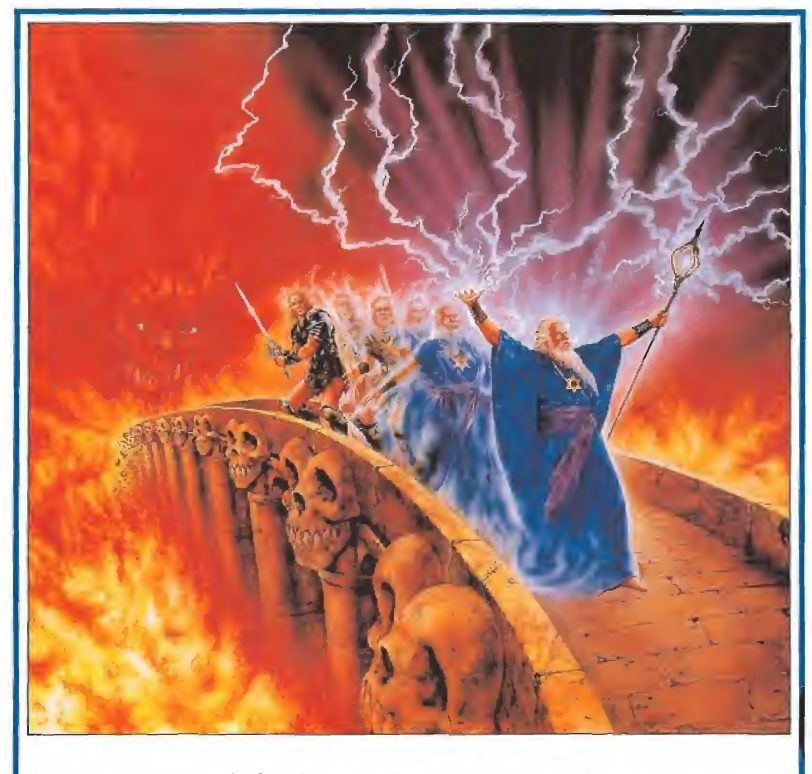

Las oscuras profecías del apocalipsis se han cumplido fatalmente. En un impreciso punto del tiempo y el espacio la bestia, que había permanecido dormida durante milenios, se ha desatado y ha derramado su cólera sobre el universo. El ángel caído, arrojado para siempre del paraíso, ha enviado sus ejércitos sobre la morada de los hombres, pues su únido deseo consiste en destruir la obra de su eterno enemigo.

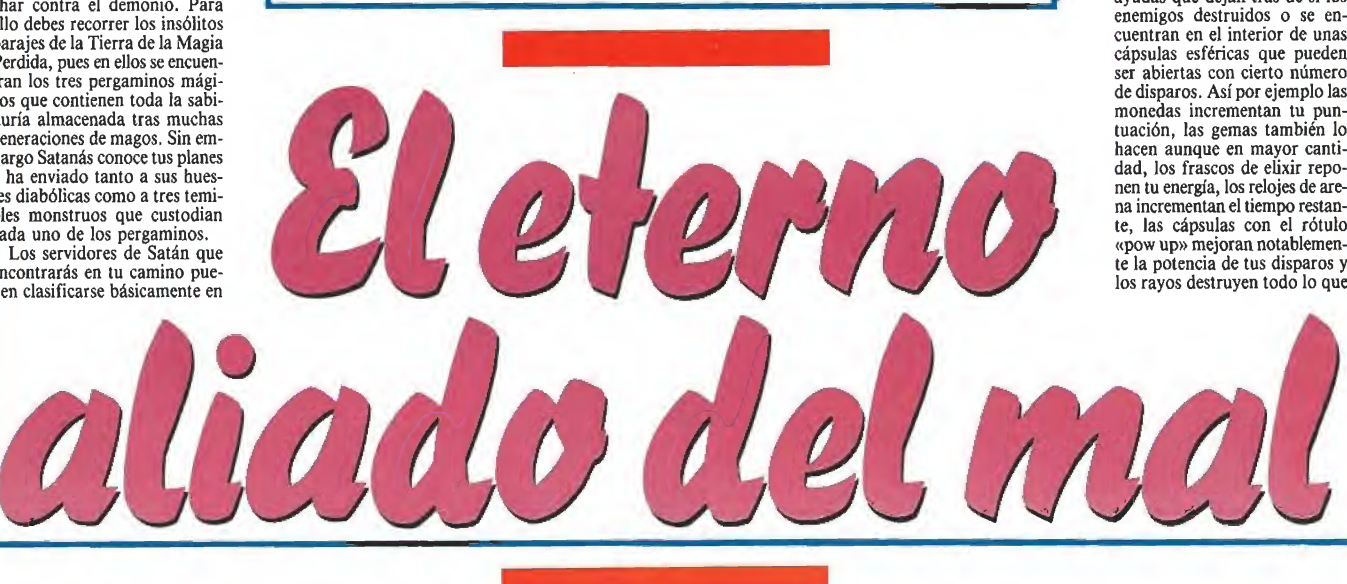

cuatro categorías. Throw, el escudero, solamente es peligroso si entras en contacto con él. Kelpie, el leñador, posee sin embargo un hacha que no dudará en utilizar contra tí si permaneces lo suficientemente cerca. Estos dos enemigos aparecen únicamente sobre el suelo mientras que Nairb, la gárgola, puede volar y además arroja fuego por sus fauces. Finalmente señalaremos a Glaistig el enano, una pequeña criatura mucho más peli grosa de lo que pudiera parecer pues tiene la facultad de reproducirse, de forma que solamente destruyendo el enano madre conseguirás impedir la multiplicación de sus dones.

Mención especial merece Tam Lin, la bestia que custodia cada pergamino. La única forma de destruir a estos gigantescos seres es disparar repetidamente contra su corazón, oculto tras una estructura ósea que solamente se abrirá cuando hayas eliminado la cabeza o cabezas del monstruo (los dos primeros Tam Lin poseen una única ca beza mientras que el tercero tiene dos). Las cabezas se encuen tran inicialmente inmóviles a la derecha del recorrido, pero en cuanto observen a nuestro personaje comenzarán a atacarle lanzándose sobre él ayudadas de sus largos cuellos. Solamente tras varios impactos las cabezas serán destruidas y podrás ametrallar el corazón de la bestia, la cual una vez eliminada dejará al descubierto el pergamino que poseía.

También dispones de ciertas ayudas que dejan tras de sí los enemigos destruidos o se en cuentran en el interior de unas cápsulas esféricas que pueden ser abiertas con cierto número de disparos. Así por ejemplo las monedas incrementan tu pun tuación, las gemas también lo hacen aunque en mayor cantidad, los frascos de elixir reponen tu energía, los relojes de arena incrementan el tiempo restante, las cápsulas con el rótulo «pow up» mejoran notablemen te la potencia de tus disparos y los rayos destruyen todo lo que

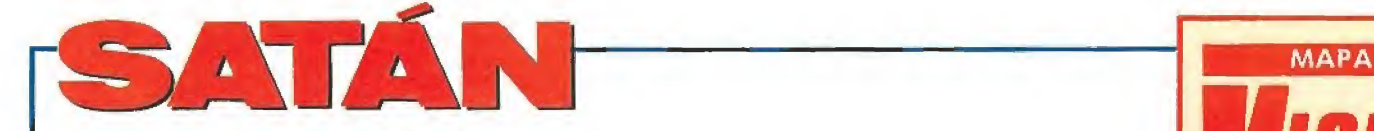

se encuentre en la pantalla en el momento que los recojas. Final mente señalaremos los objetos que proporcionan una vida extra y los tres pergaminos custodiados por los Tam Lin que son, a fin de cuentas, el objetivo básico de esta primera fase.

Dispones de tres vidas para completar esta primera carga y un indicador de energía que se irá decrementando con los ataques de tus enemigos y provocará la pérdida completa de una vida al agotarse. Por suerte es posible recuperar la energía perdida y obtener vidas extras recogiendo ciertas ayudas de la forma que hemos indicado. Asimismo el tiempo se encuentra muy limitado, lo que te obligará a in tentar completar la aventura en

el menor tiempo posible. Tal como puede observarse en el mapa que acompaña a este artículo el recorrido ha sido divi dido en ocho etapas relativamente independientes e interconectadas entre sí. No es posible retroceder una vez alcanzada una nueva etapa y los pergaminos se encuentran al final de las etapas 3,5 y 8. Cada recorrido posee sus propias características, pero en todos ellos encontrarás una serie de elementos básicos: plataformas, sobre las cuales caminan la mayor parte de los ene migos y pilares de piedra suspendidos en el aire, que pueden ser empleados por nuestro personaje para alcanzar nuevas pla taformas saltando de uno a

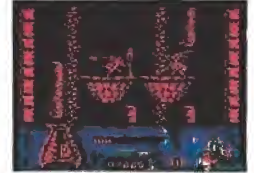

la primera carga los servidores de Satán pueden clasificarse en cua-<br>tro categorías

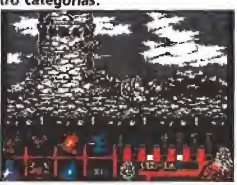

Satán adopta siete formas distintas en el desarrollo de la acción en la fase dos.

otro. En fases avanzadas encon trarás grandes precipicios que conducen a una muerte cierta y grandes lagos de lava que harán que cualquier paso en falso se pague muy caro. Como siempre, la precisión en el salto será factor clave para avanzar en la aventura y en muchos casos es preciso moverse ligeramente sobre los pilares de piedra para alcanzar con éxito el siguiente.

Estamos seguros de que una cuidadosa observación del ma pa os indicará claramente el camino a seguir, tarea relativamente sencilla ya que en la macasi lineal y sólo permite una di rección. Hemos marcado con números el comienzo y final de cada etapa para que observéis con claridad las conexiones entre las mismas. En las etapas <sup>1</sup> y 3 hay sendas puertas en ciertas paredes que no debéis traspasar pues conducen a un túnel vertical que, en caso de entrar en él, debe ser recorrido hacia arriba hasta encontrar una nueva puerta que os devolverá al mismo sitio por el que entrasteis. Recogido el tercero y último per gamino aparecerá en pantalla una clave que os permitirá acceder a la segunda y definitiva fase (427314).

yoría de los casos el recorrido es

egund*a carga* 

Con el poder de la magia, conseguido en la fase anterior, te encuentras en condiciones de combatir contra el príncipe de las tinieblas. Esta segunda fase transcurre en el Palacio de las Nubes, morada del maligno, y tu objetivo consiste en destruir a Satán y rescatar a los magos que se encuentran prisioneros en distintos lugares del Palacio. Ahora ya no adoptas la forma de guerrero que tenías en la primera fase, sino que posees la figura de un venerable mago armado con un hacha y un escudo de grandes dimensiones.

Aunque Satán sea una entidad única, adoptará diversas formas para confundirse y mejorar sus poderes de lucha. En su primera forma Satán aparece como un gran minotauro que lanza poderosas bolas de fuego y sólo puede caminar por tierra firme. Si consigues destruirle aparecerán en su lugar dos cyphers, formas más pequeñas pero mucho más peligrosas, pues pueden volar y aletean siempre a corta distancia de tí a la vez que disparan constantemente. Por cada cypher destruido harán su aparición dos damiens, formas también volado ras algo más pequeñas que las anteriores pero igualmente peligrosas. Dado que Satán se con vierte en dos cyphers y cada uno de los dos cyphers en dos damiens son en total siete las criaturas que debes eliminar para completar tu misión. Por cada ser destruido aparecerán unas monedas que puedes recoger pa ra adquirir nuevos suministros tal como explicaremos más adelante. Si la forma satánica destruida transportaba un mago para su ejecución (lo que puede ser observado si sobre la criatura aparece un pequeño círculo que representa a un mago) la cantidad de monedas obtenida será mucho mayor.

Las monedas tienen una im portante utilidad. En un punto concreto del mapa (una puerta abierta en la base de una gran montaña señalada en el mismo con una letra T) se puede acceder a Ja tienda del mago Brownie pulsando la tecla abajo. En este momento podemos com prar diversas ayudas a cambio de los créditos disponibles (inicialmente 8300, aunque podemos conseguir más con las mo nedas anteriormente menciona das), seleccionando la opción «exit» para finalizar el proceso de compra. Una vez fuera de la tienda para activar cualquiera de estas ayudas es preciso pulsar la tecla de pausa, con lo que la acción se detendrá y aparecerá un cursor sobre el primero de los seis iconos que aparecen en la parte inferior izquierda de la pantalla. Pulsando las teclas izquierda-derecha seleccionamos el icono deseado y pulsamos fuego para confirmar la selec¬ ción. Seleccionando el último icono para volver al escenario del juego podremos comprobar la eficacia de la ayuda escogida en caso de haberla comprado previamente y, en caso de una ayuda de uso inmediata, se decrementará el número de usos disponibles. Es importante comprender que no basta con comprar una ayuda para poder dis poner de ella sino que es necesario activarla previamente.

Disponemos de las siguientes ayudas:

—Tarjeta de teletransporte (telecard). Cuesta 1000 créditos y podemos adquirir varias tarjetas. Para utilizarlas se selecciona un icono en un punto concreto del juego y aparecerá en ese<br>lugar una letra T. Si más adelante, desde cualquier lugar del mapa, deseamos transportarnos rápidamente al sitio donde se en cuentra dicha letra T basta con pulsar la tecla de teletransporte (que puedes definir antes de comenzar a jugar). La T desaparecerá indicando que sólo puede ser utilizada una vez. Si disponemos de más tarjetas de teletransporte podremos repetir el proceso de nuevo en cualquier punto distinto.

—Satán scanner. Cuesta 1500 créditos y puede ser adquirido varias veces. Una vez activado su iconp deberemos seleccionar la forma satánica que deseamos localizar (1-7) y si dicha forma existe (al comienzo del juego só lo existe Satán como forma 1, mientras que los cyphers son las formas 2-3 y los damiens las 4-7) aparecerá instantáneamente en la parte derecha de dicha criatura. Si reconocemos el paisaje donde camina la criatura podremos dirigirnos rápidamente hacia dicho lugar ya que dicha ventana desaparecerá.

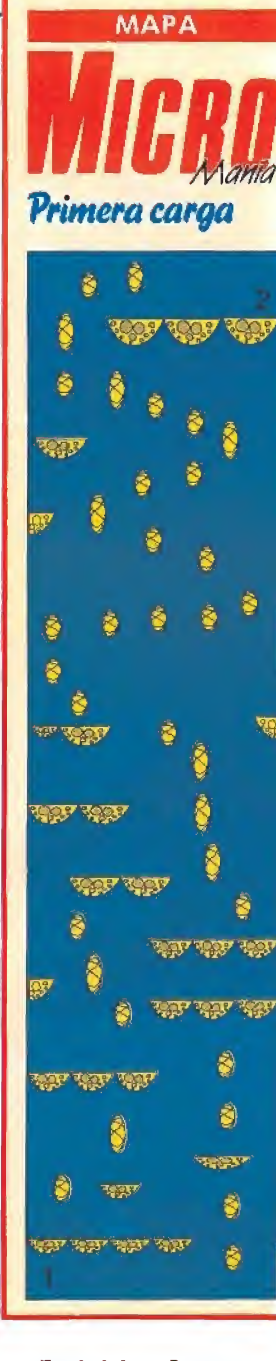

—Escudo de fuego. Basta con activarlo una vez y a partir de entonces nuestro escudo dispondrá de la capacidad de disparar pequeños proyectiles pulsando simultáneamente abajo y disparo. Cuesta 1000 créditos.

-Hacha mágica. Una vez activada por primera y única vez convierte tu hacha, inicialmente sólo apta para dar golpes en el suelo, en un arma arrojadiza que podrás lanzar cuantas veces quieras y se convierte así en tu recurso más importante para destruir las diversas formas satánicas. Cuesta 1000 créditos.

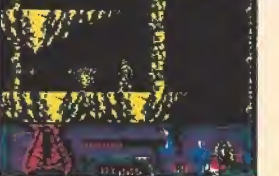

Durante el juego dispones de ciertas<br><mark>ayudas que dejan tras de si los enemi-</mark><br>go<mark>s al ser destruidos.</mark>

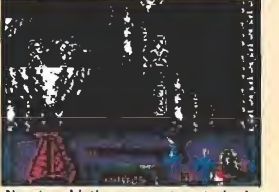

Nuestro objetivo es rescatar a todos los magos secuestrados por los sirvientes del mal.

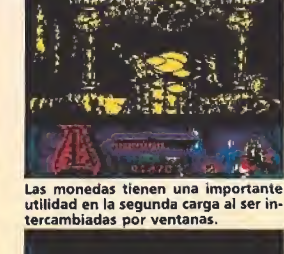

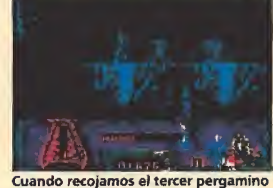

Cuando recojamos el tercer pergamino una clave nos dará acceso al siguiente nivel.

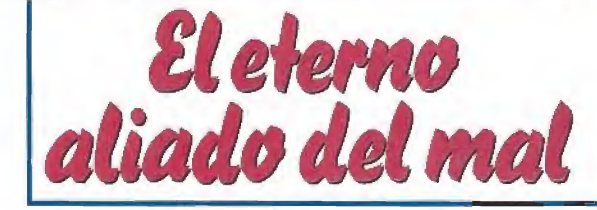

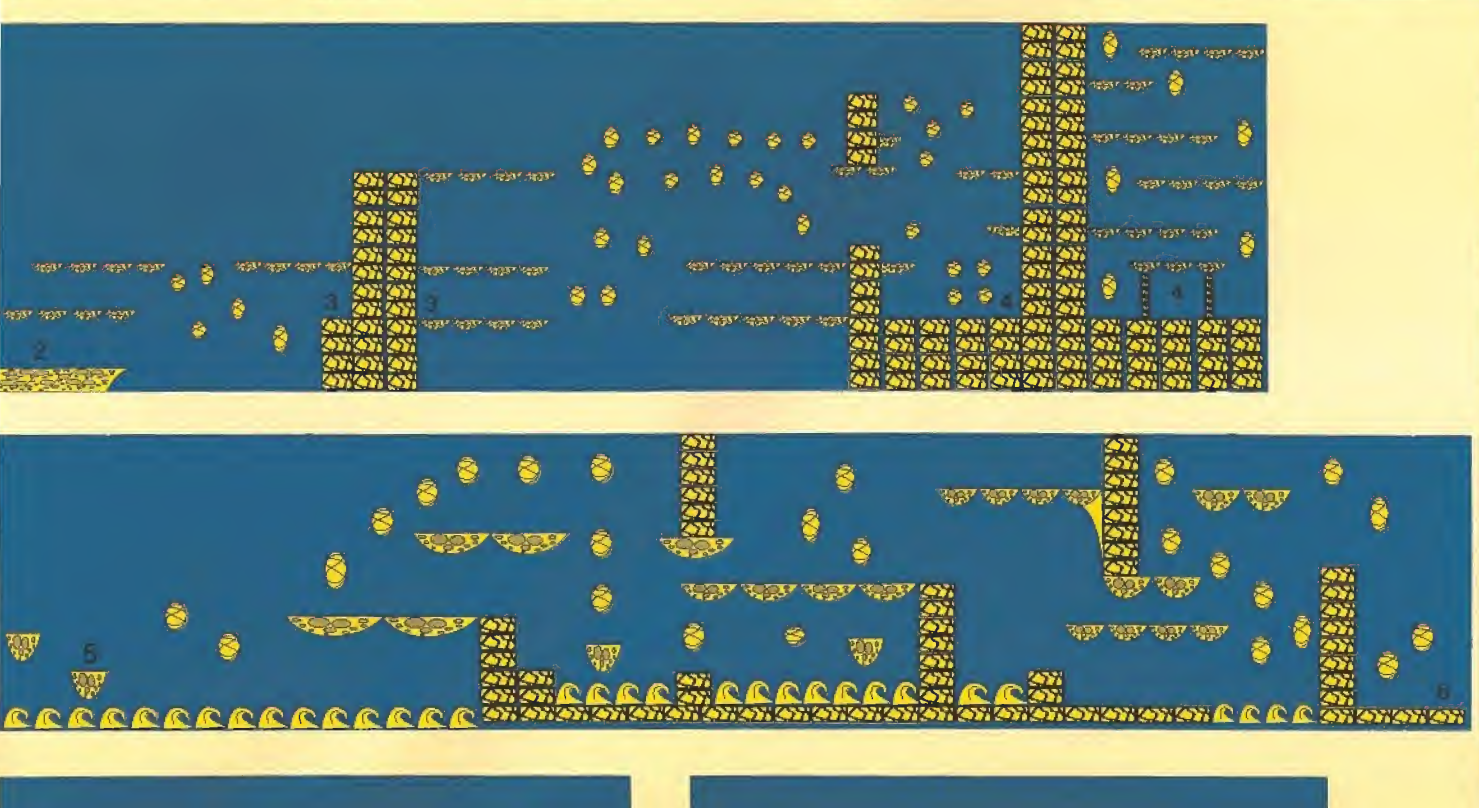

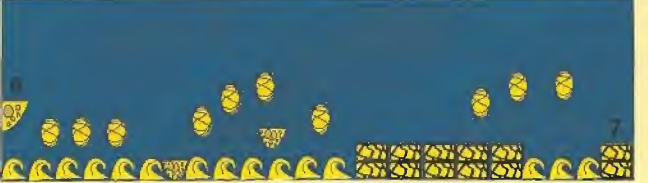

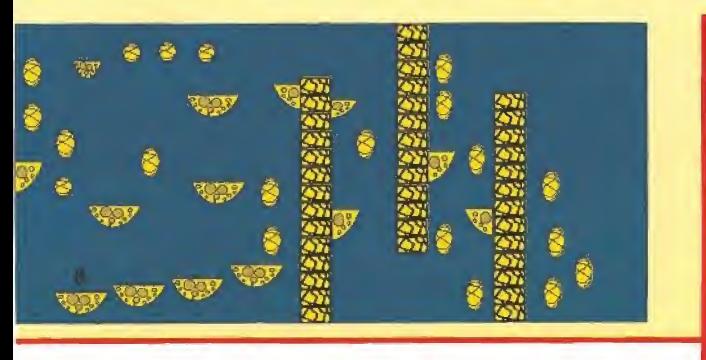

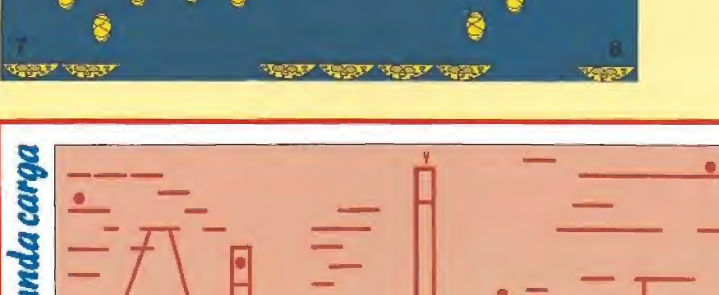

—Cargador de energía. Pue des comprar gran número de ellos y cada uno, por el precio de 1000 créditos, recarga parte de la energía perdida,

—Satán scanner avanzado. Cuesta 1000 créditos y funciona de forma muy similar al satán scanner con la diferencia de que el paisaje que rodea a la forma satánica señalada no aparece instantáneamente, sino que se llega a él mediante scroll a par tir de la localización actual del personaje, con lo que podemos<br>conocer no solamente la situación de dicho demonio sino también la dirección y distancia des-<br>de nuestra posición actual.<br>**—Escudo de luz.** Cuesta 2000

créditos y basta con emplearlo<br>una vez. Dota a tus hachas mágicas de una gran potencia des-<br>tructiva que te permite multipli-<br>car tu potencia de ataque y asi-<br>mismo hace que el escudo lance<br>poderosas bolas de fuego (es necesario para ello dejar pulsadas las teclas abajo y disparo cierto<br>tiempo y liberarlas cuando de-<br>seemos lanzar el disparo).

El mapa se encuentra limita¬ do tanto a izquierda como a de¬ recha. En él distinguimos un edi¬

ficio situado en su extremo de recho, tres largas columnas y dos montañas, en la más gran de de las cuales se encuentra la tienda del mago Brownie. Todos estos lugares se encuentran sur cados de plataformas que con ducen en muchos casos a otras plataformas situadas sobre el aire que conducen a lugares de otra forma inaccesibles. Hay un total de seis magos en lugares concretos del mapa. A no ser que nuestro personaje se lo im pida Satán intentará atrapar uno a uno a los magos indefensos y transportarlos para ser ejecutados en la más alta de las tres columnas, lugar donde se encuentra siempre un verdugo. Tal como hemos señalado antes si una forma satánica tiene en su poder un mago aparecerá sobre ella un círculo. Para completar el juego es preciso destruir las siete criaturas diabólicas y rescatar al menos un mago. Para ello con tamos con una reserva de energía que se irá agotando con los ataques (aunque podemos repo nerla utilizando un cargador de energía) y un límite muy ajusta do de tiempo.

En la zona inferior de la pan¬

talla encontramos los iconos an tes descritos, el marcador de<br>energía del personaje, el número de magos rescatados y siete<br>indicadores verticales que indican la energía de las siete formas satánicas que debemos destruir, aunque debemos recordar que las formas con números mayores sólo aparecen al destruir las formas iniciales. También se en cuentra en esta zona un marcador de tiempo que se decrementará rápidamente partiendo de 999.

P.J.R.

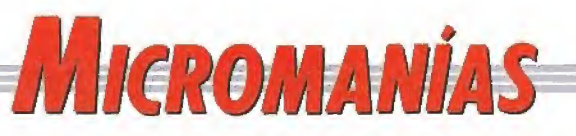

# La otra pantalla

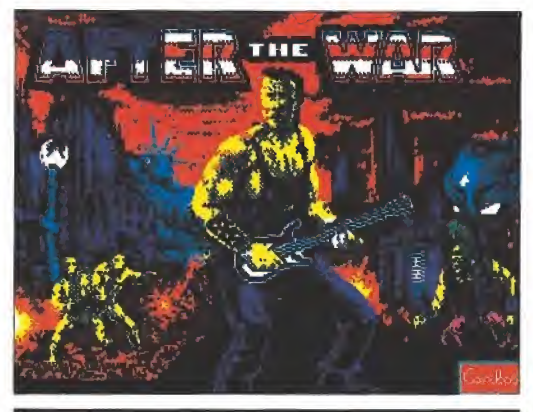

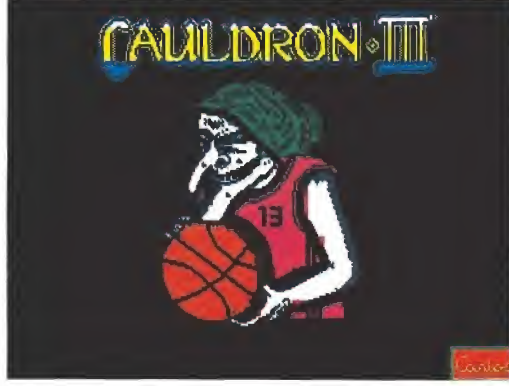

A Iguna vez se os ha ocurrido pensar qué ocurre con los perso-<br>die se acuerda de ellos videojuegos cuando su éxito se extingue y ya na-<br>die se acuerda de ellos?.¿Acaso existe un subsidio de paro especialmente destinado a resolver estos casos?. Pues no, la vida de los protagonistas de los videojuegos es realmente dura, y una vez que la<br>fama pasa se ven obligados a dedicarse a los menesteres más variopintos.

Como clara prueba de ello os ofrecemos este mes dos explícitas<br>imágenes que hablan por si mismas: Johnny, el héroe de «After the<br>war», ha acabado por pasarse al mundo de la canción protesta, mientras que la ancianita bruja del «Cauldron» ha tenido que llegar aún más lejos y fíchar por el equipo de baloncesto de Transilvania... quién<br>se lo iba a decir a sus años.

#### ocurrirá cuando desaparezcan las fronteras económicas en Europa?. ¿Bajará el precio del software en otros paises, o subirá en España?.

LCIMANO el resto de las compañías españolas seguirán el ejemplo de Opera con «Livingstone Supon-<br>go II», incluyendo en las versiones Pc de sus juegos una opción para tarjeta VGA?.

CCOMO es posible que compañías de gran prestigio como Palace o Gremlin lleven, prácticamente, casi un año sin comercializar ningún título nuevo?.

CPOYQUE en España no son editados todos los packs de recopilaciones publicados en otros paises?.

# 2002 Historics de Futuro

# La salvación de la Humanidad

Jimmy descansaba tranquila-<br>mente sentado ante el cuadro de mandos, aunque en su interior bullía una gran excitación. Después de doce años de vagar por el espacio, iba, por fin, a regresar a la Tierra. En esos momentos pasaban lentamente por su mente todos los recuerdos de 1982, año en que dejó la Tierra. Sonriendo recordó cuando el Alto Mando Británico le encomen-<br>dó la misión de conducir un satélite fotográfico a Saturno con obieto de recoger información. El satélite estaba ocupado con los mayores adelantos técnicos -al pensar esto se iluminó una<br>gran sonrisa en la cara de Jimmy-, al menos en aquellos<br>tiempos. La verdad es que con las informaciones que había recibido en los últimos años del Centro de Control Terrestre, no podía, ni mucho menos, pensar<br>que seis Spectrum de 48 kb, interconectados entre sí mediante un interface ultramoderno, podian servir en la actualidad para algo más que para formar parte de un museo.

Algo le sacó de sus pensamientos, era la primera vez, desde hacía cinco años, que recibía una comunicación de la Tierra. La voz sonaba demasiado metalizada. Jimmy había intentado reparar el altavoz, pero nunca rara la fluidez que poseía en los to...

-«Astronauta Bertrand, su llegada a la Tierra está prevista para dentro de doce horas, dieciséis minutos, treinta y dos segundos. Ahora cortaremos la comunicación para recuperarla<br>dentro de doce horas.»

D

Г

Jimmy sonrió y miró por la escotilla mientras exclamaba<br>:«Hogar, dulce hogar. Tengo el tiempo justo para echarme un sueñecito»

Doce horas después Jimmy controlaba hábilmente la nave para conseguir que traspasara sin daños la atmósfera terrestre. Ya divisaba la Base y le extrañó la falta de movimiento en los alrededores. Sólo podía ver unos<br>veloces robots que iban de un lado para otro.

Decidió no preocuparse y seguir con su trabajo. Con una hábil maniobra consiguió que la nave tocara tierra. Desconectó los motores y, cuando se disponía a desconectar los computadores, escuchó un extraño mensaje por el altavoz:

-«Astronauta Bertrand, le habla la Computadora Central. Las cosas han cambiado bastante desde que usted partió de la Tierra. Las máquinas domina-<br>mos el mundo. Dentro de unos momentos, dos rovots guardianomentos, uso roboto gantem<br>nes GX-12 le recogerán y le con-<br>ducirán a las cárceles con lo que resta de sus semejantes.»

Jimmy corrió desesperado hacia la puerta exterior de la nave, pero, como esperaba, la encontró cerrada. Controló sus nervios y se dirigió al principal de los seis Spectrum de la nave. Ahora sus conocimientos de informática podían salvarle la vida.

¡Era imposible! Había utilizado todos sus trucos y no había conseguido nada. La computadora central resistía sus ataques. Desesperado, se sentó en el sillón de control y lo echó hacia atrás. De repente, una idea sur-<br>gió en su mente. Se levanto y,

como un rayo, se dirigió marote. Allí recogió una de sus<br>maletas, la abrió y empezó a sacar todo su contenido. Al fin,<br>justo en el fondo, encontró lo que buscaba. De un salto se levantó y corrió a sentarse de nuevo en el sillón de control; introdujo la tan buscada cinta «Horizontes» en el cassette del Spec-<br>trum Central y tecleó Load "". Mientras, con otro Spectrum,<br>conectó con la Computadora Central.

En ese momento apareció en su pantalla el mensaje: «Stop the tape. Press any key». Jimmy retó a la Computadora Central a echar una partida y, hábilmente, consiguió que ésta aceptara. Pulsó una tecla y en la pantalla apareció «The Wall», ese juego<br>que tan buenos ratos le había hecho pasar en los momentos de aburrimiento. Se acomodó en el sillón y lanzó la bola...

Un grito escapó de su garganta, lo había conseguido. La antes todopoderosa Computadora Central, sólo mostraba ahora en su pantalla las características técnicas de su microprocesador. Jimmy había logrado destrozar ladrillo a ladrillo todo el muro y la Computadora no había resistido. Se asomó a la escotilla y sonrió al ver como todos los androides caminaban sin control e iban poco a poco autodestruyéndose. Dentro de podo podría bajar y buscar la prisión en la que debían de estar encerrados los humanos. Desconectó el Spectrum principal de la nave, se lo puso bajo el brazo y, silbando, bajo de la nave.

Oscar Cordón (Granada)

que

#### -----------------**HERMENEGILDO POVEDILLA MUS SIMULATOR** LO MÁS EN MUS

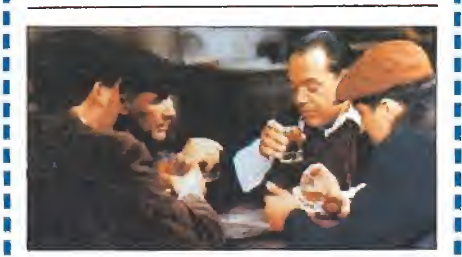

La recientemente creada compañía española Cutre Soft acaba de hacer público el lanzamiento del que será su primer y espectacular lanzamiento, «Hermenegildo Povedilla Mus Simulator», un divertido simulador de este popular juego de mesa que cuenta con el respaldo de ser avalado por el nombre del actual campeón de Castilla La Mancha, el Sr. Povedilla

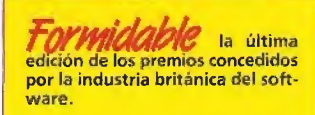

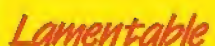

con la cantidad de deportistas famosos, en campos muy diversos, que existen en nuestro país, las compañías de software se dediquen a hacer fichajes que compiten directamente entre si, lo cual definitivamente sólo les perjudica a ellas.

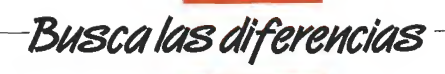

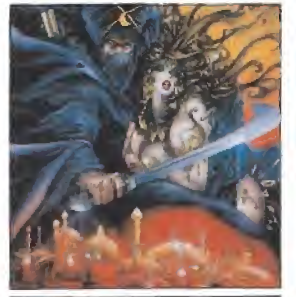

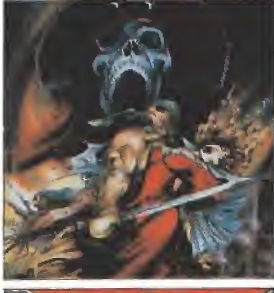

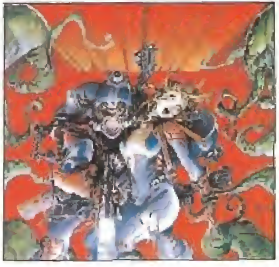

Que Alfonso Azpiri<br>y más geniales dibujantes<br>que ha dado el comic que na dado el come<br>español es algo que queda<br>fuera de toda duda, como también lo está<br>el hecho de que sus creaciones se hayan<br>convertido en el emblema característico de muchos de los juegos más legendarios del software español.<br>Pero claro, hasta los genios se equivocan -o por lo<br>menos no aciertan<br>del todo- como bien nos ha indicado un misterioso lector que firma<br>como The Joker y que nos ha remitido este "Busca las diferencias"<br>en el que, como él mismo afirma, lo curioso no es que

las tres carátulas que<br>podéis observar junto a estas lineas pertenezcan estas inieas pertenezcan<br>a tres juegos diferentes de<br>tres compañías españolas,<br>sino que a pesar<br>argumentos, desarrollos<br>y protagonistas de los tres programas, en todas las carátulas Azpiri<br>ha utilizado exactamente la misma composición en el dibuio.

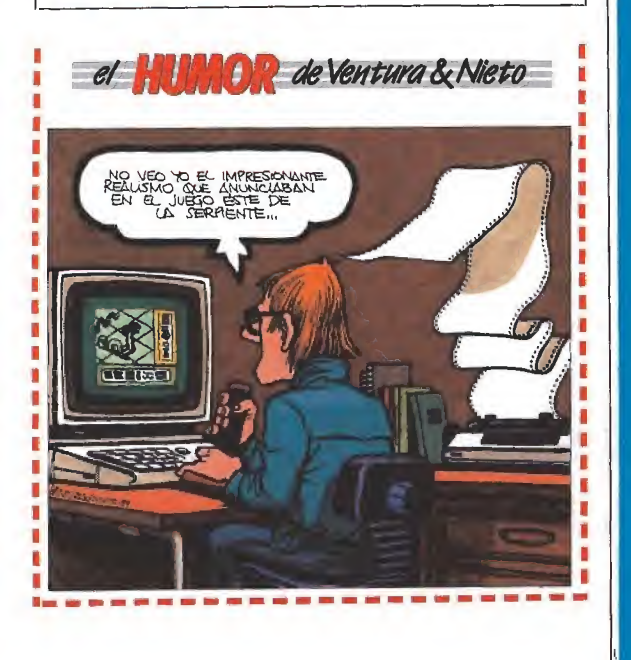

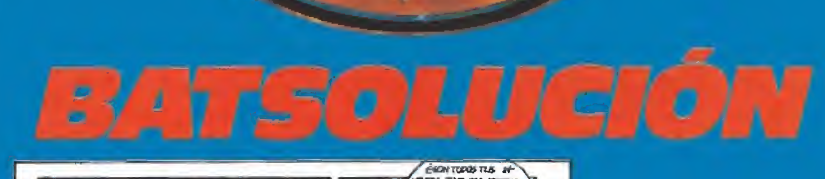

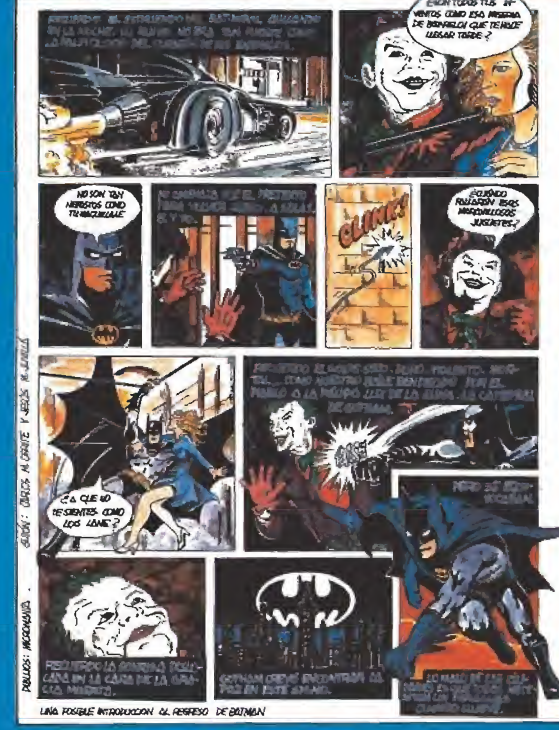

**MICRO** 

# **RELACIÓN DE GANADORES**

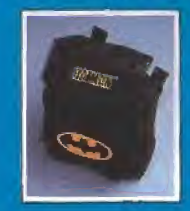

Los autores de los cincuenta comici seleccionados recibiran en breve plato una mochila Batman (Enhorabuena a todosi

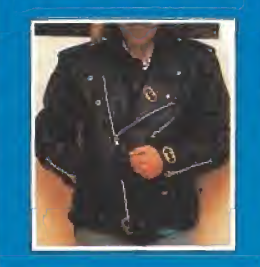

Sir 37

**CARLETS URRITE** de Bartolona ha lido el ganador de la mandoza. Balman.

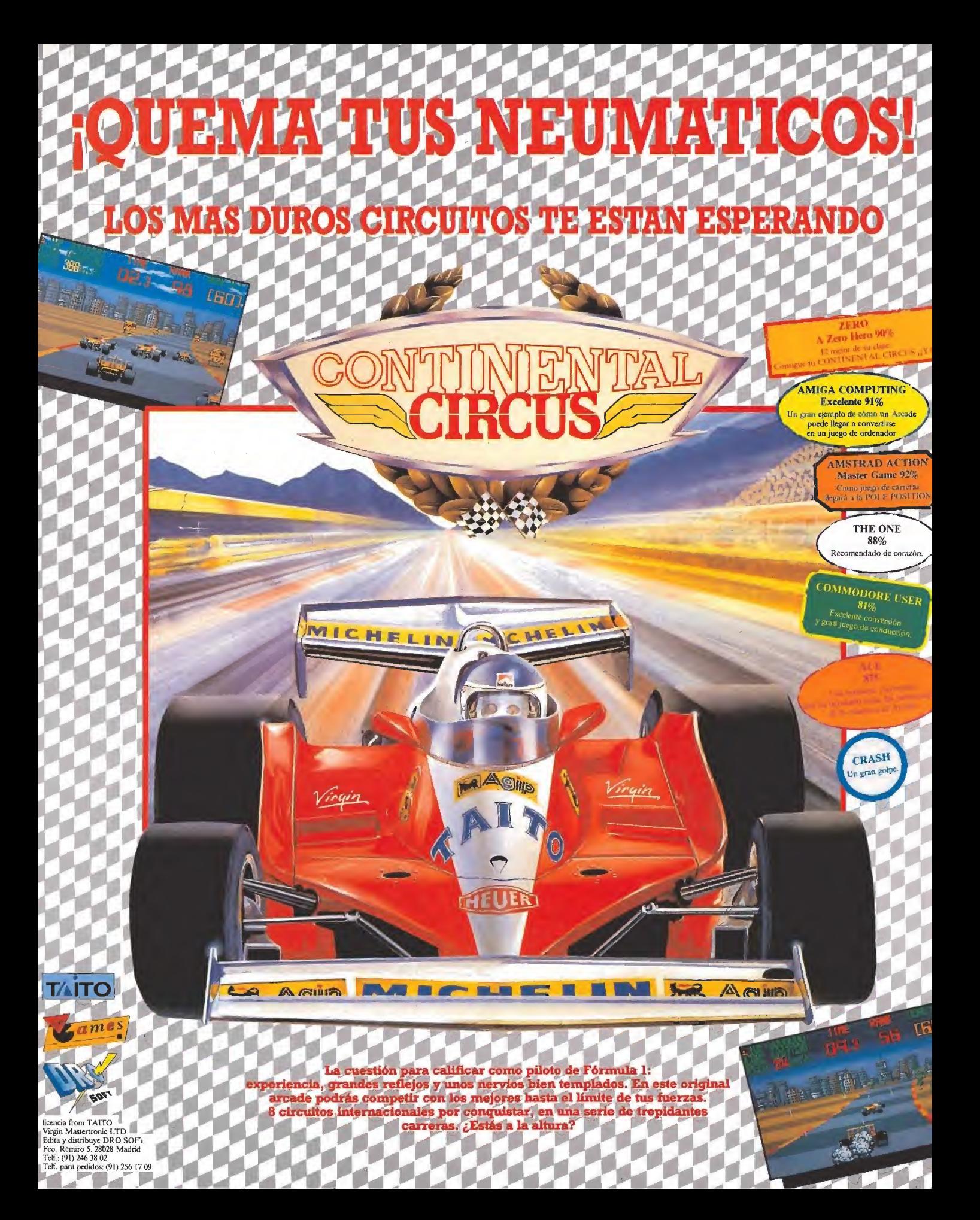

carrier formatizada de «Moon-<br>formatizada de «Moon-<br>walker» ha sido una de las más esperadas en los últimos tiempos. Tal vez una de las causas de este inesperado interés haya sido que ha pasado más de un año desde que U.S. Gold anun ció la firma del contrato que le permitía llevar a la pantalla la polémica película de Michael Jackson. Probablemente otra de las razones haya sido la curiosidad despertada, entre quienes seguimos de cerca el mundo del software, de averiguar si serían capaces de trasladar el extravagante argumento a un juego de ordenador.

La verdad es que, como se suele decir en estos casos, la espera si ha merecido la pena, porque exceptuando diferencias ob vias, los programadores han sabido condensar en las cuatro fa ses de que conta el juego las escenas cumbres de la película, manteniendo en todo el juego toda la coherencia que podía esperarse de la disparatada pelícu la de Michael Jackson.

#### Primera parte

La acción transcurre en unos estudios cinematográficos don de Michael desea escapar de los fans que le acosan. Para ello deberá recoger las siete partes de un disfraz de conejo que le permitirá pasar desapercibido entre los histéricos admiradores (dos guantes, dos botas, pantalones, cazadora y cabeza de conejo) y otras cuatro piezas especiales re presentadas en la parte central del marcador (una cámara de televisión, una réplica de la estatua de la libertad, un martillo neumático y una llave). Con to dos estos objetos en su poder, los cuales se obtienen por el mero hecho de pasar sobre ellos, podrá dirigirse a la esquina su perior derecha del mapa donde le espera una moto que sólo se pondrá en marcha si posee todos los objetos necesarios.

Esta primera fase se desarro lla sobre una perspectiva vertical, de forma que los edificios que componen los estudios son representados como bloques que forman diferentes caminos entre ellos. La localización de los objetos es siempre fija, aunque de-

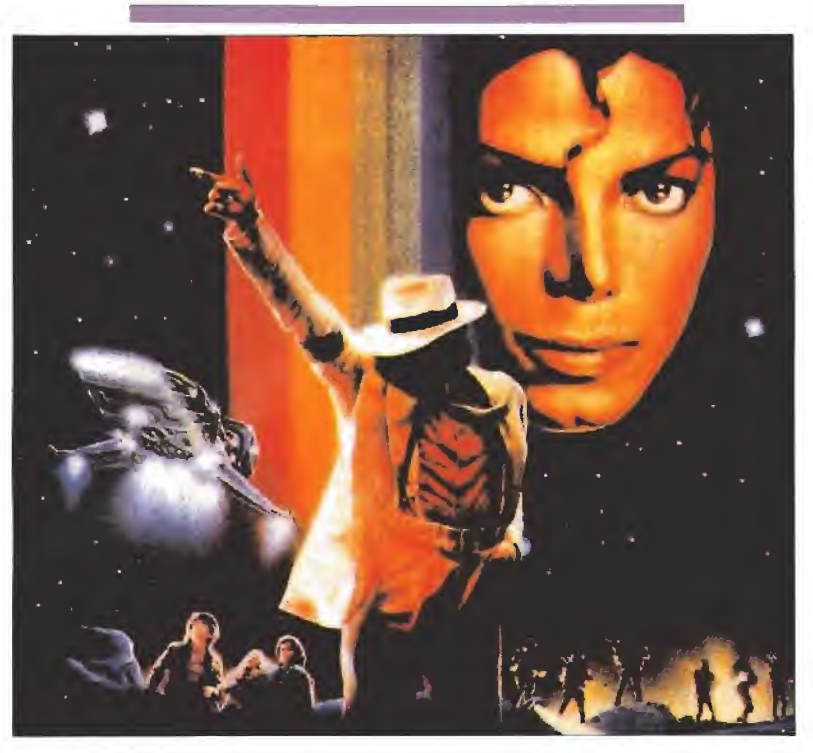

«Moonwalker» podría ser descrito como ia última creación de un niño caprichoso que no sabe lo que quiere, o como la obra de un estrafalario e incomprendido genio de nuestro tiempo. Optar por una u otra opción depende, sin duda, de muchos factores, pero lo cierto es que Michael Jackson, producto de una sociedad insatisfecha y tecnificada, puede ser admirado o despreciado, ridiculizado o elevado a la categoría de una especie de semidiós en un mundo de imperfectos mortales. Hoy sus sueños de lunático llegan a nuestros pequeños ordenadores y te toca a ti tomar parte activa en la controversia.

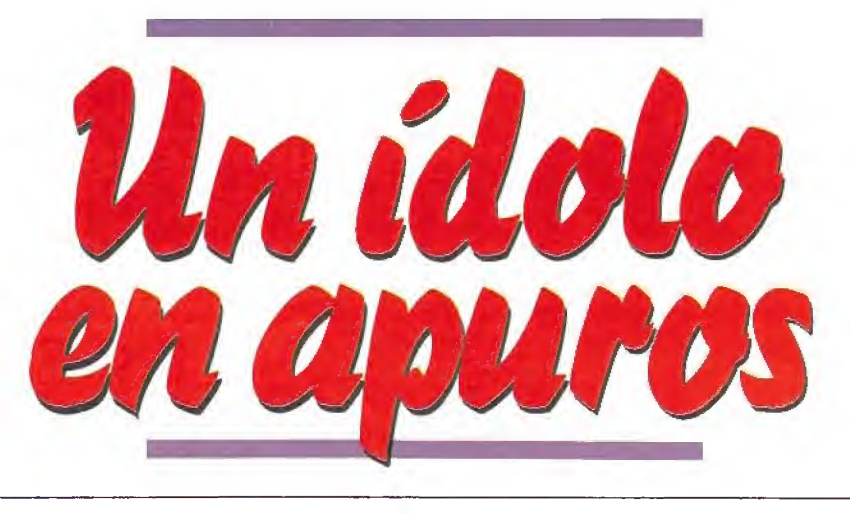

bemos señalar que algunos de ellos se encuentran en lugares especialmente apartados a los cuales sólo se podrá acceder tras realizar complicados rodeos. Para facilitar nuestra labor de búsqueda contamos con un scanner situado en la parte inferior izquierda del marcador que representará los diferentes objetos mediante puntos fijos y los fans como puntos móviles. Sin embargo, las grandes dimensiones del mapeado le impiden caber en la superficie del scanner, el cual se desplazará en la misma dirección que el protagonista si es necesario.

Los fans, fácilmente localizables con el scanner, tienen la irritante característica de perseguir incansablemente a Michael, de forma que si uno de estos desagradables personajes nos locali za resultará realmente difícil perderle de vista, si bien es posible intentar confundirlos realizando cambios bruscos en nuestra trayectoria. El contacto con los fans es instantáneamente mortal, y dado que Michael es uno de los más acérrimos de fensores de la no-violencia, su única arma se reduce a intentar esquivarlos. Cada vez que seamos alcanzados por uno de estos enemigos seremos transpor tados al punto inicial de esta fase en la esquina superior izquierda y se nos restará una de las 20 vidas de las que disponemos al principio, representadas por unos discos de platino. También perderemos una vida si se agotan los seis minutos de los que disponemos para completar la misión.

#### Segunda fase

Con su flamante disfraz de conejo y montado sobre su motocicleta, nuestro protagonista se dirige a Michaelsville (por lo que parece nuestro megalómano personaje no pierde la esperanza de tener algún día no una calle, sino toda una ciudad que lle ve su nombre ). Mr. Big, el típi-<br>co malvado de turno, ha diseminado por la ciudad unos paquetes de droga con los que pretende convertir en adictos a todos los niños, para de ese modo, manejar fácilmente sus mentes. Decidido a acabar con los pla nes de tan diabólico personaje, Michael puede destruir los pa-

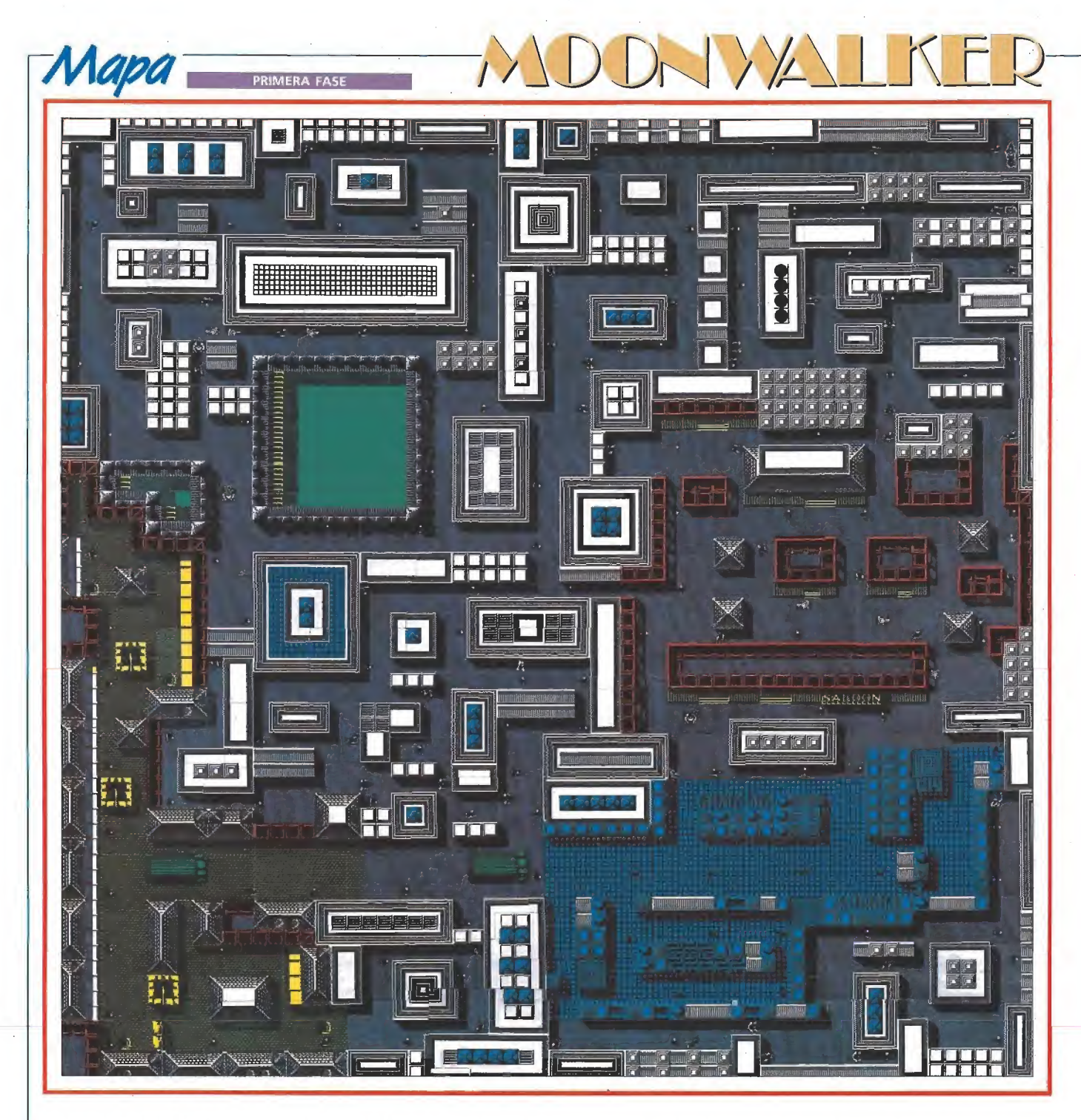

quetes pasando sobre ellos con su motocicleta, aún sabiendo que su objetivo principal no es ese. Resulta que ios seis sectores en los que se encuentra dividida la ciudad han sido físicamente<br>separados por Mr. Big mediante unas barricadas que la moto de Michael no puede superar. Sin embargo, recogiendo las diez esferas (orbs) que se en cuentran diseminadas por cada sector conseguirá convertir su

moto en un coche deportivo du rante un breve periodo de tiem¬ po, el cual podrá superar sin problemas la barrera y acceder al siguiente sector.

La perspectiva es muy similar<br>a la de la fase anterior, dispo-<br>niendo asimismo de un scanner<br>que nos señala la localización de los orbs y los paquetes de droga (puntos fijos), los enemi gos (puntos móviles) y el acceso al siguiente sector (un punto fijo más grueso que los demás y por tanto fácilmente reconocible). Los orbs y los paquetes de droga son externamente idénticos, con la diferencia de que los orbs desaparecen al ser recogi dos mientras que la droga que da aplastada e inutilizada con tra el suelo. En los cuatro primeros sectores manejamos nuestra motocicleta mientras que en el quinto es una potente lancha la que nos permitirá movernos

cómodamente entre los embarcaderos de la ciudad. El sexto y último sector carece por comple-<br>to de peligros y enemigos, tra-<br>tándose por tanto de un breve<br>paseo a los mandos del deportivo que nos permitirá acceder al<br>final de esta segunda fase.<br>Los enemigos mantienen bas-

tantes puntos en común con los de la primera fase, si bien por suerte no son tan terriblemente pegajosos y pueden ser esquivados con relativa facilidad. Si so-<br>mos alcanzados por un enenigo<br>no solamente perderemos una<br>vida, sino también los orbs re-<br>cogidos con anterioridad, los<br>cuales volvería a sus localizacio-<br>nes originales pos obligarán a<br>r que, una vez recogido el último orb, el deportivo sólo tiene auto-

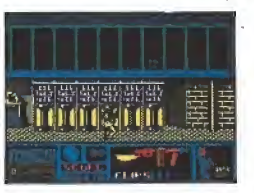

La tercera fase rompe los esquemas de las dos primeras, transformán dose en un arcade de habilidad.

nomía para diez segundos (pasados los cuales se autodestruirá), resulta conveniente elaborar una estrategia adecuada y recoger en último lugar el orb más próximo al acceso al siguiente sector. Finalmente señalar que en el lateral derecho de la pantalla encontraremos un gráfico del vehículo que estemos utilizando en cada momento (moto, coche o lancha).

#### Tercera fase\_

En esta fase se rompe radicalmente con el esquema de los es cenarios anteriores para convertirse en escenario de un frenético arcade de habilidad. La acción transcurre en el club de los años 30, lugar donde Michael, ataviado con el famoso traje blanco del video musical «Smooth criminal», debe prote ger a unos niños secuestrados por Mr. Big del ataque de sus secuaces, escondidos tras las in numerables ventanas del piso superior. El escenario se desliza ante nuestros ojos mediante scroll horizontal como en una cinta sin fin, de forma que los laterales izquierdo y derecho se encuentran comunicados. Nada más comenzar esta fase Michael será blanco de los criminales que aparecen esporádicamente tras los ventanales, pero dado que inicialmente se encuentra desarmado, su primer objetivo será recoger un arma que se encuentra bajo unas escaleras con la cual podrá comenzar a hacer estragos entre las filas de Mr. Big.<br>El objetivo de esta fase es abatir, uno a uno, a los 30 enemigos que se encuentran apostados detrás de las ventanas del club.

Por desgracia, la munición del arma es limitada y Michael deberá recoger nuevos cargado res (al recoger el arma contamos<br>con dos de ellos) cuando se agote la munición, los cuales se en cuentran generalmente en lugares de complicado acceso. Manejamos un cursor generalmen te invisible que solamente aparece en pantalla al pulsar fuego. En este momento debemos man tener pulsado el botón de dispa ro, mover verticalmente el punto de mira para ajustar la dirección de nuestras balas y finalmente moverlo horizontalmente para descargar una ráfaga contra el objetivo. En esta fase no existe ningún límite de tiem-<br>po, pero disponemos de una barra de energía que se irá decrementando con los impactos enemigos y supondrá la pérdida to tal de una vida al agotarse com-

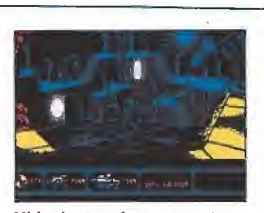

Michael se transforma en un gigan¬ tesco robot que se enfrentará a Mr. Big y sus secuaces.

pletamente. Finalmente señalar que de vez en cuando aparecerán por las ventanas algunos de los niños secuestrados a los cuales evidentenfente no debemos disparar si no queremos sufrir una drástica disminución de energía.

#### Cuarta fase\_

Furioso por las oscuras ma quinaciones de Mr. Big Michael decide acabar de una vez por to das con su imperio del crimen. Trasladado a un extraño escena rio circular, Michael se convierte en un robot que permanece fijo en el centro del círculo y no puede moverse con libertad, sino solamente girar sobre si mismo. En el complejo entramado de escaleras y focos que rodean el círculo central irán apareciendo los últimos secuaces de Mr. Big sa liendo de unas pequeñas puertas. El mismísimo Mr. Big protegido tras un cañón de conside rables dimensiones, hará también aparición esporádicamente en el lateral derecho de la pantalla, lanzando unos rayos de mortífero poder. Nuestro obje tivo consiste tanto en destruir di cho cañón (el cual necesitará varios impactos para desparecer) como a los sicarios de Mr. Big, cuyo número viene dado por dos marcadores numéricos en la par-<br>te inferior de la pantalla. Manejamos un punto de mira que<br>puede desplazarse tanto horizontal como verticalmente ha-<br>ciendo girar al robot (si bien el movimiento vertical tiene ciertas limitaciones).

En la parte inferior derecha observaremos dos estrechas ba rras horizontales. La primera<br>mide el calentamiento de nuestro arma, la cual se negará a disparar si la sobrecargamos. La segunda mide el nivel de daños<br>del robot, de forma que perderemos una vida cuando este in dicador llegue al máximo.

Completado el objetivo, el ro bot vuelve a transformarse, esta vez en.una nave espacial que se eleva magestuosamente del centro del círculo. Detrás queda la seguridad de haber desarticulado a tan peligrosa organización criminal y el secreto orgullo de haber conseguido comple tar el «Moonwalker».

#### Nuestra opinión\_

Estrafalario, estrambótico, insatisfecho, inmaduro son al gunos de los calificativos que podría recibir Michael Jackson.<br>A fuerza de cambiar sus rasgos

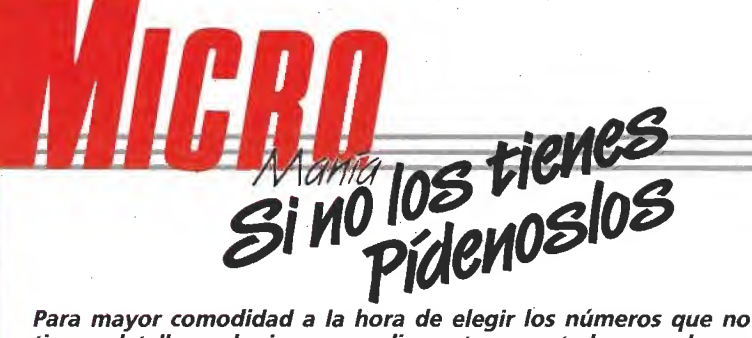

tienes, detallamos los juegos ampliamente comentados en cada una de ellas, de la segunda época de MICROMANÍA. Puedes hacer tu pedido por teléfono llamando al (91) 734 65 00.

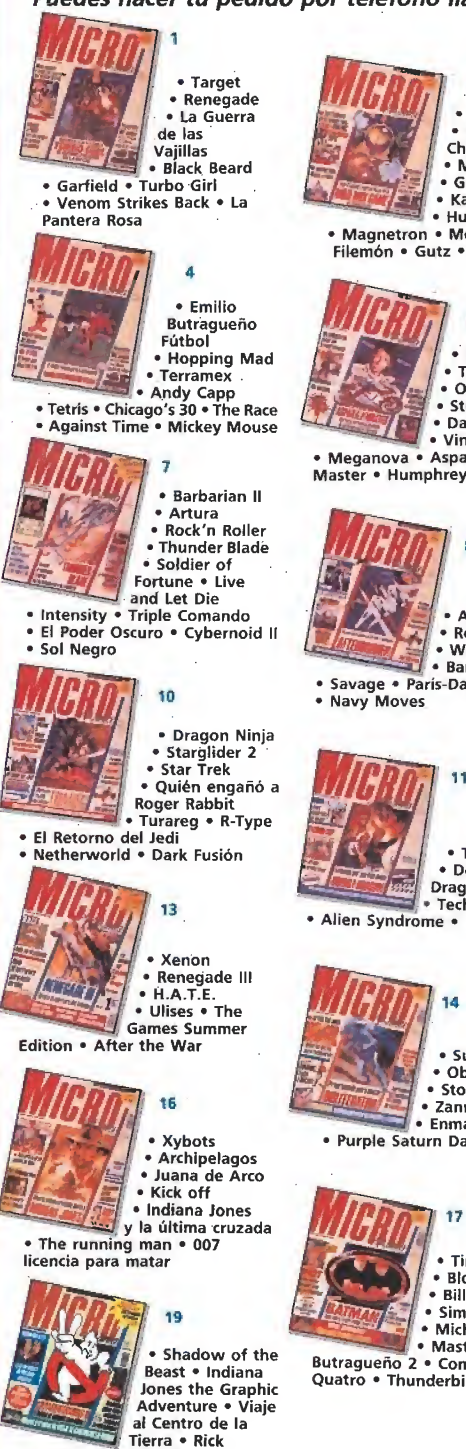

Dangerous • Toi Acid Game • Mazemanía • Strider

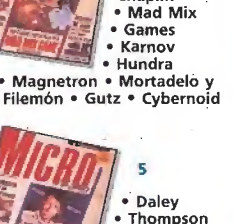

**Desolator** • Charlie Chaplin

 $\overline{\mathbf{z}}$ 

• Thompson • Overlander <sup>&</sup>gt; Street Figther • Dark Side Vindicator • Meganova • Aspar G.P.

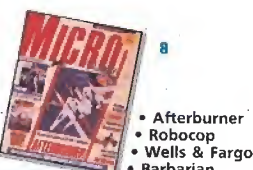

• Barbarían <sup>1</sup> Savage \* París-Dakar

11 The Munsters • Double Dragón Technocop

<sup>1</sup> Alien Syndrome • Led Storm

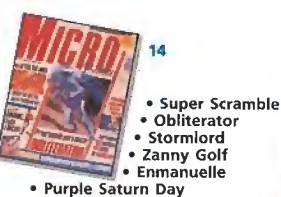

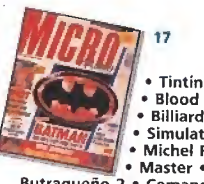

• Blood Money • Billiards **Simulator** Michel Fútbol \_F • Master • Emilio

Butragueno 2 • Comando Quatro • Thunderbirds

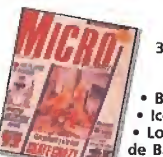

**Beyond The** • Ice Palace • Los Pájaros de Bangkok • Gothik

Street Sports Basketball Skate Crazy • Capitán Sevilla

6

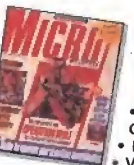

**Warrior** • Coliseum • The Games Winter **Edition** \* Vampire's Empire

• Thypoon • Samurai

• Operation Wolf • 1943 • Road Blaster \* Where Time Stood Still

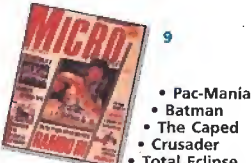

**Total Eclipse** • Rambo III \* The Last Ninja II

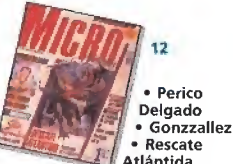

• Rescate Atlántida<br>Metropolis • The Muncher

• Eliminator

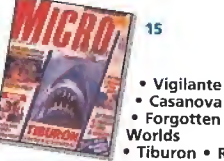

• Casanova • Forgotten Worlds • Tiburón • Red

Heat • Populous • Bumpy • Turbo Cup

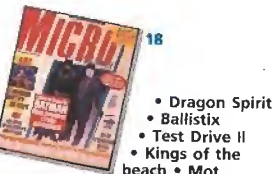

beach \* Mot Batman • Aventura Original • A.M.C.

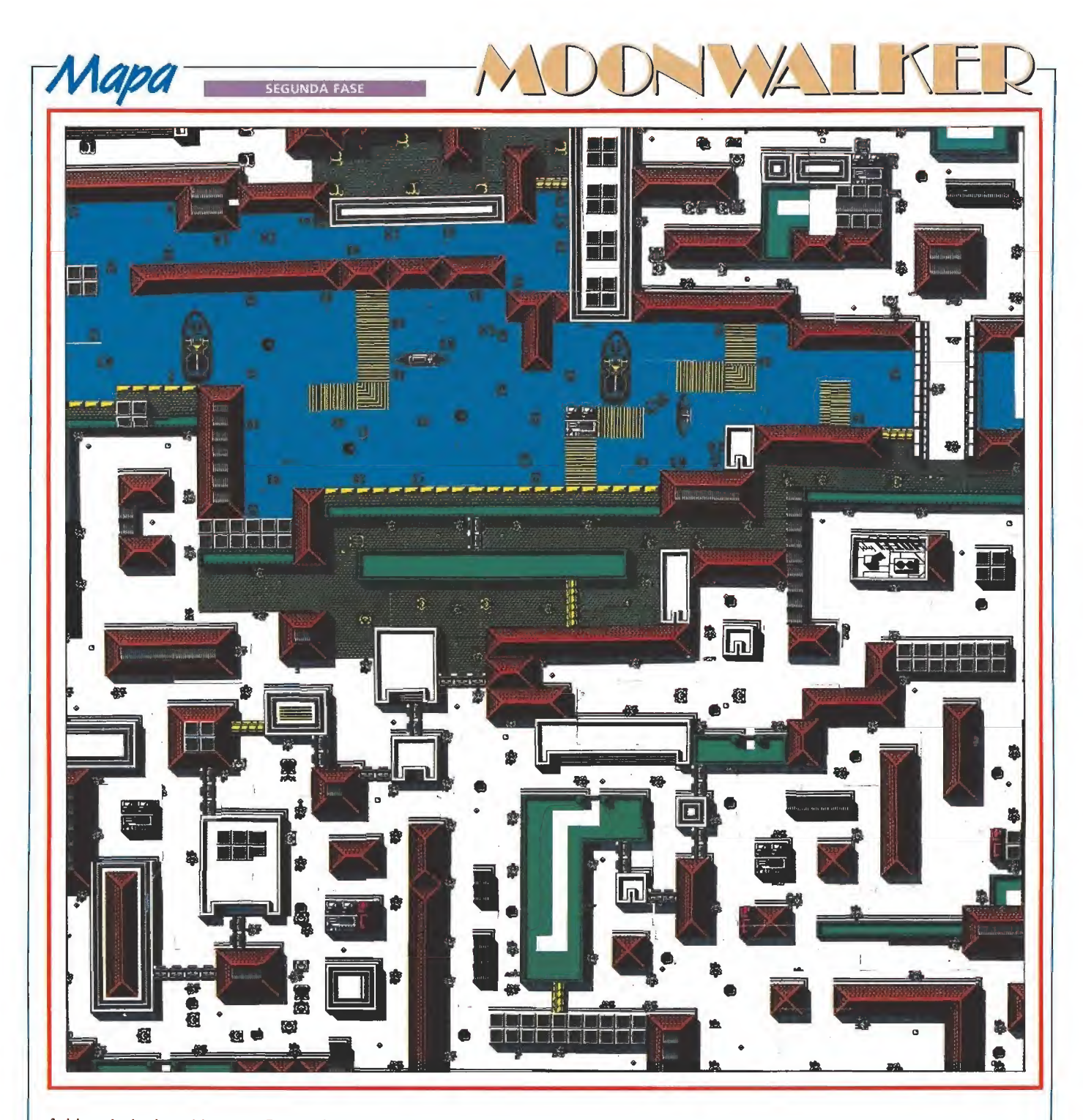

faciales y el color de su piel se ha convertido en un ser híbrido que posee esa fascinante ambi-<br>güedad que le hace a la vez di-<br>ferente a todos los esquemas producidos con anterioridad. Pero por encima de todo Jackson es un niño caprichoso capaz de manejar directores, actores y músicos para crear una especie de legado de música e imágenes donde sintetizar todo su espíritu exhibicionista.

Pero por lo que a nosotros respecta, lo único importante es que el videojuego basado en su película-clip «Moonwalker» sea o no un gran programa. Y lo es, porque lejos de apoyarse en la fama del protagonista se han creado cuatro juegos distintos en los que las situaciones son lo suficientemente variadas como .para impedir el aburrimiento. «Moonwalker» toma también de su creador el afán por lo es-

pectacular y en efecto contiene algunas de las secuencias de in troducción más brillantes que hemos tenido ocasión de con templar. Solamente el argumento parece hacer agua por todas partes, pero debemos excusar a los programadores pues en ese punto estaban completamente atados de cara a reflejar con la mayor exactitud el original.

Sin embargo las diferentes fases muestran ciertos altibajos.

Los gráficos y movimientos de las dos primeras dejan bastante que desear, frente a la tercera, la cual posee un scroll horizontal que debería haber sido mejorado sustancialmente. Asimis mo el desarrollo de las fases puede hacerse monótono en ocasiones, pues realmente debemos limitarnos a realizar repetidamente una misma acción. Sin embargo la mezcla de arcade con estrategia y videoaventu-

ra consigue que la impresión ge-<br>neral sea la de un producto va-<br>riado y cuidado en todos sus de-<br>talles que, sin duda, no defraudará a los que esperábamos mucho de él.

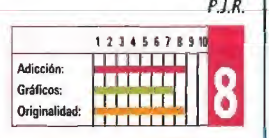

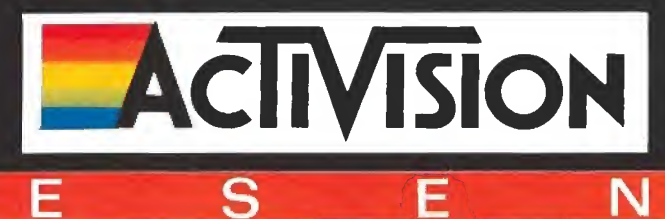

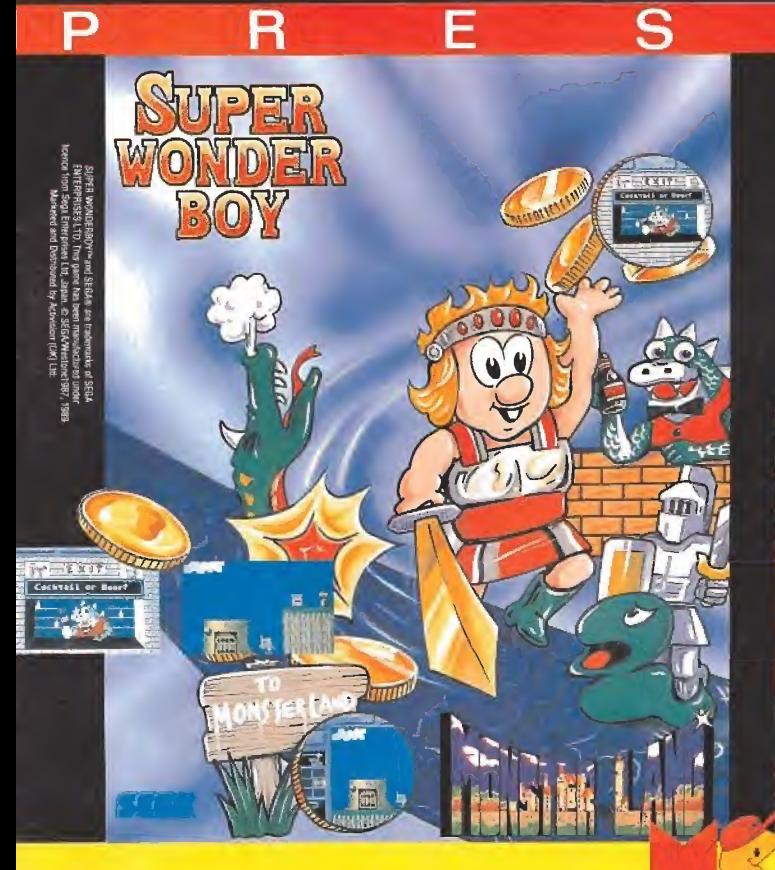

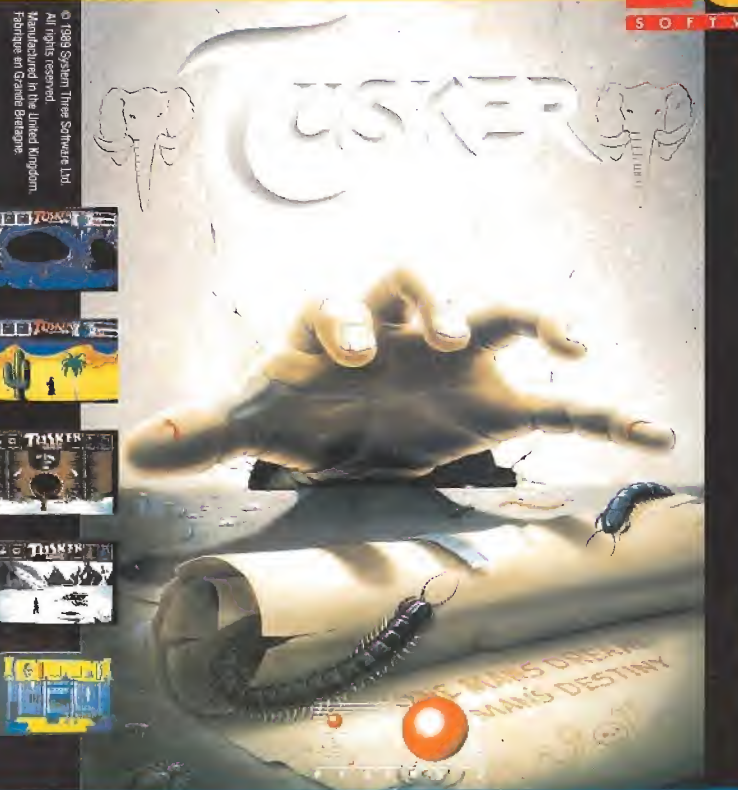

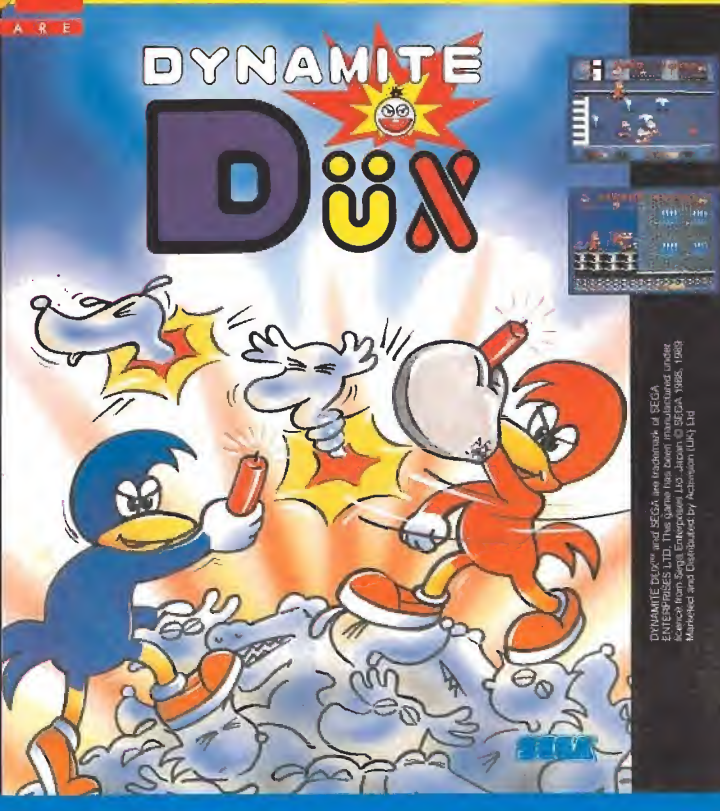

Δ

#### CONCURSO CAZAFANTASMAS

PATROCINADO POR MCM y MICROMANÍA

paraguas

Ahora puedes conseguir una camiseta con Id imagen de tus ídolos. Par si esto fuera poco y para combatir e\ ma/ estado del tiempo, he\* mos pensado que no os tendría mal un magnifico paraguas MCM. El sistema para concursar es bien sencillo: Se coge el cupón que

adjuntamos en esta misma página y se recorta convenientemente. Acto seguido se rellenan con letra clara los datos personales del con cursante, se contesta al cuestionario basado en los personajes y en el videójuegó de los «Cazafantasmas II» correctamente, se mete en<br>un sobre (no valen fotocopias) y se envía por correo a la siguiente dirección: HOBBY PRESS S.A.

MICROMANÍA. APARTADO DE CORREOS 328. MADRID 201 00.

#### CUESTIONARIO

1-¿De qué famoso músico de color es la melodía original de la película «Cazafantasmas II»?

A Ray Parker Junior **B** Steve Wonder **[A]** José Feliciano

2-¿Cuántos miembros integran el equipo de «Cazafantasmas»?

 $[A] 4$   $[B] 5$   $[C] 6$ 

3-¿En qué ciudad se desarrolla el argumento, de los rCazafantas¬ mas ,1b?

A Chicago | B Washington | C New York

4-¿Dônde se encuentran concentradas las fuerzas diábolicas en «Cazafantasmas il»

A La estatua de la Libertad

[B] Un cuadro del Museo de Arte Moderno

0 Una estación del Metro

5—¿Cuál es el nombre del bebé que es secuestrado por Vigo y en el que pretende reencarnarse?

**AJ Steve B** Frederic **C** Oscar

El plazo de admisión de cuestionarios finaliza el día 31 de ENERO de 1990 (se considerará la fecha del matasellos).

De entre todos los acertantes del cuestionario (no valen fotoco-<br>pias) se extraerán 45 en primer lugar que tendrán como premio una .<br>camiseta CAZAFANTASMAS y a continuación otros 50, que tendrán<br>- En el caso de no haber suficiente número de acertantes, se consi-<br>- En el caso de no haber suficiente número de acertantes, se consi-

derarán también válidos tas cuestionarios con 4, 3, <sup>2</sup> y <sup>1</sup> tcspuestas acertadas, sucesivamente.

Cualquier reclamación por aspectos ng contemplados en estas ba ses o por la incorrecta interpretación de las mismas, será resuelta inapelablemente por el criterio de los organizadores. La participación en este concurso supone la aceptación incondicional de las bases.

#### IMPORTANTE:

No olvides indicaren una esquina del sobre la palabra «CAÍAFAN-TAS MA5». Sin este dato no podrás lomar parte en el sorteo

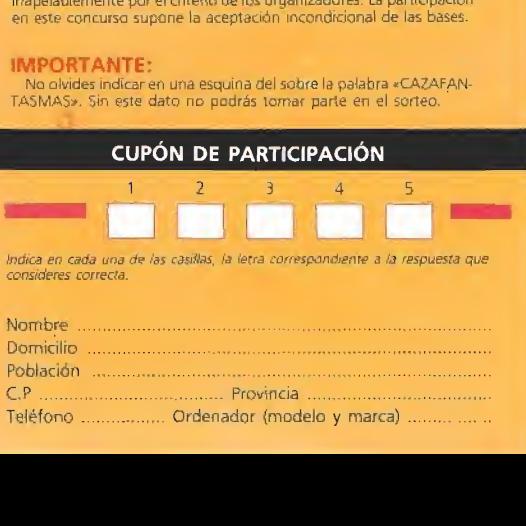

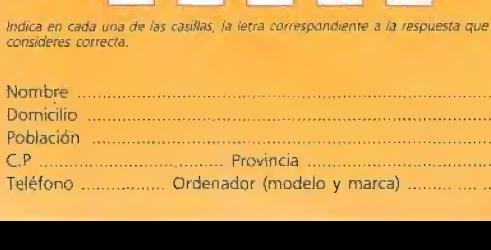

Han pasado ya cinco años y son pocos los que recuerdan la pesadilla en la que se vio envuelta la ciudad de Nueva York cuando oscuras fuerzas procedentes de otra dimensión fueron invocadas siendo la ciudad invadida por un incontable número de espíritus; rechazados después con la intervención de los cazafantasmas. Desde entonces los cuatro miembros del grupo viven un retiro forzoso, sin sospechar que sus servicios van a ser necesarios mucho antes de lo que ellos mismos podrían imaginar.<br>
un allegado el invierno y allegado el invierno y allegado el invierno y allegado el invierno y allegado el invierno y allegado el invierno y allegado el invi

faltan pocos días paa llegado el invierno y<br>faltan pocos días pa-<br>ra Año Nuevo. Dana Barrett ha vuelto a vivir en Nue va York con su pequeño hijo<br>Oscar. Un día cualquiera, de regreso del supermercado, Dana nota que súbitamente el coche cito donde duerme el bebé comienza a moverse por sí sólo. Extiende las manos para intentar sujetarlo de nuevo pero esta vez el cochecito toma nuevo im pulso en dirección opuesta y comienza a rodar calle abajo. Francamente asustada, Dana comienza a correr tras él observando con creciente pánico que la velocidad del pequeño vehículo aumenta peligrosamente.

Temiendo ya por la vida de su hijo, Dana corre tras el cochecito pidiendo ayuda a los caminantes que se encuentran en posición adecuada para intentar detenerlo, pero todo movimiento de cualquier ciudadano para sujetar el cochecito hace que éste, como dotado de inteligencia propia, varíe su trayectoria has ta situarse fuera de alcance.

En su alocada persecución, un autobús está a pocos centíme tros de arrollar al pequeño vehículo, y los coches y camiones deben frenar súbitamente para no atropellar a Dana, quien al canza por fin a su hijo cerca de un cruce. Con la respiración entrecortada, Dana se aferra con patética fiereza a la barra del cochecito y lo observa con la creciente y firme convicción de que lo sobrenatural ha vuelto a entrar en su vida.

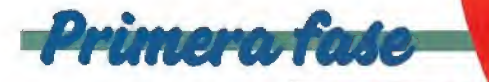

Spengler y Stantz investigan el lugar del extraño suceso y observan que las lecturas del gigámetro indican una intensa presencia de entes sobrenaturales. Simulando estar revisando una instalación telefónica, realizan un profundo agujero en plena calle que les conduce a un viejo túnel de ventilación. Uno de los cazafantasmas debe bajar hasta el fondo del túnel para recoger una muestra de fango que luego pueda ser analizada, pero por desgracia el túnel se encuentra habitado por innumerables criaturas fantasmagóricas que inten tarán impedir la labor de nuestro personaje: brazos que surgen de las paredes del túnel, horribles cabezas que vomitan peli grosos proyectiles y se mantie nen fijas sobre las paredes y una amplia variedad de fantasmas móviles.

Atado a la superficie con una cuerda, el cazafantasmas cuenta con tres oportunidades para realizar su misión. Dispone de tres tipos distintos de armas que puede escoger pulsando la barra

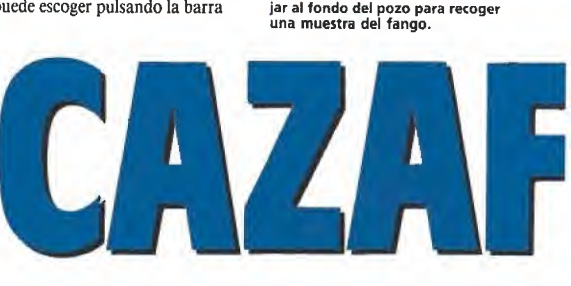

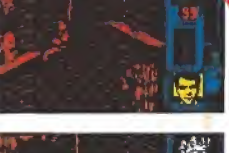

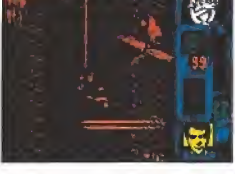

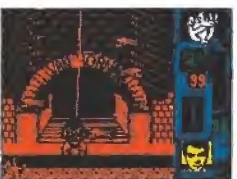

Uno de los cazafantasmas debe ba¬

El análisis del fango encontra do en el fondo del túnel señala que contiene un elemento que parece tener la extraña propie dad de modificar las emociones de las personas y alterar sus pen samientos. Esta sustancia comienza a expandirse por las calles hasta llegar al museo donde Dana y Janosz se encuentran restaurando unas pinturas. Sin embargo Vigo, un poderoso y diabólico espíritu que desea encontrar a toda costa un cuerpo en el que reencarnarse, está absorbiendo el poder procedente de todos los pensamientos perversos que ahora se encuentran en la mente de casi todos los ciudadanos.

egunda fase

Tu misión en esta segunda fa se es ayudar a los cazafantasmas a llegar al Museo de Arte antes del nacimiento del nuevo año. Nuestros amigos se encuentran en la corona de la Estatua de la Libertad, la cual camina por las calles de la ciudad hacia Broadway. En tu camino encontrarás tanto oleadas de pequeños espíritus como algunos entes de gran tamaño que intentarán destruir<br>la estatua. Para impedirlo puedes controlar una bola de fuego surgida de la antorcha de la estatua que dispone de la posibilidad de efectuar un total de 16 disparos. Una vez agotados los disparos o cuando la bola de fuego sea destruida por el con tacto con los enemigos surgirá una nueva bola de la antorcha. La estatua obtiene la energía

necesaria para caminar del fan go, tal como lo indica el recipiente situado en la esquina in-<br>ferior izquierda de la pantalla. Este fango se irá consumiendo si un enemigo alcanza a la estatua y cada vez que una bola de fuego sea destruida y sea por tanto necesario crear otra. Por suerte cada vez que destruyas un fantasma caerán al suelo unas gotas de fango que permanece-<br>rán en el suelo hasta que aparezca una nueva oleada de enemigos. Para recoger el fango antes de que desparezca puedes enviar a los tres ciudadanos que generalmente caminan detrás de la estatua pulsando la barra espaciadora, la cual se encarga de invertir la dirección en la que caminan dichos ciudadanos. En cuanto un hombre toque una gota de fango éste será automáticamente transferido a la estatua. Es necesario proteger a estos ciudadanos del ataque de los fantasmas y evitar que choquen

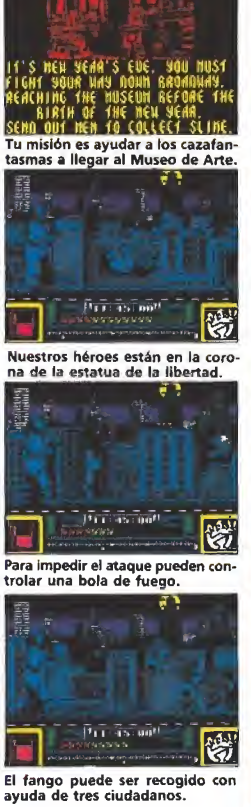

contra los hombres de color más claro que caminan de forma bastante aleatoria en la zona de recha de la pantalla.

ANIASMAS En la parte inferior de la pan talla se encuentra un marcador que señala el número de disparos disponibles antes de que la bola de fuego actual se consuma completamente, y más abajo aún observarás una larga barra horizontal que representa la dis tancia recorrida por la estatua. Dado que el juego comienza a las doce menos cuarto de la noche dispones solamente de quin ce minutos para completar tu misión. Al igual que en la primera fase contamos con tres oportunidades que podemos perder si se termina el tiempo o si la energía de la estatua se agota completamente. El movimiento de la estatua es automático excepto en los cuatro momentos en los que tendrá que en frentarse con fantasmas de gran tamaño, pues en estos casos la estatua se parará hasta que el ca mino se encuentre libre. Dado que el reloj sigue corriendo en estas escenas resulta especialmente importante destruir estos grandes enemigos lo más rápida mente posible.

espaciadora: el rayo de protones, arma de uso general que puede ser empleada 99 veces, la bomba PKR, de la que sólo dis pone de cinco usos y que crea una barrera horizontal y fija en el lugar donde fue lanzada, y el escudo PKR, solo utilizable dos veces creando un campo de fuerza esférico en torno al cazafantasmas que le protegerá momentáneamente de todas las agresiones exteriores. Perderemos uno de los tres intentos si se corta la cuerda o si el coraje del personaje se agota completamente de bido a los ataques de los diversos enemigos. Para observar ambos aspectos contamos en la pantalla con una representación de la cuerda y un gráfico del rostro del cazafantasmas, rostro que irá mostrando un pánico creciente a medida que se agota su coraje.

También encontraremos en la pantalla un marcador que señala la profundidad actual y otro que indica el arma seleccionada y el número de veces que pode-

nos harán recupe rar parte del coraje perdido y bom-<br>bas PKR adicionales. Todos estos objetos se encuentran sobre ciertas plataformas y salientes situados junto a las paredes del túnel. Para recogerlos es preciso que nuestro cazafantasmas se balancee hasta el punto exacto y toque el objeto con el pie. Para lanzar una bomba PKR es necesario pulsar el botón de disparo, mantenerlo pulsado, mover hacia arriba o abajo y soltar el botón cuando queramos hacer explotar la

mos utilizarla. Podemos recoger botellas que

bomba.<br>- A lo largo del camino encon-<br>traremos las tres piezas de un aparato que nos permitirá recoger la muestra de fango. Para ello, una vez las tres piezas en nuestro poder, bastará con lle-<br>gar al fondo del túnel y mantenernos sobre el fondo el tiempo necesario para que se llene com pletamete el recipiente del aparato.

# CODIGO SECRETO CODICO SECRETO THOR

#### Soldier of Light

En las fases del avión colocaos en la parte superior izquierda de la pantalla y disparar contiuamente. La dificultad se decrementará sensiblemente. Caños J. Polo

(Vizcaya)

#### Perico Delgado

Si estáis hartos de vuestros compañeros de carrera,<br>introducid el POKE introducid 30081,201; con él desapa recerán de la pantalla.

Para conseguir inmunidad a los decorados deben tedarse los siguientes pokes: POKE 27965,201: POKE 27967,201 guir inmunidad<br>dos deben te-<br>uientes pokes:<br>i,201:<br>Alberto Ureña<br>(Madrid)<br>r la primera fa-<br>lugar en la sau-

Alberto Ureña (Madrid)

#### Red Heat

Para pasar la primera fase, que tiene lugar en la sauna, es preciso acercarse a los enemigos hasta que sea im posible continuar; en ese momento retrocedéis para volver a acercaros nuevamente unos instantes después, repitiendo el proceso hasta llegar al bosque.

Una vez en él, si matáis a tres enemigos podréis pasar a la siguiente fase. Tanto los disparos, como los golpes de los karatekas pueden ser esquivados agachándose y esperando a que pasen. Para romper la piedra en la subfase de bonus debéis agitar el joystick de izquierda a derecha como si jugáseis al «Decathlon».

Mario Tabeada (Barcelona)

Emilio J. Nestal (Huelva) de jugar el programa com-<br>Poleto.<br>*Emilio J. Nestal<br>Post Mortem*<br>Si queréis salvaros de la

Iván Abanadas

Si al «Decathlon».<br>
Mario Taboada<br>
(Barcelona)<br>
(Barcelona)<br>
Si al comienzo del juego<br>
Ollusáis la pausa y escribis pulsáis la pausa y escribís «intruder», pulsando Return seguidamente, obtendréis munición ilimitada. Byte Boy Marc

(Barcelona)

#### Renegade III

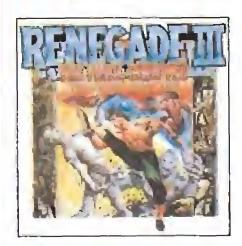

POKE &HA295,255 Vidas tiempo infinito. Antonio de los Reyes (Huelva)

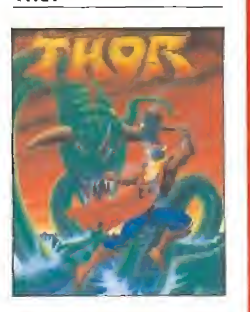

Con el POKE 41575,0 conseguiréis inmunidad a los enemigos, exceptuando al de final de fase Andrés Tejero (Huelva) al de final de fase.<br>Andrés Tejero<br>(Huelva)<br>**Dynamic Duo**<br>Antes de que la partida

dé comienzo pulsar «C» y «1» para poder ver la secuencia final sin necesidad de jugar el programa com pleto.

intensa garra de más allá de la muerte, repirar hondo y teclear: Norte, derecha, nor te, derecha, norte, hablar con Einstein, norte, dar 2 veces lupa, izquierda, norte, derecha, derecha, contestar que no, norte, no aceptar mensaje, izquierda, norte, izquierda, pulsar lupa e izquierda.

(Ciudad Real)

#### - MSX -

X<br>Nemesis<br>La palabra «shield» podréis utilizarla para reponer el escudo protector cuando haya desaparecido, Antonio Oliverio (Barcelona)

#### Magical Kid Wiz

Si encendéis el ordenador, teniendo el cartucho del juego puesto, y pulsáis<br>
todos los números a la vez,<br>
conseguirêis quince vidas y<br>
el libro.<br> *Sergio Saiz<br>
(Guipúzcoa)*<br> **Alpha Roid**<br>
Pulsando la tecla f1 y las<br>
teclas del curso arriba v detodos los números a la vez, conseguiréis quince vidas y el libro. Sergio Saiz

(Guipúzcoa)

Pulsando la tecla fl y las teclas del curso arriba y derecha, pasaréis de pantalla, Pulsando f1 y f2 y los mismos cursores obtendréis 99 vidas. Alfonso Garda

(Palma de Mallorca)

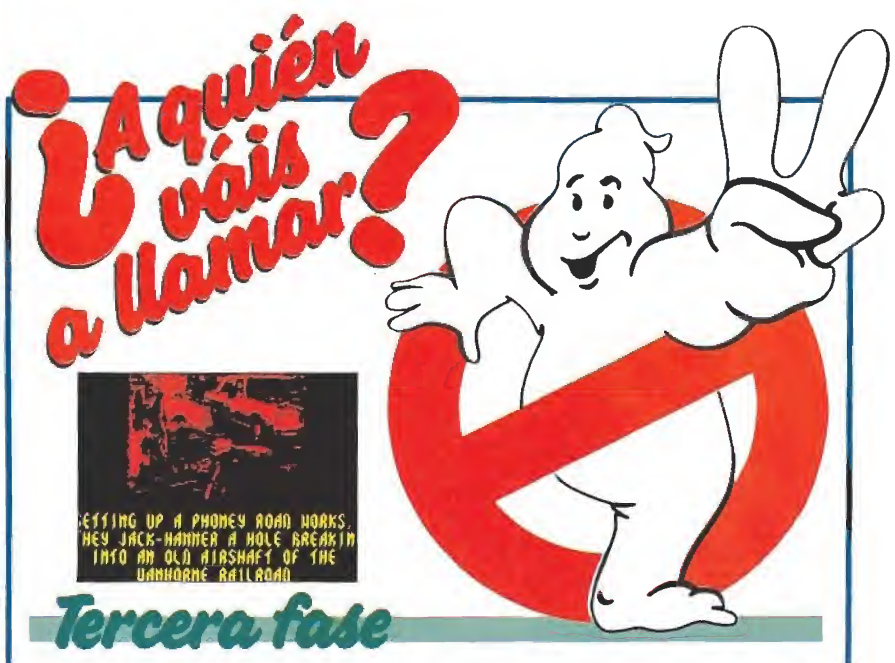

Janosz, esclavizado por el po¬ der de Vigo, ha raptado al pe¬ queño Oscar pues Vigo necesita el cuerpo del niño para poderse reencarnar. Como en una terrible pesadilla las salas del museo han sido convertidas en el altar de tan diabólica ceremonia. El pequeño Oscar ha sido colocado en una extraña estructura frente a un gigantesco cuadro que encierra el espíritu de Vigo, el cual, poco a poco, extrae la energía de Oscar para poder ma terializarse.

Los cuatro cazafantasmas (Ray, Peter, Egon y Winston) alcanzan el tejado del museo en el momento en el que comienza la transferencia. Uno a uno deberás hacer bajar a los cuatro miembros del equipo calculan do cuidadosamente la velocidad por la que se deslizan sobre sus cuerdas para evitar que un fuerte impacto contra el suelo les haga perder la vida. Mientras du re este proceso aparecerán en pantalla dos gráficos que indi can el personaje actual y reflejan la posición de sus manos sobre la cuerda (al pulsar arriba las manos se cierran y al pulsar abajo se abren).

En el preciso instante en que el último miembro del equipo llega al suelo comienza el proce so de transferencia. El primero de los cazafantasmas (generalmente Ray pero puede ser otro, si Ray ha muerto durante la bajada) queda automáticamente seleccionado, si bien es posible seleccionar otro personaje pulsando repetidamente la barra espaciadora. En este momento aparecen dos gráficos en la pan talla. El situado a la izquierda representa al personaje actual, su energía y la energía de su arma mientras que el situado a la derecha representa a Janosz, su energía y el porcentaje de la transferencia. Disponemos de tres oportunidades para completar **CAZAFANTASMAS** 

esta tercera fase, las cuales se irán agotando cada vez que la energía de Oscar sea completamente transferida a Vigo o los cuatro cazafantasmas sean eli minados.

El museo está formado por dos pantallas conectadas lateralmente. Oscar y el cuadro de Vigo se encuentran en la pantalla derecha, de modo que tu obje tivo básico debe ser sacar a Oscar de la máquina en la que se encuentra y depositarlo sobre el altar de la pantalla izquierda pues ahí estará momentáneamente a salvo. Sin embargo Ja nosz, dominado por el poder de Vigo, volverá a colocar a Oscar en el mismo lugar si no lo evitamos. Debemos señalar además que si Oscar es depositado en cualquier lugar que no sea el altar la fuerza de Vigo lo atraerá de nuevo hacia la máquina.

Los cazafantasmas disponen de dos tipos de armas diferentes, pues Ray y Winston están equipados con rifles de proyectiles mientras que Peter y Egon po-

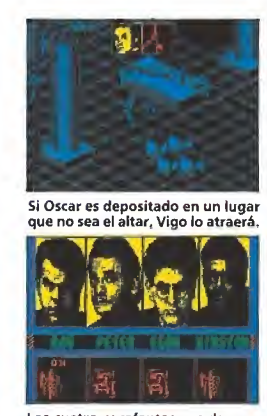

Los cuatro cazafantasmas descenderán uno a uno hasta el interior del Museo.

CAZAFANTASMA<del>S H</del>

seen pistolas de rayos. Janosz sólo puede ser eliminado tras repetidos impactos con un rifle de proyectiles, momento en el que el diabólico Vigo abandonará el cuadro para encarnarse en el cuerpo del desdichado Janosz y atacará a los cazafantasmas. Es ta nueva criatura sólo puede ser eliminada con la actuación conjunta de los dos personajes que posean pistolas de rayos. Para ello uno de ellos alcanzará a la criatura, la cual quedará momentáneamente inmóvil, instan te en el que seleccionaremos rápidamente al otro cazafantasmas y haremos que los rayos de los dos confluyan sobre el mismo punto. Hacemos un alto en este punto para señalar que las armas de los cuatro cazafantasmas, incluso las de los miembros ya fallecidos, pueden ser intercambiadas, Para ello se pulsa Return en cualquier momento del juego para acceder a un pan talla en la que, con ayuda de una flecha, podemos trasladar las ar mas de un personaje a otro, pulsando de nuevo Return para regresar al juego.

Por desgracia el poder de Vigo es inmenso y, pese a ser expulsado del cuerpo de Janosz, no duda en introducirse en el cuerpo del desdichado Ray, el cual comenzará a perseguir y atacar a sus propios compañe ros. La única forma de acabar definitivamente con el espíritu de Vigo es hacer que un personaje equipado con pistola de rayos empuje a Ray hacia el cuadro, ahora vacío, del que surgió Vigo para obligar a su espíritu a regresar al lugar al que perteiíece. Ame el mero contacto con el cuadro la energía del diabólico Vigo descederá rápidamente hasta hacerle desaparecer por completo. De este modo culmina esta peligrosa aventura que, afortunadamente para casi to dos, ha tenido un final feliz.

 $P.I.R.$ 

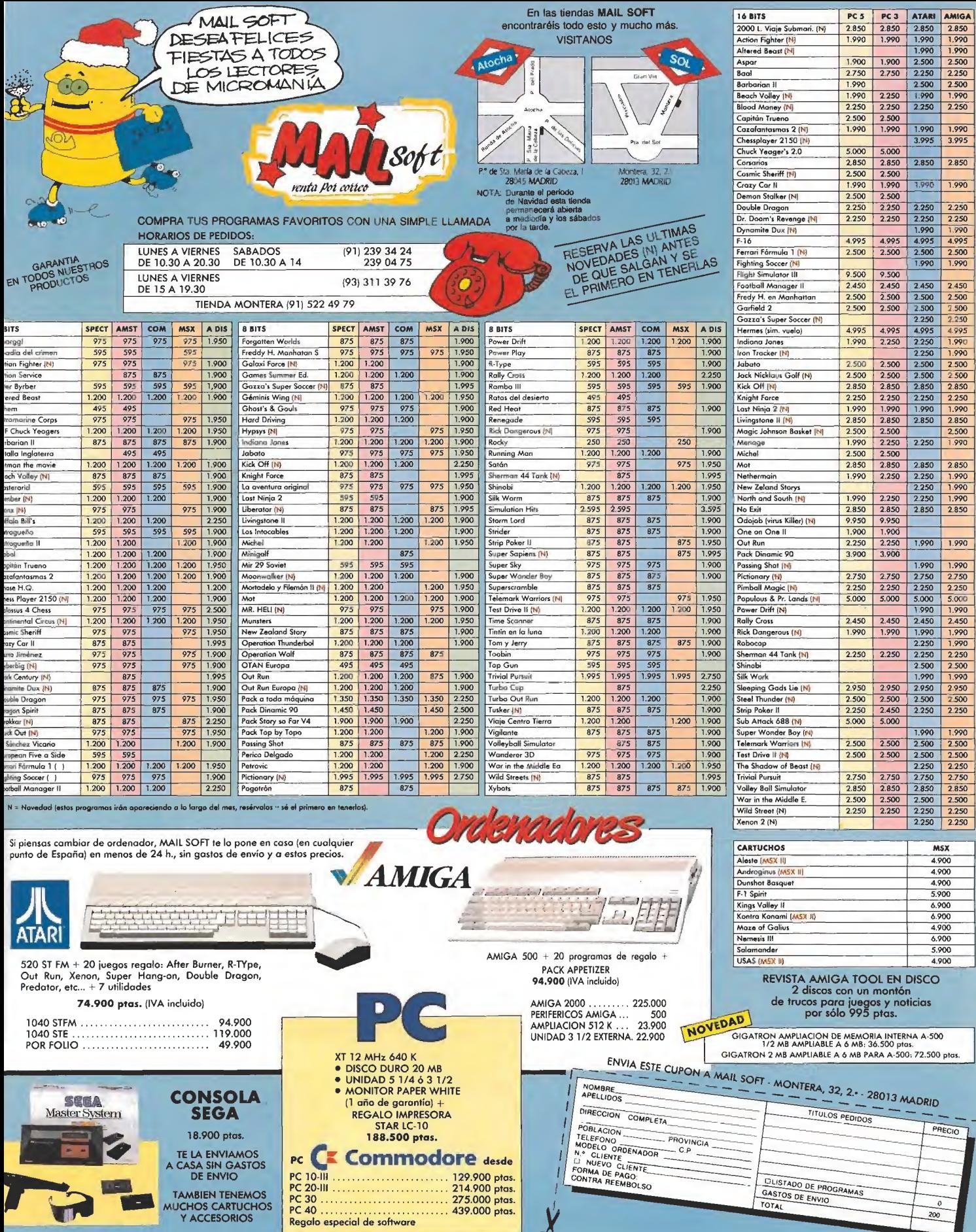

Т.,

**THE** 

 $\chi$ 

GASTOS DE PROGRAMAS  $\bullet$  $200$ 

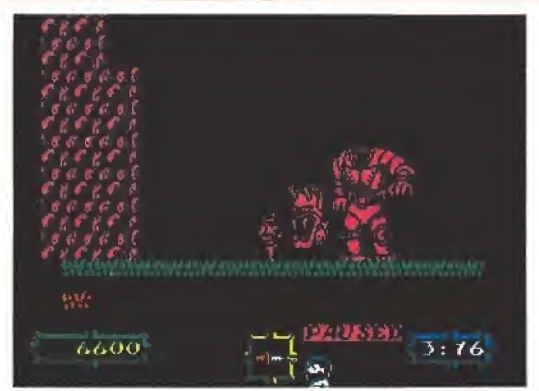

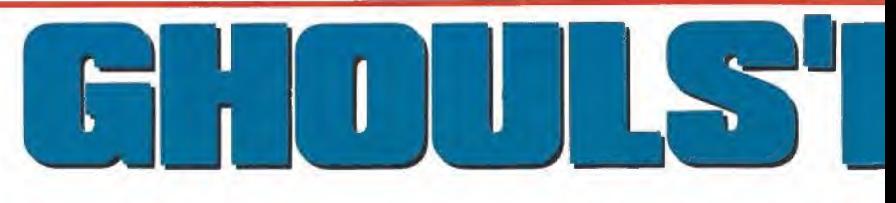

El caballero Arthur tiene un nuevo trabajo. Al igual que ocurriera hace ya algún tiempo, su prometida, esposa o lo que sea, se ha dejado nuevamente secuestrar por las criaturas del mal. Ahora, sin embargo la cosa se com plica porque además de

Al final de cada fase aparecerá un monstruo que entraña mayor dificultad.

o primero es desempolvar la armadura, tanto tiempo guardada sin uso. Esta tarea trae ligeras complicaciones que han de ser fácilmente superadas con la ayuda de una complaciente, a la par que enfurruñada, doncella. Con la misma asistencia, Sir Arthur conseguirá embutirse el metálico atavío. Al principio, como siempre, resulta un poco complicado el movimiento, pero tras unos mo mentos de desconcierto ya tene mos a Sir Arthur saltando por los cementerios como si estuviera en la playa.

No obstante, esta vez va a in vocar a un extraño personaje porque no se atreve a enfrentarse solo a los peligros que le esperan. Es un ser bajito, menu do, con ojos reflectantes y un extraño artefacto en la mano. De un salto, se mete en la armadura y desaparece de la vista.

El héroe está preparado para rescatar a su esposa. Explicación: era su prometida en el primer juego, pero, tras rescatarla y como suele suceder, el rey le concedió su mano y la boda pudo celebrarse. Lo cierto es que todo está preparado. Arthur ha recogido ya su lanza y pedido un<br>carruaje que le llevará al cementerio. Y es en tan acogedor lugar donde empieza la misteriosa aventura...

El juego

Como estoy seguro que habréis notado, este juego es la se gunda parte de otro, harto conocido, que hiciera furor hace unos años. Por supuesto, estamos hablando del «Ghosts'n' Goblins». En dicho juego, Arthur debía recorrer gran cantidad de territorios, a cual más repleto de horripilantes monstruos, para rescatar a la que por enton ces era su prometida.

La entrada a cada fase se hacía por un enorme portón del que se conseguía la llave tras de rrotar a uno o dos terribles monstruos. Este hecho se man tiene en el nuevo juego, pero los monstruos son «ligeramente» distintos y «un poco» más difí ciles y espeluznantes.

Como también ocurría allí, el protagonista va enfundado en una frágil armadura que se hará pedazos al primer contacto con un bicho o similar. Dicha ruptura supone dejar a nuestro héroe como vino al mundo, pero vivito y coleando. Todo esto no es más que decir que, en cada vida, se pueden sufrir dos contactos mortales. Por desgracia, la pérdida de una vida supone la vuelta al comienzo del nivel o al punto medio, si lo he mos sobrepasado.

Durante nuestro trayecto pue den aparecer cofres al pasar o saltar determinados sitios. Dispararlos trae como consecuencia su apertura y la aparición, la mayoría de las veces, de un mago con chistera y todo, que nos lanzará un hechizo. Éste, de tocarnos, nos transformará en un digno, pero poco práctico, pato. Los<br>efectos del hechizo son breves y al cabo de unos instantes recuperaremos nuestra forma original, pudiendo ya<br>volver a disparar. El mago puede matarse con algunos dis paros. De los cofres pueden salir otras cosas (armaduras especiales, por ejemplo) en teoría, pero en la práctica no ocurre eso. Por tanto, abstente en general de dispararlos. Otra cosa que apa rece durante nuestras

correrías son bichos con

58 MICROMANÍA

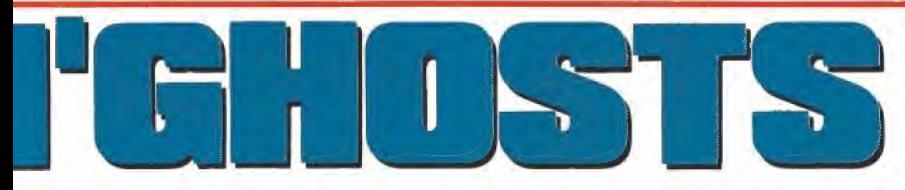

los enemigos que le acosaron en su primera misión, encontrará a las más misteriosas y escalofriantes criaturas que la mente más macabra sea capaz de imaginar. ¡Desde luego sorpresas no le van a faltari

> s monedas. Pe-<br>
> ede ser algún<br>
> a. Y es de esto<br>
> e hablaremos<br> **de las**<br>
> mos qué clase<br>
> oyectiles puesorpresa. Llevan una bolsa que se abrirá si los matamos, dejan-<br>do ver su contenido. Normalmente, serán unas monedas. Pero también puede ser algún tipo de arma. Y es de esto de lo que hablaremos ahora...

#### El arte de las armas

Veamos qué clase de proyectiles pueden recibir nuestros enemigos: —Lanza: es con la que partimos. Puedes disparar dos al tiempo y tienen mucho poder (o sea, se necesitan pocos disparos para cargarse a un monstruo). Con ella se pue de disparar ha cia los lados, hacia arriba y hacia abajo (en un salto). Es casi seguro la mejor que podemos usar. —Daga: como la lanza en comportamiento. Es más rápida pero también menos po derosa, bastante me¬

nos. —Llamas: los que<br>habéis jugado al habéis jugado al<br>«Ghosts'n'Goblins» ya sabéis que hay que esquivarla a toda costa. Si bien se le ha añadido el efecto de que, si llega al suelo, permanece un rato en él, matando lo que venga; su forma de tiro parabólico<br>la hace inútil para bichos volan-<br>tes y pasadizos bajos, pues prenderá en él techo de estos.

—Hacha: muy poderosa pero muy lenta (sólo un disparo al tiempo). Al dispararla aparece en diagonal hacia arriba, haciendo imposible su uso efectivo contra bichos que estén bajo<br>nuestro nivel. En la clasificación, sólo supera a la llama. —Escudo: débil, pero bastan¬

te rápido. Su principal ventaja es que se puede disparar en ocho direcciones.

En general, tu orden de pre-

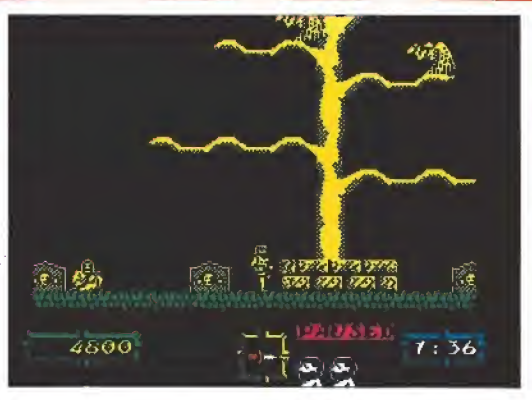

Durante el trayecto pueden aparecer cofres al pasar o saltar algunos sitios.

ferencia ha de ser algo así: lan za, daga o escudo, hacha y, como no, llamas. Si tienes alguna de las dos últimas, es conveniente esperar a que algún monstruo te suministre otra, si estás bien de tiempo. En otro caso, encomiéndate a alguien y que la suerte te acompañe.

#### Un cementerio muy concurrido

Comienza la aventura en el in hóspito lugar ya conocido. Ten dremos que saltar lápidas y ma tar algunos zombis que aparecen del suelo. También veremos al gunos buitres en los árboles. Procura matarlos antes de pasar por su parte inferior, pues es entonces cuando inician el vuelo.

Sigue todo el rato hacia la de recha, sin ir por las cuevas que se abren debajo. Encontrarás una especie de guillotina sin di ficultad. Tras ellas, deberás de jarte caer y sufrir otra ración de zombis y buitres. Tras esto, una escalera natural te conducirá a otra guillotina, más grande que las anteriores. Luego deberás bajar y, al avanzar, el suelo de saparece a tu espalda y comienza una tormenta (ya ves lo que pasa por salir de campo sin consultar al hombre del tiempo).

El único efecto negativo de la tormenta es que no debes saltar, pues el viento te empujará a la izquierda si lo haces. Junto con las gotas, aparecen unos murciélagos que, a veces, toman forma de torbellino haciéndose inmunes a nuestro arma. Cuando termina la tormenta llegamos a una horadada montaña, por cuya<br>rampa subimos. Al final de ésta hay otra hacia la izquierda, que también recorremos.

La población de la montaña está formada por unos escupecráneos, cuyos desagradables proyectiles deberemos esquivar, y unos gordos, con complejo de Neptuno, que aparecen corriendo si sobrepasamos cierto um bral. Contra estos, vuélvete ha cia atrás cuando aparezcan y dispárales, pues se suelen quedar parados. Sube por la escalera tras recorrer la rampa de la de recha de la que estamos. Cuida do con el gordo que aparece. Vete a la derecha y déjate caer. Si avanzas podrás ver el monstruo de final de nivel. Es, lite ralmente, un cuerpo y una cabe-<br>za, que nos dispara. Quédate pegado a la falda de la montaña y dispara a la cabeza al tiempo que saltas para esquivar sus molestos escupitajos. Tras una buena ración de balas, el monstruo es destruido y el conocido men saje «Take a key to come in» (toma una llave para entrar) aparece, al igual que la preciada llave.

#### Otros sitios desagradables

Ahora hemos de subir una la dera sobre la que saltan una especie de caretos con patas. Pasa por debajo de ellos y no te entretengas disparándolos a menos que se queden en el suelo. Arriba de la ladera hay un menhir a cuyo lado estamos relativamente seguros. Sáltalo y prosigue tu camino por una breve llanura en la que la dificultad es menor. Tras una subida podremos ob servar unas plataformas de in seguro aspecto. A ellas debemos saltar.

Tras dar unos pasos, descu briremos que no es sólo su as pecto lo inseguro. Rápidamente, subimos la resbaladiza cuesta a saltos, pues si no lo hacemos un desagradable gusano que por allí anda nos despachará. Tras terminar la subida, nos encontramos con otra tanda de lo mismo, que deberemos sobrepasar de idéntica forma. Todo ello aderezado con buitres que aprovecharán sus oportunida des, si las tienen. Finalmente, llegaremos a un islote con menhires y con lava bajo él.

A su derecha hay otro islote con tres menhires. Luego hay un tercer islote, con otros dos. Pa¬ ra saltar del segundo al tercero no te lances desde lo alto del menhir. Mejor, déjate caer y sal ta tranquilamente desde el sue lo. Antes de saltar del tercero a tierra firme, mata la planta carnívora (importada del «Ghosts' n'Goblins»). Avanza hacia la derecha matando los murciélagos que osen aparecer y sube por la escalera. Ahora tus miradas deben ir al techo, del que surgen una especie de orugas que se transforman en vampiros. An tes de saltar de bloque en blo-

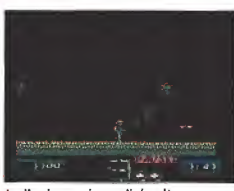

La lluvia nos impedirá saltar, ya que<br>si lo hacemos nos impulsará hacia la izquierda.

que, vigila que no haya ninguno de estos en las inmediaciones. Acaba con las plantas que encuentres y, después de matar la segunda, salta desde donde estabas esquivando la lava inferior. Si das unos pasos a la derecha, aparecerá Cancerbero, un perro alado que vigila la entrada del tercer nivel. Dicho animalito, hará tres pasadas sobre ti antes de decidirse a atacar. Dispara cuanto puedas y agáchate cuando esté muy cerca. Finalmente, aparecerá por la derecha a ras del suelo. Tú, tranquilo, y sigue arrojándole todo lo que encuentres. Con un poco de suerte, morirá a unos centímetros de alcanzarte. Del cielo cae la segunda llave...

#### Sobre el abismo

Estamos sobre una alfombra voladora que seguirá todos nuestros movimientos hasta que su misión acaba. Subimos por un pozo en el que algunos pájaros nos lanzan sus mortales huevos. Esquivarlos no tiene misterio. También hay unos caballeros gigantes con sus espadas alzadas, que se lanzan a por nosotros al pasar a su altura. Pégate al extremo opuesto y salta cuando estén cerca. Después de un tramo de subida, encontraremos un aguiero a la derecha. por el que entramos. Al poco, la alfombra deja de subir y veremos que la salida a la derecha está fuertemente vigilada. Bájate de la alfombra, paga al taxista y mata al caballero desde las plataformas de la izquierda.

Al avanzar encontramos unas columnas que se abrirán si disparamos. Al sobrepasarlas, se acaba el suelo. Déjate caer y mata las cabezas de perro que encuentres en tu camino hacia la derecha. Asimismo, ábrete paso en las columnas que encuentres cerradas. Tras un par de estas, comienzan a aparecer buitres y, de nuevo, se acaba el suelo. Dejarse caer ahora supone la muerte, o sea que espera.

Al cabo de un ratito aparece una cosa rara que nos toma en volandas y nos lleva a una plataforma decorada con cabezas. Bájate en ella y pégate a su extremo derecho. Al cabo de un momento aparecen plataformas móviles que nos llevan a otra escala. Aquí deberemos hacer lo mismo, sólo que la móvil aparece al cabo de un buen rato. Deberemos estar muy atentos para cogerla. No caigas en la tentación de subirte en la alubia diagonal, pues te llevará a las fauces de una cabeza, sólo que

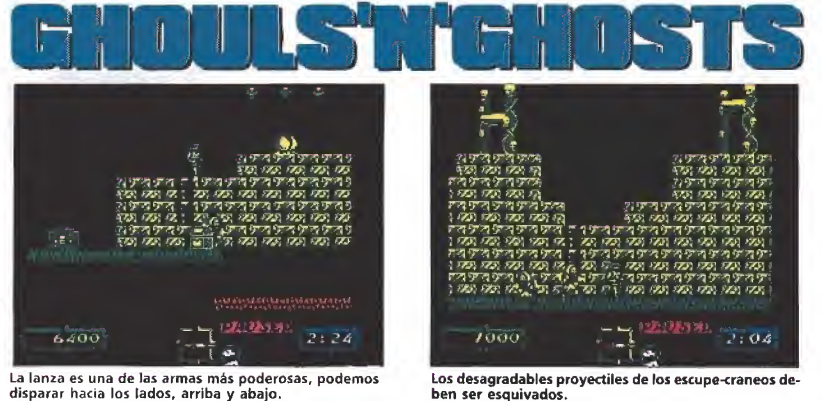

La lanza es una de las armas más poderosas, podemos<br>disparar hacia los lados, arriba y abajo.

ahora sí mata. Nuestro medio de transporte nos deja otra vez entre bocas. Ahora debemos esperar otra alubia que nos lleve al destino definitivo. Ojo: salta cuando estés a suficiente distancia de las escaleras; si la alubia inicia el retroceso te caerás.

Ve saltando los agujeros de plataforma en plataforma. Finalmente, verás un ojo rodeado de nubes que es el monstruo final. Ahora debes armarte de paciencia y comenzar a disparar como loco. Este monstruo es un plasta enorme y necesita cantidad de disparos para ser eliminados. Muévete al lado contrario de su posición todo el rato y aprovecha para dispararle cuando haga movimientos verticales. Al cabo de horas y horas de darle caña (algo menos) desaparecerá dejándote como recuerdo tu tercera llave. Un consejo: si quieres de verdad cargarte al ojo debes usar la lanza. Si tienes el hacha o las llamas más vale que pienses en otra cosa, ya se sabe, la fe mueve montañas. (Lo que no sé es si matará monstruos de fin de nivel),

#### El jardín botánico

Es el momento de que Arthur entre en contacto con la naturaleza. Ante él hay una montaña verde de la que florecen preciosos zombis que matar. Avanza hacia la derecha y no subas por el esqueleto. Destruye el totem<br>incordio y prosigue. Vigila el techo por si hay cuchillas inestables. Cuando caigan, vuélvete para atrás. Después de matar otro totem, deberemos hacer lo propio con el bucólico gusanito, para evitar que alcance su obietivo, que es dejarnos para siempre en contacto con la naturaleza. Baja la escalera, tras dejar el cuchillo caer. Es conveniente ir por abajo, pese a la deficiente visibilidad, para poder ir matando los gusanos. Salta de vertebra a vertebra en los agujeros y ve pendiente del cuchillo que resta por caer. Después hay otra manada de zombis y un gusano, ahora más largo de lo habitual, antes de comenzar el descenso.

Por fin, Arthur puede esquiar. Bajo él hay ocho laderas resbaladizas sólo pobladas por manos (que disparan) y caracolas con ojos. Déjate deslizar sin miedo y ve matando los bichos que aparezcan. No te dejes caer por fuera de las rampas, pues las minas están colocadas para quitarte una vida en caso de hacerlo. Después del patinaje hay unas hermosas flores a las que saltar, que se cerrarán tras unos segundos. Salta desde el extremo de cada una a la siguiente. No te preocupes: hay tiempo de sobra. Cuando saltes cuatro flores llegarás a un montículo, en cuvo extremo derecho hay unos ojos. Tras avanzar por él un tramo, aparecerán cinco nidos de larvas. Vete primero a la izquierda y colócate lo más abaio que puedas. Dispara a los nidos visibles hasta que desaparezcan. haciendo lo propio con las larvas que aparezcan. Al nido central le puedes destruir sin verlo. Actua con los de la derecha como hiciste al principio. Finalmente, avanza hacia los ojos para que te den una nueva llave.

#### Al fin, bajo techo

Ahora estás en el castillo. Ya no está a la intemperie: algo es algo. Sigue la única ruta posible en cada caso y encontrarás cinco demonios alados, como el que debiste encontrar a la mitad de la segunda fase y que, por cierto, se me olvidó mencionar antes (mea culpa). La estrategia con ellos es sencilla: acércate,

dispárales y verás que comienzan su vuelo: comienza a disparar hacia arriba como un descosido, con lo que, si se lanzan a por ti, morirán. Por el contrario, si bajan verticalmente, dispárales y vuelve a repetir el proceso.

En el tercer piso hay neptu-<br>nos, contra los que se describió va una estrategia anteriormente. Úsala también ahora. Ten en cuenta que hay buitres por ahí rondando. En el corredor que hallarás a continuación, ve disparando todo el rato pues aparecerá un neptuno sin previo aviso. Después del corredor, nos encontraremos con un salto al abismo, en el que hay calaveras disparando. Hemos de subir por la escalera evitando su contacto, lo cual es relativamente fácil. Al final del ascenso nos espera un monstruo con dos cabezas que dispara a mogollón. No obstante, si nos agachamos no nos dará, por lo que es cuestión de dispararle hasta que desaparezca. Al avanzar, encontraremos una escalera y, sobre ella, un habitáculo cerrado en el que hay dos caras disparando. Entra en él cuando la que puedes ver suba y destruye primero la de la derecha. Acaba luego con la otra y se abrirá una puerta esto es fácil de decir, pero muy complicado de hacer sin perder la armadura-

Nuestros siguientes rivales son monstruos de dos cabezas. Luego hemos de subir unas plata-<br>formas vigiladas por pájaros. No saltes sin asegurarte de que tu cabeza está a salvo. Luego deberás bajar lo subido y destruir otra cara como las del habitáculo. Vuelve a subir una torre, con más pájaros, y otra vez bájala. Tras un paseo hacia la derecha. verás un cambio de rasante. Algo más allá hay una mosca gigante disparando. Dicha mosca,

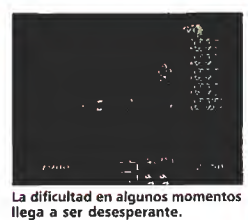

al cabo de un tiempo comienza a flashear, se divide en trocitos y se va al otro lado por el suelo.<br>Veamos la estrategia: dispararla como cosacos desde el suelo: cuando comienza a avisarnos de la mutación saltamos sobre el cambio de rasante y nos vamos al otro lado; esperamos que terminen su recorrido los bichitos y bajamos al suelo. Ahora, re-

petimos el proceso hasta su fi-

nal destrucción. El mensaje es ahora «Find the princess» (encuentra la princesa) y volvemos al comienzo del nivel (donde estaban las calaveras). Salimos del pozo, matamos al bicéfalo y caminamos hacia el<br>habitáculo de las caras. Un poco más allá se ha abierto una puerta por la que nos lanzamos al vacio. Por si no te has dado cuenta, tienes un arma mágica ahora. El camino hacia la derecha es sencillo, pero procura no caerte por los agujeros. Vigila, asimismo, el techo desde el que aparecen algunos proyectiles y también pájaros desovando. Tras mucho andar y saltar, llegaremos a un lugar desde el que hay dos posibles ascensos: el de la izquierda nos lleva a la puerta final; el de la derecha, a la princesita. Lo malo de éste es que está plagado por copos de nieve mortales que dificultan sobremanera el ascenso. No obstante, como el amor lo puede todo, Arthur conseguirá realizar tan peligrosa maniobra y rescatar a su amor juvenil.

#### Final... ¿Feliz?

Es ahora cuando entra en juego el misterioso personaje que ha acompañado a Arthur en su aventura. De un ágil salto, sale de la armadura y se interpone en el camino de una princesa ansiosa por abrazar a su marido.

-Un momento -dice ajustándose las gafas. Rebusca en el interior del artefacto, que parece un maletín, y saca unos papeles-. Aquí tiene los papeles que tiene que firmar para que el divorcio se haga efectivo.

Una mirada de sorpresa se pinta en la cara de la princesa, que mira a su marido interrogantemente.

-Mira... oye... lo siento. Soy un hombre ocupado. Debes comprender que no puedo irme todos los días de rescate. Estoy seguro de que encontrarás algún día a alguien que no tenga otra cosa que hacer. Lo nuestro fue un error...

Fernando Herrera González

El juego conserva parte de los elementos claves que lanzaron a la fama a su predecesor, como la ingente cantidad de enemigos y su endiablada adicción.

Amstrad cinta y disco Spectrum cinta y disco MSX PC

Amstrad cinta y disco Spectrum cinta y disco

Й

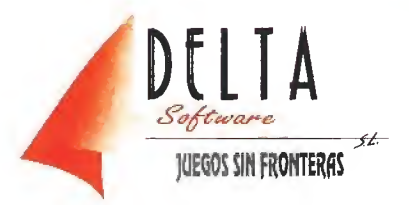

aFrancia, <sup>12</sup> - <sup>28940</sup> FUENLABRADA (Madrid). Tlf. (91) <sup>615</sup> <sup>02</sup> <sup>10</sup> Distribuidor CATALUÑA: Origen 93/200 31 96

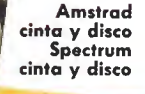

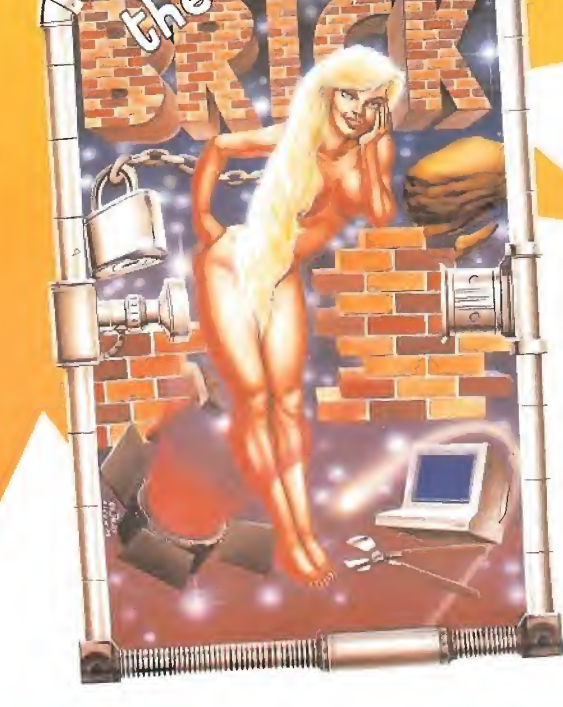

Amstrad cinta y disco Spectrum cinta y disco MSX PC

#### P.V.P. Cinta 575 ptas. Disco 2.250 ptas.

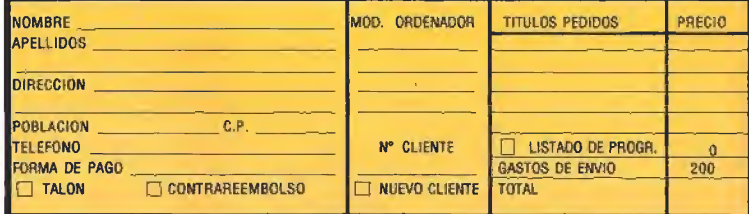

MAIL SOFT C/. MONTERA, 32-2. 28013 MADRID.

Corren los años 30, los años de la depresión y el desencanto, los años que preceden a la tristemente famosa Segunda Guerra Mundial. La prohibición

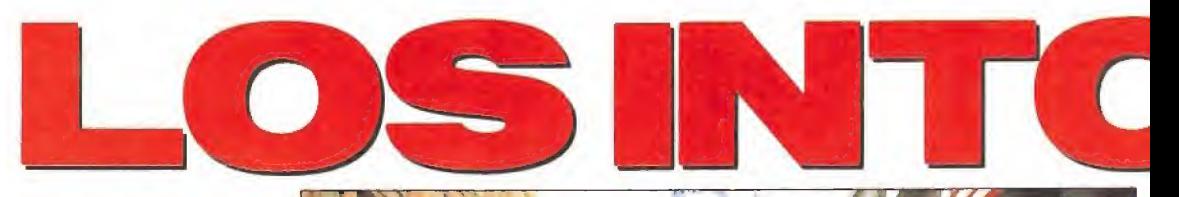

del consumo de alcohol en Estados Unidos, más conocida como «ley seca», ha traído consigo el devastador efecto colateral de la aparición de un omnipotente imperio del crimen que monopoliza tan lucrativo negocio. El temible Al Capone ha establecido su centro de operaciones en Chicago y ha convertido la ciudad en un campo de batalla dominado por el terror y la delincuencia.

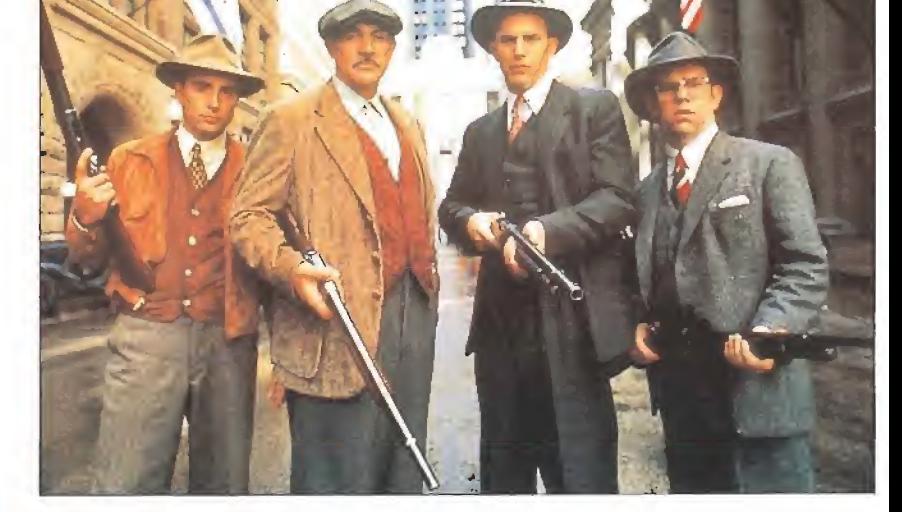

os Intocables, la nueva superproducción de Ocean, es un espectacular arcade dividido en seis fases; que basándose en la película del mismo título refleja un periodo de la historia de Los Estados Unidos tan amargo como real. Nuestro objetivo principal es conseguir pruebas que permitan inculpar a Al Capone en su delito de evasión de impuestos, aunque tal proceso tenga como razón básica hacer que dicho gángster pague por crímenes mucho más graves sobre los que, por desgracia, no existe ningún tipo de pruebas. Para ello no controlamos únicamente a Elliot Ness sino también a los otros tres miembros de su equipo: Malone, Stoney Wallis.

#### PRIMERA FASE

La primera fase traslada la acción a un almacén de licor clan destino fuertemente custodiado por los secuaces de Capone. Es en este peligroso lugar donde de bemos localizar y capturar a diez de los contables de Capone, cada uno de los cuales posee una importante prueba sobre las irregularidades monetarias de su jefe. Para ello una flecha situada en el extremo superior derecho de la pantalla nos indica la dirección en la que se encuentra cada uno de los contables, fácilmente reconocibles por vestir una gabardina. Una vez locali zado, el contable intentará eludir los disparos de Ness saltando repetidamente entre las hileras de cajones, y serán necesarios varios disparos certeros pa ra que e! personaje desaparezca dejando en su lugar un documento que podremos recoger fácilmente.

Disponemos de un tiempo li mitado y de una sola vida que se agotará completamente cuando el rostro de Ness, situado en el centro de la pantalla, se convierta completamente en el de Capone. Por suerte algunos enemigos, de gráficos diferentes al resto, dejarán caer al ser eliminados un arma más potente que la nuestra, dotada de 50 disparos, o bien un botiquín que nos permitirá recuperar la energía.

#### SEGUNDA FASE

Una información confidencial recibida por Ness indica que está a punto de ser entregado un importante cargamento de licores en un puente en la frontera entre Estados Unidos y Canadá. Trasladados al lugar se desenca dena un fuerte tiroteo entre los secuaces de Capone encargados de la operación y los cuatro miembros del equipo.

Nuestro objetivo es conseguir un total de 16 botellas de licor disparando a los barriles que aparecerán en la pantalla (cada barril destruido es equivalente a media botella, por lo que serán<br>necesarios un total de 32 impactos para completar la fase). En un momento dado no hay más que un barril en pantalla, de forma que al ser destruido aparecerá otro barril en un punto relativamente aleatorio. Dado que la pantalla no abarca todo el escenario de esta segunda fase, nuestro personaje puede arras-<br>trarse por el suelo lateralmente para alcanzar nuevas zonas del puente. Nuestro protagonista dispone de un punto de mira al

que se dirigirán sus disparos, los cuales al igual que en la primera fase son inagotables. Multitud de pistoleros se encuentran parapetados detrás de grandes cajas de licor u ocultos tras los camiones que transportaban la mercancía y no sólo dispararán constantemente contra nuestro personaje, sino que lanzarán bo tellas explosivas de mayor potencia destructiva que las balas normales. Como en la fase an terior, el tiempo disponible se encuentra de nuevo limitado.

Al comenzar esta fase Ness queda seleccionado automáticamente e irá perdiendo energía (representada por una barra ho rizontal) a medida que reciba impactos enemigos. Dado que la muerte de cualquier personaje supondrá el fin de la aventura, es posible tomar un nuevo personaje desplazándonos a cualquiera de los dos laterales del mapa, momento en el que aparecerá un gráfico de otro de los compañeros del personaje actualmente seleccionado. Disparando sobre el pequeño recuadro del ángulo inferior derecho conseguiremos alternar entre los personajes disponibles hasta lo calizar el deseado. Si en este momento volvemos a la acción el nuevo personaje tomará el papel anterior mientras que todos ios personajes inactivos recuperan su energía perdida.

#### TERCERA FASE

Ness averigua que el más im portante de los contables de Capone, conocedor de todos sus secretos financieros, intenta tomar un tren que le permita abandonar el país para no tener que testificar en el juicio contra su jefe. Por desgracia en el camino hacia la estación los Intocables son interceptados por un numeroso grupo de pistoleros de Capone enviados por éste para garantizar la huida de su contable.

Esta fase transcurre en algunos de los más sórdidos callejones de Chicago a lo largo de cin co escenas muy similares, en cada una de las cuales nuestro personaje debe abatir a 16 enemigos para obtener otras tantas botellas de licor. Dichos enemigos pueden surgir de las ventanas y puertas que dan a los callejones e incluso de los coches que circulan en la calle principal que se encuentra al fondo de la pantalla. Dado que el arma de nuestro personaje sólo tiene ca pacidad para dos disparos, será necesario recargarla cada vez que se agote, por el mero hecho de parapetarnos momentánemente tras la pared.

#### CUARTA FASE

Dejando atrás por fin la lucha en los callejones, Ness llega a la estación y comienza a buscar al contable, Ness observa a una mujer que intenta subir al tren el cochecito de su hijo y se ofrece para ayudarla; en el preciso instante de tomar el cochecito para transportarlo al vagón irrumpen bruscamente en la estación decenas de pistoleros de Al Capone que comienzan a dis-

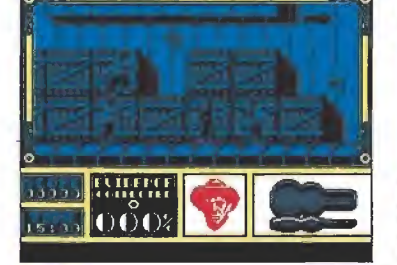

Nuestro primer objetivo es recoger diez documen tos que contienen pruebas para acusar a Capone.

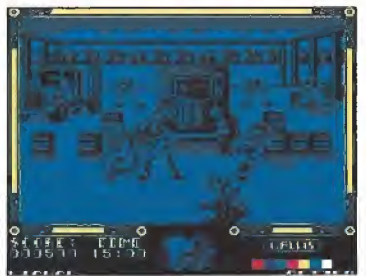

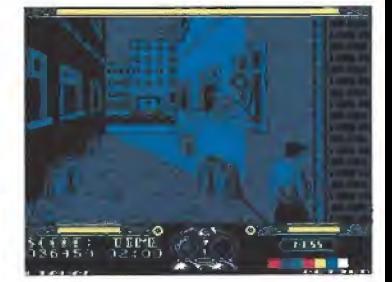

Un importante cargamento de licores acaba de ser Los sórdidos callejones de Chicago son el escenario entregado, los Intocables deben interceptarlo. de la tercera fase; alli debemos abatir a 16 enemigos.

parar contra Ness. El cochecito es involuntariamente empujado y comienza a rodar por las escaleras del andén.

En esta fase nuestro objetivo es conseguir que el cochecito llegue sano y salvo a la planta baja de la estación. Dado que el cochecito rueda automáticamente y no es posible deternerlo, sino únicamente desplazarlo late ralmente, nuestra misión es proteger al bebé y a nosotros mismos de los ataques de los sicarios de Capone evitando, al mismo tiempo, que un empujón brusco haga rodar al cochecito. Disponemos por tanto de dos in dicadores, uno para Ness y otro para el bebé, que irán mostrando el rostro de Capone a medi-<br>da que la energía del personaje por ellos representado se agote. Por suerte Ness puede recoger botiquines diseminados por las escaleras de la estación que le permitirán recuperar tanto su<br>energía como la del bebé. A diferencia de otras fases, en esta ocasión debemos limitarnos a intentar sobrevivir.

#### QUINTA FASE

Una vez a salvo el inocente bebé, Ness regresa a la estación para enfrentarse a una terrible escena. Uno de los pistoleros de Capone al observar que todos sus compañeros han sido eliminados y que se ha quedado solo contra Ness, toma ai contable como rehén y amenaza con matarle si Ness no permite que am bos suban al tren que les llevará fuera del país. El gangster agarra firmemente al contable y le apunta en la sien con su pistola mientras se acerca a la escaleri lla del vagón. Controlando una pistola de gran tamaño que pue de ser dirigida a voluntad, Ness dispone de un único disparo para eliminar al pistolero sabien-<br>do que si falla el disparo el pistolero matará al contable y con<br>él a su único testigo. Sólo disponemos de unos segundos para realizar un disparo en la cabeza del que depende no sólo la vida del contable, sino la impunidad de tan terrible criminal.

#### SEXTA FASE

contra

Ness ha conseguido salvar la vida del contable y éste, en agradecimiento, accede a testificar en el juicio contra Capone. El temido gángster, envuelto aún en su aureola de insultante arrogancia, es enviado a la cárcel para pagar un delito fiscal que, a su vez, ha servido para hacerle responder por crímenes mucho más graves. Sin embargo, el hombre de confianza de Capone, enloquecido de odio contra los que han conseguido encarcelar a su venerado jefe, acorrala a Elliot Ness en la azotea de un gran edificio.

El pistolero se oculta en los la terales de la azotea y solamente en raras ocasiones se decide a pasar de un lado a otro para dis parar directamente contra Ness. Por su parte nuestro protagonis ta se encuentra parapetado en el lateral derecho y dispone de un cargador de seis balas que puede recargar moviendo el punto de mira hacia dicha pared dere-

cha y disparando repetidamente para llenar de nuevo su arma. Cuando el pistolero aparezca, tanto en un lateral como en el centro de la pantalla, Ness deberá disparar rápida y repetida mente contra él, pues cada vez que consiga herirle dispondrá del tiempo necesario para avanzar un paso más hacia el borde del edificio. Por desgracia cada cierto número de disparos Ness se verá obligado a retroceder y deberá volver a empezar desde el principio.

De ese modo, empujando al criminal hacia el fondo de la azotea, llegaremos a un último punto en el que al herir al pisto-<br>lero conseguiremos que éste, al no tener a dónde retroceder, tro piece en el borde del tejado y , en un espectacular descenso, caiga a un coche estacionado en la calzada. Tras la mortal caída del principal sicario de Capone, y con el peligroso mafioso entre rejas, Chicago podrá por fin dis frutar de una nueva época de paz y seguridad desconocida du rante muchos años.

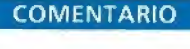

Ocean tenía, sin duda, la obligación de mantener o superar el extraordinario nivel de calidad impuesto en sus últimas superproducciones y lo ha hecho con un arcade en toda regla que, basado nuevamente en una película de éxito, posee por suerte to-<br>dos los ingredientes para brillar con luz propia.

«Los Intocables» convierte al jugador en protagonista de seis de las escenas más importantes de la película y deliberamente se<br>ha acentuado el componente arcade de todas ellas de forma que no existe esa alternancia entre arcade y videoaventura que hemos encontrado el algunos de los últimos juegos multi-parte. En un mundo hasta ahora casi inexplotado en un videojuego como el ambiente del hampa de los años 30 los programadores de Ocean nos permiten, una vez más, dar rienda suelta a nuestros instintos masacradores esta vez contra enemigos de carne y hue so dotados de una definición tal en sus gráficos que eleva el realismo hasta límites no conocidos hasta ahora.

Es precisamente el realismo de gráficos y movimientos el punto más sobresaliente de un programa que además no permi te el aburrimiento ante la variedad de situaciones diferentes (aunque algunas nos traigan a la memoria otros inolvidables jue gos de Ocean). Se trata evidentemente de un juego poco intelectual, pero no cabe duda que consigue revolucionar de nuevo el mundo de los arcades y con vertirse en ejemplo a seguir por otras compañías. El éxito siem\* pre es posible cuando se hacen las cosas realmente bien. P.J.R.

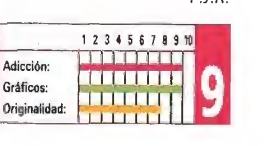

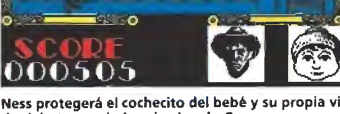

da del ataque de los sicarios de Capone.

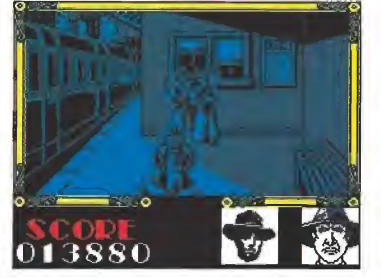

Uno de los pistoleros ha cogido al contable como re hén. Ness tiene sólo una oportunidad.

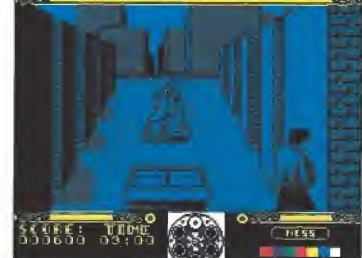

Elliot Ness está acorralado en la azotea por uno de los hombres de confianza de Capone.

de código máquina Spectrum

odos los programas en Cógido Máquina se presentan en formato hexadecimal. Los valores hexadecimales se agrupan en bloques de 20 cifras, con un número de línea y otro de control; esto es lo<br>que denominamos *Código Fuente.* Para que el código<br>fuente pueda ser entendido por el ordenador éste debe transformarse en números decimales, que constituyen el Código Objeto.

Esta operación, que transforma el código fuente en código objeto se llama DUMPING, que es un volcado en la memoria de los datos.

Una vez tecleado el progra ma cargador lo salvaremos haciendo GO TO 9900. Tras esto el programa se pondrá en funcionamiento automática¬ mente. Si por cualquier razón, intencionada o no, se detuvie se durante su utilización es im-<br>prescindible -teclear - "GO TO<br>MENU". Nunca RUN ni ningún<br>tipo de CLEAR, ya que estos<br>dos comandos -destruyen -las variables y con ellas, el código fuente que hubiera almacena do en memoria hasta ese mo mento.

Una vez cargado el progra¬ ma Cargador Universal se autoejecutará presentando en

de con su inicial.<br>- INPUT. Sirve para introducir<br>las líneas de **Código Fuente.**<br>El programa solicitará en esta opción el número de línea que vamos a teclear, los **datos**<br>correspondientes a la misma y

si no hemos cometido ningún error al teclear, el **control** si-<br>tuado a la derecha de la línea.<br>Este proceso se repetirá con to-

la parte inferior de la pantalla un menú de opciones, a cada una de las cuales se accede pulsando la tecla que correspon-

das las líneas del listado. TEST. Esta opción sirve para listar en pantalla las líneas de datos que hayamos introducia mayoría de los cargadores para Spectrum publicados en constan de dos lista-<br>1. El programa Cargador Universal debe ester grabado previamentes pasos:<br>1. El programa Cargador Universal debe ester grabado previamente. Si n **Example 18**<br> **Example 18**<br> **Example 18**<br> **Example 18**<br> **Example 18**<br> **Example 18**<br> **Example 18**<br> **Example 18**<br> **Example 18**<br> **Example 18**<br> **Example 18**<br> **Example 18**<br> **Example 18**<br> **Example 18**<br> **Example 18**<br> **Example 18** 

Cómo utilizar ei Cargador Universal

3. Cargamos el programa CARGADOR UNIVERSAL y cuando aparezca el menú<br>de opciones (INPUT, LOAD, SAVE, DUMP, TEST) elegiremos la opción INPUT (I).<br>Inferior de la pantalla aparece la palabra LifNA. Teclearemos el número de l

nuación.<br>13. Ya sólo nos hace falta cargar lo que hemos grabado y contestar a las pre-<br>guntas en el caso de que las hubiere. Cuando lo hayamos hecho cargaremos a<br>continuación la cinta original del juego.

do hasta ese momento. También permite averiguar si una<br>determinada linea ha sido admitida como correcta; si no ha sido aceptada no aparecerá en el listado.

DUMP. Este comando vuelca<br>el contenido de la variable **a\$**<br>en memoria a partir de la dirección que se especifique. Esta operación es obligatoria antes de grabar cualquier rutina o programa en Código Máquina (código objeto) que hayamos tecleado. Durante el tiempo que dura la operación de volcado se nos muestra en panta-<br>lla la dirección inicial y las que restan en ese momento.

En algunos casos puede ocu-<br>-rrir que al intentar volcar el Có digo Fuente en memoria nos aparezca ei mensaje «espacio de trabajo». Este simplemente quiere decir que hemos intentado volcar el código en una<br>zona de la memoria que el or-<br>denador está utilizando para sus cálculos. En este caso debemos elegir una dirección más

SAVE. Este comando nos<br>permite salvar el **Código Fuen-**<br>**te** (si no hemos terminado de teclear el listado) o el Código **Objeto** para su posterior utili-<br>zación. Nunca podrá utilizarse<br>ni salvarse el **Código Objeto** si antes no se ha procedido a su volcado en memoria mediante

LOAD. Cuando el número de datos a teclear es grande es normal realizar el trabajo en la última línea tecleada.

NOTA: este cargador está preparado para los usuarios del Spectrum + 3, por lo que<br>los usuarios de otros modelos de la gama Sinclair, tanto de 48 como de 128 K, deberán<br>realizar unas pequeñas adaptaciones para que funcione

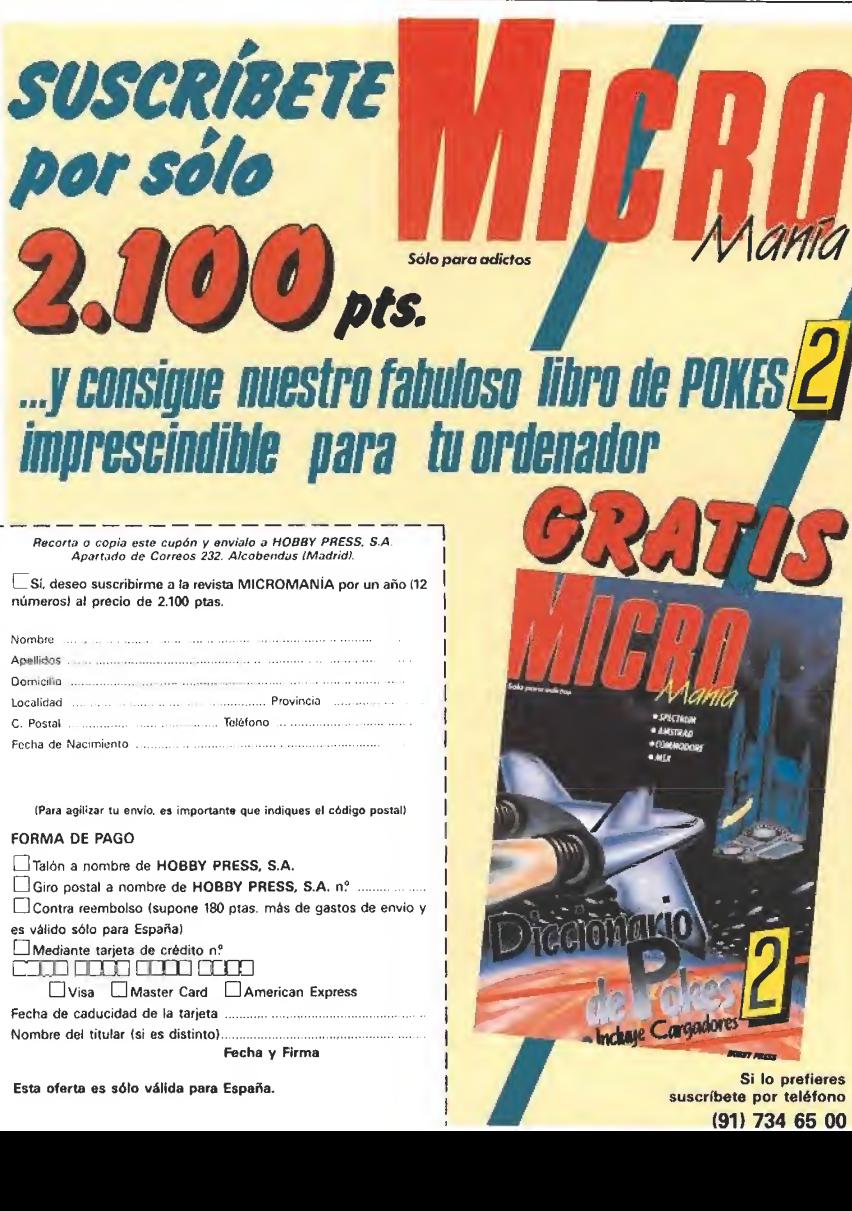

Fecha de caducidad de la tarjeta Nombre del titular (si es distinto)..

OVisa (ZlMaster Card CU American Express

Fecha y Firma

Esta oferta es sólo válida para España. Si lo prefieres en el solo prefieres en el solo prefieres en el solo prefieres en el solo prefieres en el solo prefieres en el solo prefieres en el solo prefieres en el solo prefiere

9 MAR<br>1 CL2AH 69519 TV 65596<br>14 FGB n-GG519 TV 65596<br>3 WATA 42.75.94.126.254.133.4<br>15 WATA 42.75.94.126.254.133.4

 $\begin{tabular}{|c|c|c|c|c|c|c|c|c|} \hline & $29$ & $\mathbf{147} & \mathbf{487} & $\mathbf{288} & \mathbf{248} & $\mathbf{889} & \mathbf{167} & $\mathbf{688} & \mathbf{248} & \mathbf{588} & \mathbf{248} & \mathbf{588} & \mathbf{248} & \mathbf{588} & \mathbf{248} & \mathbf{588} & \mathbf{248} & \mathbf{588} & \mathbf{248} & \mathbf{588} & \mathbf{248} & \mathbf{5$ 

|a|í (F LES) 2|6 7229 710231 Gü SUZB 1<br>|924 00 TO Uliga<br>|\*2a 7021 n-| Tú 25<br>|140 7021 n-| Tú 25<br>|152 (F vas Chai 47 A310 oas Chra 1<br>|526 17 vas Chai 47 A310 oas Chra 1<br>|526 00 103 ||72<br>|153 00 10 ||72

|ife PR||ur||ar||cx.n-1. rLÁSlí I o<br>|160 PR||11 - 100 SUO SUG-00 Tü :¦i<br>|200 PRET ni LET ch-2<br>|210 FOR n-! TO 20 STEP 2<br>|213 LET n=-VAL d#Ihj-16 WAL d#1<br>|215 LET rt-0, IBRG5 -CONTROL -<br>|250 LET rt-0, IBRG5 -CONTROL -

1 934\* agn\* no to 7\*as Rffl •-incusa :í\*ij ff a\*—- them ; 013 TO fc\*\*\* 11H JIÍPUT -ÜIHECCIftíl .4!. CUS >5» [7 Oi^FEER ZJfclJUMi^PEE?; 2631 5R (fli- L.FIH niER PRIl\*T FU-DH L.A7 <sup>L</sup> .r ESPACIO U E rfiAíjA.lü - FC'fl TO 1\*0 P¡EI7 r,: CLS . <sup>50</sup> <sup>70</sup> ú\*f\* Í46T J>R|MT AT 9.7: FU3H <sup>1</sup> . -VOLE HUSO Eíí HEJK«]A ,PRIW7 AT !«I0 PRIIÍ7 AT 11.9: JI7VLR3E L:H S3TA.1 A" 11.17 DI PECC ICÜE5 • Í\*I0 FOS n-1 <sup>70</sup> iLDf d.n STEP í >íl3 Al VAL 4Sim»L\*iVAl 4\* ln»Jlj LET di-4i.l P\*I6 FHI.TT \*7 ll.iaUWr iLEX a\*- 3-n/Zi :' - 9fit PEJT S. CLS : FaiHT ÍT i\*.,i : FLASH l : TOLOA D\* f0¡fP\_E7O- . pj <sup>R</sup> N- i TO 14J riEST X CLO : GO 7 PJfl\* REPI <sup>f</sup> 5AJBRUT. KDKRIA Vfc'lA \*391 CUS Pili NT \*: fLAÍHi .: Q CUETO XI«WM CODIGO FUERTE PAUSE 0\*®: CLÍ : IHTILHIK 91\*9 CLEAfl - SAVE "CAflOADOP Ll

apropiada. e! comando DUMP.

varias partes. Para ello, tras sal-<br>var -previamente -el **-Código**<br>**Fuente, l**o recuperaremos para continuar trabajando con LOAD. Al cargarse el código el ordenador nos indicará cuál fue

**Inchase Cargadores** suscríbete por teléfono (91) 734 65 00

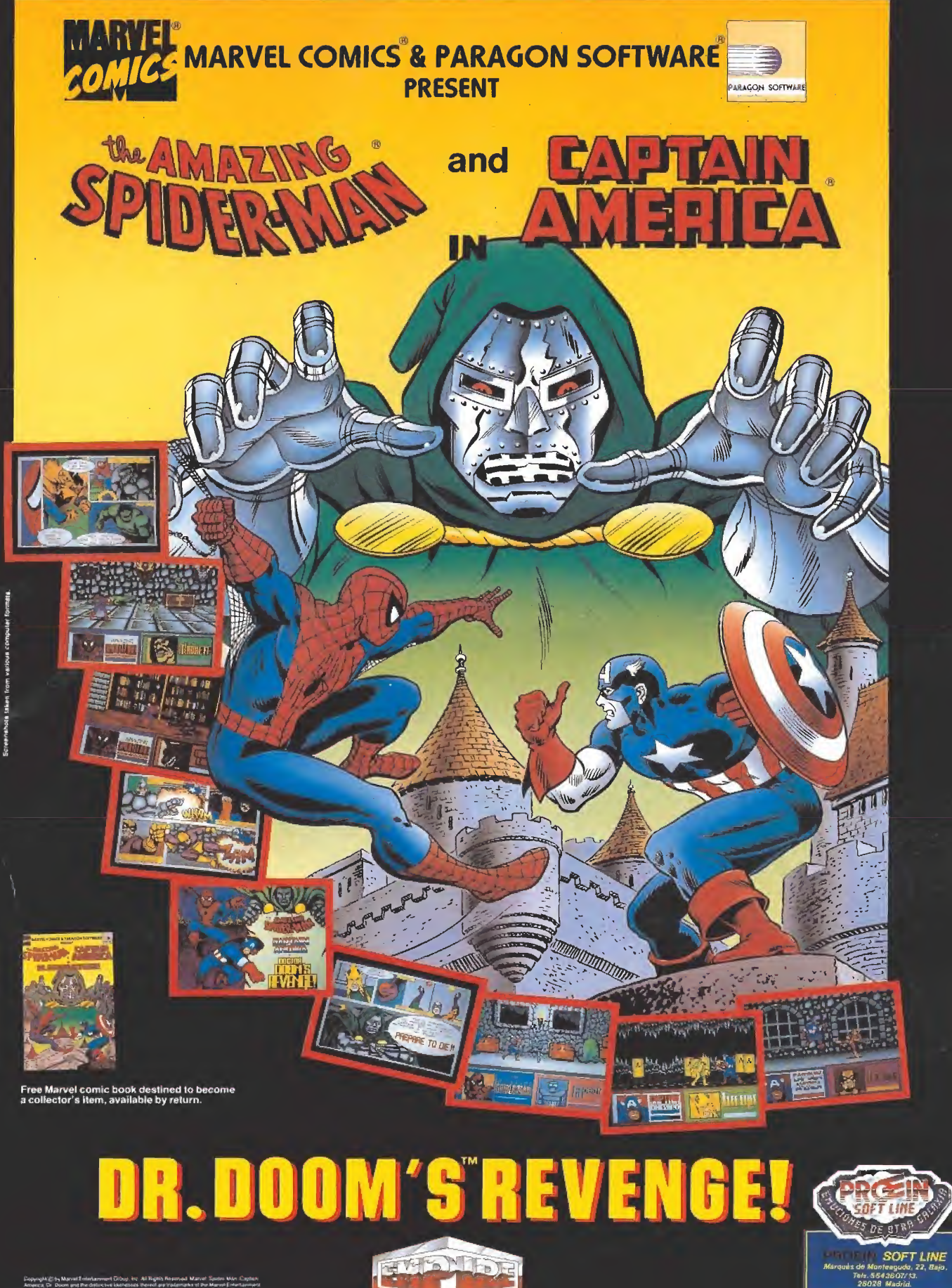

Dappegin (S.S., Marvel Leisniammeri Dibu), int. Ali Rigità Rosenyal. Marvel Senior. Non. Capitan.<br>America: Dr. Doom and the definition (durinties). Roseni austradempha et ihe Marvel Entertamiens.<br>Single Imp. and Boranda et

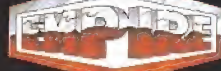

# **CARGADORES**

#### AMSTRAD

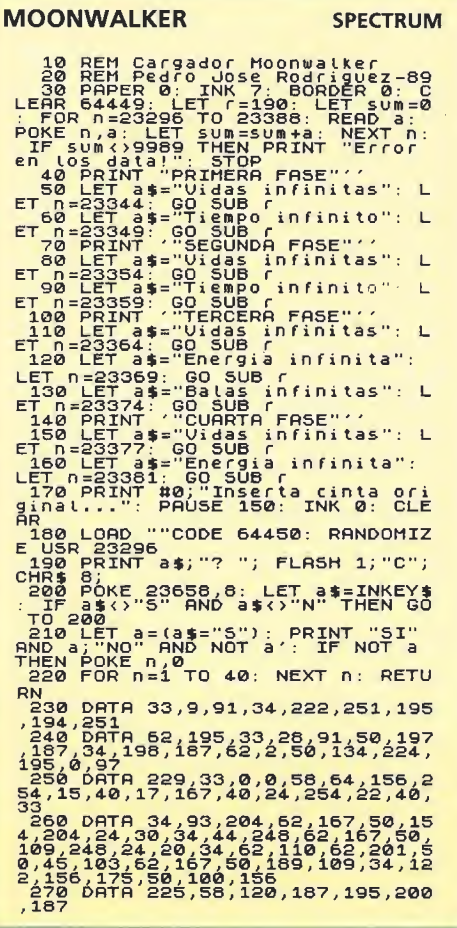

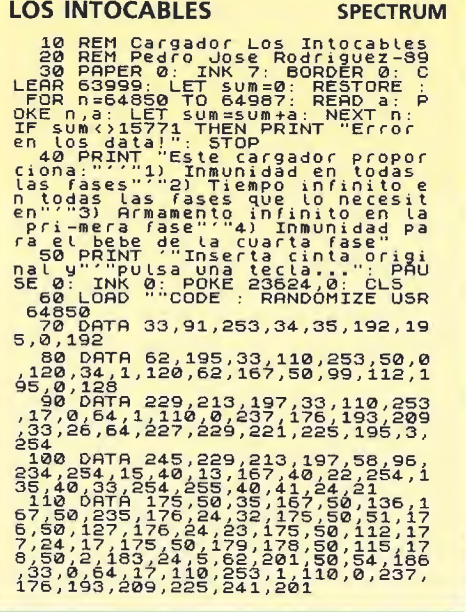

#### **MOONWALKER**

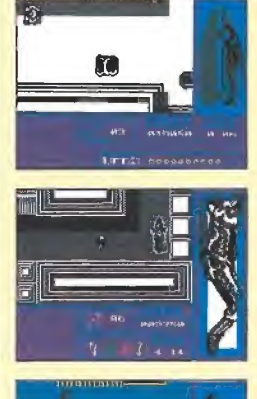

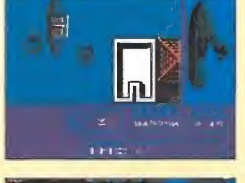

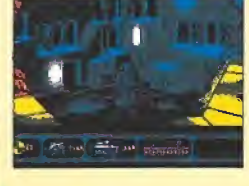

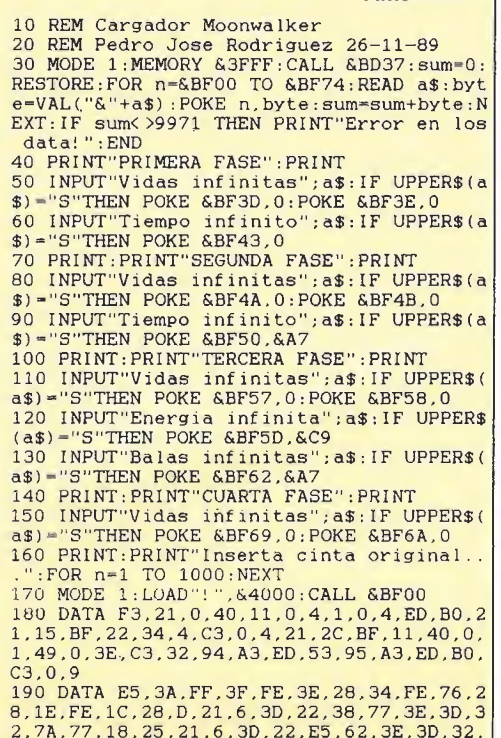

**COMMODORE** 

#### **DYNAMITE DUX**

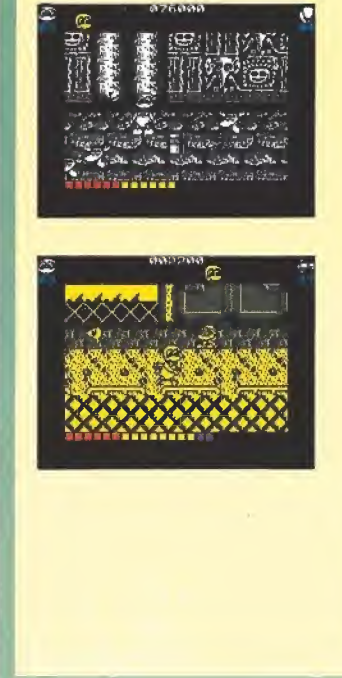

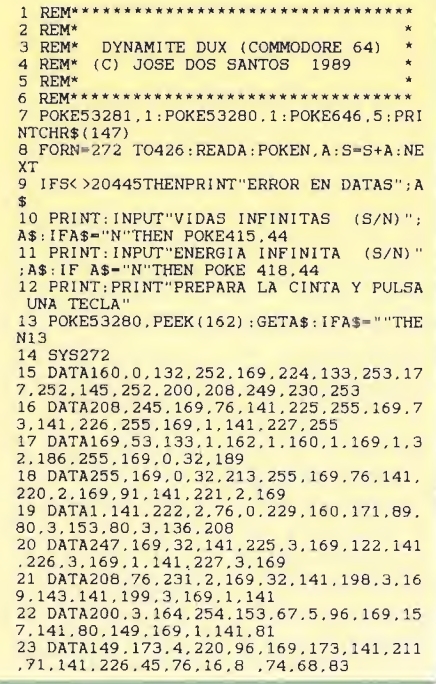

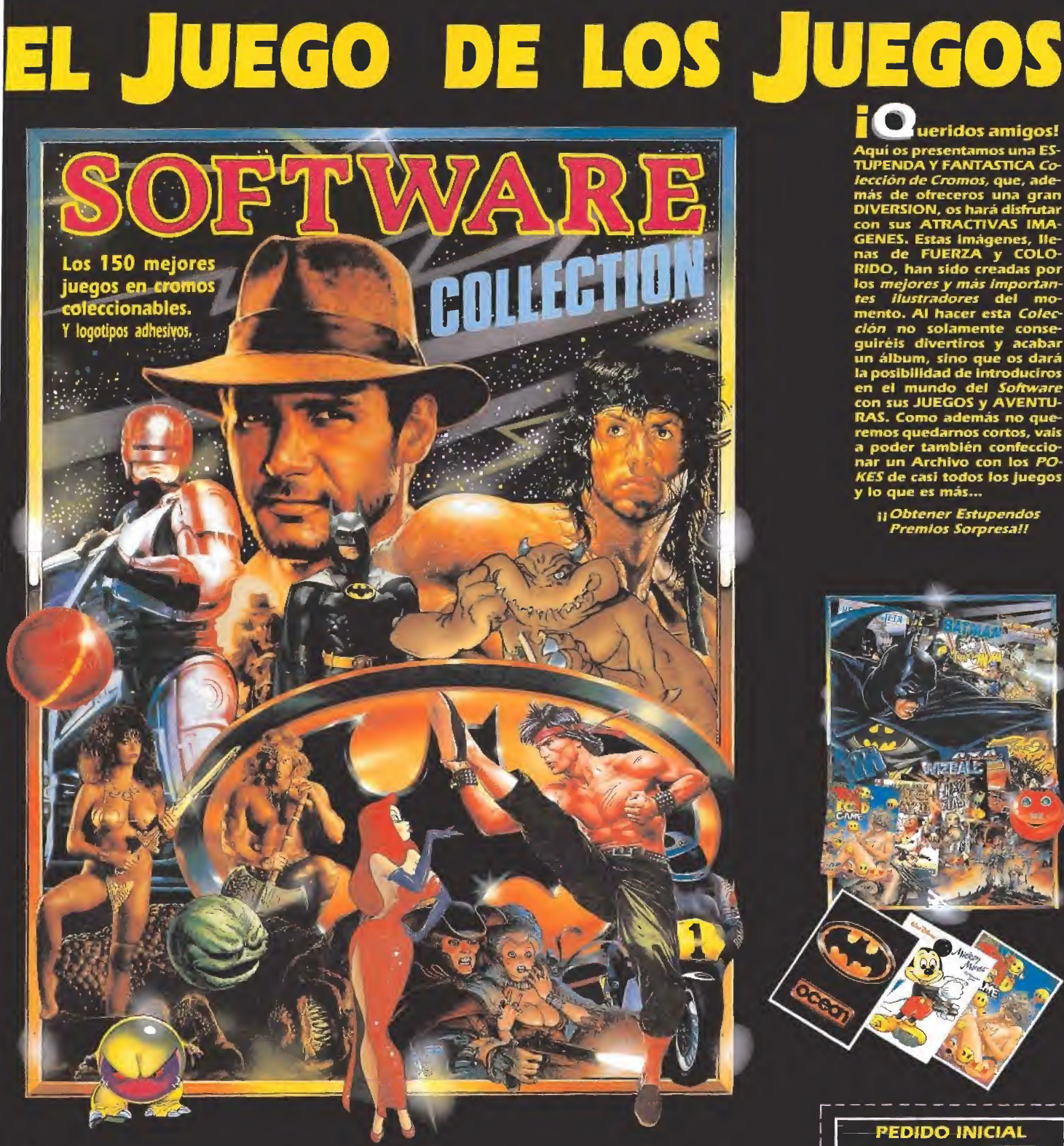

Si deseas iniciar la colección, envíanos este cupón al APAR-TADO DE CORREOS 214, 28230 LAS ROZAS (MADRID), TEL. (91) 637 61 14, indicando en el sobre SOFTWARE COLLECTION, y, además, para continuarla puedes seguir solicitando tus cromos por carta a esta misma dirección y los recibirás en tu domicilio contra-reembolso o mandando talón nominativo a INTERNATIONAL BUSINESS, S. A.

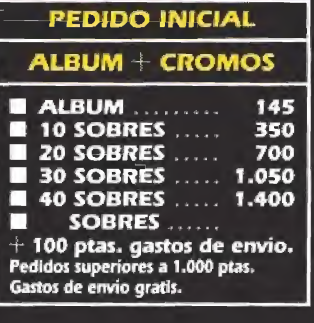

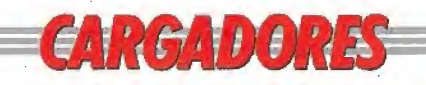

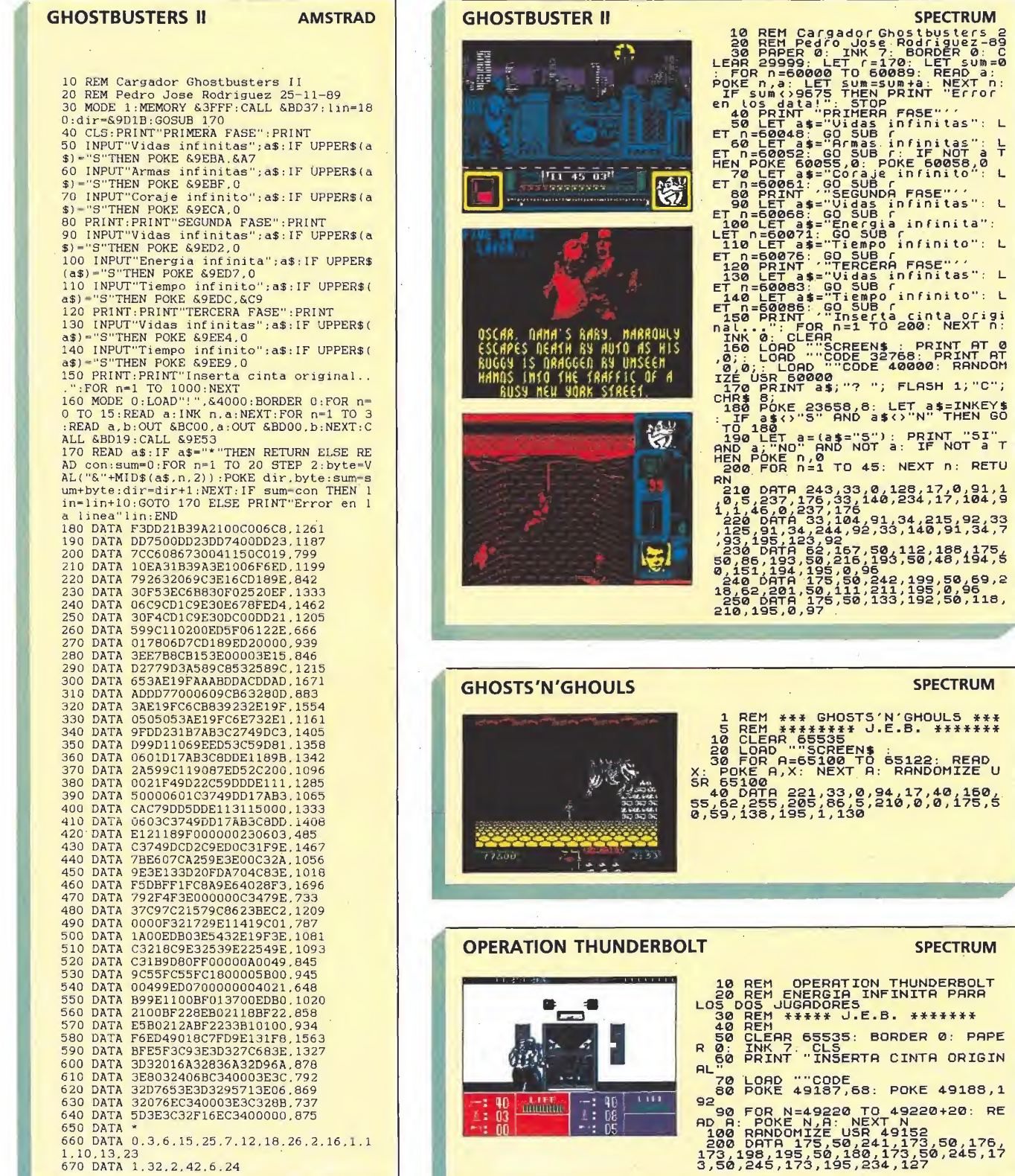

**SPECTRUM** 

**SPECTRUM** 

**SPECTRUM** 

\*\*\*\*\* J.E.B. \*\*\*\*\*\*\*

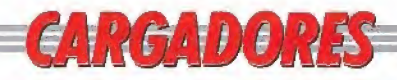

#### **GHOULS'N'GHOST**

0,138,74,68,83

#### **STRIDER**

#### 

**COMMODORE** 

 $2$  REM\* 3 REM\* GHOULS'N'GHOSTS (C-64) 4 REM\* (C) JOSE DOS SANTOS 1989 5 REM\* 7 POKE53281, 1: POKE53280, 1: POKE646, 5: PR **INTCHR\$(147)** 8 FORN=272TO319 : READA : POKEN, A : S=S+A : NE **XT** 9 IFS<>5000THENPRINT"ERROR EN DATAS": S TOP 10 INPUT"VIDAS INIFINITAS (S/N)"; A\$: IF A\$="N"THENPOKE303,44 11 INPUT"TIEMPO INFINITO (S/N)"; A\$: IF A\$="N"THENPOKE306,44 12 INPUT"INMUNIDAD (S/N) "; A\$: IFA\$="N"T<br>HENPOKE311, 44 13 PRINT: PRINT"PREPARA LA CINTA Y PULS A UNA TECLA" 14 POKE53280, PEEK(162): GETA\$: IFA\$=""TH **EN14** 15 POKE816, 16: POKE817, 1: POKE2050, 0: LOA  $\mathbf D$ 16 DATA32, 165, 244, 169, 24, 141, 208, 8, 169<br>57, 141, 209, 8, 76, 16, 8, 169<br>17 DATA45, 141, 41, 192, 169, 1, 141, 42, 192, 76, 0, 192, 169, 165, 141, 36, 54 18 DATA141.46,42,169,96,141,222,63,76,

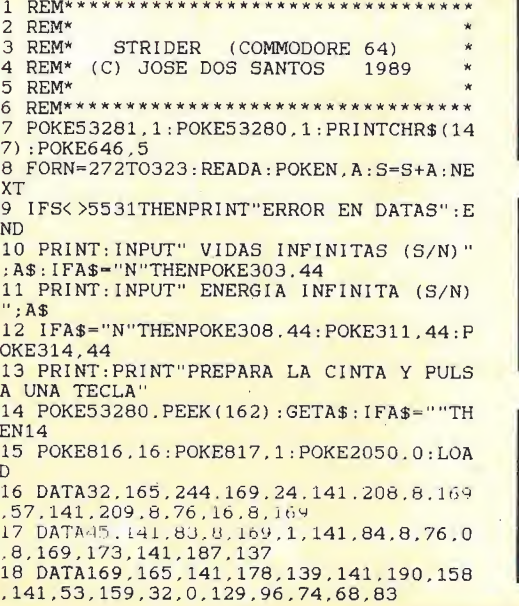

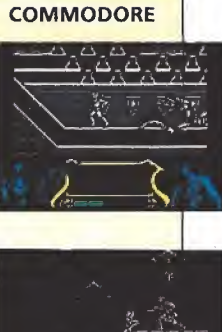

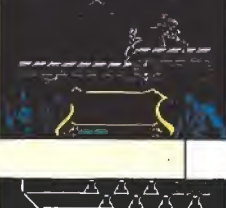

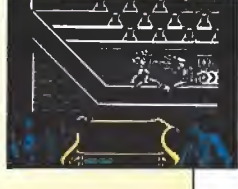

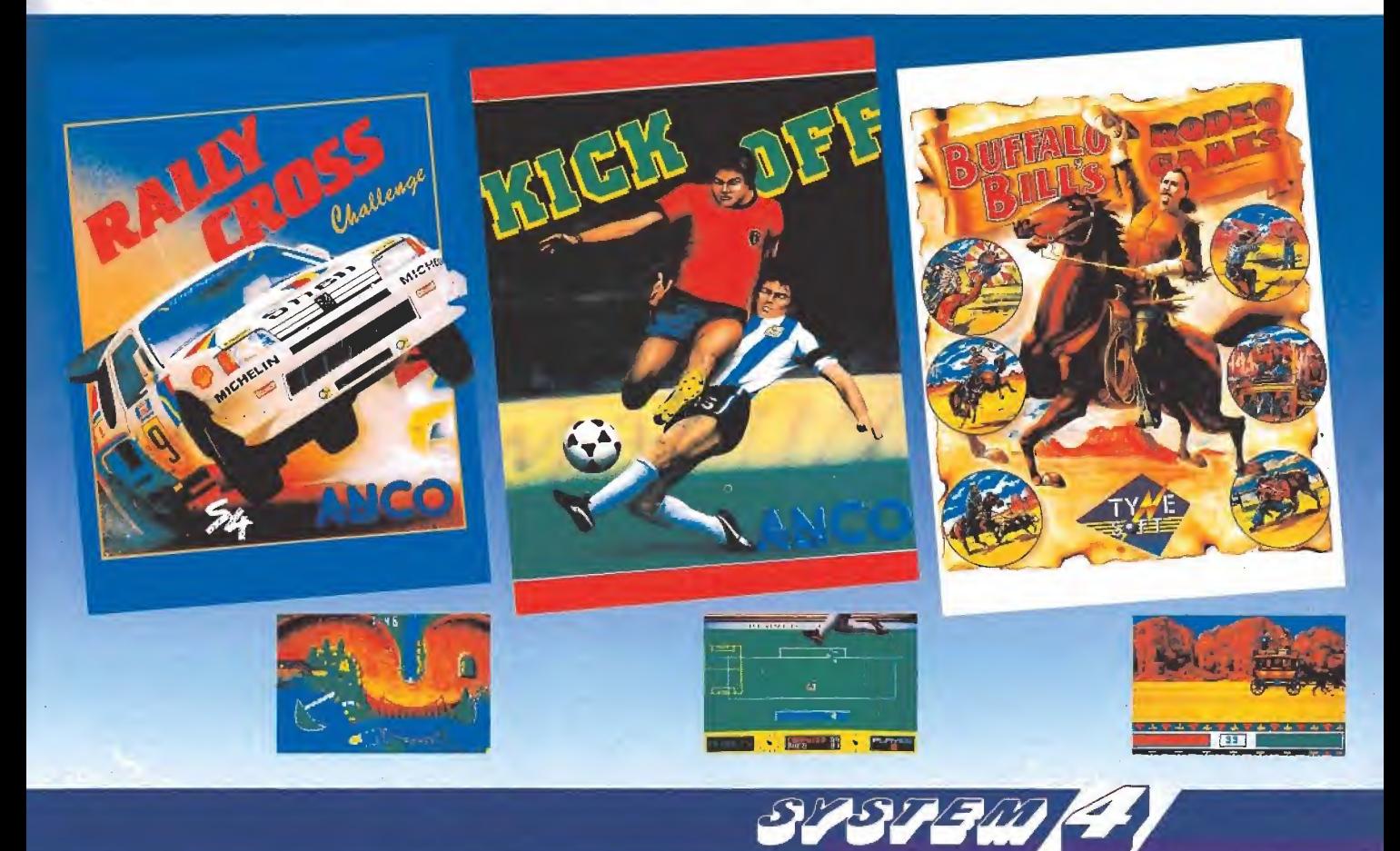

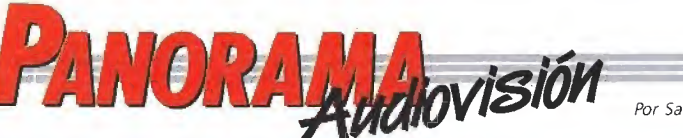

#### Por Santiago ERICE

#### LAS 1001 CARAS DEL SUSPENSE DIBUJOS ANIMADOS CON LA MARCA DISNEY

## HITCHCOCK EN TVE

Hubo una época en que el espectador acudía a la sala cinematográfica sin conocer el nombre del director de la película, salvo que el director se llamara Alfred Hitchcock.

El tipo pretendía dar una imagen de señor apacible y bueno, de esos que nunca han roto un plato; los que le conocieron no han dudado en definirle echando mano de la amplia colección de tacos que jamás incluiría la Real Academia Española en su diccionario. Psiquiatras y psicoanalistas gozan analizando en sus películas el lado oculto de la personalidad de este gordo inglés siempre impecablemente vestido con

traje y corbata, A Alfredo, nacido en 1899 y muerto en 1980 le dedica TVE un amplio ciclo de películas que comienza el presente mes de enero. Son, aproximadamente, la mitad de los largometrajes que rodó en su larga y prolífica carrera como director. Siempre y cuando no haya ajustes de última hora de programación, la lista de joyas que emite el "juguetito" de Luis Solana es la siguiente; «Enviado especial», «Matrimonio original», «La sombra de una duda», «La soga», «Extraños en un tren», «Crimen perfecto», «La ventana indiscreta», «Atrapa a un ladrón», «¿Quién mató a Harry?», «El hombre que sabía demasiado», «Falso culpable», «De entre los muertos», «Con la muerte en los talones», «Cortina

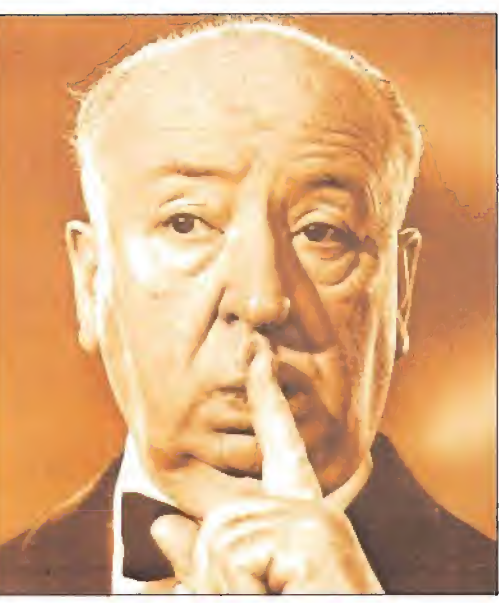

rasgada», «Topaz», «Frenesí» y «La trama».

La mayoría ya han sido emitidas por televisión en los últimos veinte años, algunas hasta hace muy poquitos días todavía ocupaban un lugar en las carteleras de las salas comerciales.

En sus películas Alfred Hitchcock mostró un amplio catálogo de las diversas formas en que el suspense se introduce en la vida cotidiana de la gente corriente.

Trabajó con excelentes actores como Anthony Perkins, Cary Grant, james Stewart, Paul Newman, Julie Andrews, Barbara LeightHunt, Joan Fontaine o Tippi Hedren, y a través de ellos se sumergió en el misterio de la intrincada personalidad interior del hombre o en los peligros que acechan su existencia.

Nadie como él supo que después de una escena debe seguir otra con más tensión, y pocos han sabido intercalar el humor tras el susto terrorífico con tanta naturalidad. Hitchcock no forma parte de los "clásicos" porque, a diferencia de estos, sus películas no han envejecido; todavía hoy consiguen que clavemos las uñas en los brazos de la butaca y no sintamos dolor.

### OLIVER Y SU PANDILLA

**«O**liver y su pandilla» es<br>**«O**la última producción original de dibujos animados salida de los míticos estudios del ya desaparecido Walt Disney. A falta de personajes cinematográficos de carne y hueso convincentes, o más vistos que el tebeo, nunca está de más echar una mirada a estos actores que jamás se equivocan al recitar sus papeles y nunca yerran en escena pese a no disponer de especialistas para las tomas peligrosas. En una ocasión, que pocas veces se presenta, de llevar al cine al primo o al hermano pequeño (a cual más repelente) sin reconocer la infantil atracción que nos provocan estos dibujitos (basta poner cara de aburrida resignación) hay que «hacer el sacrificio», antes la mirada de familiares y amigos.

Para elaborar el guión de «Oliver y su pandilla» se tomó prestada la novela de Charles Dickens «Oliver Twist». Finalmente, tanto voló la imaginación que la adaptación ha quedado de  $\sqrt{p}$ un libre que no se reconoce el texto original. Trasladado al Nueva York de los ochenta, Oliver se ha transformado en un gato y su pandilla en perros. Como en algunos de los mejores films de Disney, las voces y la música son tan importantes como los mismos dibujos, y en el elenco sonoro de esta película se pueden encontrar, entre otros, a Billy Joel, Bette Midler o Joey Lawrence,

George Scribner ha dirigido el proyecto. Su elaboración ha costado cerca

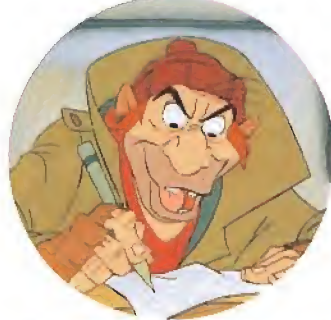

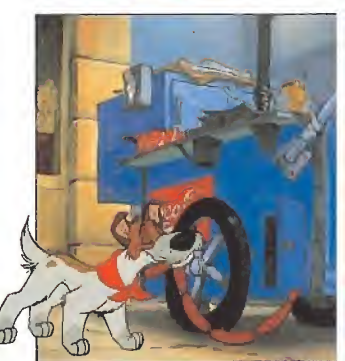

de tres años, tiempo normal si tenemos en cuenta que los dibujantes han trabajado a mano, y el número de bocetos pintados ha ascendido a más de un millón, según las cifras proporcionadas por la productora. Finalmente, la película ha estado compuesta por 119.275 imágenes realizadas, a lo largo de todo el proceso, con más de 1000 litros de pintura. ¡Estos chicos de Disney no han sacado partido a los ordenadores!

#### **NUEVO FEELING, NUEVA IMAGEN**

## MICHELLE SHOCKED

La cantautora Michelle Shocked nos ha sorprendido. Su cambio de "look" ha sido espectacular coincidiendo con la publicación de su tercer Lp, «Captain swing». Aquella chica rebelde y desgarbada se ha puesto minifalda, ha dejado su vivienda en un barco y ha regresado a la América de los rascacielos (ella, que se vino a Europa

por incompatibilidad de caracteres con Ronald Reagan). Musicalmente, ha dejado

de lado los sonidos de grillos de su primer disco y ha olvidado el folk genuino del segundo. Ahora se ha descolgado con un trabajo pleno de ritmo, tremendamente irónico y marcado por el blues. Michelle Shocked ya no

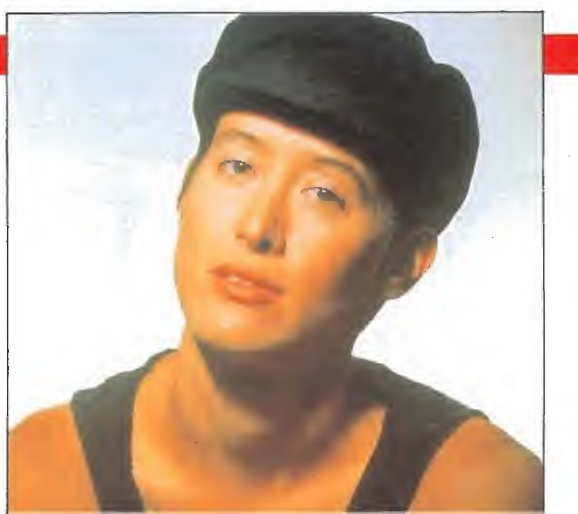

volverá a ser la misma desde que sus canciones suben cada vez más alto en las listas de ventas. Ahora cuenta con más medios y una mayor variedad de influencias musicales. El resultado sigue siendo estimulante. «El propósito real de este álbum -dice en una hoja promicional- es sugerir que la música, más allá del estilo, es sobre todo "feeling"». ¡Chica, tú lo tienes!

#### ¡VAYA REUNIÓN DE AMIGOS! UN DUO SORPRENDENTE

### ROY ORBISON

Roy Orbison era un tipo cenizo. Para él la vida fue un auténtico valle de lágrimas, marcado por ta muerte de su mujer en accidente de tráfico y de sus hijos en un incendio. Por contra, en sus composiciones se sobreponía a la autocompasión y desgranaba bellas baladas de amor y soledad. Su música fue ideal para los guateques de los sesenta y, a juzgar por las cifras de ventas alcanzadas por los discos recopilatorios editados tras su reciente muerte, lo ha sido para las fiestas de los años ochenta.

«A black and white night» es el título genérico de un álbum que recoge algunos de los mejores momentos de una actuación muy especial, la que ofreció el 30 de septiembre de 1987 en el «Coconnut Grove» de Los Angeles. Junto al tipo de las gafas negras, unos amigos muy especiales le ayudaron a interpretar las canciones: Jackson Browne, Elvis Costello, Bruce Springsteen o Tom Waits entre otros nombres famosos.

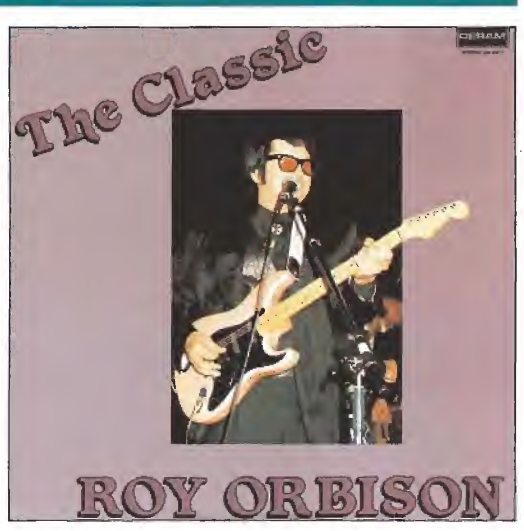

En este trabajo discográfico se encuentran canciones como «Only the lonely», el primer número uno de la carrera de Roy, «Crying», la clásica «Oh, pretty woman», o «Running Scared», por citar sólo algunos ejemplos. Es un buen recopilatorio (¡y que poquitos discos suelen serlo!)

una buena ocasión para hacerse con una grabación en vivo del «rey de los corazones solitarios». El próximo verano, cuando tu chica se vaya con otro en una noche de luna llena, sentirás la irresistible tentación de poner un viejo tema de Roy en el tocadiscos.

# EURYTHMICS

E<sup>l</sup> fenómeno Eurythmics resulta sorprendente. La música de Annie Lennox y Dave Stewart ha sido capaz de hacer añicos las tribus urbanas e interesar a un personal variopinto. Con siete Lps en el mercado, el último de los cuales «We too are one» ya ha escalado las listas de ventas "made in Spain", sus canciones son tan dispersas y diferentes como sus seguidores (¡juro que he visto heavys comprando sus discos!)

La imagen de Annie es tan atractiva como su voz. Andrógina y extravagante, cautivó a los catalanes la última vez que pisó un escenario en nuestro país. Dave no ha sido nunca visto sonriendo y gusta de cultivar la ambigüedad. Ambos se han promocionado con unos clips que suelen ser calificados de elegantes y se han hecho famosos con unas melodías dulces, comerciales y acarameladas, no siempre exentas de dureza.

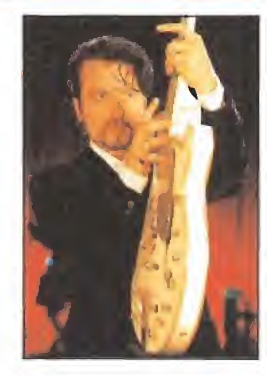

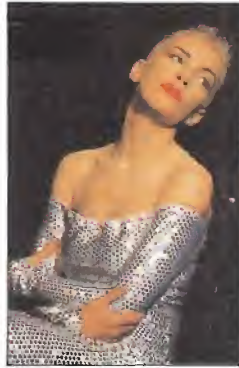

#### TAMBIÉN CYBILL SHEPHERD CON SU PAREJA

# EL CIELO SE EQUIVOCÓ

Desde su participación en la serie de televisión «Luz de luna», la actriz Cybill Shepherd parece encasillada en un tipo de papeles muy particular: ella es el centro de una relación más o menos amorosa y más o menos convencional. Al capítulo de las menos convencionales pertenece su papel en «El cielo se equivocó». Ella es la madre de una hija con novio. ¿Y

qué?, os preguntaréis. Pues nada, si no fuera porque el susodicho novio se percata de que en una vida anterior Cybill fue su esposa.

A partir de estas premisas se desarrollan los conflictos en clave de comedia no demasiado original. Que la película funcione depende de la magia que sean capaces de transmitir las relaciones que mantienen los actores ante la cámara.

Bruce Willis y Cybill Shepherd le daban marcha al cuerpo en «Luz de luna». Robert Downey, el novio, y Cybill; Mary Stuart, la hija, y Cybill; Ryan O'Neal, el marido y Cybill; no son capaces de crear ese aura mágica en «El cielo se equivocó». El atractivo del film queda así reducido a los gags desmadrados de una comedia sólo apta para los incondicionales del género.

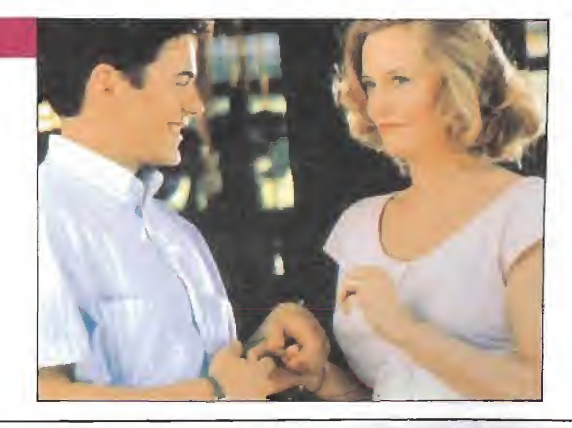

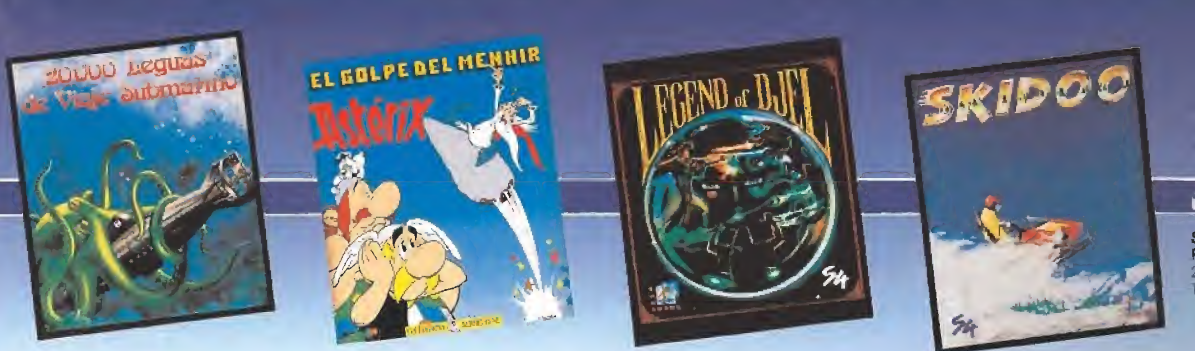

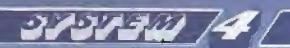

SYSTEM 4 de Francia S.A. Plaza de los Mártires, 10 28034 - MADRID Tel. 735 01 02 Fax: 735 06 95

# La aventura más<br>alucinante de Julio Verne

Topo ha realizado un videojuego en el que todo el misterio del mundo subterráneo, narrado por Verne, está perfectamente reflejado.

 $\mathbf{H}$ 

El proyecto más ambicioso del software español

por: ERBE SOFTWARE, S. A. - C/ Serrano, 240 - 28016 MADRID

**RIAIGI**